# **M.Sc. Information Technology Department of Information Technology**

# **SYLLABUS**

# **(For Students admitted in the Academic year 2021 – 2022)**

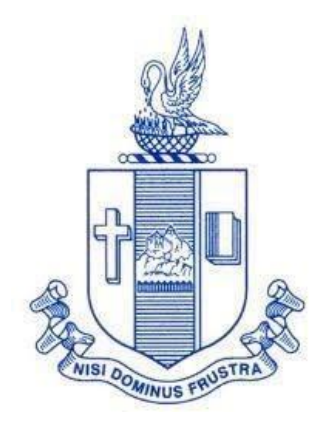

# **Bishop Heber College (Autonomous)**

Affiliated to Bharathidasan University (Reaccredited with 'A' Grade by NAAC with a CGPA of 3.58 out of 4) Recognized by UGC as "College of Excellence" Tiruchirappalli – 620 017 South India

 $87 + 7$ Signature of the HOD

Dr.J.JOHN RAYBIN JOSE<br>Associate Professor & Head<br>Department of Information Technol:<br>Bishop Heber College (Autonomo...<br>Truchirappalli - 620 017.

# **DEPARTMENT OF INFORMATION TECHNOLOGY BISHOP HEBER COLLEGE (AUTONOMOUS) TIRUCHIRAPPALLI – 620 017**

# **VISION**

**The Department aims to produce globally competent and value oriented Information Technology Professionals equipped with quality education to meet the needs of the digital era and to serve the society at large.**

# **MISSION**

**The Department provides effective teaching and training in a conducive learning environment with relevant curriculum and state-of-the-art infrastructure to meet the needs of IT Sector and for the betterment of humanity.**

# **OBJECTIVES**

- $\geq$  To reach the heights of excellence in IT education by providing an **environment conducive for learning with state-of-the-art infrastructure.**
- $\geq$  To **Paise individuals equipped and motivated to face the challenges of the competitive world and to serve for the betterment of humanity with commitment.**

# **DEPARTMENT OF INFORMATION TECHNOLOGY BISHOP HEBER COLLEGE (AUTONOMOUS) TIRUCHIRAPPALLI – 620 017**

### **PROGRAMME OUTCOMES**

#### **PO1 – Extensive Knowledge**

Disseminate and demonstrate advanced knowledge in Information Technology and related disciplines by creating relevant real-time applications.

#### **PO2 – Analytical and Scientific Reasoning**

Exhibit aptitudes to analyze, synthesize and interpret domain specific facts or data scientifically to determine the appropriate course of action.

#### **PO3 – Critical Thinking**

Critically think and develop new techniques, evaluate practices and theories by following scientific approach to knowledge development.

#### **PO4 – Problem Solving**

Use the acquired academic competencies to solve diversified real time problems related with the area of study and its interlinked fields.

#### **PO5 – Research Aptitude**

Ability to identify and define problems; organize, test, analyze, interpret and draw conclusions from the available data; in order to plan, execute and report the results of scientific experiments or investigations.

### **PO6 – Employability Skills and Team Work**

Able to work effectively by providing coordinated effort and act together as a team employing suitable communication, reliability and adaptability.

### **PO7 – Entrepreneurial and Leadership Qualities**

Exhibit suitable managerial skills to influence and lead the people in the right direction smoothly and efficiently.

#### **PO8 – Ethical and Social Responsibilities**

Appreciate and embrace moral values in life and follow ethical practices in every social and professional ventures.

### **PO9 – Self-Directed and Lifelong Learning**

Aptitude to handle every professional or personal role independently and efficiently by diligent acquisition of knowledge and skills throughout life.

#### **PROGRAMME SPECIFIC OUTCOMES**

#### **PSO1 – Domain Specific Knowledge**

Enhance understanding in the principles and techniques employed for acquiring, storing, retrieving, processing and disseminating Information with the aid of core knowledge in Object Oriented Techniques, Operating Systems, Networking and Database Concepts.

#### **PSO2 – Application Design and Development Expertise**

Apply the concepts of Programming along with Database, Networking and Operating Systems to design and develop variety of Web and Mobile based Applications with suitable Programming Languages, tools and techniques for diversified platforms with the aid of software blueprints by integrating the concepts of Unified Modeling Language, Software Engineering and Object Oriented Approach.

#### **PSO3 – Research Oriented Exposure**

Predict the possible threats or problems and recommend remedial measures for various issues related with Network Security, Protocols and Architecture and also to provide integrated solutions for real time oriented problems involving Internet of Things, Cloud Computing, Data Science, Artificial Intelligence and Machine Learning.

#### **PSO4 – Current Technical Aptitude**

Familiarize and enhance the knowledge in recent technologies such as Network Security, Cyber Crimes, Computer Forensics, Cyber laws, Internet of Things, Cloud Computing, Data Science, Artificial Intelligence, Human Computer Interaction and Machine Learning.

# **(Syllabus applicable to the students admitted in the academic year 2021 – 2022)**

**Eligibility**: B.C.A. or B. Sc. Computer Science or B. Sc. Information Technology or B. Sc. Software Development or any other degree with Mathematics as an allied/major subject or with Mathematics or Computer Science or Business Mathematics or Statistics at + 2 level.

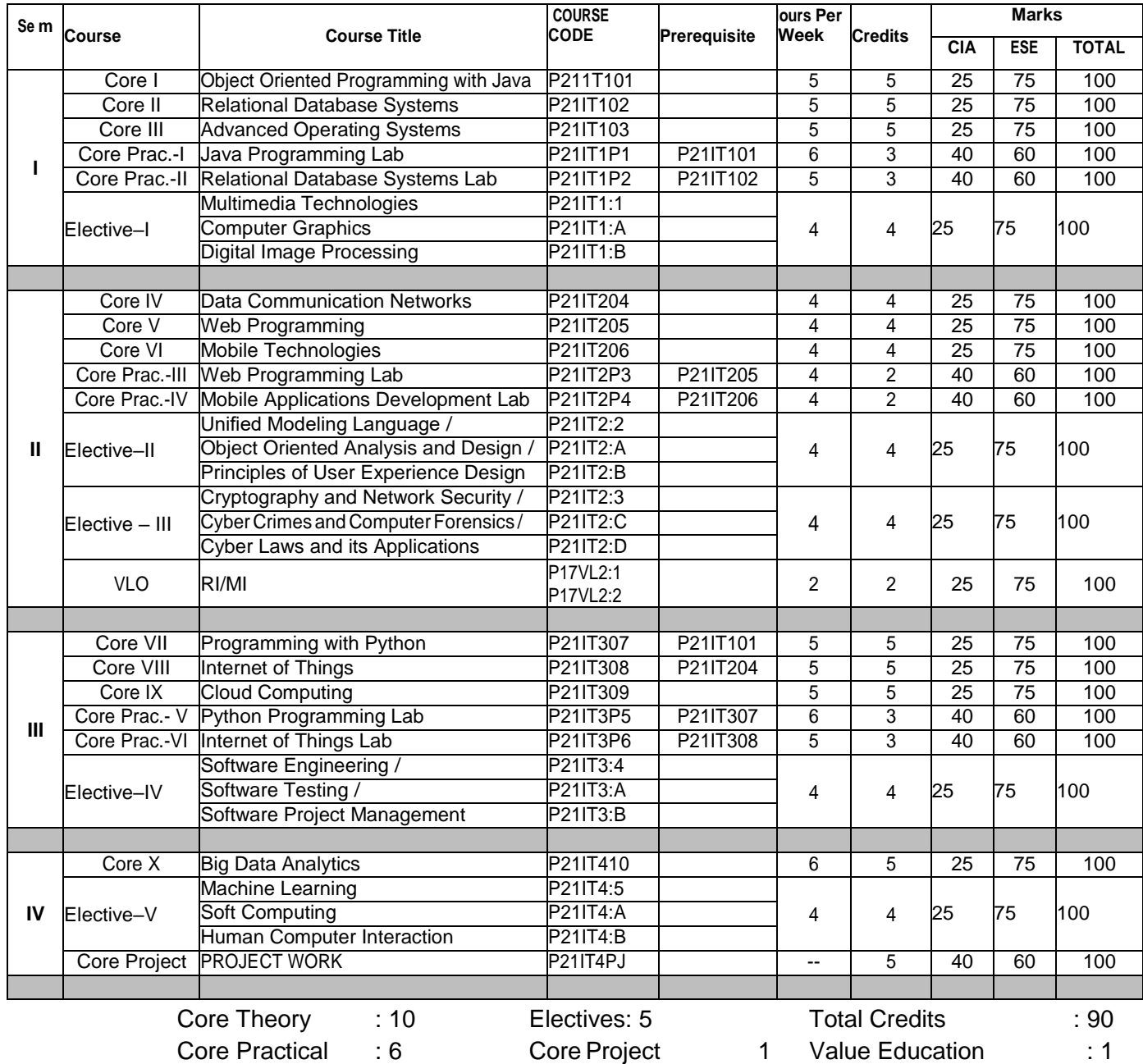

# **Programme Articulation Matrix**

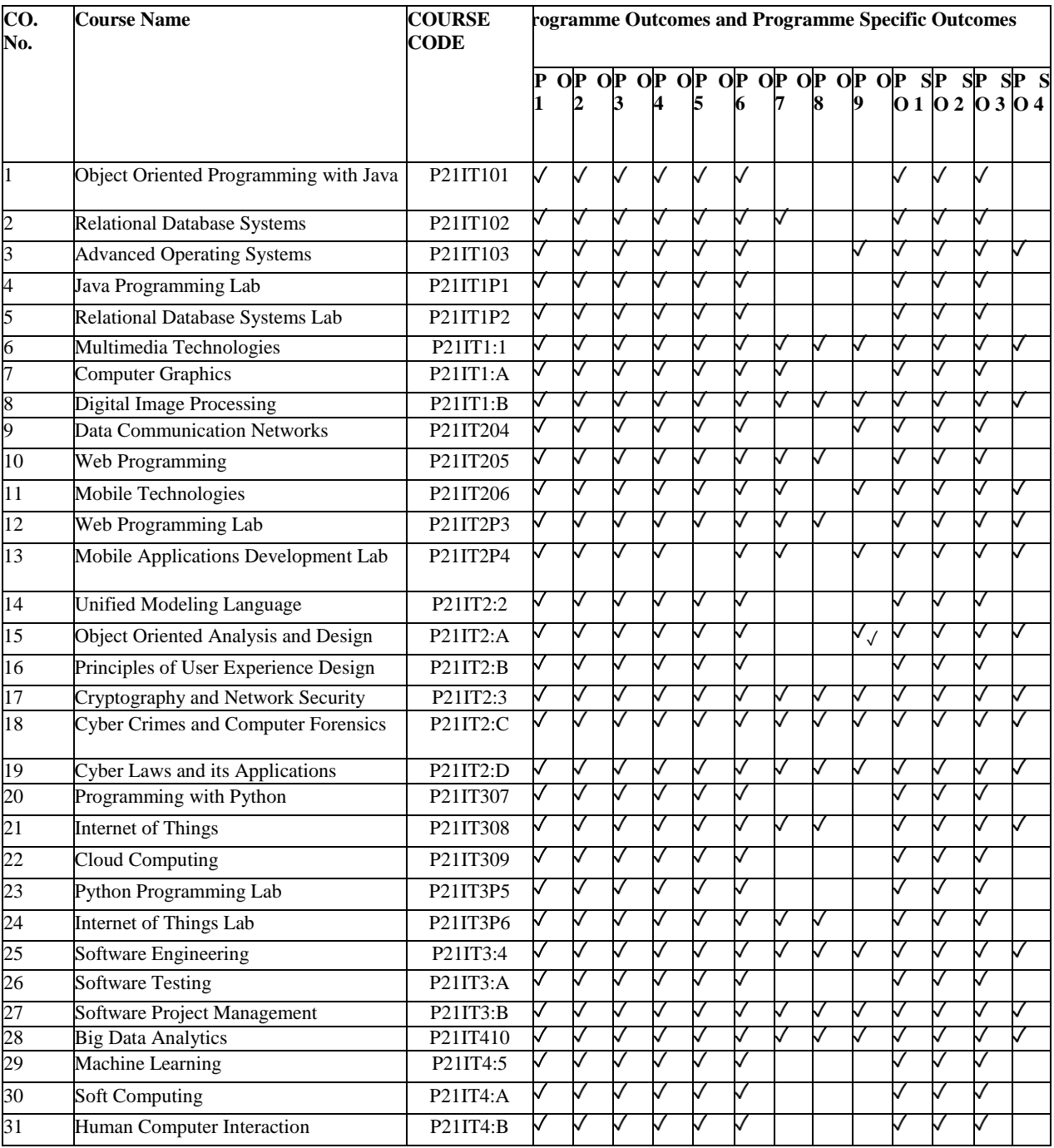

#### **Core I: OBJECT ORIENTED PROGRAMMING WITH JAVA**

#### **SEMESTER: I COURSE CODE: P21IT101 CREDITS: 5 HOURS/WEEK: 5**

#### **1. COURSE OUTCOMES**

After the successful completion of this course, the student will be able to

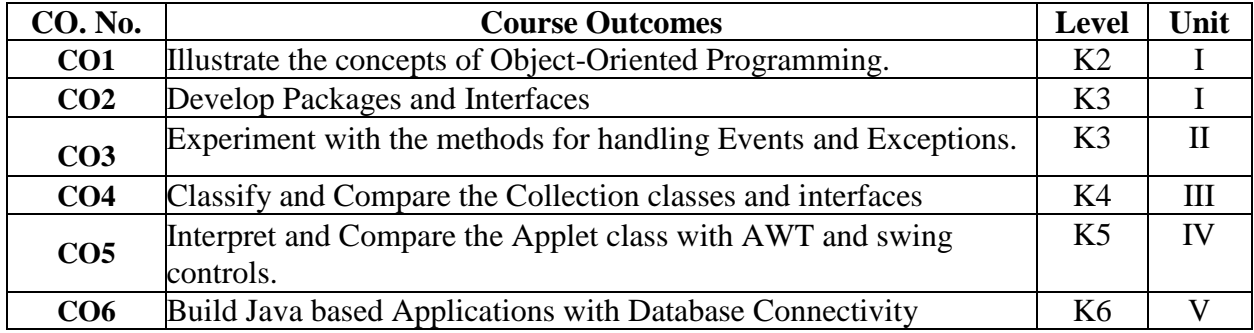

#### **2. A. SYLLABUS**

#### **UNIT I: Fundamentals of Object-Oriented Programming 15 Hours**

Fundamentals of Object-Oriented Programming – Overview of JAVA Language – Introduction to Classes – Class Fundamentals – Declaring Objects – Constructors – Methods

– Overloading Methods – Inner Classes – Inheritance – Method Overriding – Packages – Interfaces

#### **UNIT II: Exception Handling 15 Hours**

Exception Handling – Types of Exceptions – Try and Catch – Nested Try – Throw and throws – Multithreading – Thread Priorities – Main thread – Synchronization.

#### **UNIT III: The Collections Framework 15 Hours**

The Collections Framework: The Collection Interfaces-The collection Classes –Accessing a Collection via an Iterator - Storing User-Defined Classes in Collections - Working with Maps - The Legacy Classes and Interfaces.

#### **UNIT IV: Applet class 15 Hours**

Applet class – Applet Architecture – The HTML Applet tag – Passing parameters in Applets-AWT classes – Window fundamentals – AWT controls – Layout Managers - Menus. Swing: JApplet-Icons and Labels-Text Fields-Buttons-Combo Boxes-Tabbed Panes-Scroll Panes-Tables-Trees.

#### **UNIT V: Java Database Connectivity 15 Hours**

Java Database Connectivity – Java Remote Method Invocation (RMI) – Java Servlets: JSDK – The Servlet API – Life Cycle of a Java Servlet – Creating Servlets.

#### **2. B. Topics for Self Study:**

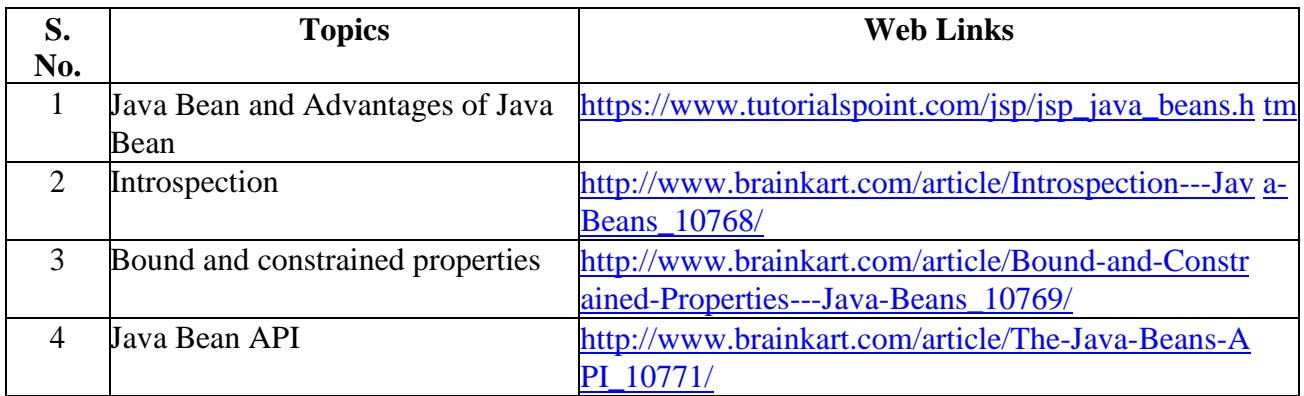

#### **2.C. Text Book(s):**

- 1. Herbert Schildt, "JAVA 2 Complete Reference", 4<sup>th</sup> Edition, TMH Publications, 2001 (for Units 1 to 4)
- 2. Ivan Bayross, "JAVA 2.0 (Web enabled commercial application development)", 4<sup>th</sup> Edition, BPB Publications, 2000. **(for Unit 5)**

#### **2.D. Reference Books:**

- 1. Kathy Sierra, Bert Bates, "Head First Java", 2nd Edition, O'Reilly Media, 2005.
- 2. E. Balagurusamy, **"Programming with Java A Primer"**, 5th Edition, McGraw Hill, 2014.

### **2.E. Web Links:**

- 1. [www.tutorialspoint.com](http://www.tutorialspoint.com/)
- 2. <https://www.studytonight.com/java/>
- 3. <https://www.youtube.com/watch?v=grEKMHGYyns>

### **3. SPECIFIC LEARNING OUTCOMES (SLO):**

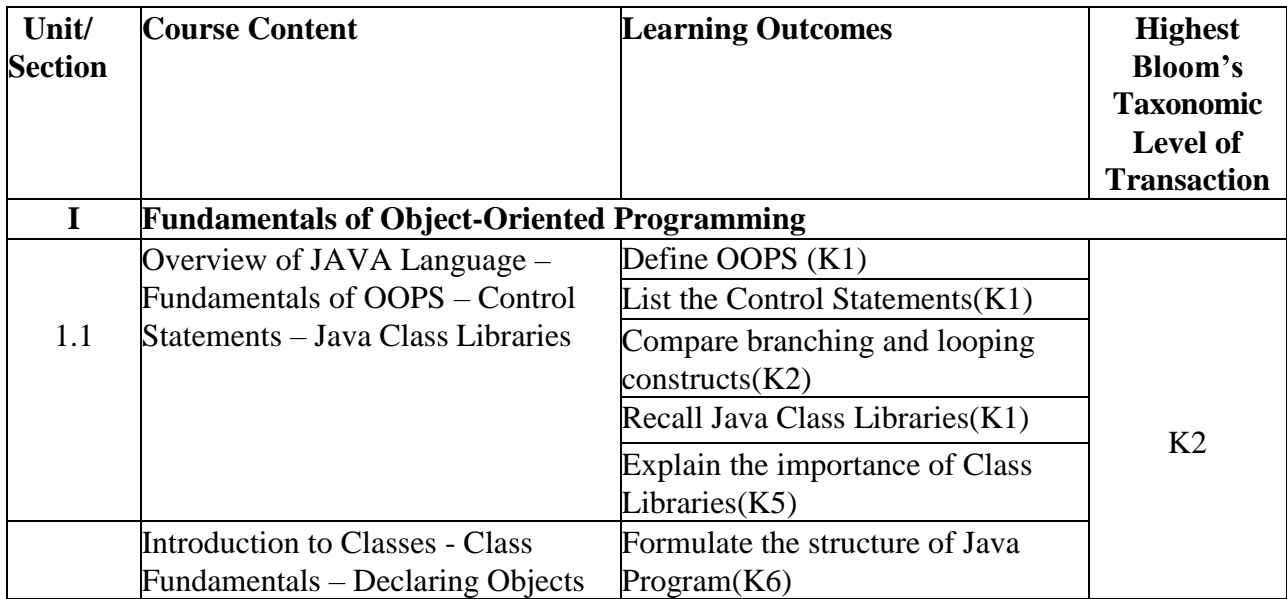

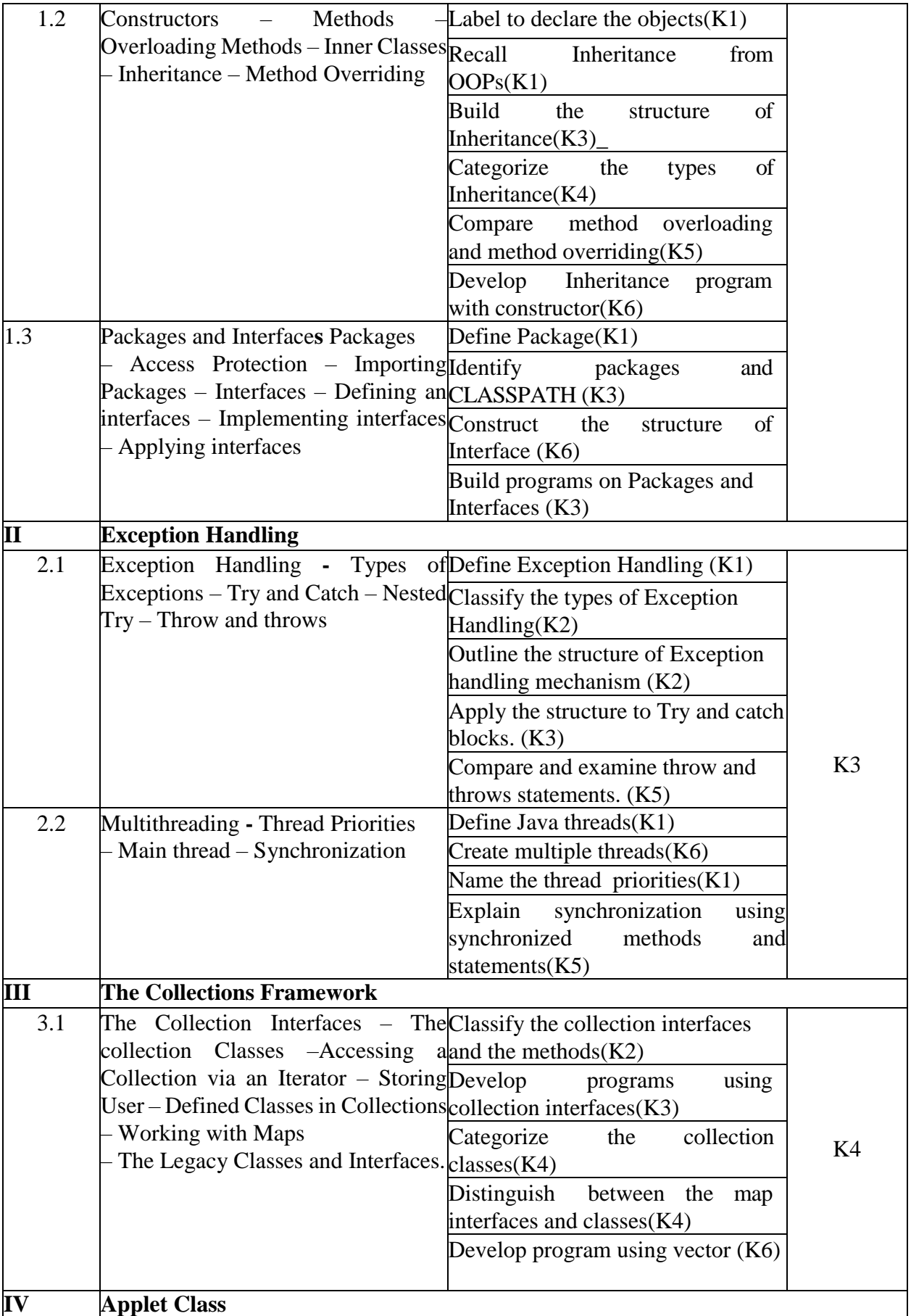

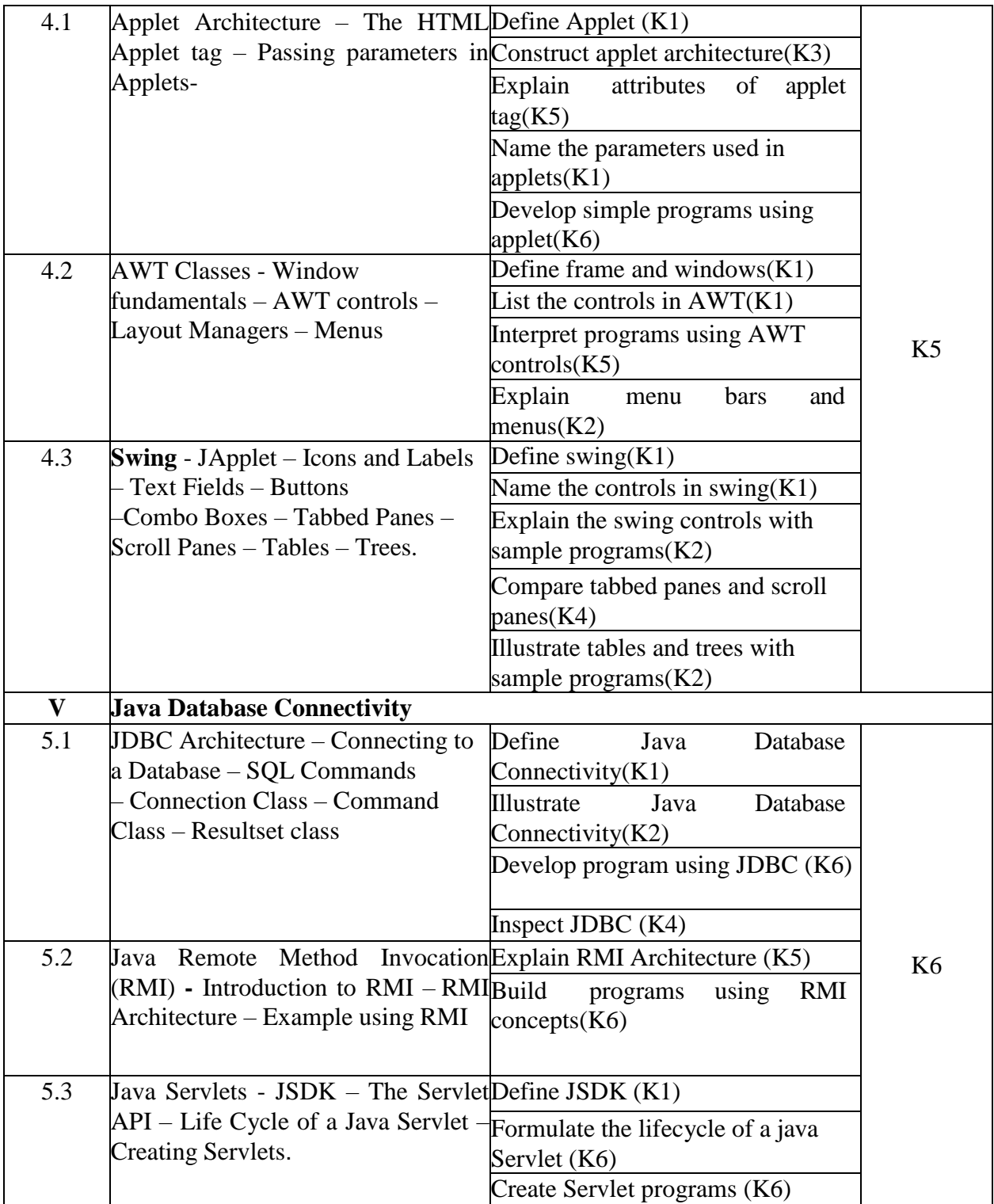

#### **4. MAPPING (CO, PO, PSO)**

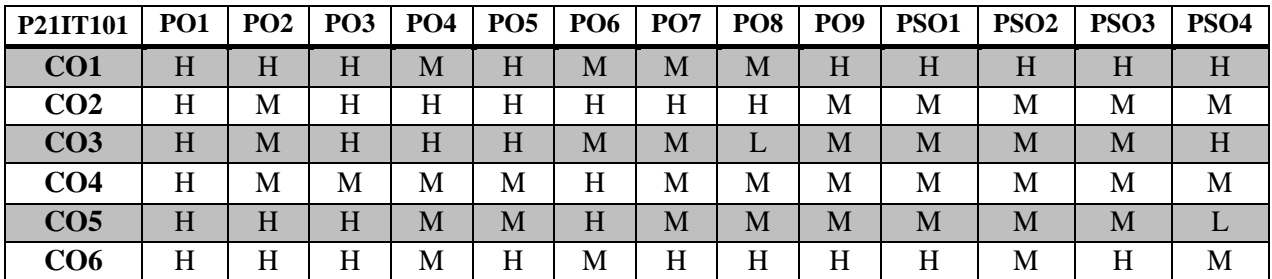

### **L** – Low **M** – Moderate **H** – High

#### **5. COURSE ASSESSMENT METHODS DIRECT:**

- 1. Continuous Assessment Test: T1, T2 (Theory & Practical Components): Closed Book
- 2. Assignment, Group Discussion, Project Report, Seminar, Quiz.
- 3. Pre-Semester & End Semester Theory Examination

#### **INDIRECT**:

1. Course end survey (Feedback)

# **Core II: RELATIONAL DATABASE SYSTEMS**

## **SEMESTER: 1 COURSE CODE: P21IT102 CREDITS: 5 HOURS/WEEK: 5**

#### **1.COURSE OUTCOMES:**

After the successful completion of this course, the student will be able to

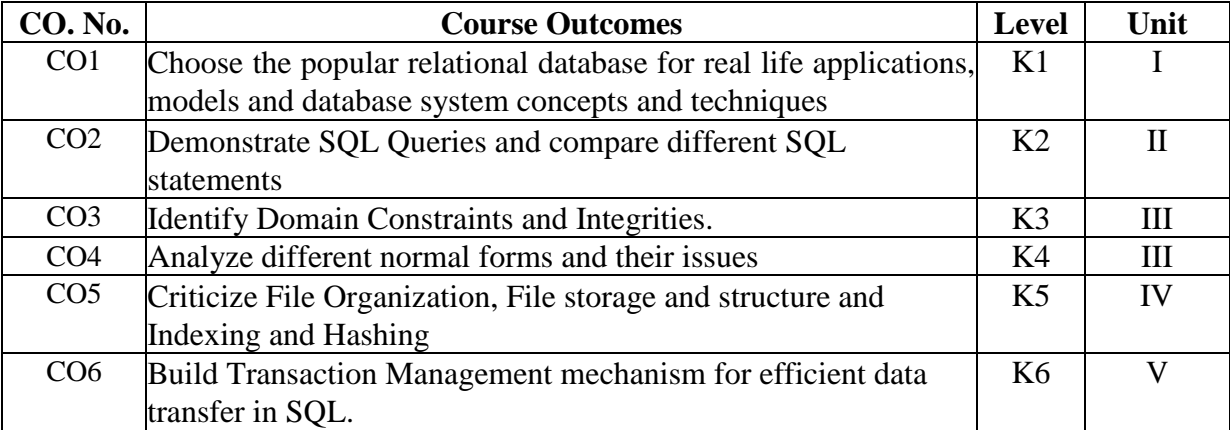

#### **2. A. SYLLABUS**

#### **UNIT I: Introduction: Database system Applications 15 Hours**

Introduction: Database system Applications – Database systems Vs File Systems – View of data – Data models – Database languages – Database users & Administrators – Transaction Management – Database system structure – Application Architectures. Entity – Relationship model: Basic concepts – constraints – keys – Design issues – Entity – Relationship Diagram – Weak entity sets – Extended E-R Features – Design of an E-R Database schema – Reduction of an E-R schema to Tables.

#### **UNIT II: Relational Model 15 Hours**

Relational Model: Structure of Relational Databases – The Relational Algebra – Extended relational algebra operations – Modification of the Database – Views – Relational Databases : SQL – Background – Basic structure – set operations – Aggregate functions – Null Values – Nested subqueries – Views – Complex Queries – Modification of the Database – Joined relations – Data – Definition Language – Embedded SQL – Dynamic SQL – other SQL features.

#### **UNIT III: Integrity and security 15 Hours**

Integrity and security: Domain constraints Referential Integrity – Assertions – Triggers – Security and Authorization – Authorization in SQL – Encryption and Authentication. - Relational Database Design: First Normal form – pitfalls in Relational Database Design – Functional Dependencies – Decomposition – Desirable properties of Decomposition – Boyce – Codd Normal form – Third Normal Form – Fourth Normal Form – More normal forms – overall Database Design process.

#### **UNIT IV: Storage and file structure 15 Hours 15 Hours**

Storage and file structure: Overview of physical storage media – Magnetic Disks – RAID – Tertiary storage – Storage Access – File organization – organization of records in files – Dictionary storage. - Indexing & Hashing: Basic concepts–ordered Indices – B+-Tree Index

files–Static Hashing–Dynamic Hashing–Comparison of ordered indexing & Hashing–Index definition in SQL–Multiple–key access.

### **UNIT V: Transaction Management** 15 Hours **15 Hours**

Transaction Management: Transactions: Concept – Transaction state – Implementation of Atomicity and Durability – Concurrent executions – Serializability – Recoverability – Implementation of Isolation – Transaction Definition in SQL – Testing for serializability. - Concurrency control: Lock – Based Protocols – Timestamp – Based protocols – Validation – Based Protocols – Multiple Granularity – Multiversion schemes – Deadlock handling – Insert and Delete operations – Weak levels of consistency – Concurrency in Index structures.

### **2.B. Topics for Self Study:**

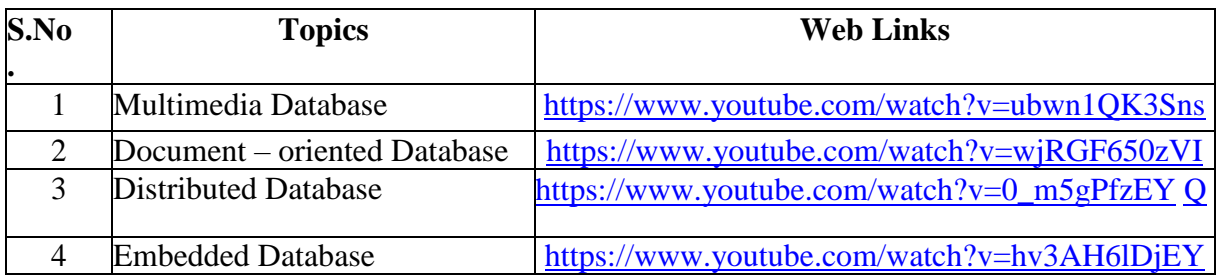

### **2.C. Text Book(s):**

1. Abraham Silbercharz, Henry F.Korth and S. Sudharshan- **"Database System Concepts"** McGraw Hill International -4<sup>th</sup> edition 2006. (Chapters: 1,2,3,4,6,7,11,12,15,16)

### **2.D. Reference Books:**

1.Atul Kahate, **"Introduction to Database Management Systems"**, 1stIndian Reprint, Pearson Education, Delhi, 2004.

### **2.E. Web Links:**

- 1. <https://www.w3schools.in/dbms>
- 2. <https://www.tutorialspoint.com/dbms>
- 3. <https://www.studytonight.com/dbms>
- 4. <https://www.youtube.com/watch?v=kMJR5gexfs8>
- 5. <https://www.youtube.com/watch?v=MjwaP18s0Xs>

### **3.SPECIFIC LEARNING OUTCOMES (SLO):**

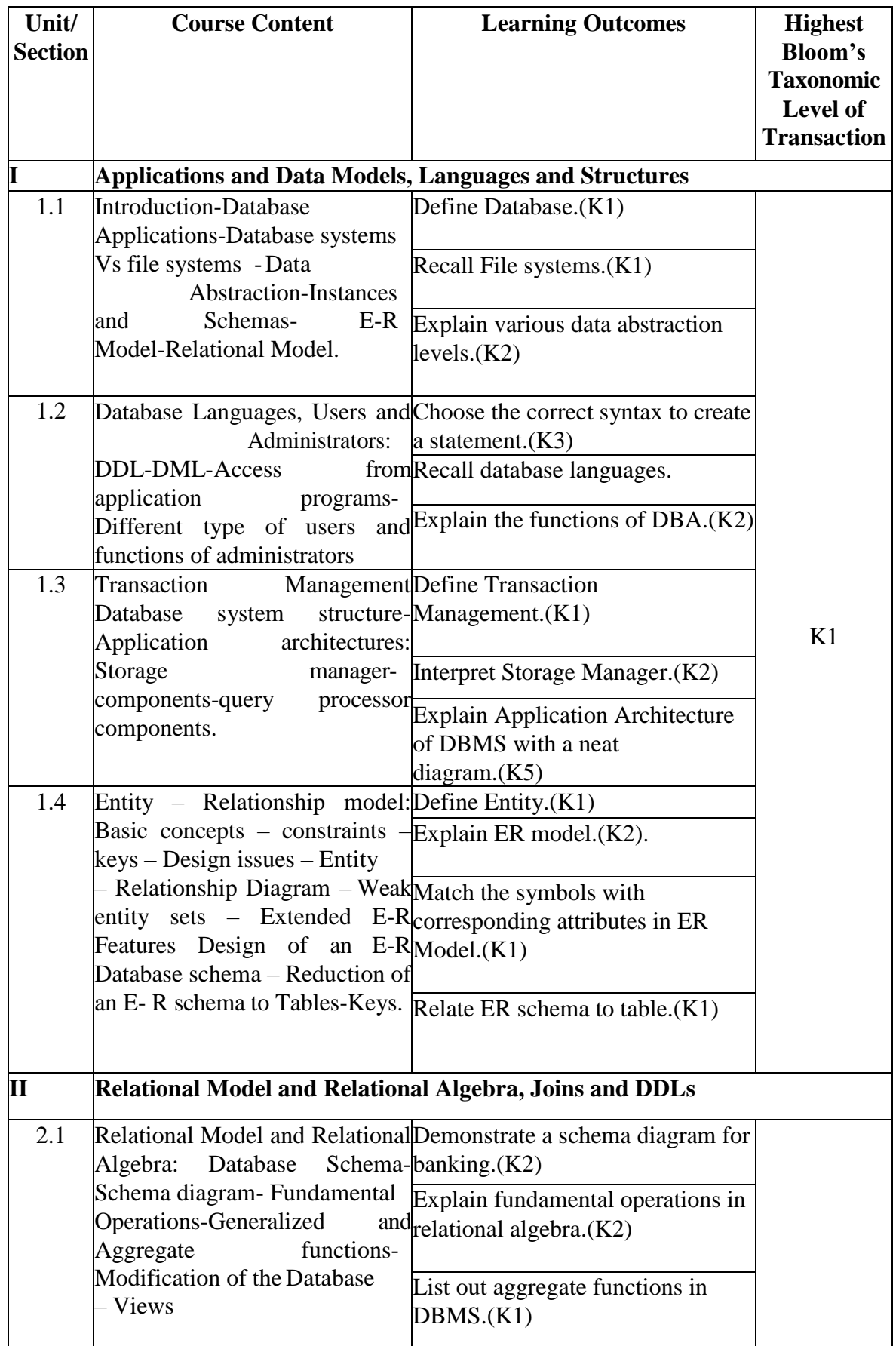

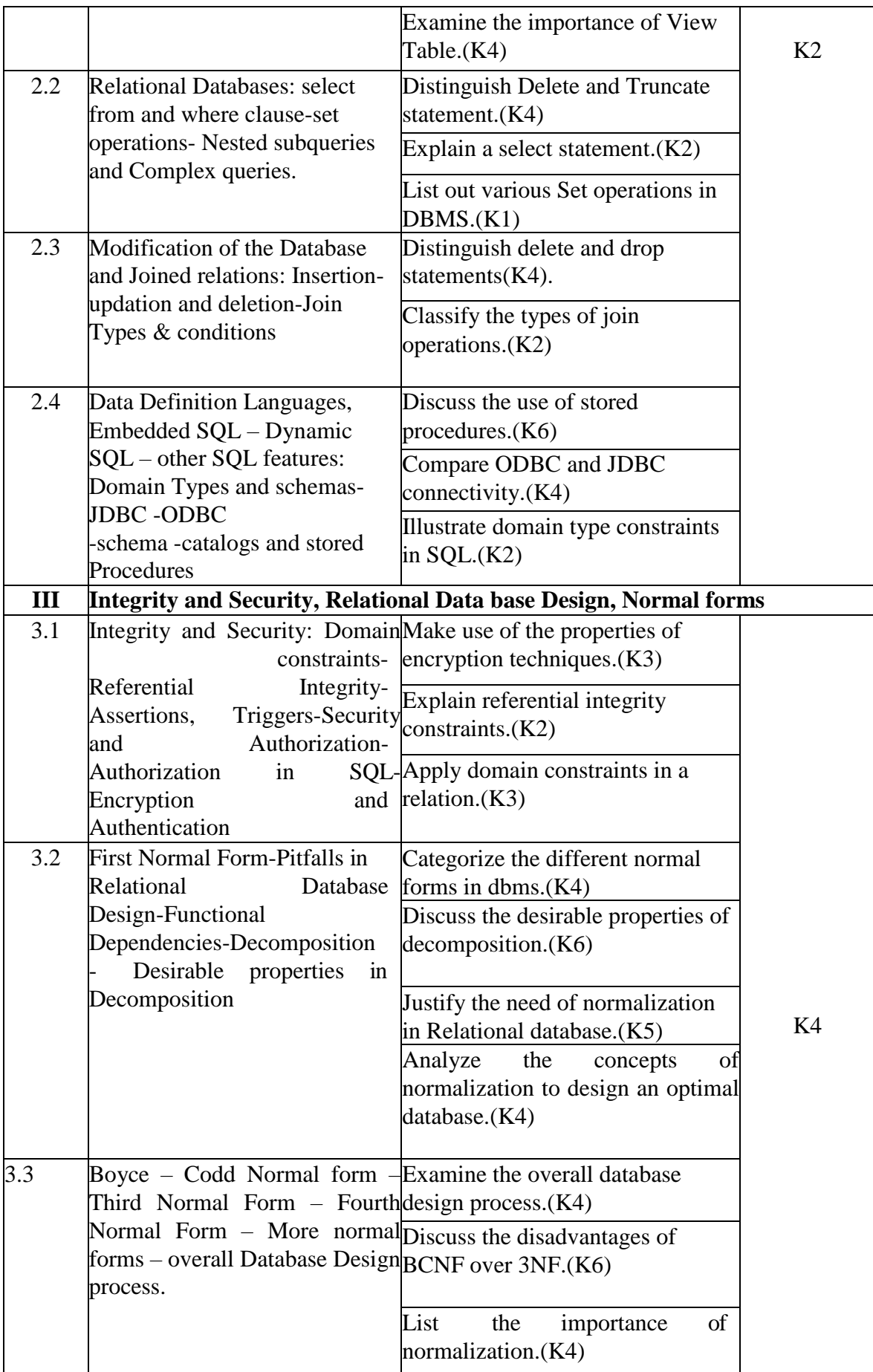

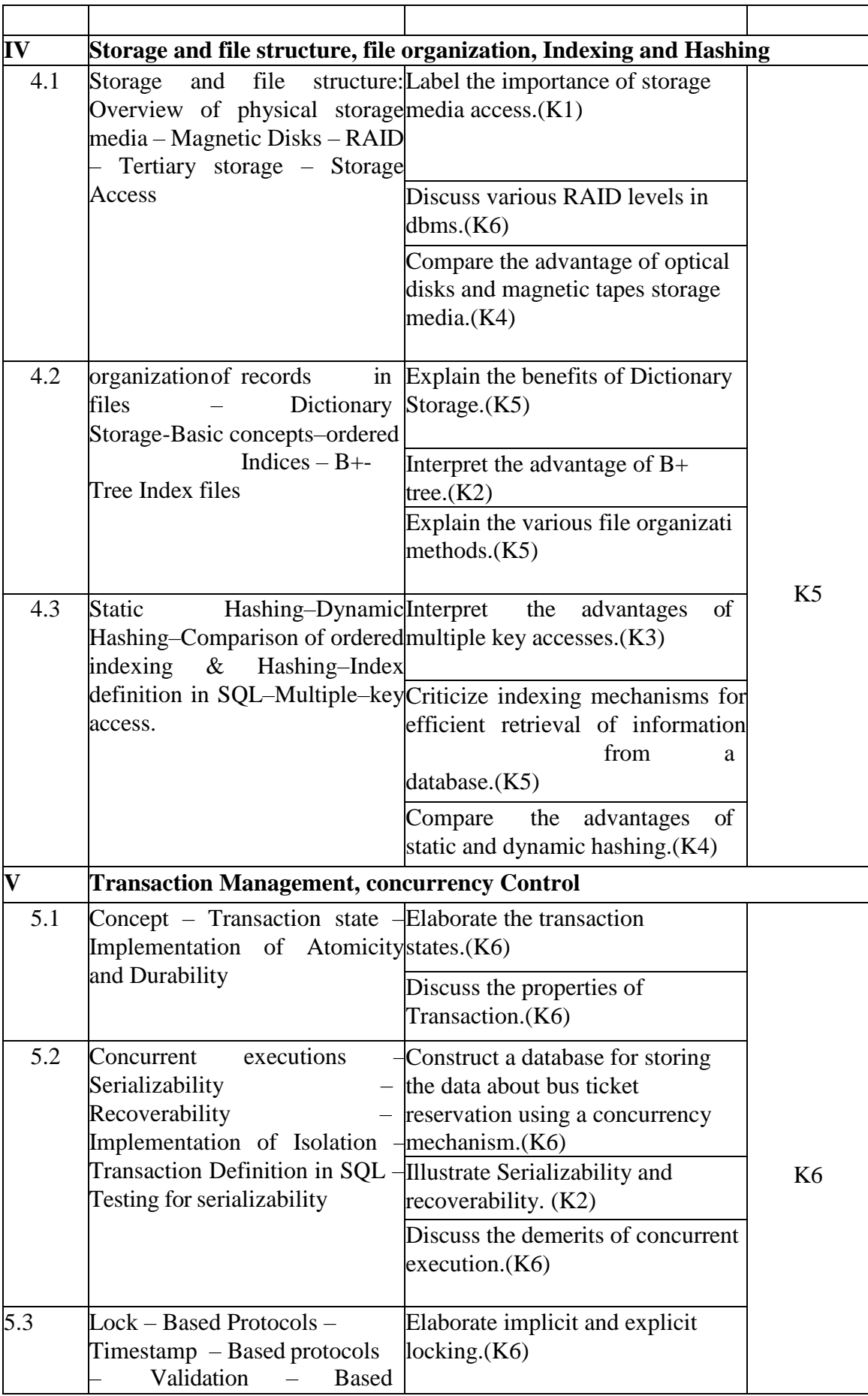

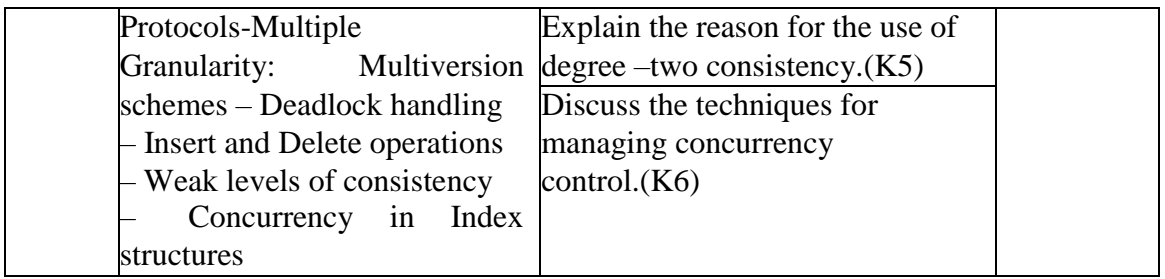

### **4.MAPPING (CO, PO, PSO)**

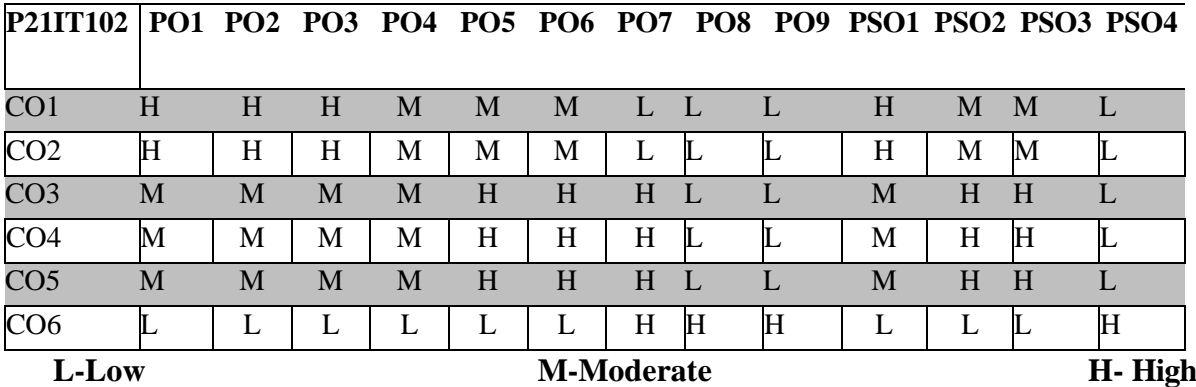

#### **5.COURSE ASSESSMENT**

#### **METHODS DIRECT:**

- 1. Continuous Assessment Test: T1, T2(Theory & Practical Components): Closed Book.
- 2. Cooperative Learning Report, Assignment, Group Presentation, Group Discussion, Project Report, Field Visit Report, Seminar, Quiz(written).
- 3. Pre-Semester & End Semester Theory Examination.

### **INDIRECT:**

1. Course-end survey (Feedback)

#### **COURSE – III: ADVANCED OPERATING SYSTEM**

#### **SEMESTER: 1 COURSE CODE: P21IT103 CREDITS: 5 HOURS/WEEK:5**

#### **1.COURSE OUTCOMES**

After the successful completion of this course, the student will be able to

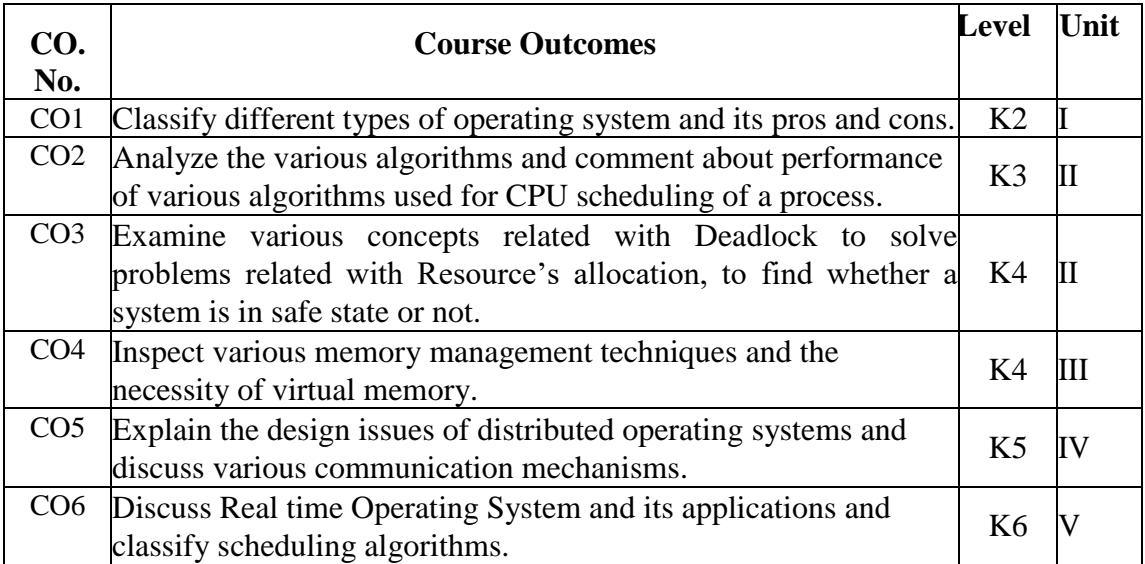

#### **2.A. SYLLABUS**

#### **UNIT I: Operating System Overview 15 Hours 15 Hours**

Operating System Overview: - Operating system overview-objectives and functions- Evolution of Operating System.- OS Generation – Types of operating System- Batch Processing System-Multiprocessor System-Distributed System- Clustered System- Real Time System- Time Sharing System-Feature Migration- Computing Environments.

#### **UNIT II: Process Management** 15 **Hours**

Process Management: - Processes – Process Concept and Life cycle- Process Scheduling- Interprocess Communication- CPU Scheduling – Scheduling algorithms- Process Synchronization – Critical-Section Problem- Semaphores- Critical regions – Deadlock –Methods for handling Deadlocks, Deadlock Prevention, Deadlock Avoidance, Deadlock Detection and Recovery.

#### **UNIT III: Memory Management 15 Hours**

Memory Management: - Basic Memory Management: - Definition- Address map- Memory allocation- Internal and External fragmentation and Compaction- Paging: Principle of operation – Page allocation. - Virtual Memory: Basics of Virtual Memory – Locality of reference, Page fault - Demand paging – Page Replacement policies.

#### **UNIT IV: Distributed Operating System 15 Hours**

Distributed Operating System: - Introduction: - Distributed Computing Systems – Models – Issues in Designing - Message Passing: Introduction, Features - Issues in IPC-Synchronization- Buffering, Process Addressing, Failure Handling, Group Communication-

Remote Procedure Calls: Model- , Implementation-Case Study: Sun Network File System.

### **UNIT V: Real Time Operating System 15 Hours**

Real Time Operating System: - Real Time Systems: Introduction- -Examples- Architectures, RTOS building blocks Classification-Safety and Reliability- Design issues-CPU Scheduling, scheduling criteria-scheduling algorithms-real-time garbage collection- Case study Linux POSIX system- Traffic Light Controller System.

### **2.B. Topics for Self Study:**

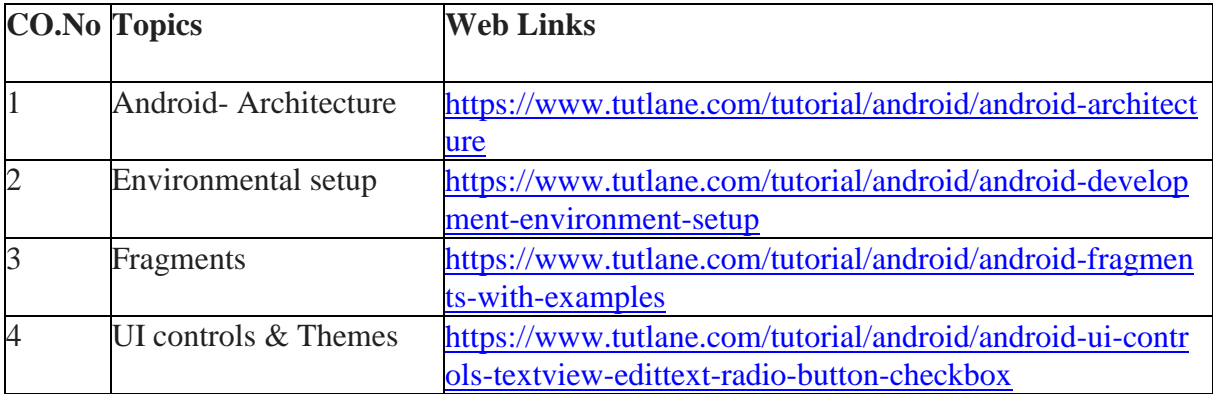

### **2.C. Text Book(s):**

1. Abraham Silberschatz, Peter Baer Galvin and Greg Gagne, "Operating System Concepts", 9th Edition, John Wiley and Sons Inc., 2012.

- 2. Pradeep K. Sinha, "Distributed Operating Systems Concepts and Design", PHI, 2007.
- 3. Jane W. S. Liu, "Real-time systems", Prentice Hall, 2000.

### **2.D. Reference Books:**

1. Andrew S. Tanenbaum, "Modern Operating Systems", 2nd Edition, Pearson Education, 2004.

2. Andrew S Tannebaum, "Distributed Operating Systems", Pearson Education, 2009.

3. J. J. Labrosse, "MicroC/OS-II: The Real –Time Kernel", Newnes, 2002.

### **2.E. Web Links:**

1. [https://www.tutorialspoint.com/operating\\_system/index.html](https://www.tutorialspoint.com/operating_system/index.html)

2. [http://digitalthinkerhelp.com/distributed-operating-system-tutorial-with-their-types-ex](http://digitalthinkerhelp.com/distributed-operating-system-tutorial-with-their-types-examples/) [amples/](http://digitalthinkerhelp.com/distributed-operating-system-tutorial-with-their-types-examples/)

3. [http://digitalthinkerhelp.com/real-time-operating-system-rtos-examples-applications-f](http://digitalthinkerhelp.com/real-time-operating-system-rtos-examples-applications-functions/) [unctions/](http://digitalthinkerhelp.com/real-time-operating-system-rtos-examples-applications-functions/)

4. <https://omscs.gatech.edu/cs-6210-advanced-operating-systems>

5. <https://www.youtube.com/watch?v=GTObrKKbRww>

# **3.SPECIFIC LEARNING OUTCOMES (SLO):**

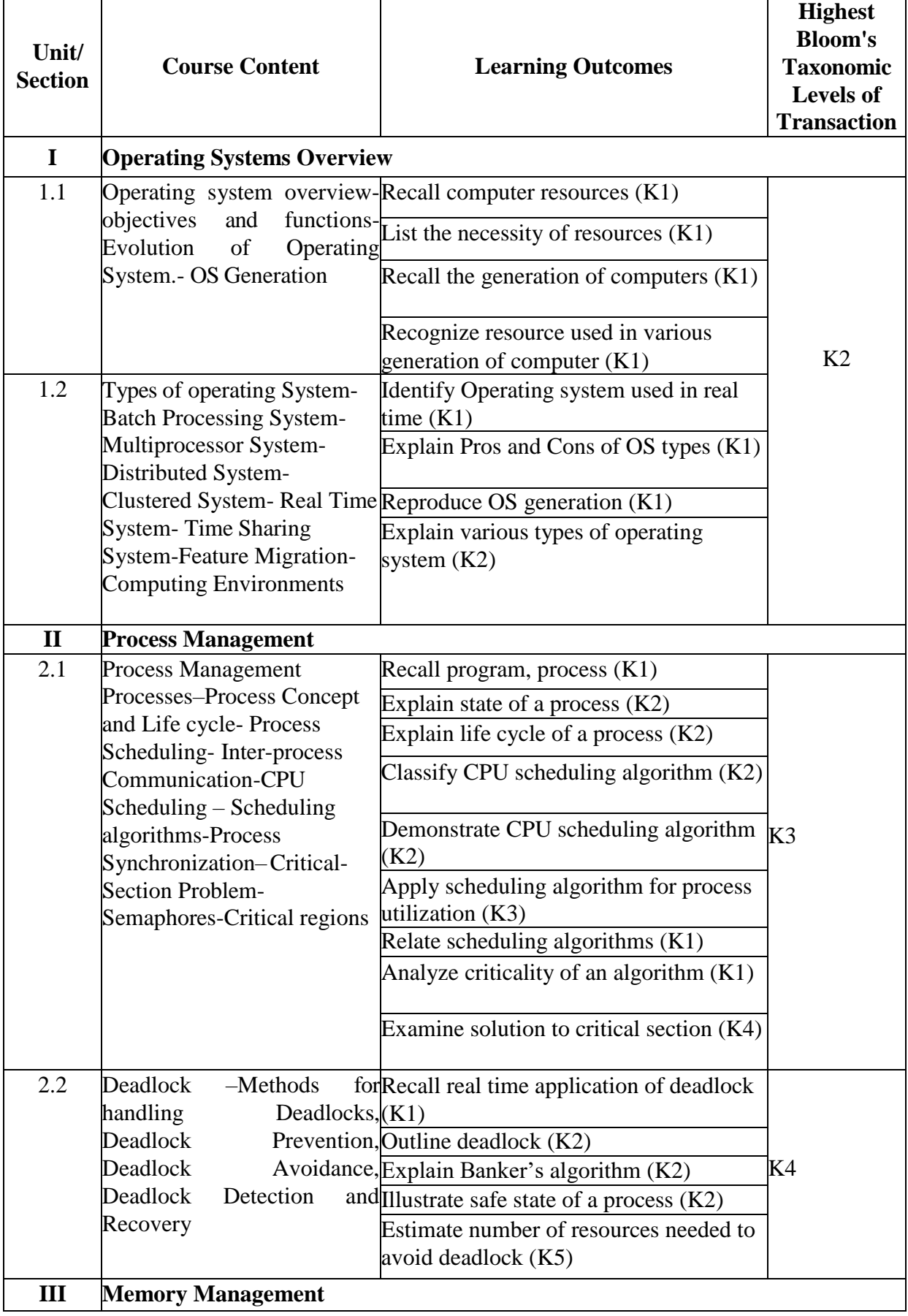

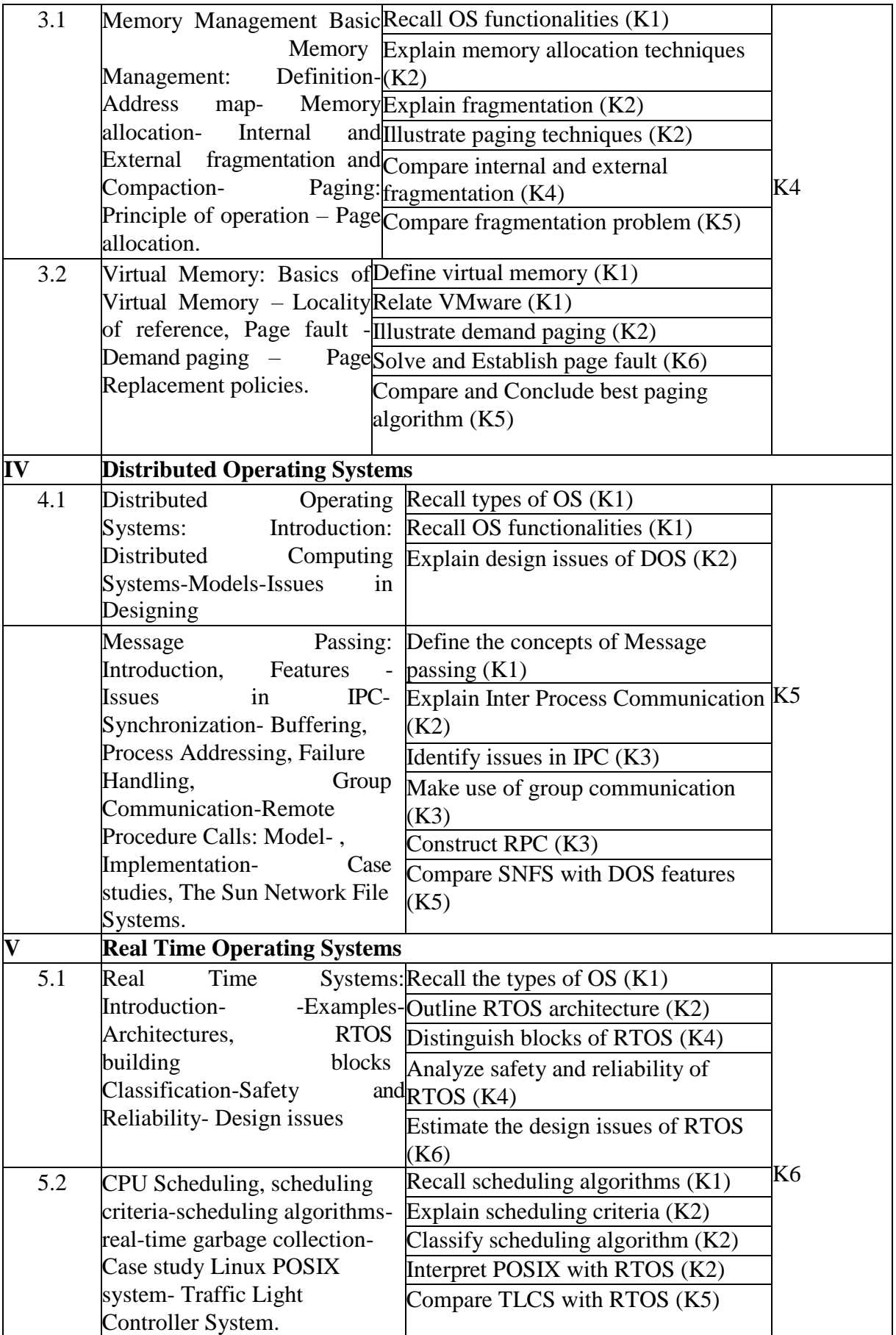

### **4.MAPPING (CO, PO, PSO)**

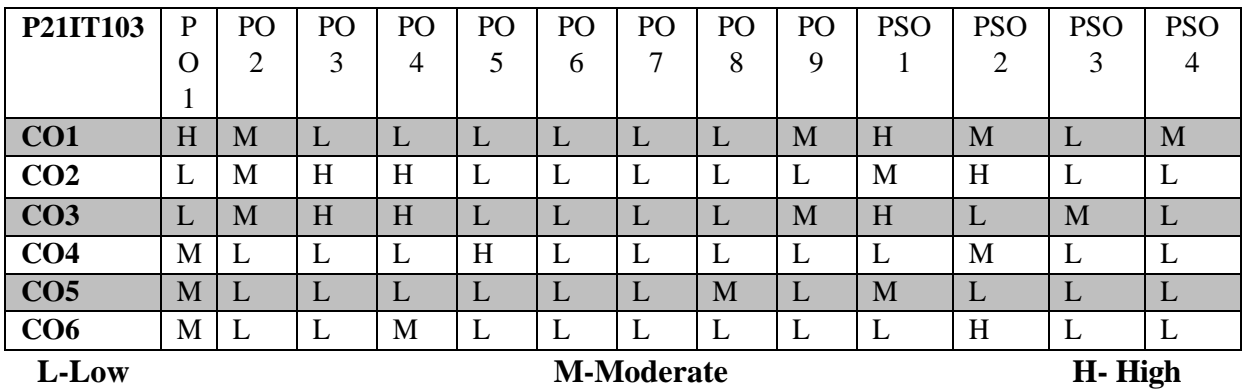

**5.COURSE ASSESSMENT**

#### **METHODS DIRECT:**

- 1. Continuous Assessment Test: T1, T2 (Theory Components): Closed Book
- 2. Cooperative Learning Report, Assignment, Group Presentation, Group Discussion, Seminar, Quiz (written).
- 3. Pre-Semester & End Semester Theory Examination

#### **INDIRECT**:

1. Course end survey (Feedback)

#### **Core Practical I: JAVA PROGRAMMING LAB**

#### **SEMESTER: I**<br> **COURSE CODE: P21IT1P1**<br> **COURSE CODE: P21IT1P1**<br> **COURSE CODE: P21IT1P1 CREDITS: 3 HOURS/WEEK:6**

#### **1.COURSE OUTCOMES**

After the successful completion of this course, the students will be able to

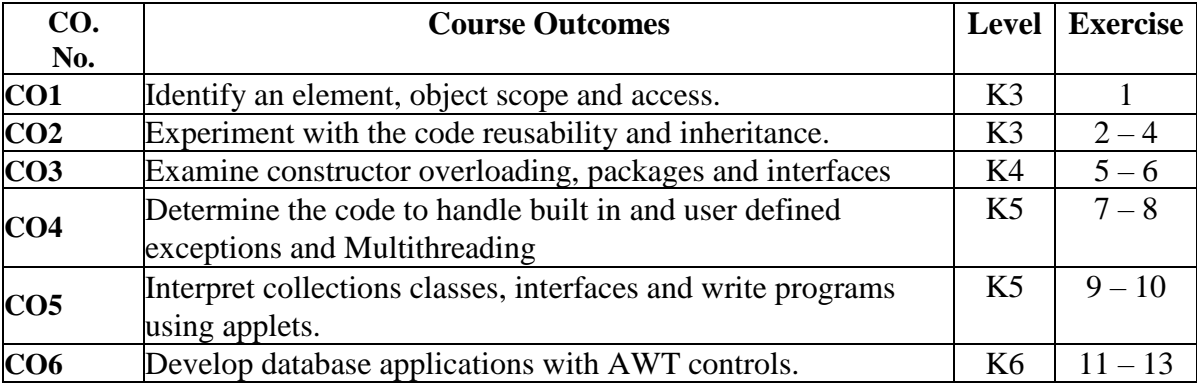

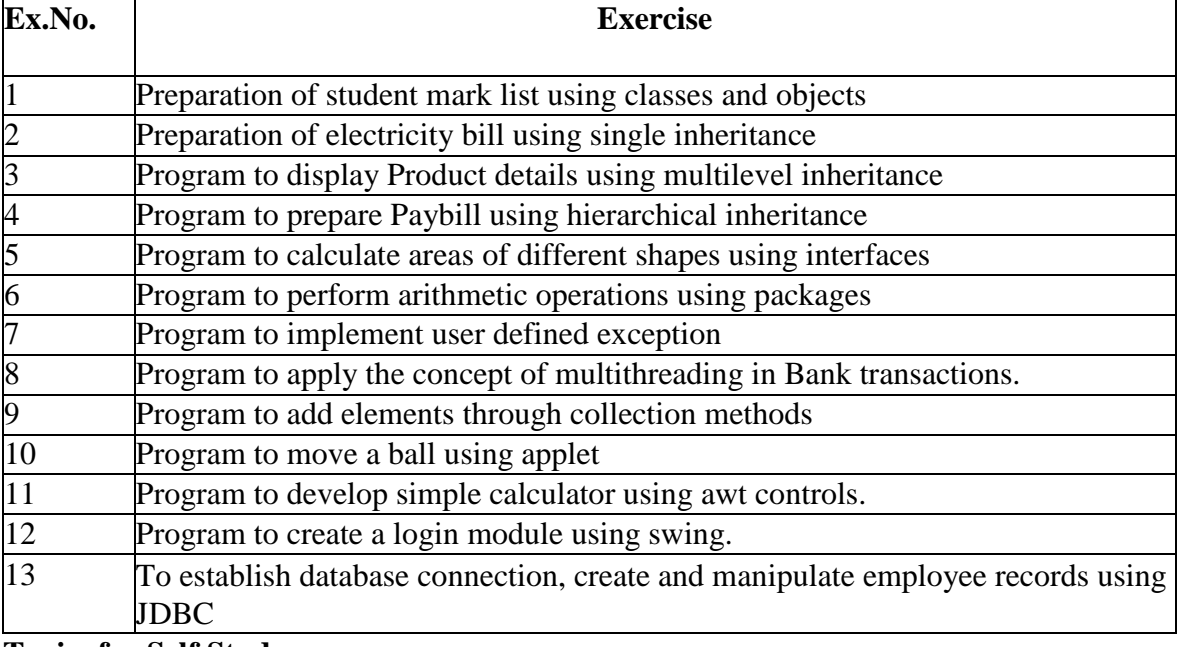

#### **2. Topics for Self Study**

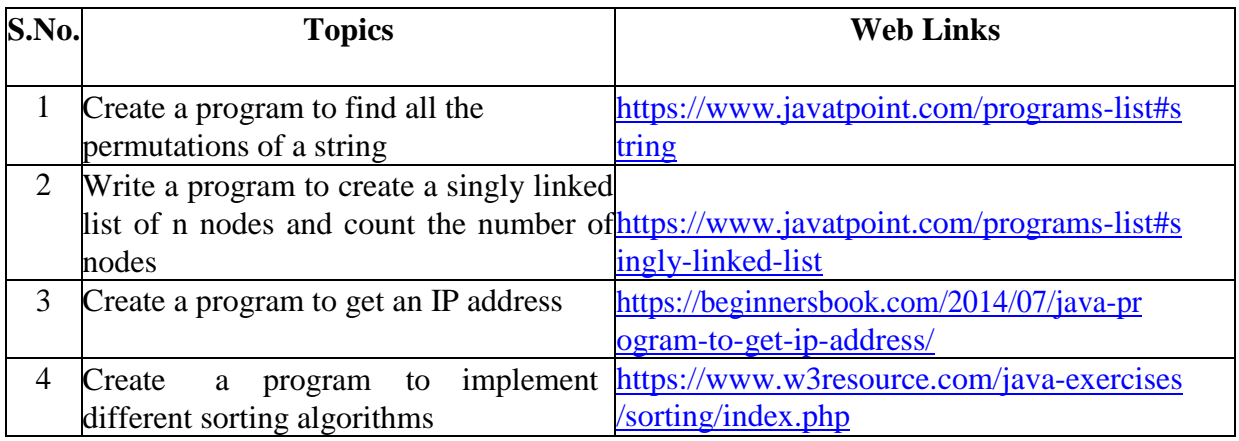

## **3. SPECIFIC LEARNING OUTCOMES (SLO):**

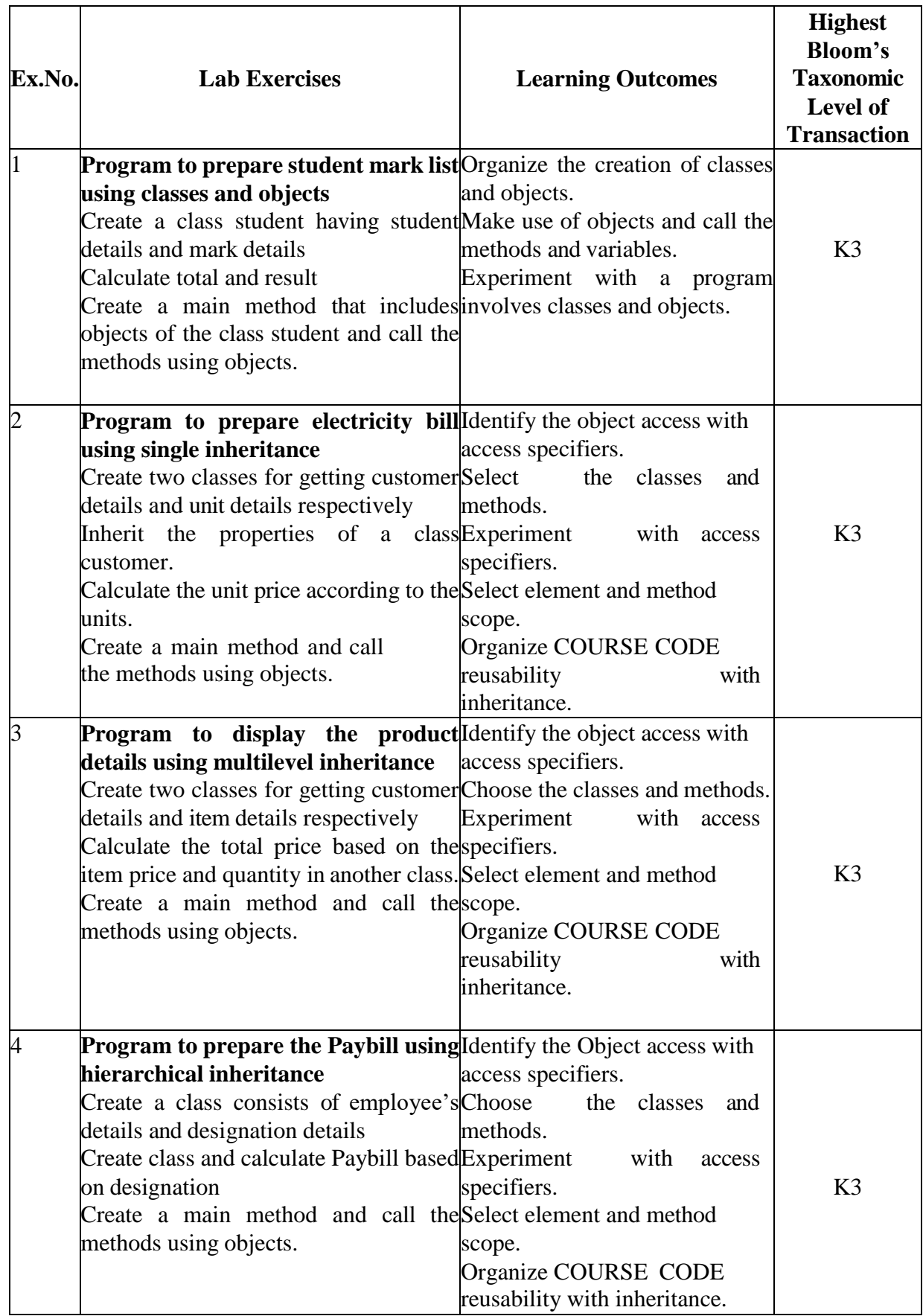

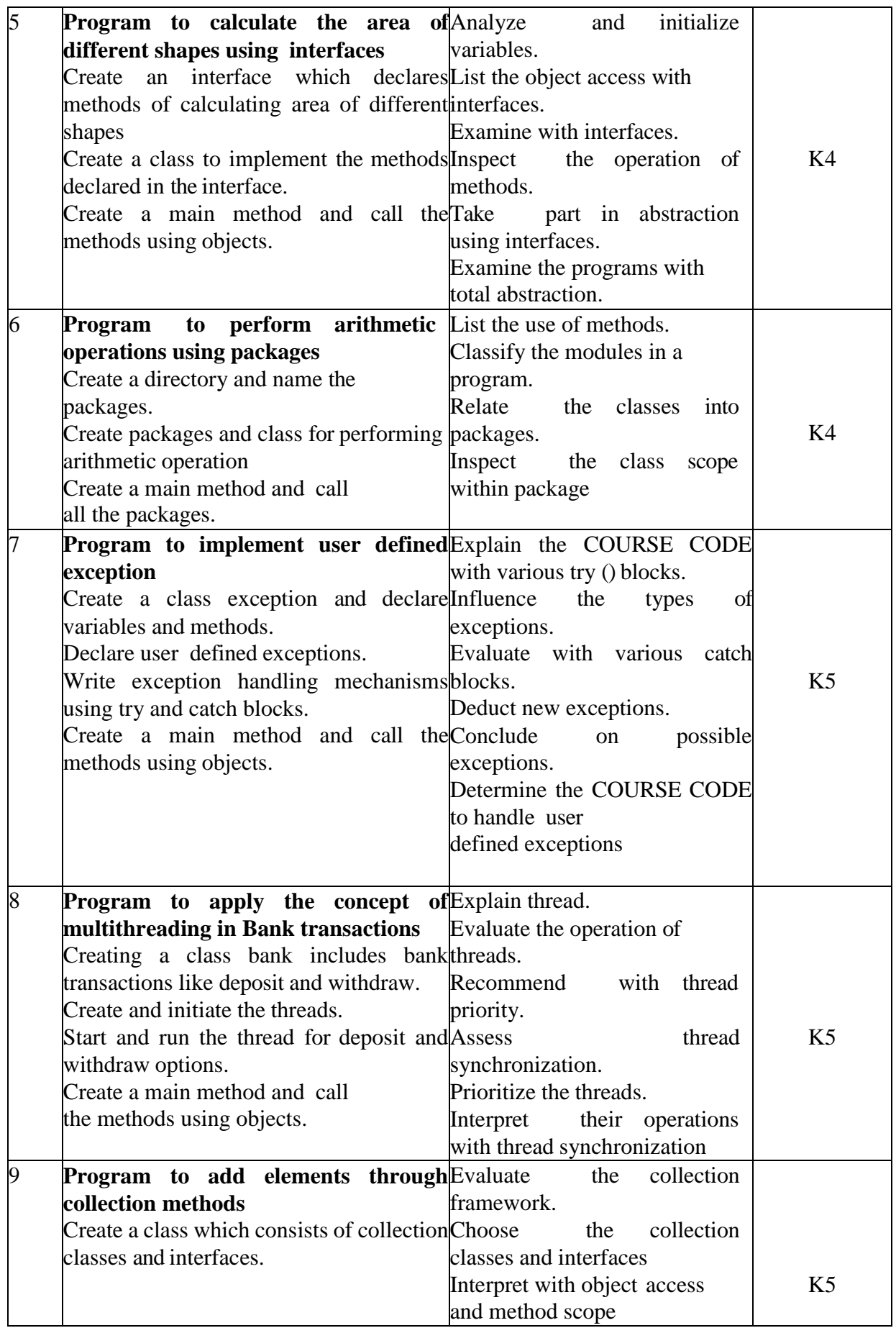

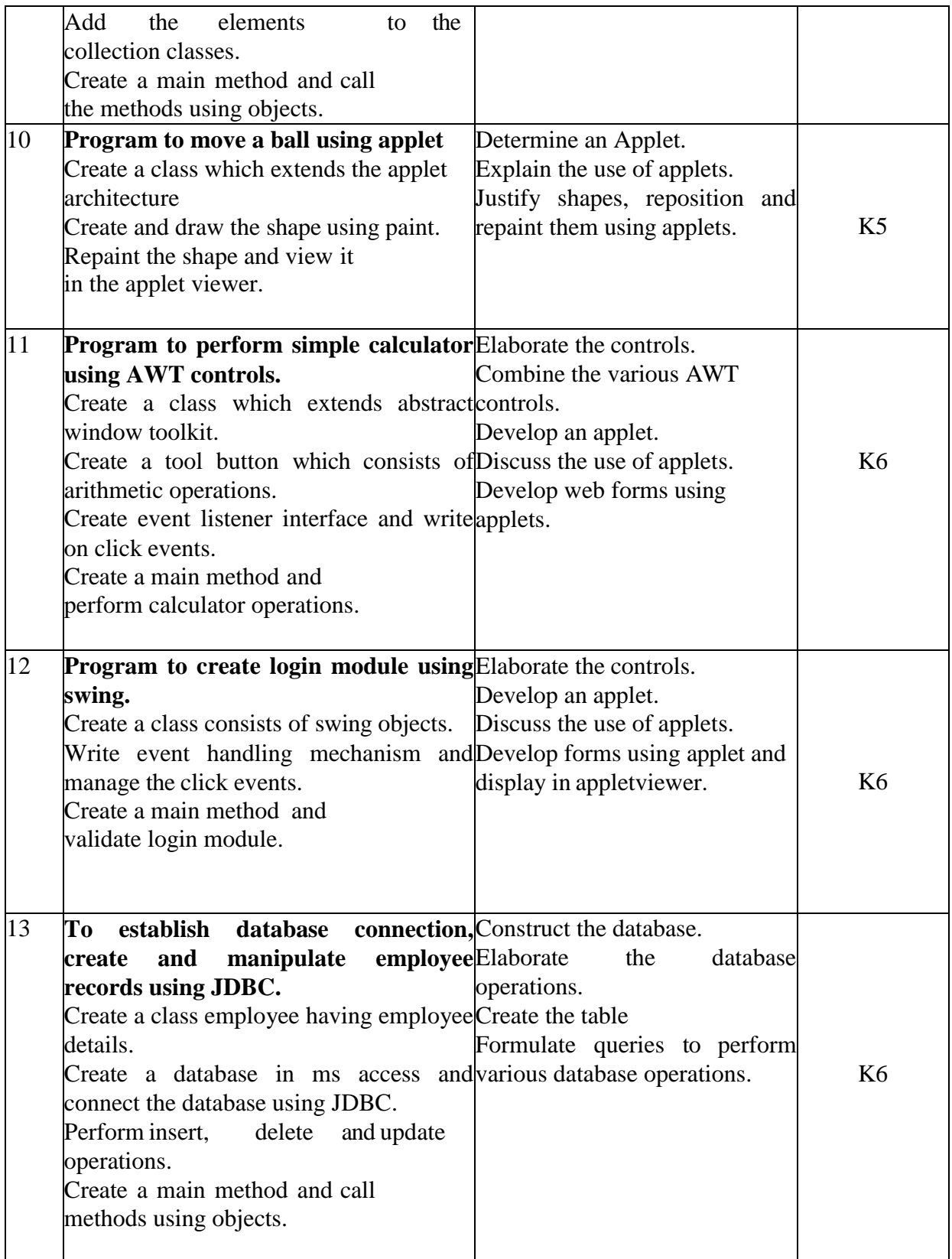

#### **4. MAPPING (CO, PO, PSO)**

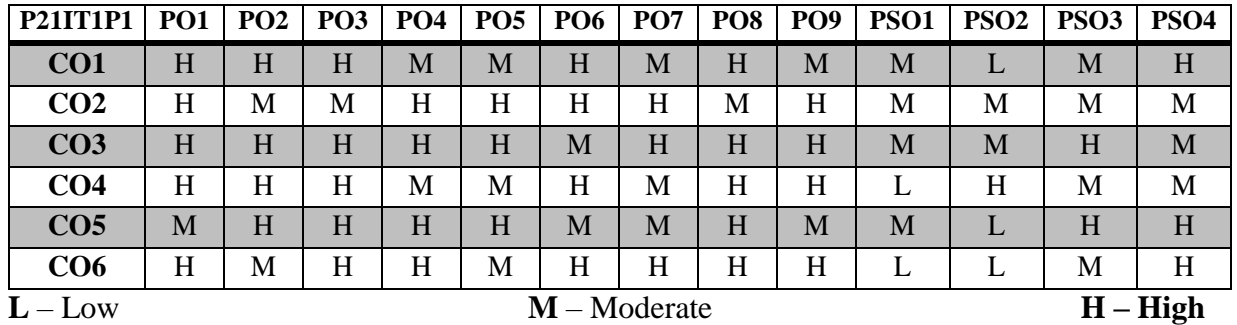

# **5. COURSE ASSESSMENT METHODS DIRECT**:

- 1. Continuous Assessment Test: T1, T2 (Practical Components): Closed Book
- 2. Cooperative Learning Report, Assignment, Group Discussion, project Report, Field Visit Report, Seminar.
- 3. Pre/Post Test, Viva, Report for each Exercise.
- 4. Lab Model Examination & End Semester Practical Examination

#### **INDIRECT**:

1. Course end survey (Feedback)

### **Core Practical II: RELATIONAL DATABASE SYSTEMS LAB**

### **SEMESTER: 1 COURSE CODE: P21IT1P2 CREDITS: 3 HOURS/WEEK: 5**

#### **1.COURSE OUTCOMES**

After the successful completion of the course, the student will be able to

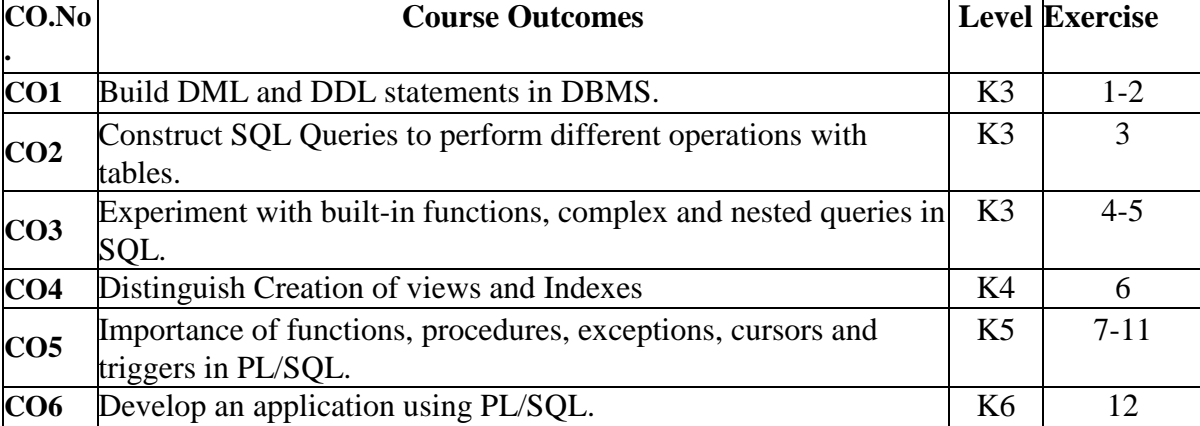

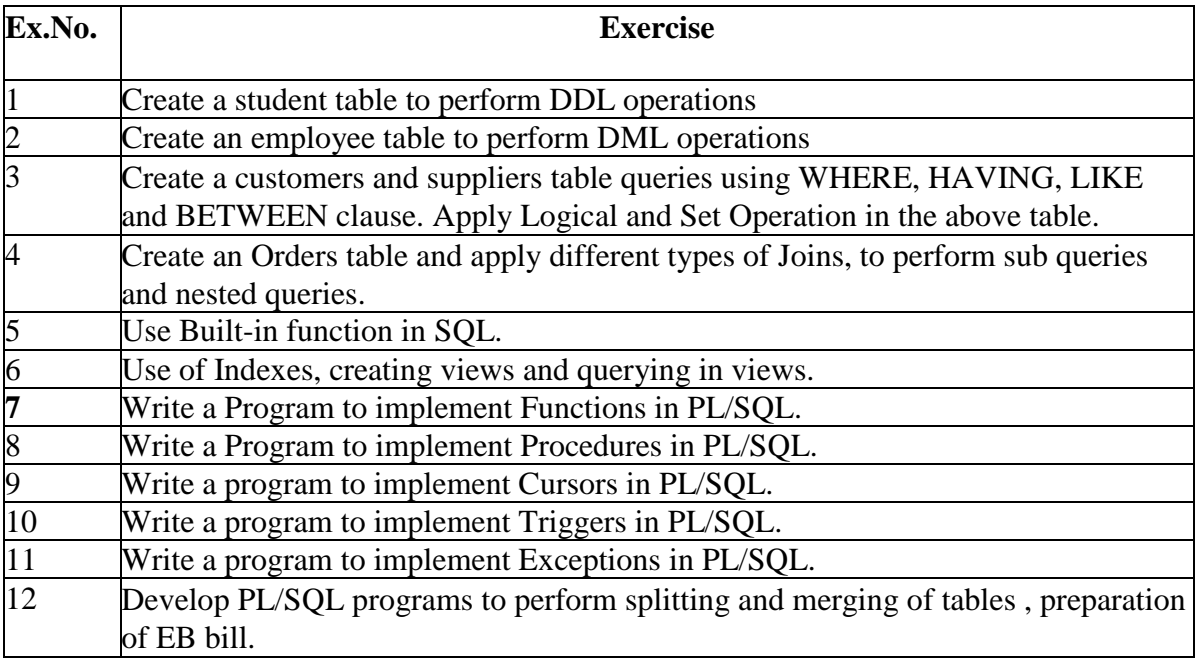

### **2.Topics for Self Study:**

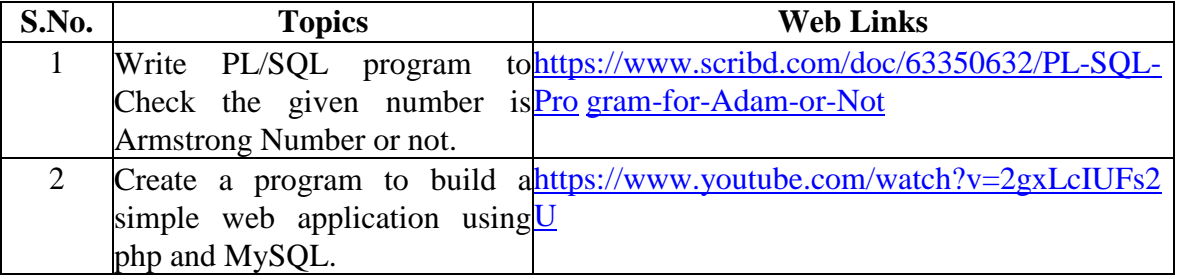

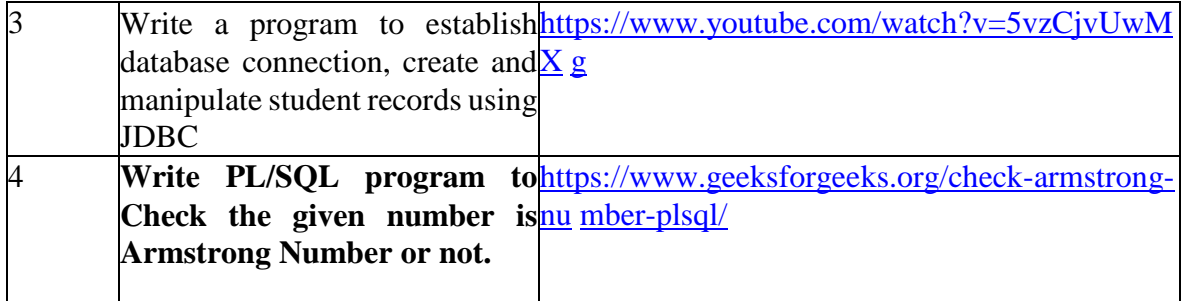

# **3.SPECIFIC LEARNING OUTCOMES (SLO)**

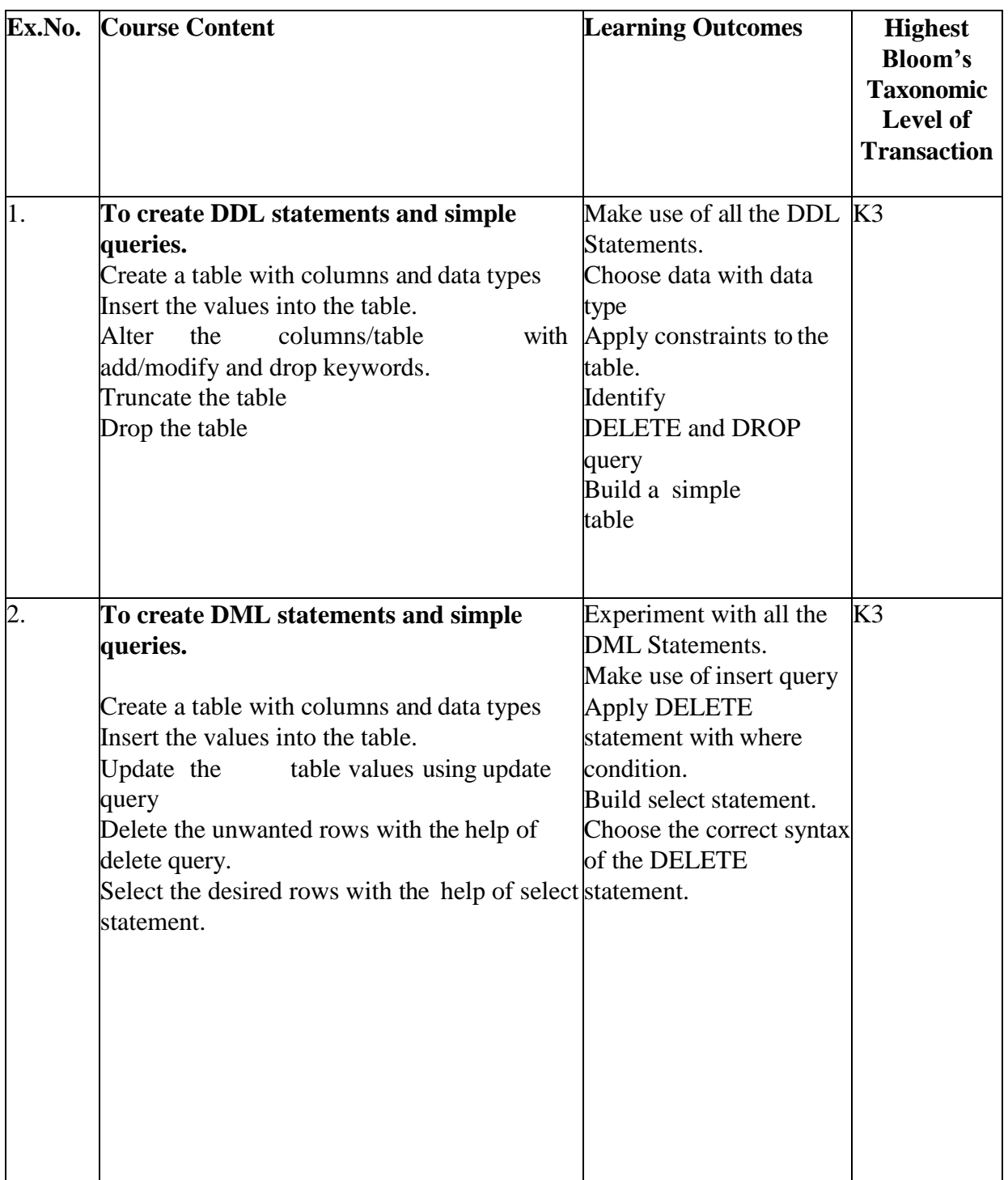

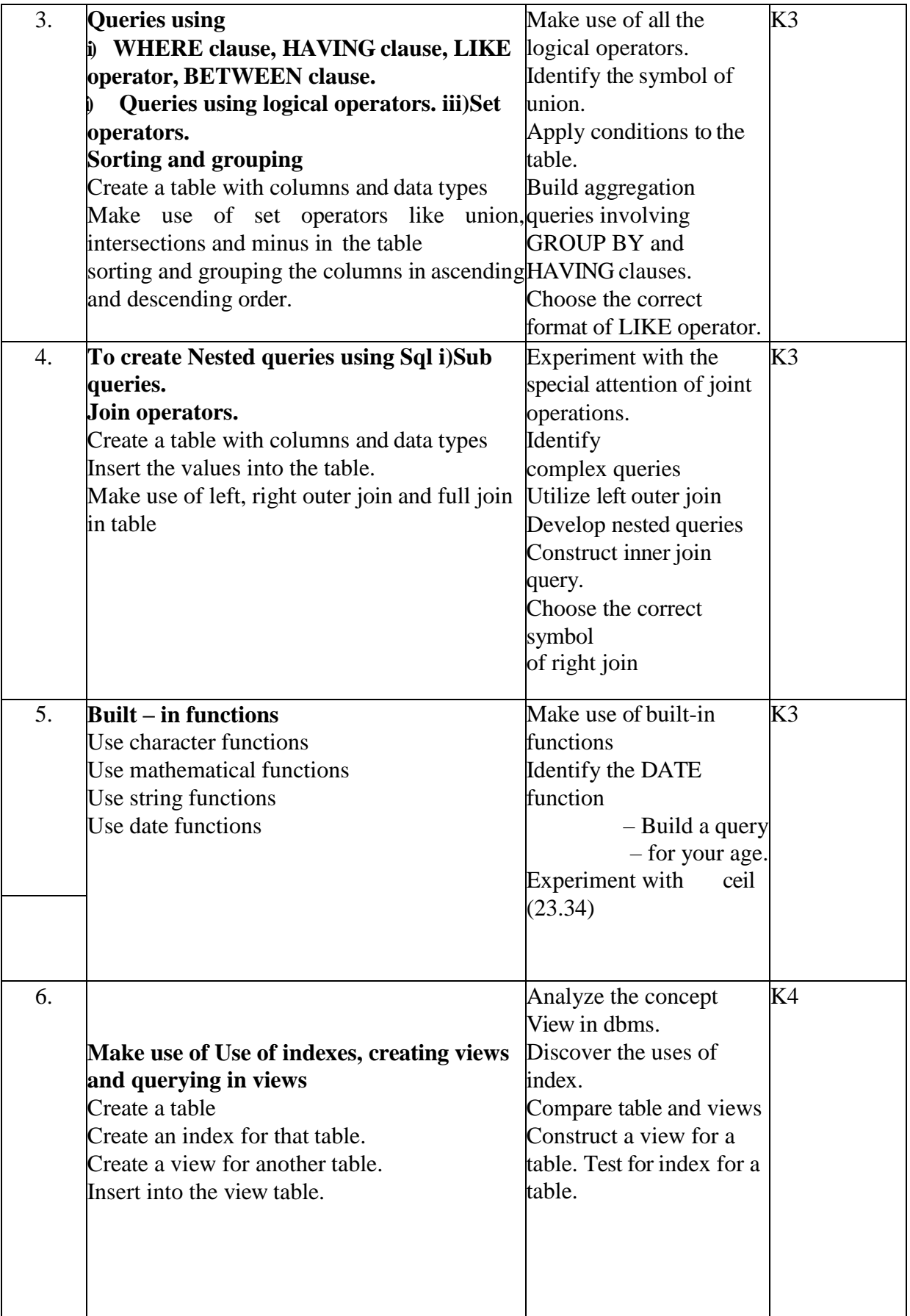

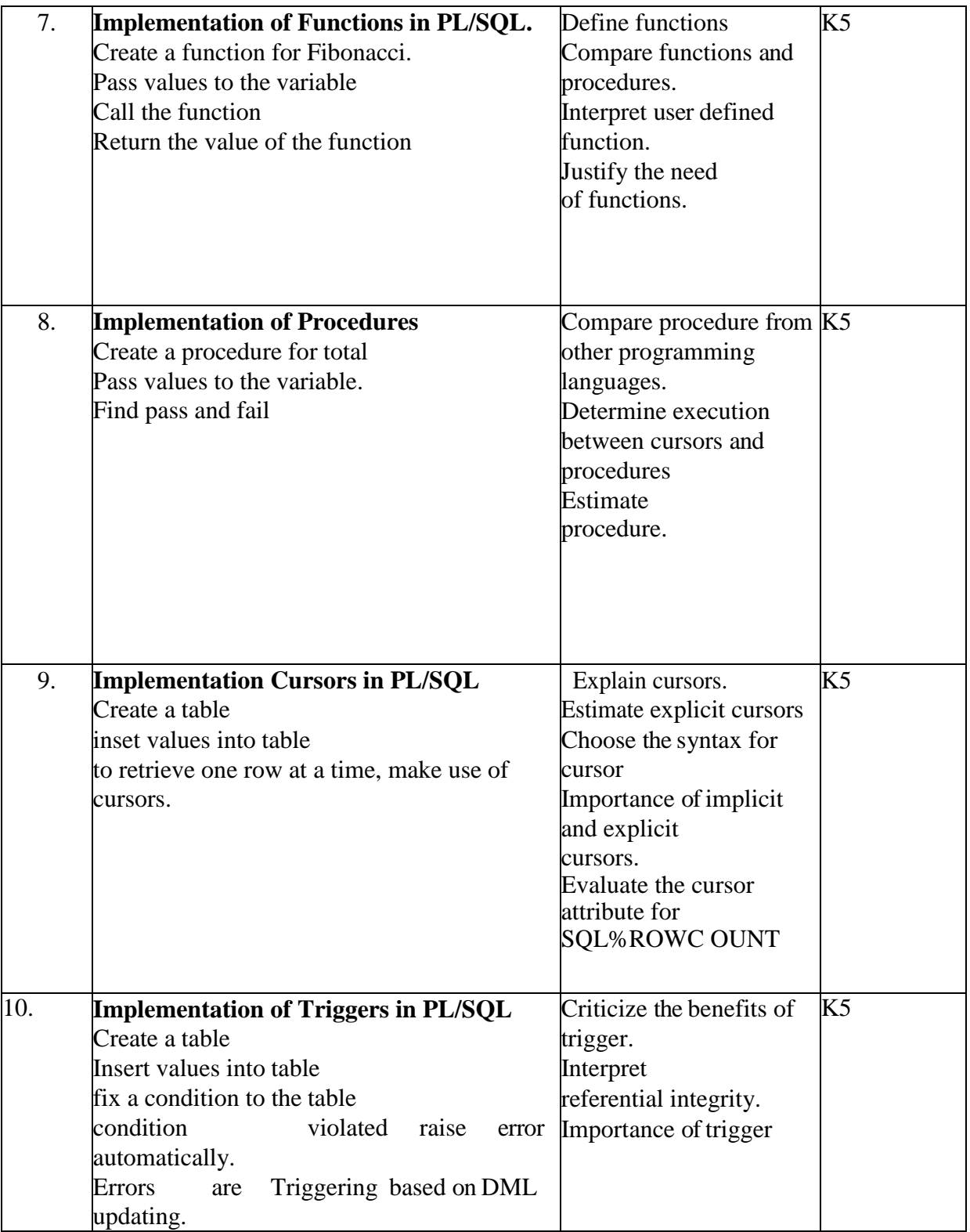

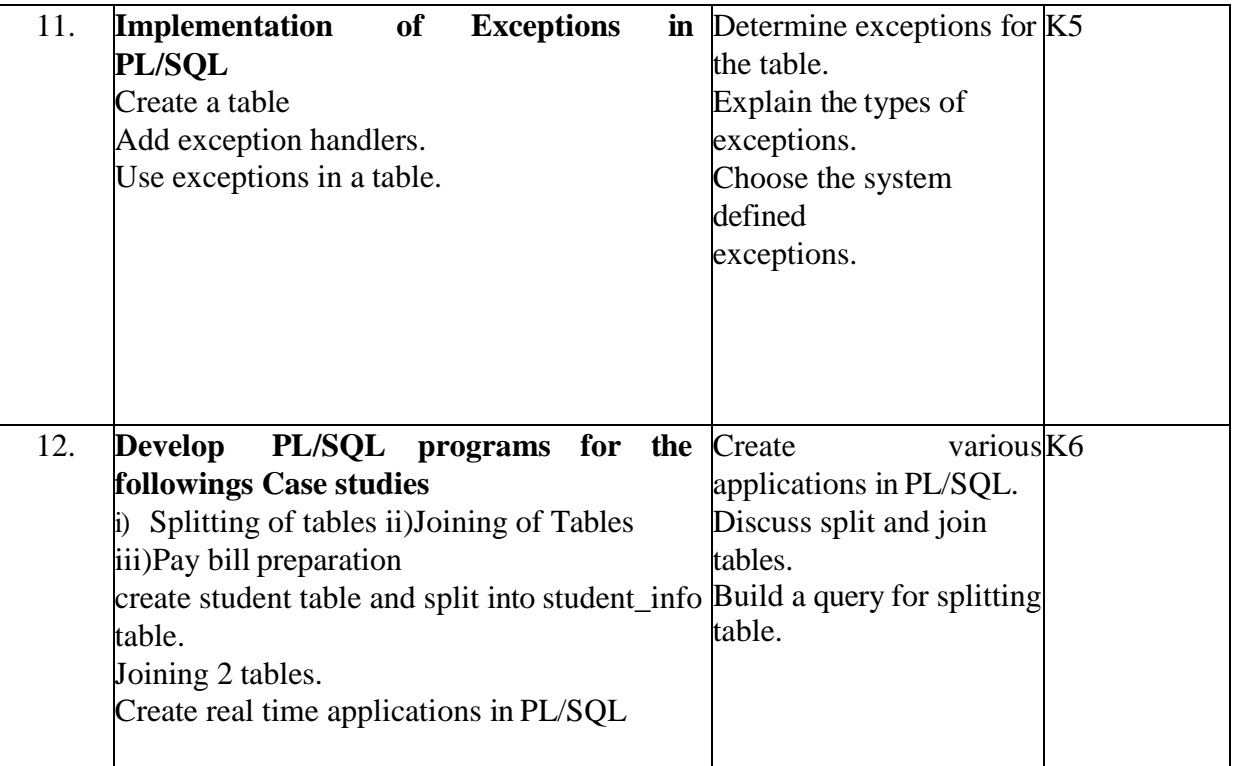

### **4. MAPPING (CO, PO, PSO)**

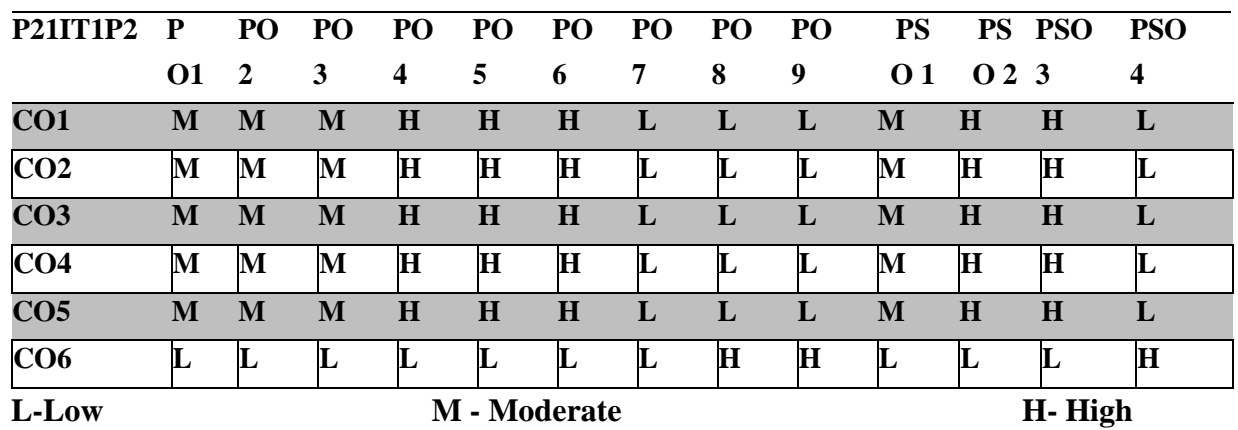

#### **5. COURSE ASSESSMENT**

### **METHODS DIRECT:**

1. Continuous Assessment Test: T1, T2(Theory & Practical Components): Closed Book.

2. Cooperative Learning Report, Assignment, Group Presentation, Project Report, Field Visit Report, Seminar, Quiz(written).

3. Pre-Semester & End Semester Practical Examination.

### **INDIRECT:**

1. Course-end survey. (Feedback)

#### **ELECTIVE I: MULTIMEDIA TECHNOLOGIES**

#### **SEMESTER: 1 COURSE CODE: P21IT1: 1 CREDITS: 4 HOURS/WEEK :4**

#### **1.COURSE OUTCOMES**

After the successful completion of this course, the student will be able to

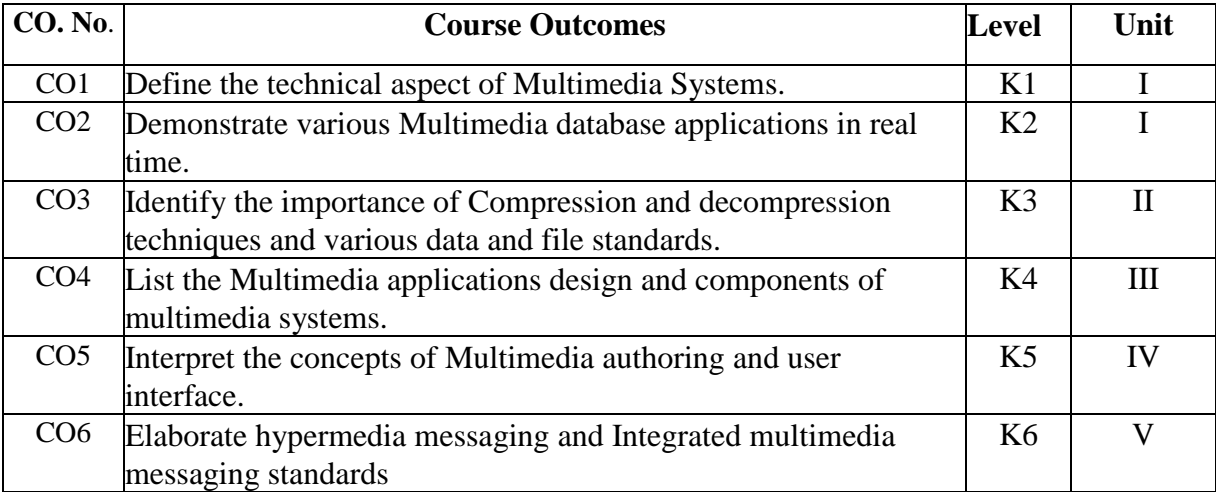

#### **2. A. SYLLABUS**

#### **UNIT I: Overview of Multimedia Systems Design 12 Hours**

Overview of Multimedia Systems Design : - Multimedia Elements - Multimedia Applications - Documenting Imaging - Image Processing and Image Recognition - Full-Motion Digital Video Application - Electronic Messaging - Evolving Technologies for Multimedia Systems:- Multimedia Data Interface Standards - Multimedia Databases:- Multimedia Storage and Retrieval – DBMS for Multimedia Systems – DB Organization for Multimedia Applications - Transaction Management for Multimedia Systems.

#### **UNIT II: Compression and Decompression 12 Hours**

Compression and Decompression: - Types of Compression - Lossless Compression - Lossy Compression - Color, Gray Scale and Still-Video Image Compression - Audio Compression - Data and File Format Standards: - Rich-Text Format - TIFF File Format - Resource Interchange File Format - MIDI File Format - JPEG File Format for Still and Motion Images.

#### **UNIT III: Multimedia Application Design 12 Hours**

Multimedia Application Design: - Multimedia Applications Classes - Game Systems - Multimedia Repositories - Interactive TV using set-top systems - Types of Multimedia Systems - Virtual Reality Design - Human Factors - Multimedia Inputs and Outputs – Modeling Design Considerations Components of MultimediaSystems:- Input-Output-Storage Systems - Application Workflow Design Issues - Distributed Application Design Issues.

#### **UNIT IV: Multimedia Authoring and User Interface 12 Hours**

Multimedia Authoring and User Interface: - Multimedia Authoring Systems - Design Issues for Multimedia Authoring - Approaches to Authoring - Types of MM Authoring - Hypermedia Application Design Considerations: - Integration of Application - Data Exchange – User Interface Design - Navigation Through the Application - Special Metaphors for Multimedia Applications - Information Access.

### **UNIT V: Hypermedia Messaging 12 Hours**

**Hypermedia** Messaging: - Mobile Messaging - Hypermedia Message Components - Text - Rich-Text - Voice Messages - Full-Motion Video Management - Hypermedia Linking and Embedding - Creating Hypermedia Messages – Integrated Multimedia Message Standards: - Vendor-Independent Messaging - MAPI Support- Telephony API - Internet Messaging - Integrated Document Management.

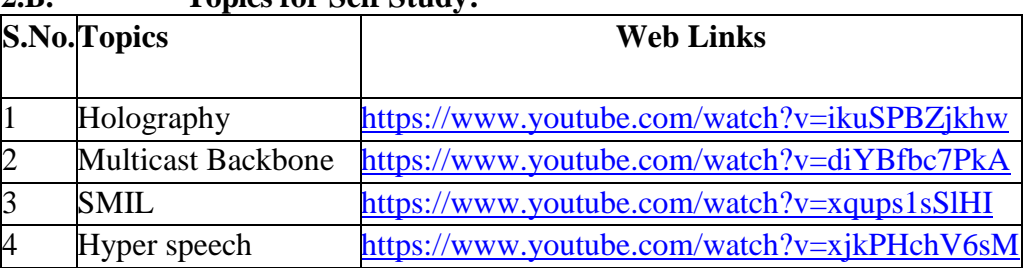

### **2.B. Topics for Self Study:**

### **2.C. Text Book(s):**

1. Prabhat K. Andleigh , Kiran Thakrar, "**Multimedia Systems Design"**, PHI,New Delhi,2002.

### **2.D. Reference Books:**

1. Ze-Nian Li, Mark S. Drew, **"Fundamentals of Multimedia"**, Pearsons Education, New Delhi, 2005.

2. John F. Koegel Bufford, **"Multimedia Systems"**, Pearson Education, Delhi, 2005.

3. David Hillman, **"Multimedia Technology & Applications"**, Galgotia Publications, New Delhi, 2010.

### **2.E. Web Links:**

- 1. [www.tutorialspoint.com](http://www.tutorialspoint.com/)
- 2. [www.wisdomjobs.com](http://www.wisdomjobs.com/)
- 3. [https://www.youtube.com/watch?v=Syeu\\_l3sAJE](https://www.youtube.com/watch?v=Syeu_l3sAJE)
- 4. <https://www.youtube.com/watch?v=QTSxL27GzqA>

## **3.SPECIFIC LEARNING OUTCOMES (SLO):**

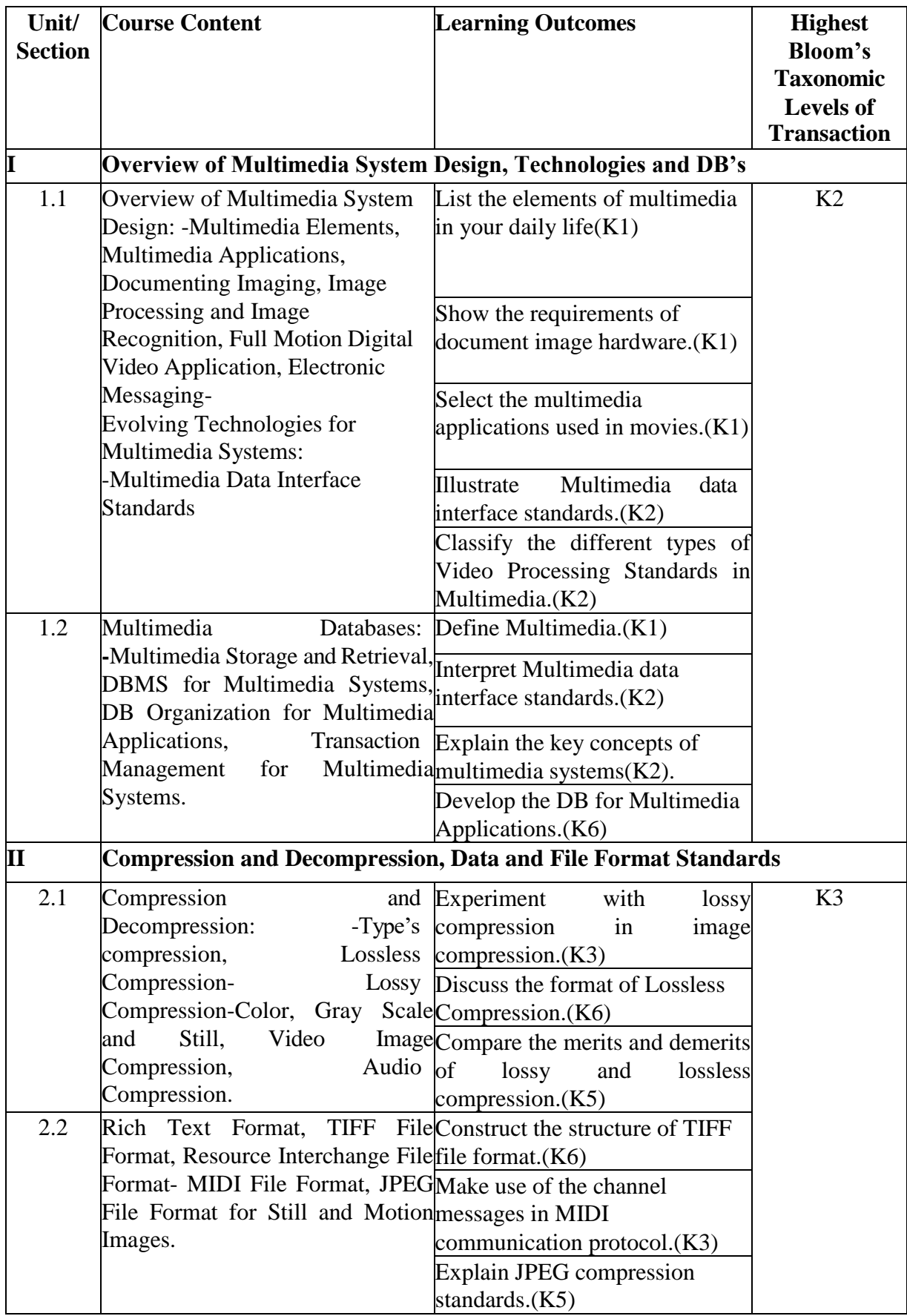

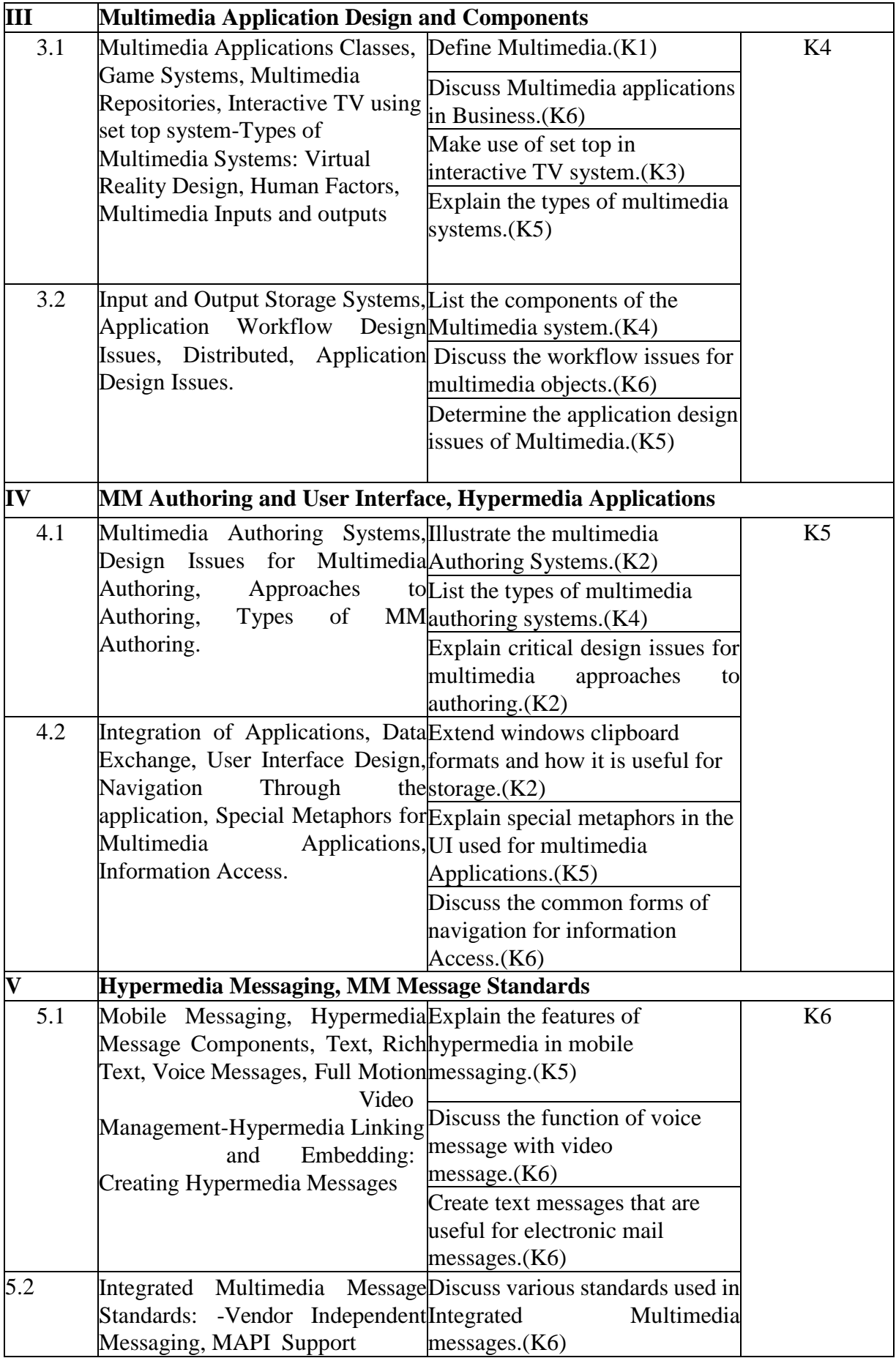
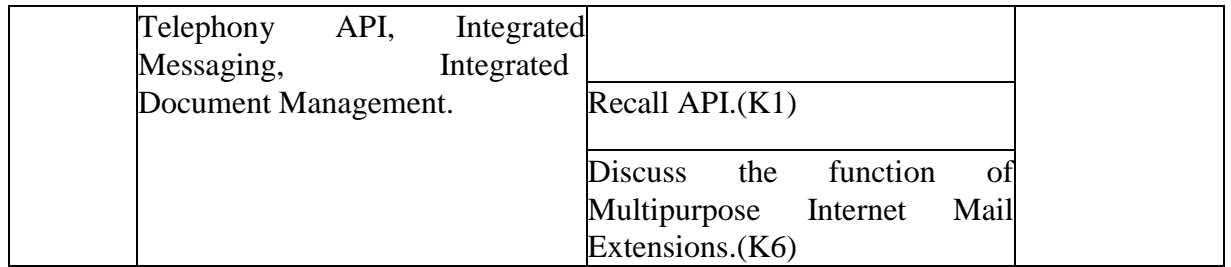

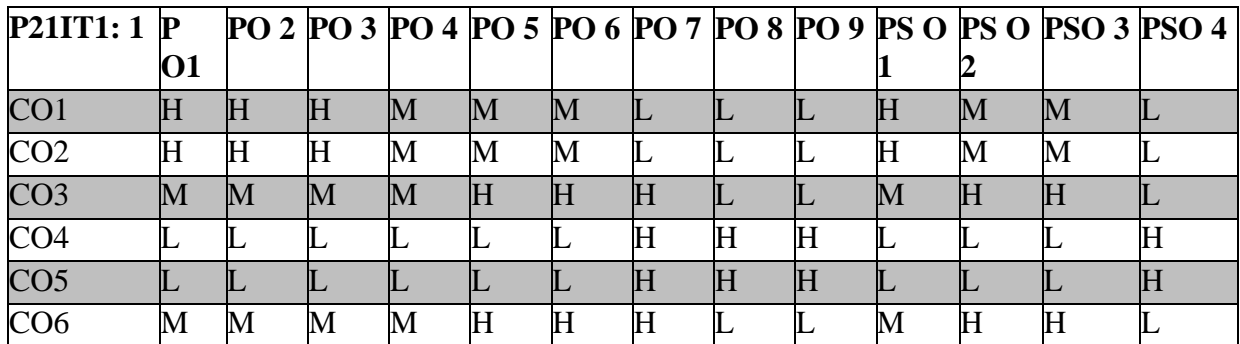

## **L-Low M-Moderate H- High**

## **5. COURSE ASSESSMENT METHODS DIRECT:**

- 1. Continuous Assessment Test: T1, T2(Theory & Practical Components): Closed Book.
- 2. Cooperative Learning Report, Assignment, Group Presentation, Group Discussion, Project Report, Field Visit Report, Poster Presentation, Seminar, Quiz(written).
- 3. Pre-Semester & End Semester Theory Examination.

## **INDIRECT:**

1. Course-end survey.(Feedback)

## **ELECTIVE COURSE -1A: COMPUTER GRAPHICS**

### **SEMESTER: 1 COURSE CODE:P21IT1:A CREDITS: 4 HOURS/WEEK :4**

### **1. COURSE OUTCOMES**

After the successful completion of this course, the student will be able to

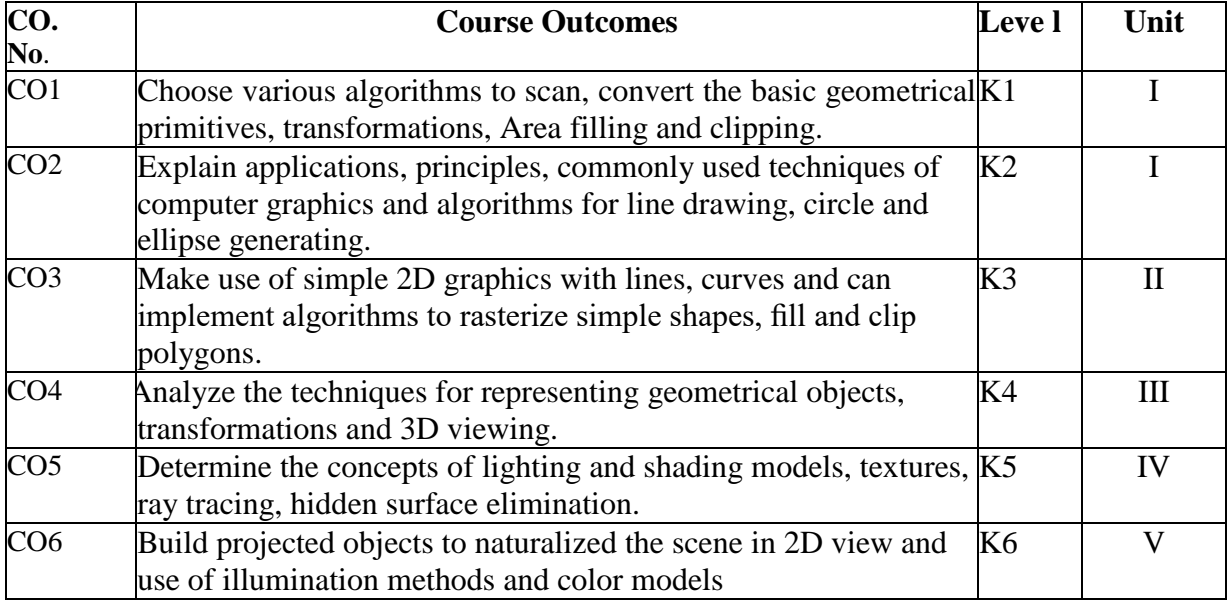

## **2. A. SYLLABUS**

#### **UNIT I: Output Primitives 12 Hours**

Points and Lines - Line Drawing algorithms - Loading frame Buffer - Line function - Circle Generating algorithms - Ellipse – generating algorithms. - Attributes of Output Primitives: Line Attributes - Curve attributes - Color and Grayscale Levels - Area fill attributes.

#### **UNIT II: 2D Geometric Transformations 12 Hours**

Basic Transformations – Matrix representations - Composite Transformations-Other Transformations. 2D Viewing: The Viewing pipeline - Viewing coordinate Reference Frame-Window to viewport Coordinate Transformation-2D Viewing Functions-Clipping Operations-Point, Line, Polygon, Curve, Text and Exterior Clippings.

#### **UNIT III: 3D Concepts 12 Hours**

3D Display Methods -3D Graphics Packages. 3D Object Representations: Polygon Surfaces-Curved lines and Surfaces-Quadric Surfaces-Super Quadrics-Blobby Objects-Spline representations. 3D Geometric Modeling and Transformations: Translation-Rotation-Scaling-Other Transformations –Composite Transformations -3D Transformation functions.

#### **UNIT IV: Variable –Surface Detection Methods 12 Hours**

Classification of Visible –Surface Algorithms-Back-Face Detection –Depth Buffer Method-A Buffer method –Scan –Line Method-Depth-Sorting Method-BSP- Tree Method-Area-Subdivision Method-Ray casting Methods-Curved Surfaces-Wireframe Methods- Visibility-Detection functions.

### **UNIT V:Illumination Methods 12 Hours**

Properties of Light-Standard Primaries at the Chromaticity Diagram-Intuitive color Concepts-RGB Color Model - YIQ Color Model - CMY Color Model-HSV Color Model-Conversion between HSV and RGB models - Color selection Applications.

### **2.B. Topics for Self Study:**

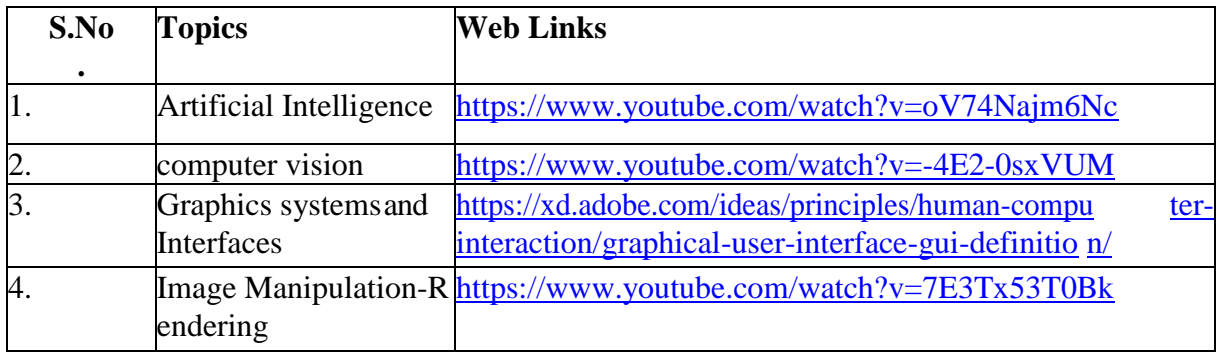

## **2.C. Text Book(s):**

1.Donald D. Hearn, M. Pauline Baker, **"Computer Graphics"**, 2ndedition, Pearson Education, 2002.

## **2.D. Reference Books:**

1.William M. Newman, Robert F. Sproull, **"Principles of Interactive Computer**  Graphics", 2<sup>nd</sup>edition, TMH Publications, 2001.

### **2.E. Web Links:**

- 1. [www.tutorialspoint.com](http://www.tutorialspoint.com/)
- 2. [www.geeksforgeeks.org](http://www.geeksforgeeks.org/)
- 3. <https://www.youtube.com/watch?v=t7g2oaNs-c8>
- 4. <https://www.youtube.com/watch?v=01YSK5gIEYQ>

## **3. SPECIFIC LEARNING OUTCOMES (SLO):**

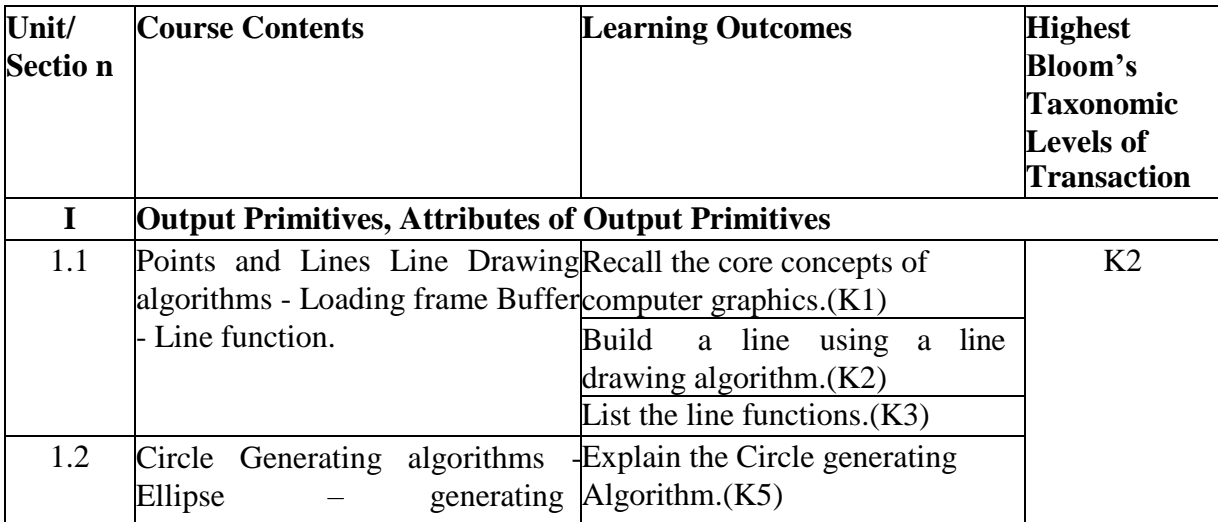

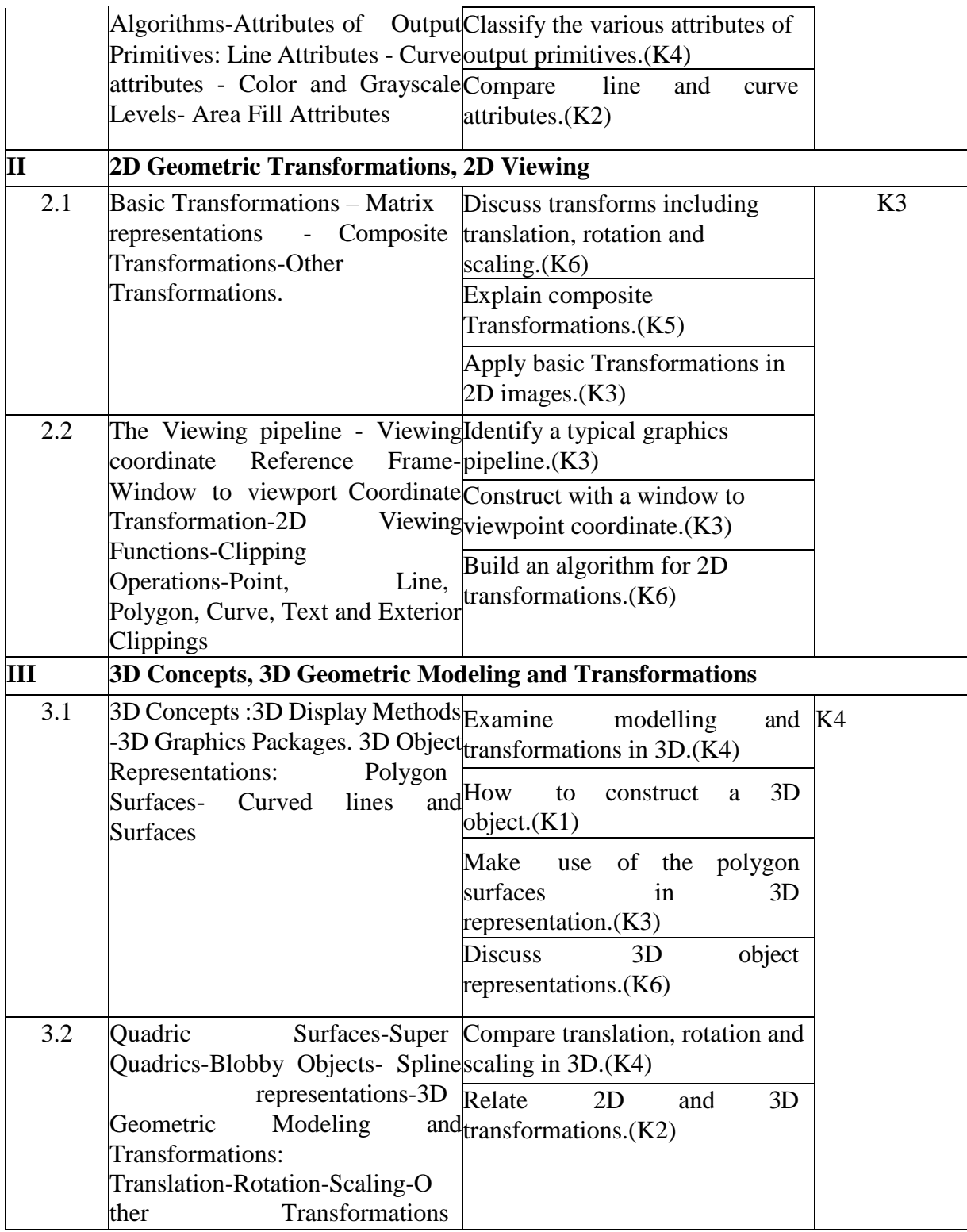

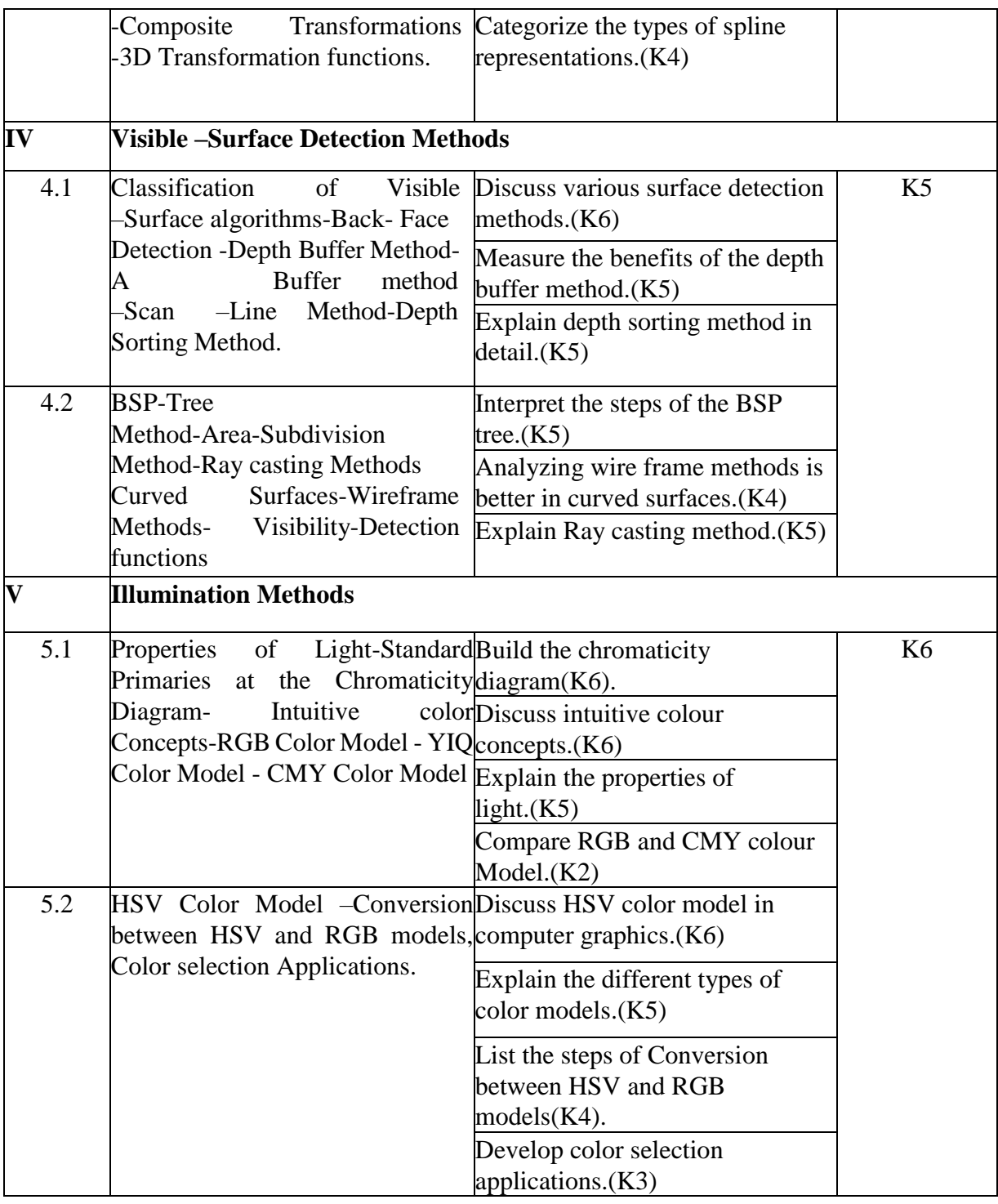

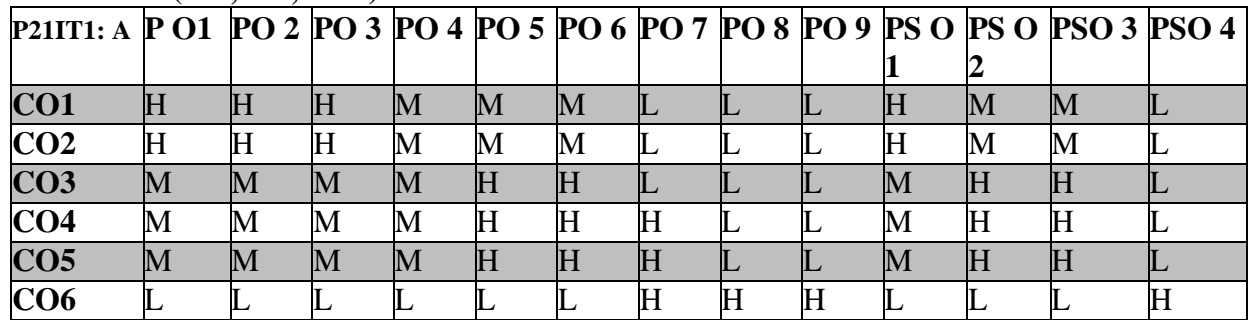

**L-Low M-Moderate H- High**

## **5. COURSE ASSESSMENT METHODS DIRECT:**

- 1. Continuous Assessment Test: T1, T2(Theory & Practical Components): Closed Book.
- 2. Cooperative Learning Report, Assignment, Group Presentation, Group Discussion,
- Project Report, Field Visit Report, Poster Presentation, Seminar, Quiz(written).
- 3. Pre-Semester & End Semester Theory Examination.

## **INDIRECT:**

1. Course-end survey.(Feedback)

### **ELECTIVE I: DIGITAL IMAGE PROCESSING**

## **SEMESTER: 1 COURSE CODE: P21IT1: B CREDITS:** 4 **HOURS/WEEK:** 4

## **1.COURSE OUTCOMES**

After the successful completion of this course, the student will be able to

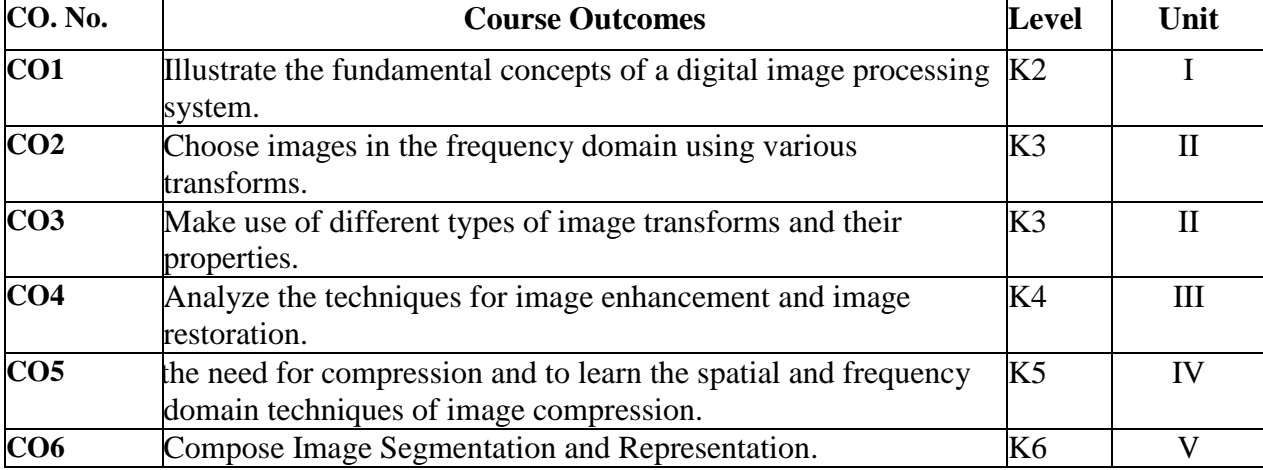

### **2. A. SYLLBUS**

### **UNIT I : Digital Image Fundamentals 12 Hours**

Digital image, applications of digital image processing- elements of digital image processingdigital camera, line scan CCD sensor – display element perception – luminance – brightness, contrast- color models – RGB, CMY, HSI -Fourier transforms.

### **UNIT II: Image Transform 12 Hours**

Properties of Unitary transform – 2D DFT – DCT- Discrete wavelet transform- Hoteling Transform – SVD transform – Slant, Haar transforms.

#### **UNIT III: Image Enhancement and Restoration 12 Hours**

Contrast stretching – intensity level slicing – Histogram equalization – spatial averaging – smoothing – Median filtering – nonlinear filters – maximum, minimum, geometric mean – edge detection – degradation model –unconstrained and constrained filtering – removal of blur – Wiener filtering.

#### **UNIT IV: Image Compression 12 Hours**

Huffman's coding- truncated Huffman's coding – binary COURSE CODEs, arithmetic coding, run length coding- transform coding – JPEG and MPEG coding.

### **UNIT V: Image Segmentation** 12 **Hours**

Pixel based approach – Feature threshold – choice of feature – optimum threshold – threshold selecting method- region based approach – region growing – region splitting – region merging.

### **2.B. Topics for Self Study:**

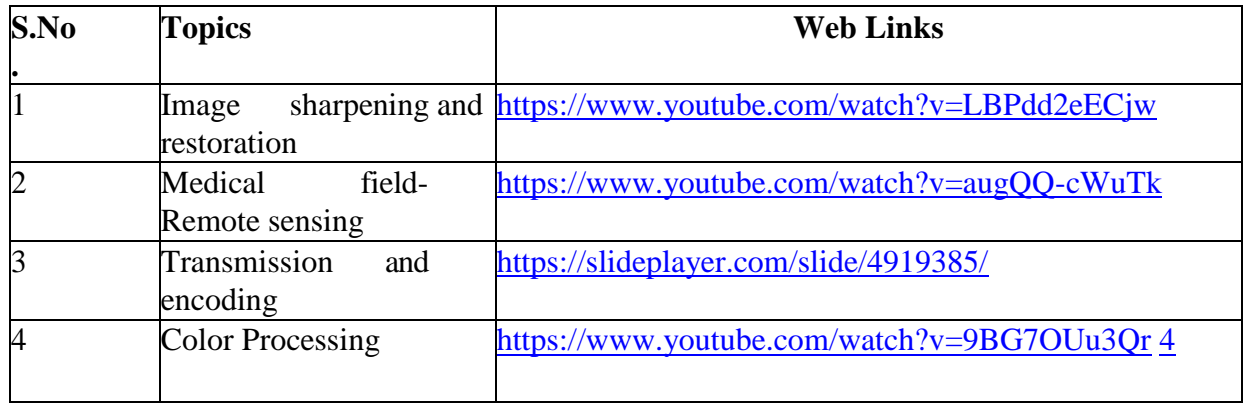

## **2.C. Text Book(s):**

1. Jayaraman S, Esakkirajan S., Veerakumar T., **"Digital Image Processing"**, Tata McGraw Hill Education Private Limited.

2. Gonzalez R.C and Woods R. E, **"Digital Image Processing"** Addison Wesley 2. Anil K Jain Fundamentals of Digital image processing, Prentice Hall.

## **2.D. Reference Books:**

- 1. S. Annadurai, R. Shanmugalakshmi, **"Fundamentals of Digital Image Processing"**, Pearson Education.
- 2. Anil. K. Jain, **"Fundamentals of Image Processing"**, PrenticeHall.

3. Maher A., Sid Ahmad, **"Image Processing-Theory, Algorithms and Architectures"**, McGraw Hill Education Private Limited.

## **2.E. Web Links:**

- 1. <https://www.javatpoint.com/digital-image-processing-tutorial>
- 2. <https://www.tutorialspoint.com/dip/index.htm>
- 3. <https://www.youtube.com/watch?v=CVV0TvNK6pk>
- 4. <https://www.youtube.com/watch?v=ps45YH0ovvo>

## **3.) SPECIFIC LEARNING OUTCOMES (SLO)**

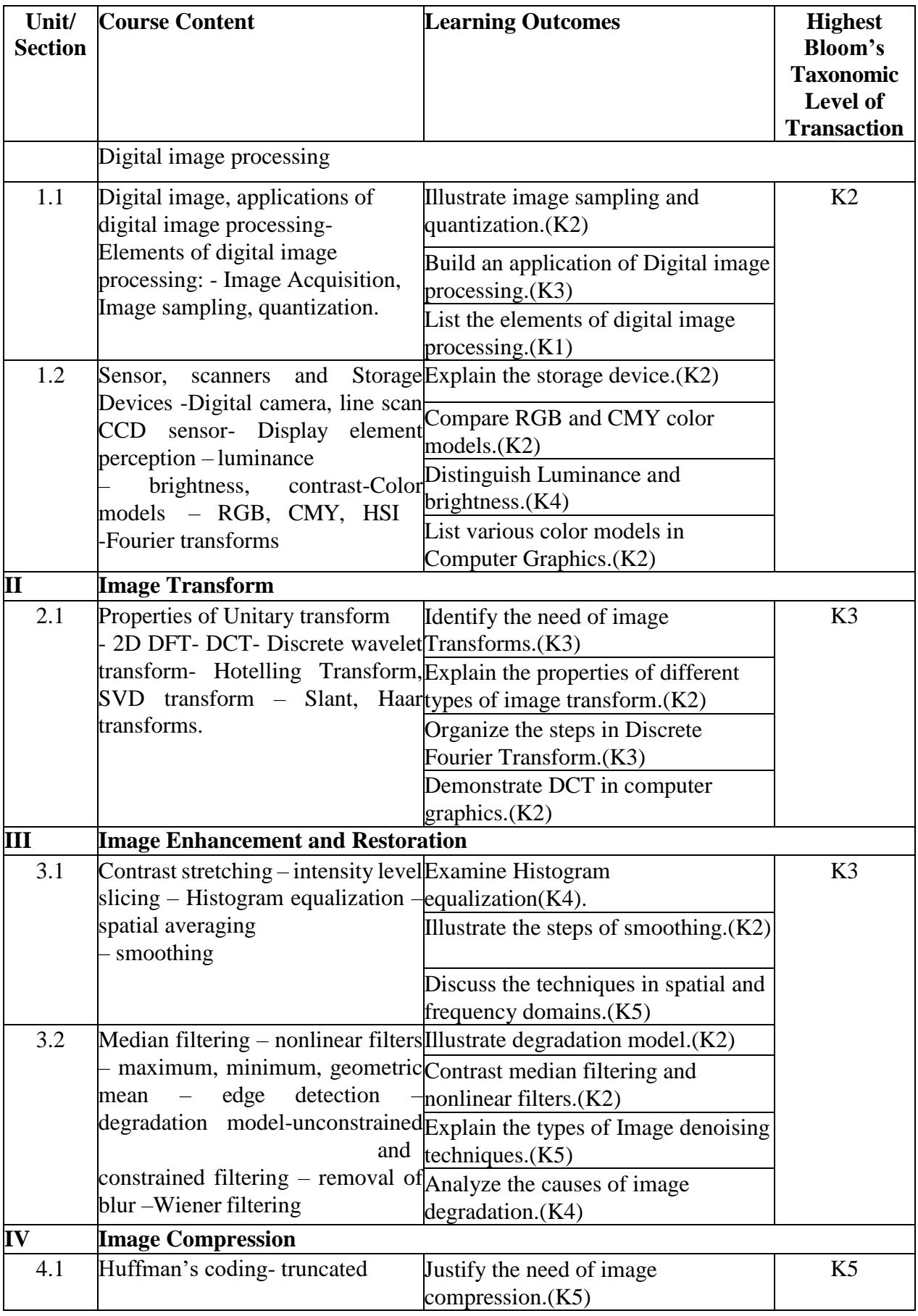

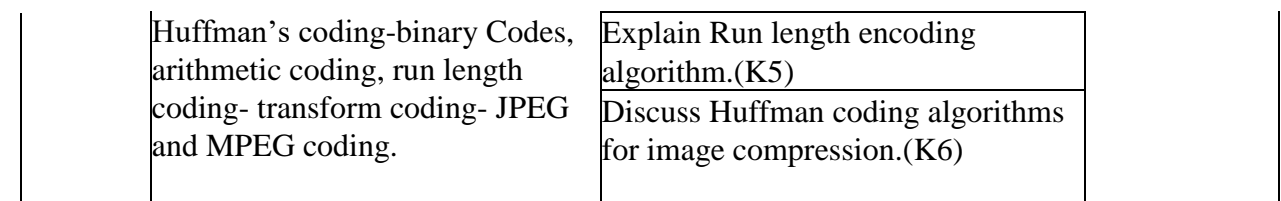

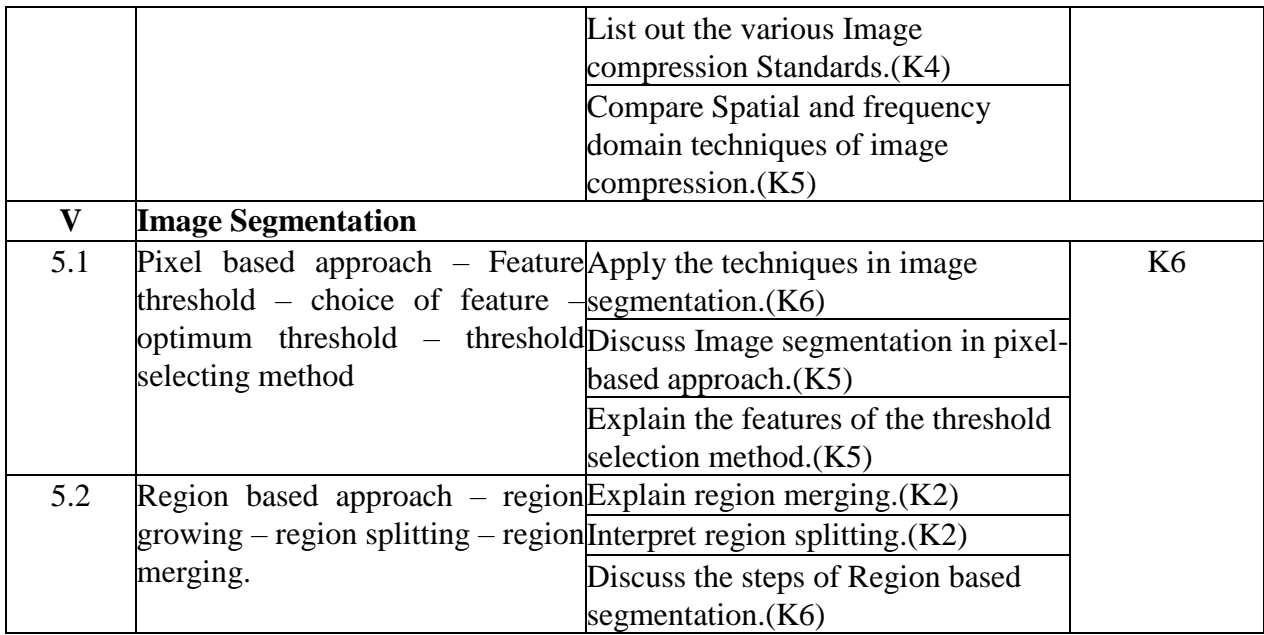

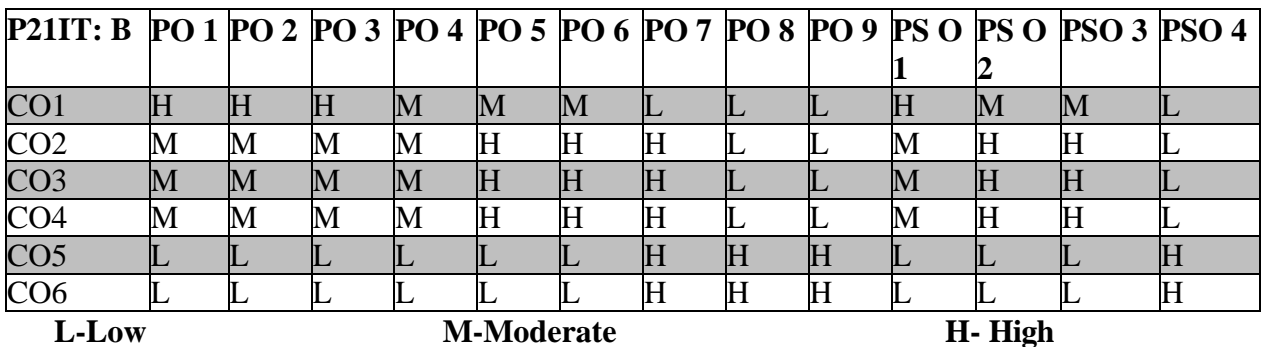

**5. COURSE ASSESSMENT**

## **METHODS DIRECT***:*

1. Continuous Internal Assessment Test: 1, 2(Theory & Practical Components): Closed Book.

2. Cooperative Learning Report, Assignment, Group Presentation, Group Discussion,

Project Report, Field Visit Report, Poster Presentation, Seminar, Quiz(written).

3. Pre-Semester & End Semester Theory Examination.

## **INDIRECT:**

1. Course-end survey.(Feedback)

## **CORE COURSE – IV: DATA COMMUNICATION NETWORKS**

## **SEMESTER: II COURSE CODE: P21IT204 CREDITS: 4 HOURS/WEEK:4**

#### **1.COURSE OUTCOMES**

After the successful completion of this course, the student will be able to

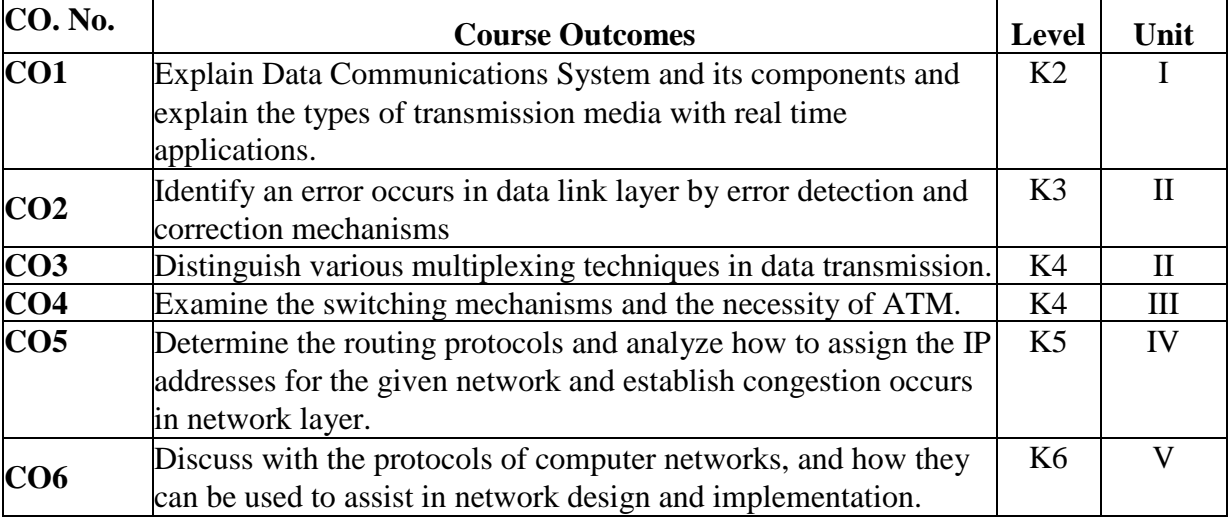

**2. A. SYLLABUS**

#### **UNIT– I: Introduction to Network and Communication Media 12 Hours**

Overview: A Communication model - Data Communications – Networks – The Internet – Protocol Architecture: The need for a Protocol Architecture – The TCP/IP protocol Architecture. – The OSI Model –Standardization within a Protocol Architecture - Data Transmission: Concepts & terminology–Analog & Digital Data Transmission – Transmission Impairments Guided & Wireless Transmission: Guided Transmission Media – Wireless Transmission – Wireless Propagation.

#### **UNIT–II: Digital Data Communication Techniques 12 Hours**

Digital Data Communication Techniques: Asynchronous and Synchronous Transmission – Types of Errors–Error Detection – Error Correction - Data Link Control Protocols: Flow Control – Error Control – High Level Data Link Control (HDLC) - Multiplexing: Frequency Division Multiplexing – Synchronous Time Division Multiplexing – Statistical Time Division Multiplexing – Asymmetric Digital Subscriber Line – xDSL.

#### **UNIT–III: Switching and Asynchronous Transfer Mode 12 Hours**

Circuit Switching and Packet Switching: Switched Communications Networks–Circuit Switching Networks – Circuit Switching Concepts – Packet Switching Principles–X.25–Frame Relay Asynchronous Transfer Mode: Protocol Architecture – ATM Logical Connections – ATM Cells – Transmission of ATM Cells – ATM Service Categories.

#### **UNIT–IV: Routing and Local Area Network 12 Hours**

Routing in Switched Networks: Routing in Packet Switching Networks – Least Cost Algorithms. Congestion Control in Data Networks: Effects of Congestion – Congestion

Control - Traffic Management. Local Area Networks – LAN Overview: Background – Topologies and Transmission Media – LAN Protocol Architecture – Bridges – Layer2 and Layer3 Switches.

# **UNIT–V: Communication Architecture and Protocols 12 Hours**

Communication Architecture and Protocols: - Internetwork Protocols: Basic Protocol Functions – Principles of Internetworking – Internet Protocol Operation – Internet Protocol – IPV6. - Transport Protocols: Connection Oriented Transport Protocol Mechanisms – TCP – UDP. Internet Applications : Electronic Mail – SMTP and MIME – Network Management (SNMP) – Internet Directory Service – Web Access - HTTP.

## **2.B. Topics for Self Study:**

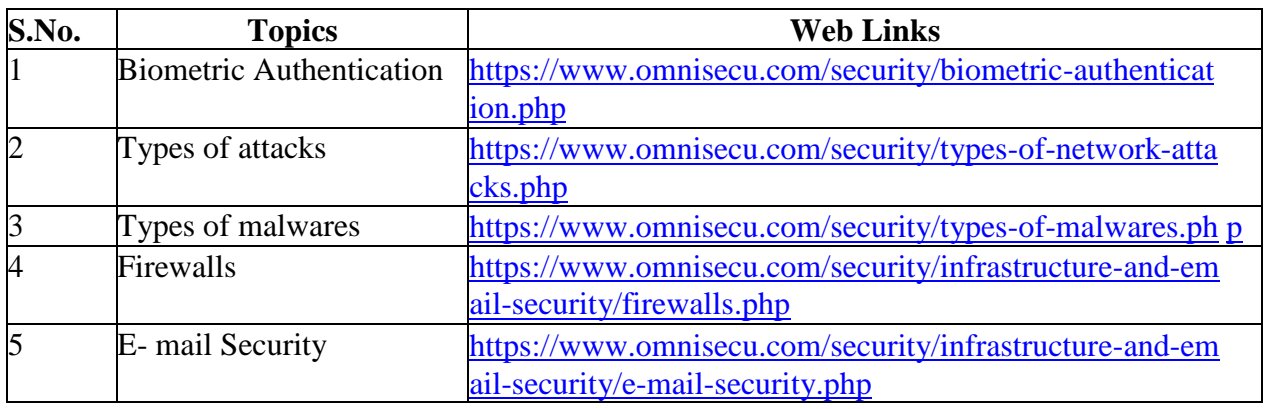

**2.C. Text Book(s):**

1. William Stallings, **"Data and Computer Communications"**, 8th Edition**,** Pearson Education, 2007.

## **2.D. Reference Books**

1. Behrouz A. Forouzan, "Data Communications and Networking", 4<sup>th</sup> Edition, Tata McGraw Hill Publishing Company, 2006.

2. Andrew S. Tannenbaum, David J. Wetherall, **"Computer Networks"**, 5th Edition, Pearsons Education, 2011.

## **2.E. Web Links:**

- 1. [https://www.tutorialspoint.com/data\\_communication\\_computer\\_network/index.html](https://www.tutorialspoint.com/data_communication_computer_network/index.html)
- 2. <https://www.pinterest.com/mskuthar/data-communication-computer-network-tutorial/>
- 3. <https://www.youtube.com/watch?v=sG6WGvzmVaw>
- 4. <https://www.guru99.com/data-communication-computer-network-tutorial.html>
- 5. [https://www.youtube.com/watch?v=mYWsllbszYQ&list=PLtJDAcNXilyR78LDCbE](https://www.youtube.com/watch?v=mYWsllbszYQ&list=PLtJDAcNXilyR78LDCbEUwwmMYTnuTeS5S&index=17)

[UwwmMYTnuTeS5S&index=17](https://www.youtube.com/watch?v=mYWsllbszYQ&list=PLtJDAcNXilyR78LDCbEUwwmMYTnuTeS5S&index=17)

## **3. SPECIFIC LEARNING OUTCOME (SLO)**

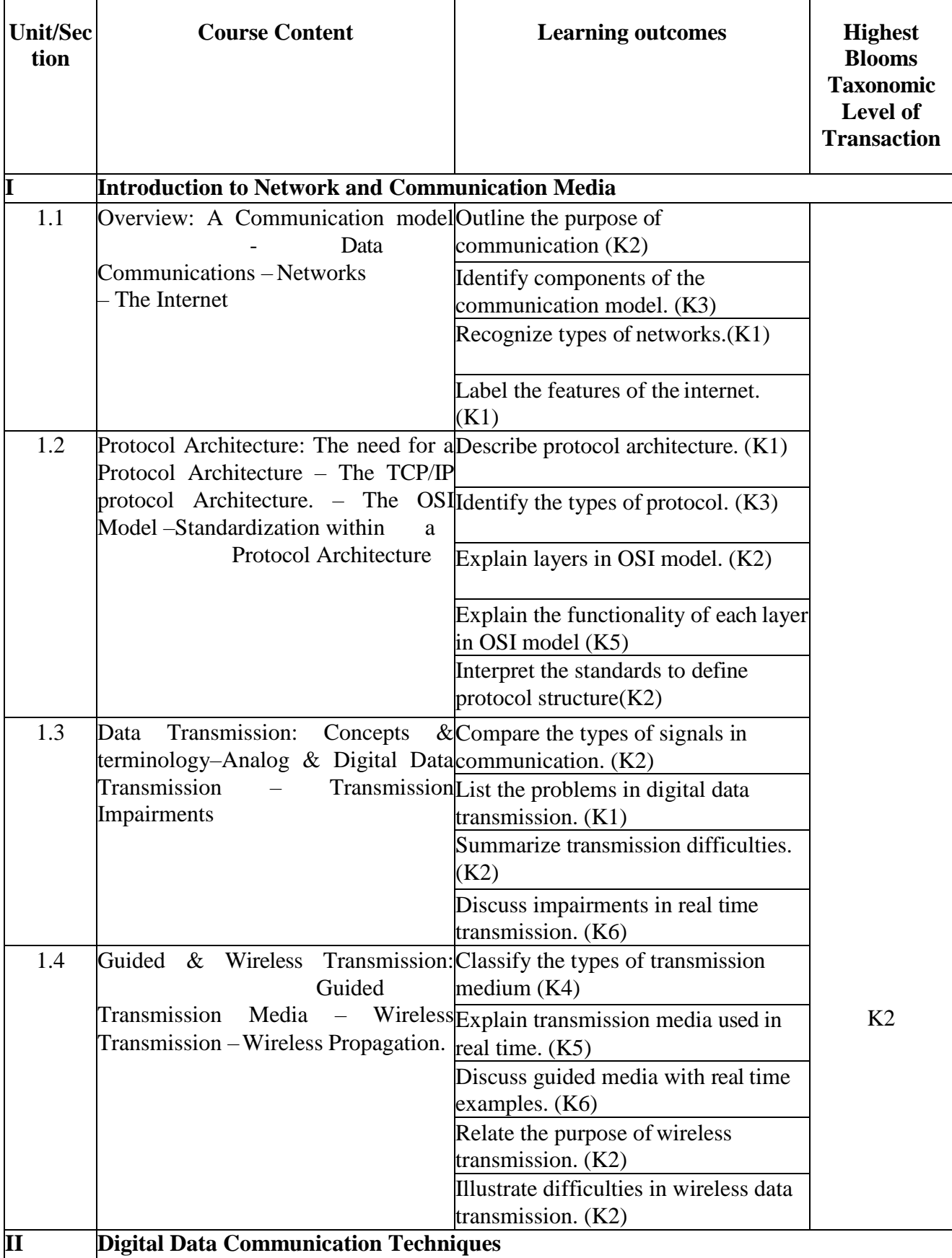

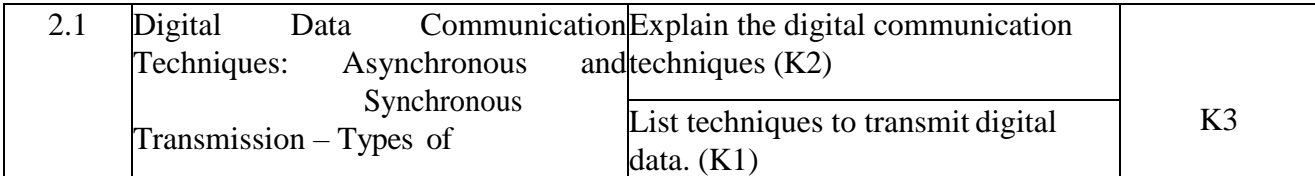

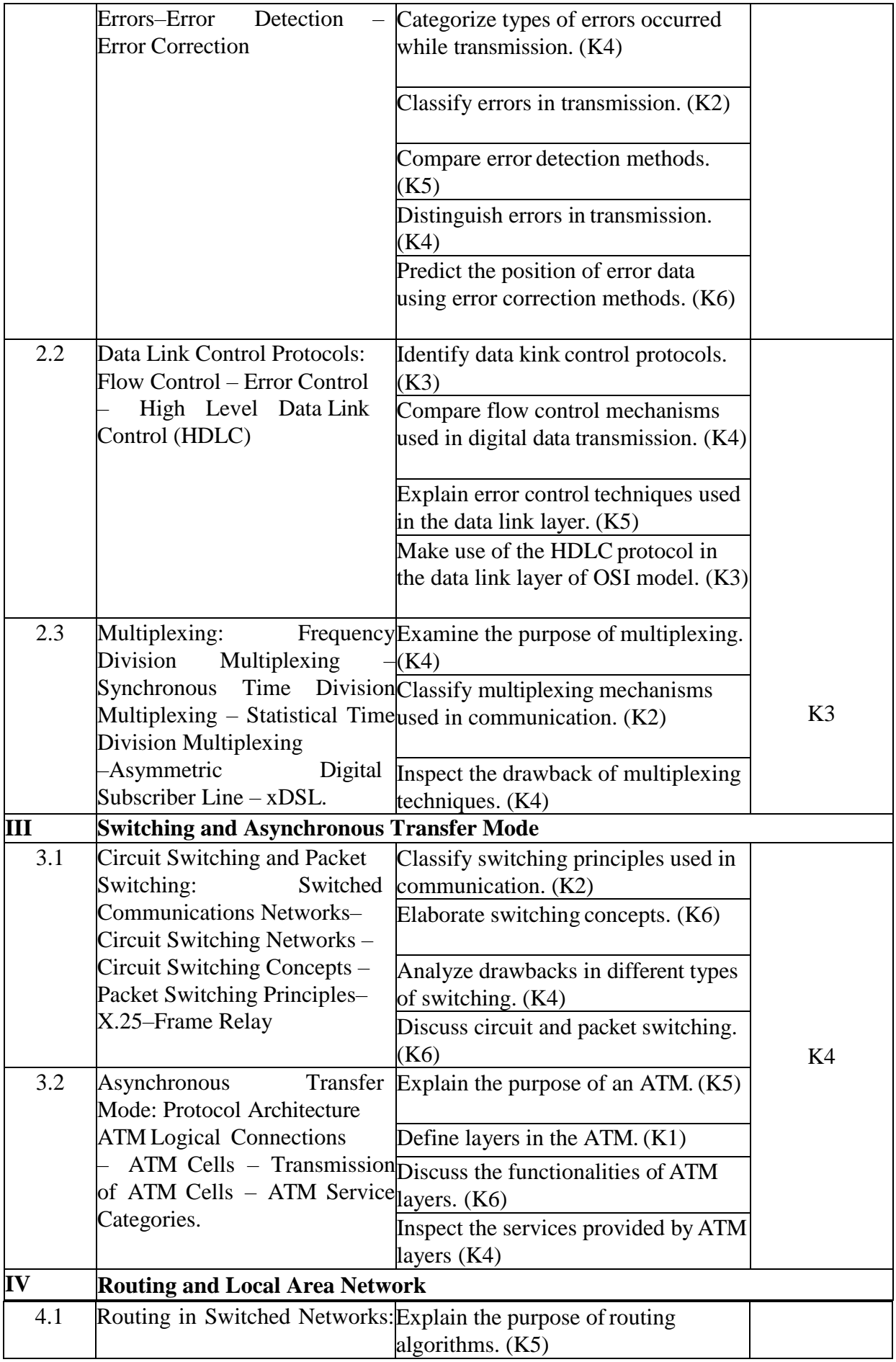

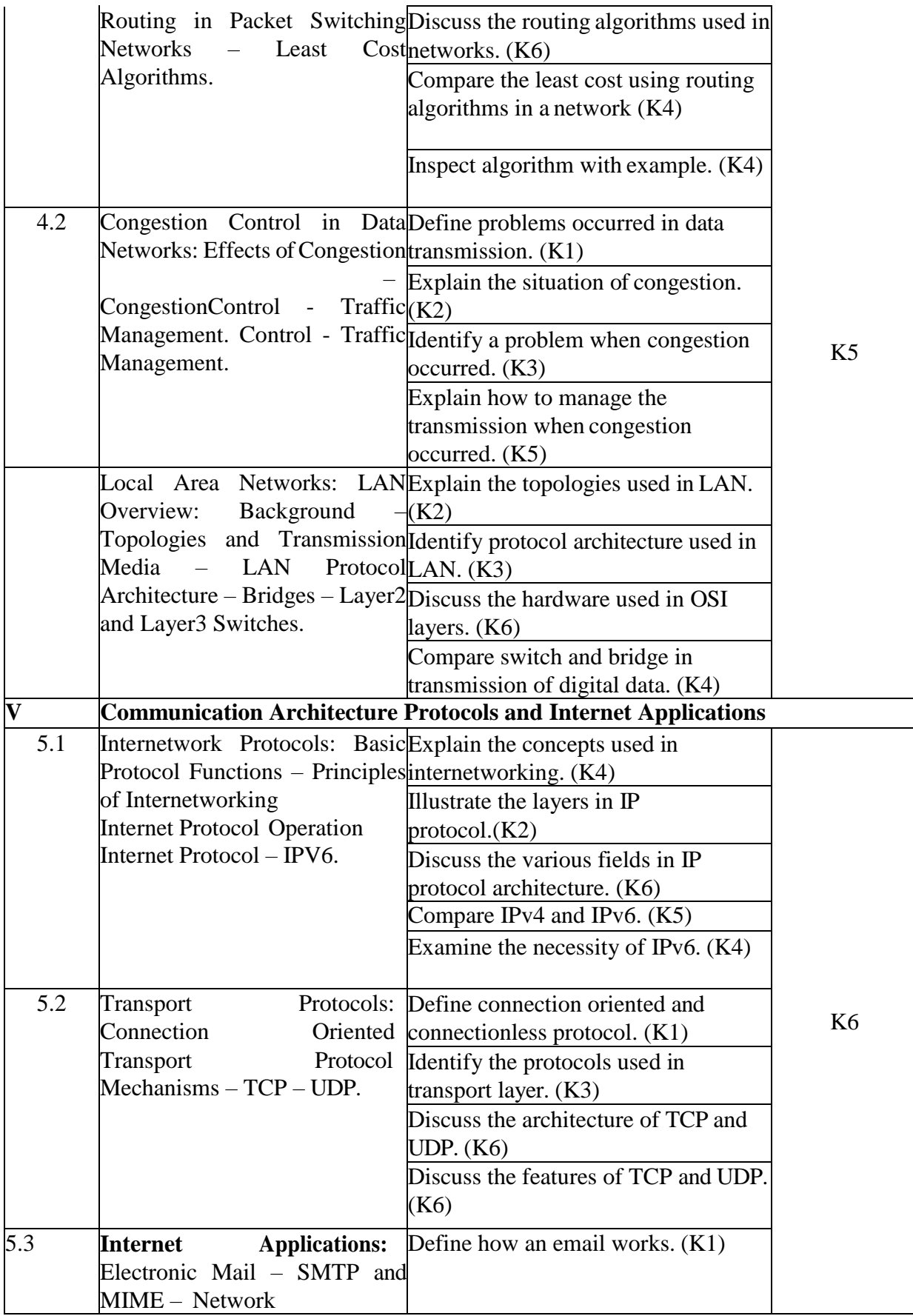

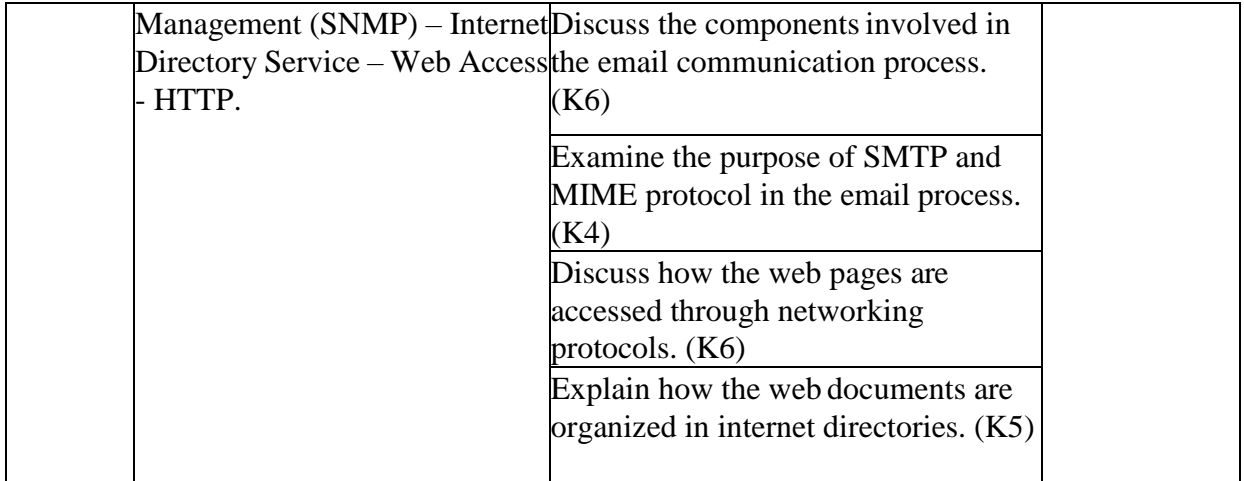

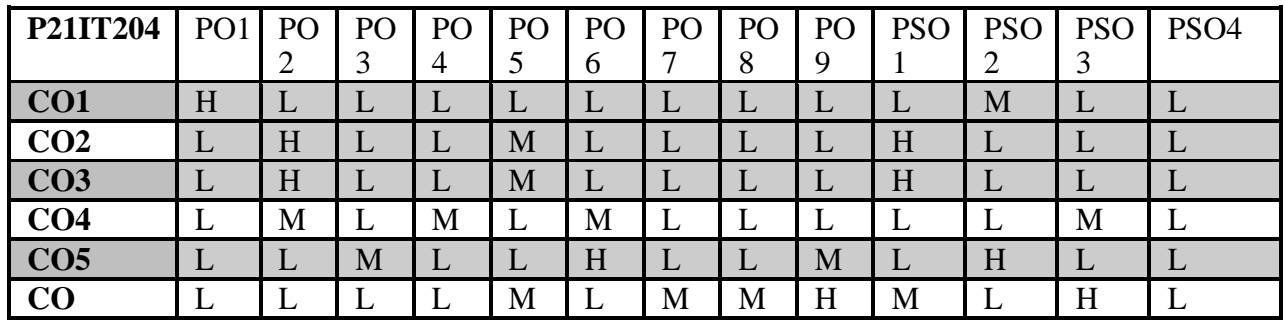

 **L-Low M-Moderate H- High**

### **5.COURSE ASSESSMENT METHODS**

### **DIRECT:**

- 1. Continuous Assessment Test: T1, T2 (Theory Components): Closed Book
- 2. Cooperative Learning Report, Assignment, Group Presentation, Group Discussion, Field

Visit Report, Seminar, Quiz (written).

3.Pre-Semester & End Semester Theory Examination

### **INDIRECT**:

1. Course end survey (Feedback)

### **Core V: WEB PROGRAMMING**

# **SEMESTER: II COURSE CODE: P21IT205**

## **CREDITS: 4 HOURS/WEEK: 4**

#### **1. Course Outcomes:**

After the successful completion of this course, the student will be able to

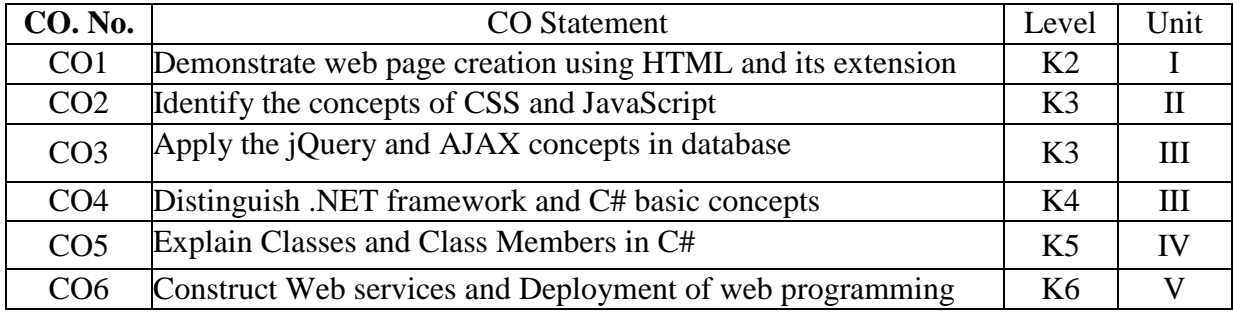

#### **2. A. SYLLABUS**

### **UNIT – 1: HTML and XHTML: 12 Hours**

Structuring Documents for the Web - Links and Navigation - Images, Audio, and Video – Tables – Forms – Frames.

### **UNIT – 2: CSS and JavaScript 12 Hours**

Cascading Style Sheets - More Cascading Style Sheets - Learning JavaScript - Working with JavaScript – HTML5.

#### **UNIT – 3: JQuery and C# 12 Hours**

Introduction to jQuery - Selecting and Filtering – Events - Arrays and Iteration – AJAX. **Introducing C#:** What is the .NET Framework? - What is C#? Writing a C# Program – Variables and Expressions – Flow Control – Functions.

### **UNIT – 4: Defining Classes & Class Members 12 Hours**

Class Definitions in C# - System Object – Constructors and Destructors. **Defining Class Members:** Member Definitions – Interface Implementation.

#### **UNIT – 5: Web Programming 12 Hours**

ASP.NET Web Programming – Web Services – Deploying Web Applications.

#### **2.B. Topics for Self Study:**

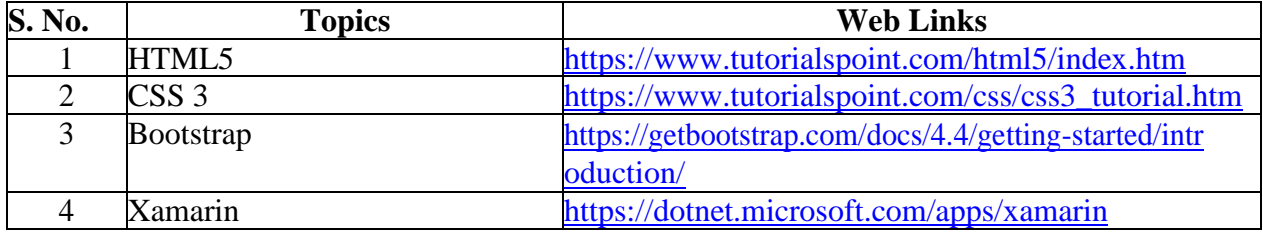

## **2.C. Text Book(s):**

1. Jon Duckett, "**Beginning HTML, XHTML, CSS, and JavaScript**", Wiley Publishing Inc. 2010. (for unit 1)

2. Richard York, "**Beginning JavaScript and CSS Development with JQuery**", Wiley Publishing Inc., 2009. (for unit 2, 3)

3. Karli Watson, Christian Nagel, Jacob Hammer Pedersen, Jon Reid, and Morgan Skinner, "**Beginning Visual C# 2010**", Wiley Publishing, Inc., 2010. (for units 3, 4 & 5)

## **2.D. Reference Books:**

1. Matt J. Crouch **"ASP.NET and VB.NET Web Programming"**, Pearson Education. 2010.

2. Matthew Mac Donald, **"ASP.NET:-The Complete Reference"**, TMH, New Delhi, 2002

## **2.E.Web Links:**

- 1. <https://www.w3schools.com/html/>
- 2. <https://www.w3schools.com/css/>
- 3. <https://www.javascript.com/>
- 4. <https://jquery.com/>

## **3. SPECIFIC LEARNING OUTCOMES (SLO)**

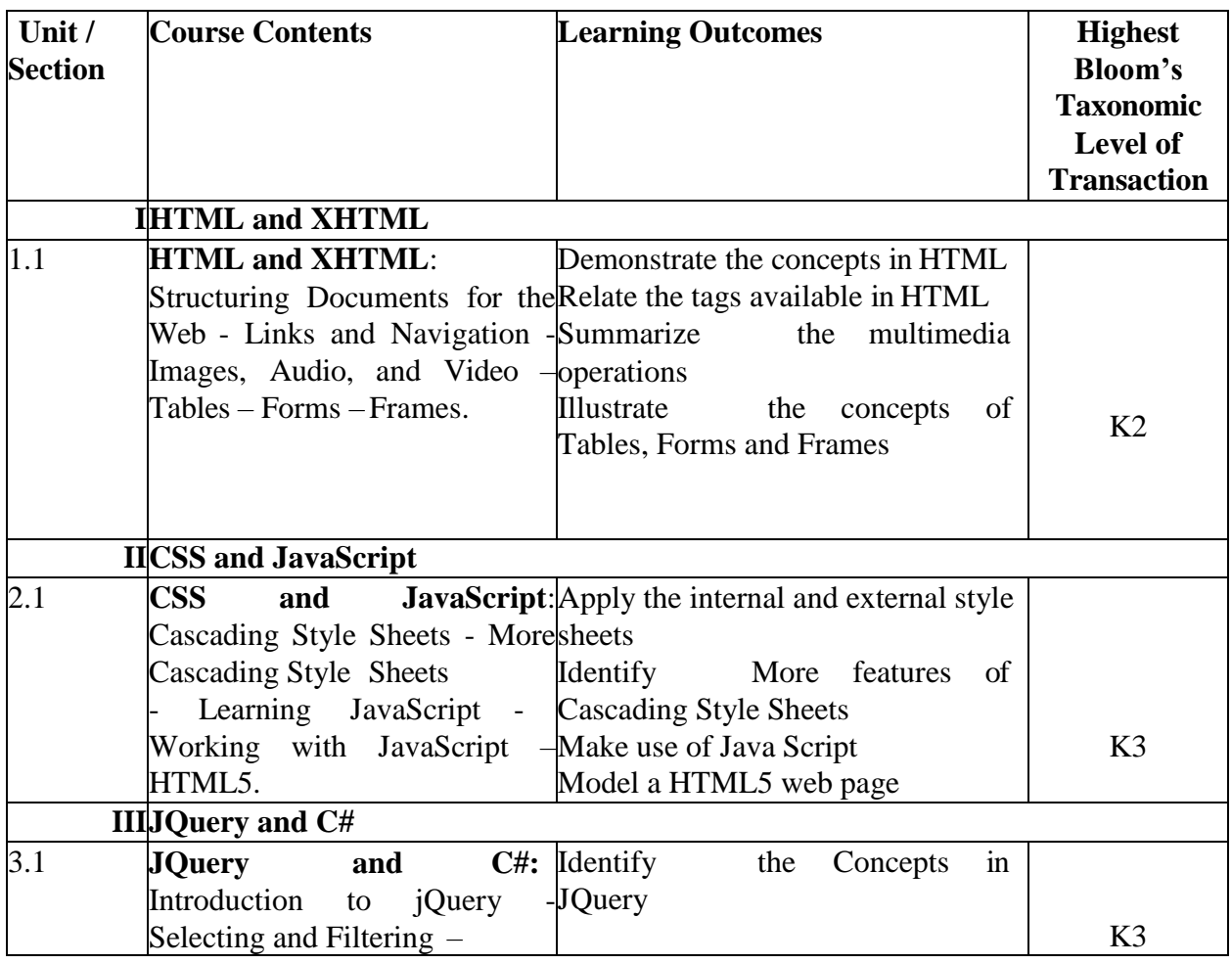

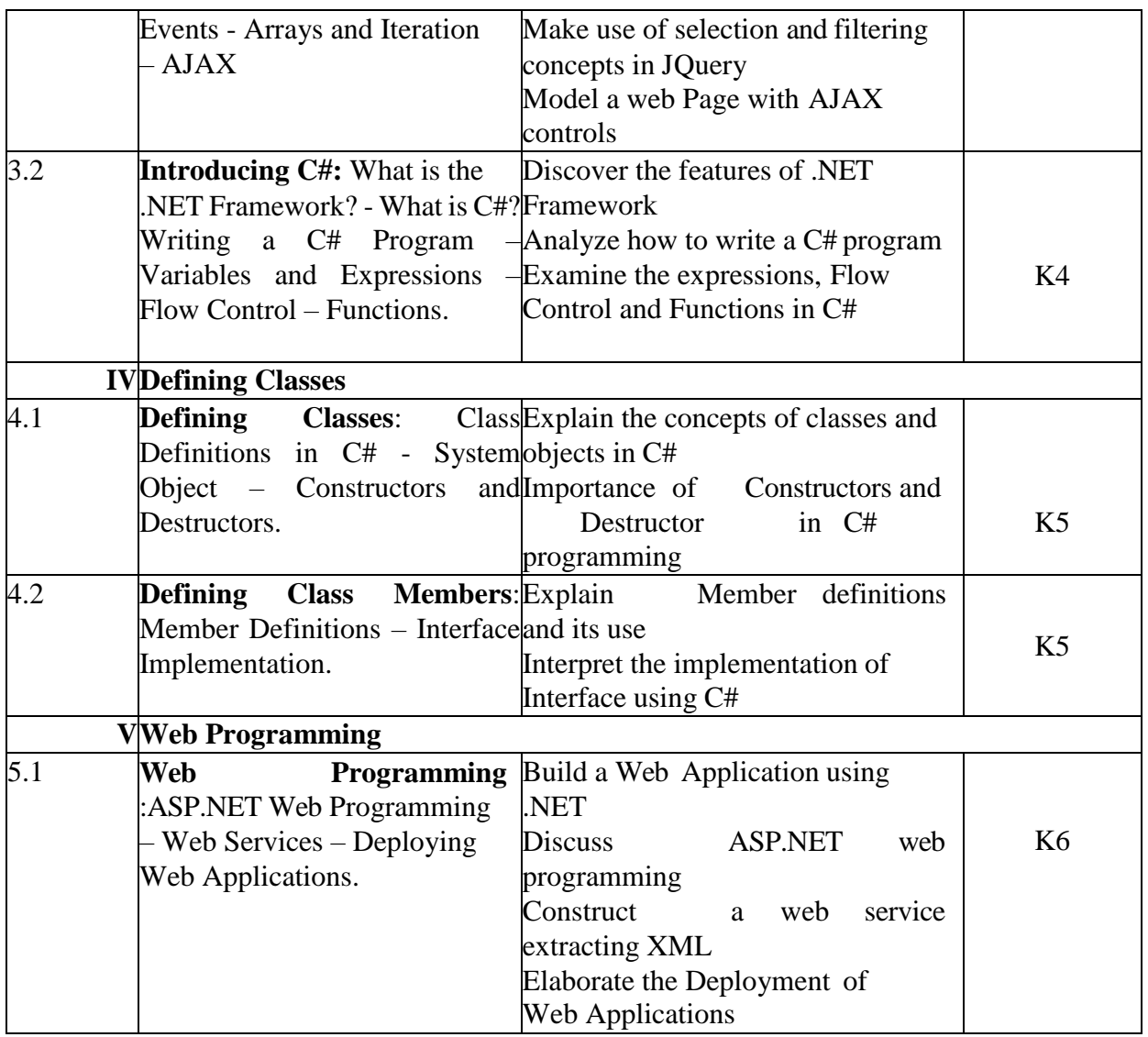

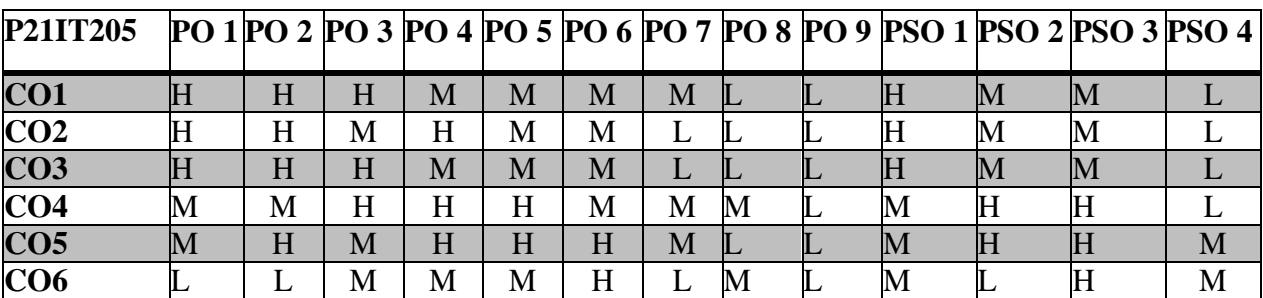

**L** – Low **M** – Moderate **H** – High **5. COURSE ASSESSMENT METHODS DIRECT:**

1. Continuous Assessment Test: T1, T2 (Theory & Practical Components): Closed Book

- 2. Open Book Test.
- 3. Cooperative Learning Report, Assignment, Group Presentation, Group Discussion, Project Report, Poster Presentation, Seminar, Quiz (written).
- 4. Pre-Semester & End Semester Theory Examination

## **INDIRECT**:

1. Course end survey (Feedback)

### **Core VI: MOBILE TECHNOLOGIES**

## **SEMESTER: III COURSE CODE: P21IT206 CREDITS: 4 HOURS/WEEK: 4**

#### **1.COURSE OUTCOMES**

After the successful completion of this course, the student will be able to

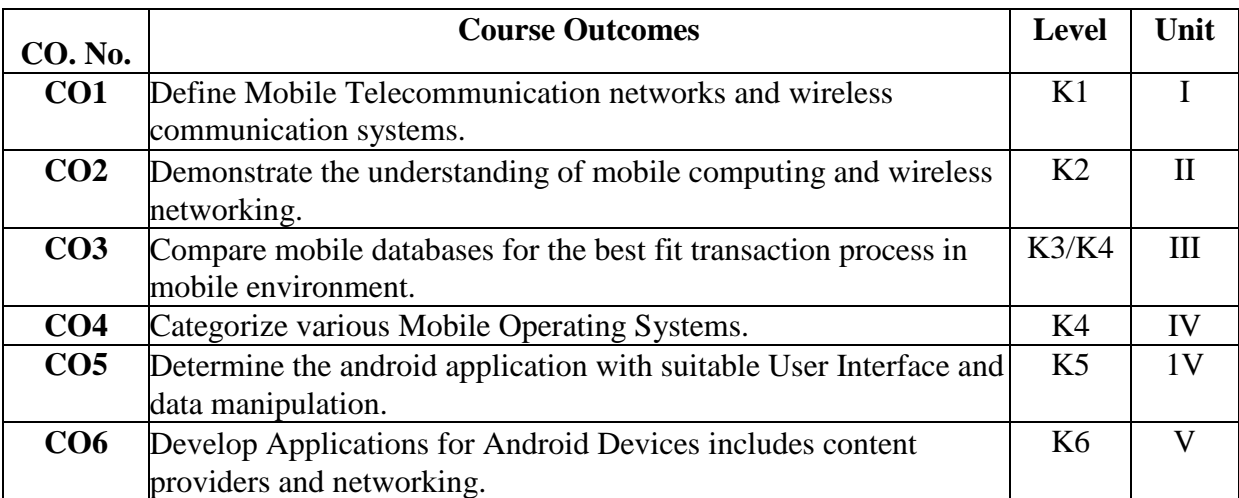

#### **2. A. SYLLABUS**

#### **UNIT I: Basics of Communication Technologies 15 Hours**

Basics of Communication Technologies: Types of Telecommunication Networks – Components of a Wireless Communication System Architecture of Mobile Telecommunication Systems – Wireless Networking Standards– WLAN– Bluetooth Technology– Introduction to Mobile Computing and Wireless Networking: Mobile Computing – Mobile Computing Vs. Wireless Networking – Characteristics of Mobile Computing - Structure of Mobile Computing Applications – Cellular Mobile Communication GSM – GPRS – UMTS. – MAC Protocols: Properties – Issues – Taxonomy –Assignment Schemes – MAC Protocols for Ad Hoc Networks.

#### **UNIT II: Mobile Internet Protocol 15 Hours**

Mobile Internet Protocol : – Mobile IP – Packet Delivery – Overview – Desirable Features – Key Mechanism – Route Optimization – DHCP - Mobile Transport Layer : Overview of TCP/IP –Terminologies – Architecture – Operations – Application Layer Protocols of TCP – Adaptation of TCP Window – Improvement in TCP Performance – Mobile Databases : Introduction – Issues of Transaction Processing – Transaction Processing Environment – Data Dissemination – Transaction Processing in Mobile Environment - Data Replication.

#### **UNIT III: Mobile Ad Hoc Networks (MANETs) 15 Hours**

Mobile Ad Hoc Networks (MANETs): – Basic concepts – Characteristics – Applications – Design Issues – Routing – Traditional Routing Protocols – Basic concepts of Routing – Popular MANET Routing Protocols – Vehicular Ad Hoc Networks (VANETs) – MANETs Vs. VANETs – Security Issues – Security Attacks on Ad Hoc Networks – Wireless Sensor Networks (WSNs): Introduction – WSN versus MANET – Applications – Architecture of the Sensor

Node – Challenges in the Design of an effective DSN – Characteristics of Sensor Networks – WSN Routing Protocols – Target Coverage - Operating Systems for Mobile Computing : Basic Concepts – Special Constraints and Requirements – Commercial Mobile OSs – Comparative Study of Mobile OSs – OS for Sensor Networks.

## **UNIT IV: Getting Started with Android 15 Hours**

Getting Started with Android –**-** Activities, Fragments and Intents – Android User Interface – Designing User Interface with views – Displaying Pictures and Menus with Views – Data Persistence.

## **UNIT V : Content Providers 15 Hours**

Content Providers – Messaging – Location Based Services – Networking – Developing Android Services – Publishing Android Applications.

## **2.B. Topics for Self Study:**

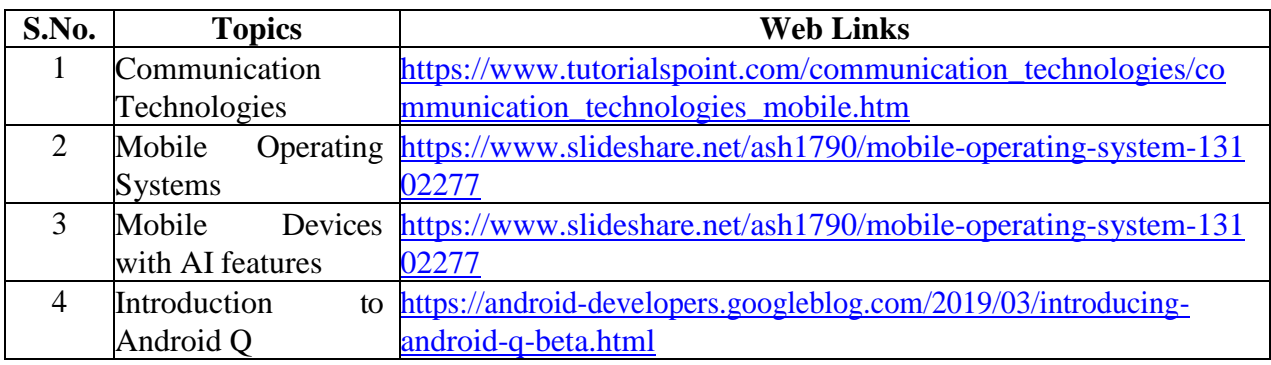

## **2.C.Text Book(s):**

1. Prasant Kumar Pattnaik, Rajib Mall, **"Fundamentals of Mobile Computing"**, PHI Learning

2. Wei Meng Lee, **"Beginning Android 4 Application Development"**, Wiley India Pvt. Ltd, 2012.

## **2.E. Reference Book(s):**

1. Ashok K Talkuder, Hasen Ahmed, Roopa R Yavagal, "Mobile Computing", 2<sup>nd</sup> Edition, Tata McGraw Hill Publishing Company Limited, 2010.

2. Jochen Schiller, **"Mobile Communications"**, Pearson Education, 2008.

3. Reto Meir, **"Professional Android 4 Application Development"**, Wiley India Pvt. Ltd., 2012.

4. Pradeep Kotari, **"Android Application Development Black Book"**, Dreamtech Press, 2014.

## **2.D. Web Links:**

1. <https://www3.nd.edu/~cpoellab/teaching/cse40814/Lecture1-Handouts.pdf>

2. [ftp://ftp.micronet-rostov.ru/linux-support/books/programming/Mobile-Apps/Wrox.Be](ftp://ftp.micronet-rostov.ru/linux-support/books/programming/Mobile-Apps/Wrox.Beginning.Android.4.Application.Development.Mar.2012.pdf)

[ginning.Android.4.Application.Development.Mar.2012.pdf](ftp://ftp.micronet-rostov.ru/linux-support/books/programming/Mobile-Apps/Wrox.Beginning.Android.4.Application.Development.Mar.2012.pdf)

3. <https://developer.android.com/samples>

## **3.SPECIFIC LEARNING OUTCOMES (SLO)**

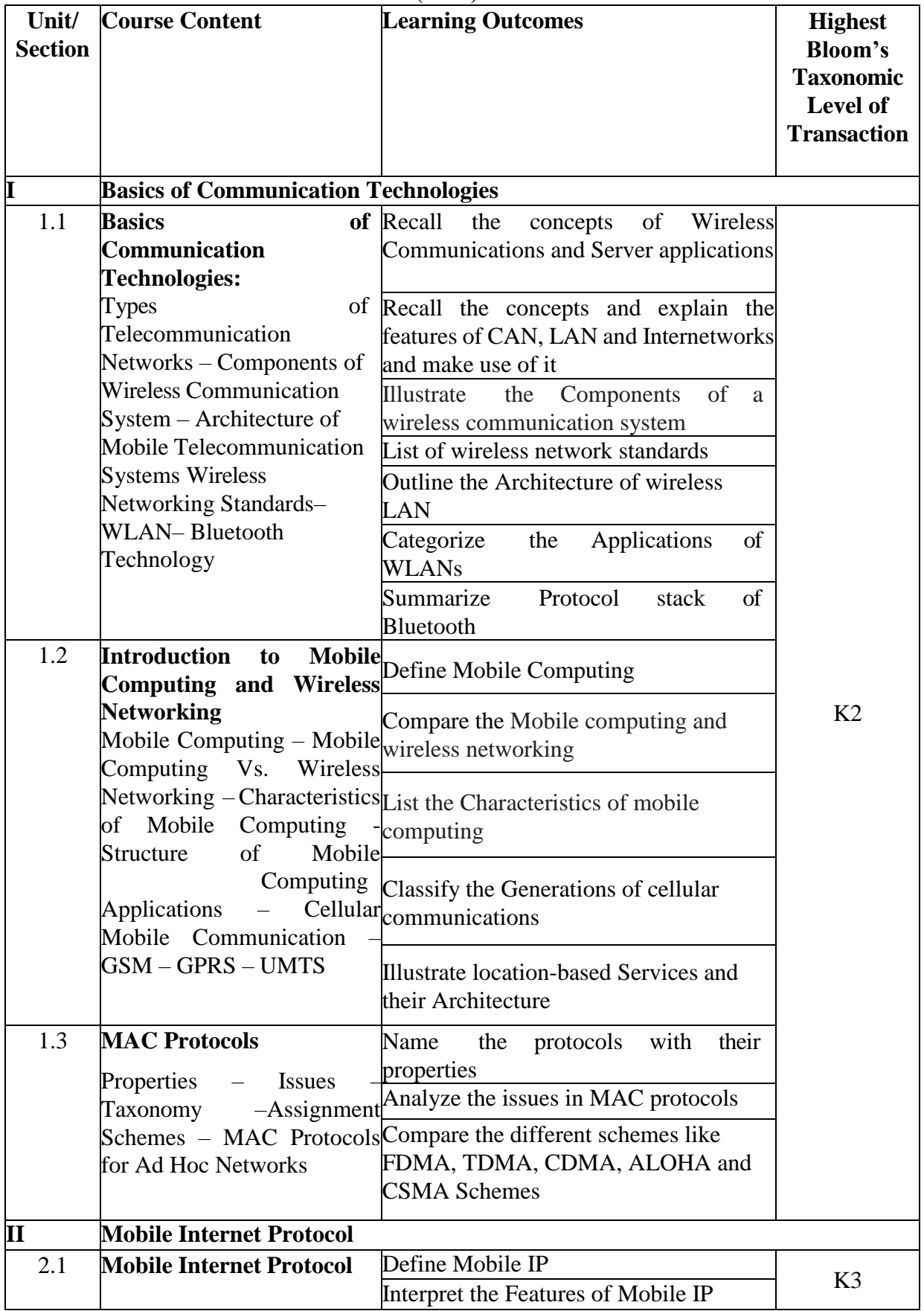

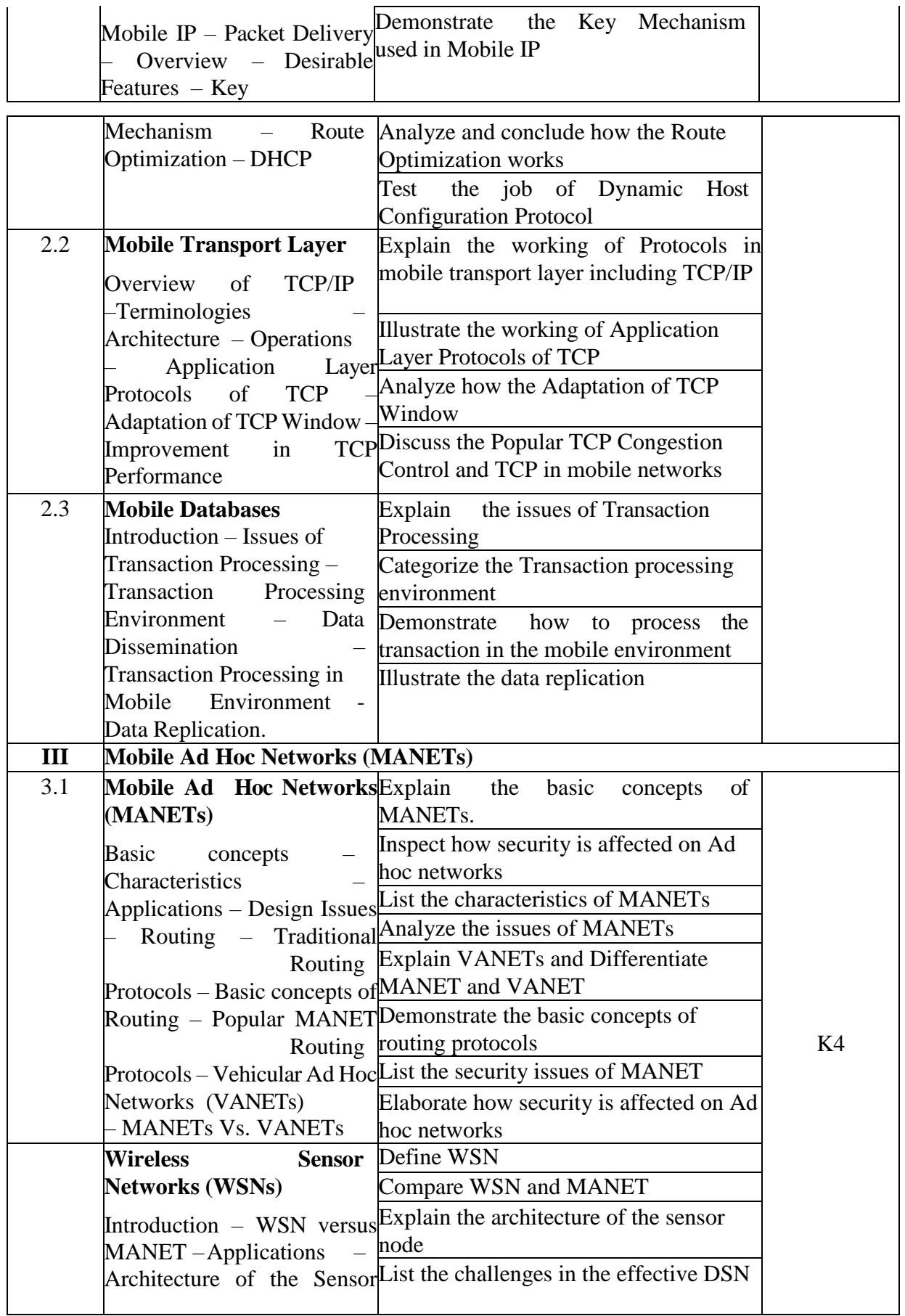

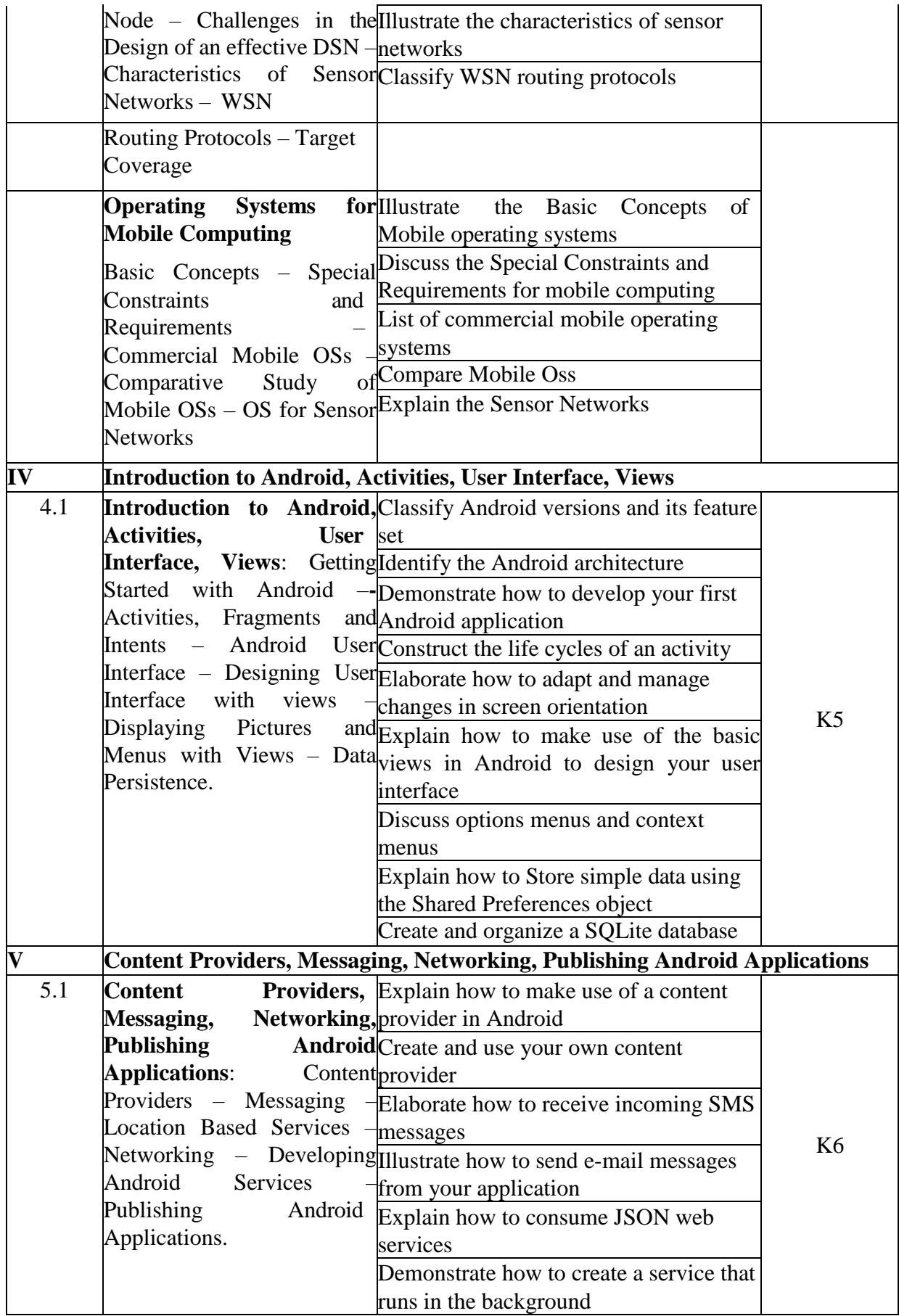

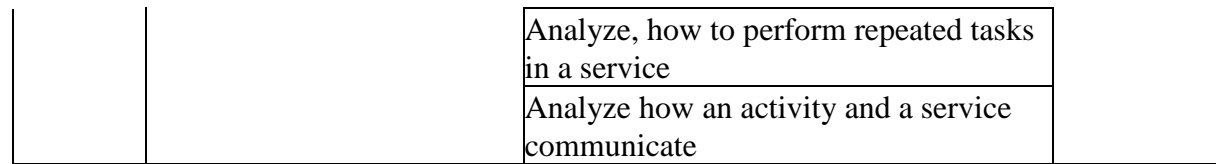

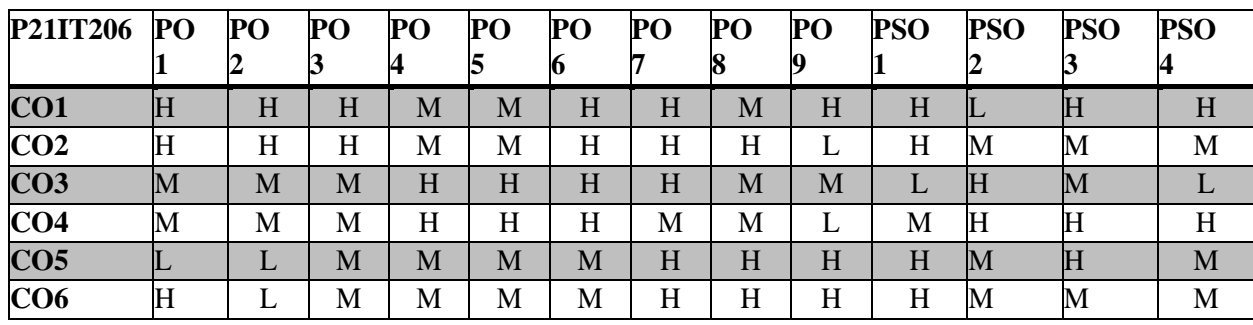

#### **L** – Low **M** – Moderate **H** – High

### **5.COURSE ASSESSMENT METHODS DIRECT:**

- 1. Continuous Assessment Test: T1, T2 (Theory & Practical Components): Closed Book
- 2. Open Book Test.
- 3. Cooperative Learning Report, Assignment, Group Presentation, Group Discussion, Project Report, Poster Presentation, Seminar, Quiz (written).
- 4. Pre-Semester & End Semester Theory Examination **INDIRECT**:
	- 1. Course end survey (Feedback)

## **Core Practical III: WEB PROGRAMMING LAB**

### **SEMESTER:** II COURSE CODE: P21IT2P3<br> **COURSE CODE: P21IT2P3**<br> **II** CREDITS: 2 **CREDITS: 2 HOURS/WEEK 4**

### **1.COURSE OUTCOMES**

After the successful completion of this course, the students will be able to

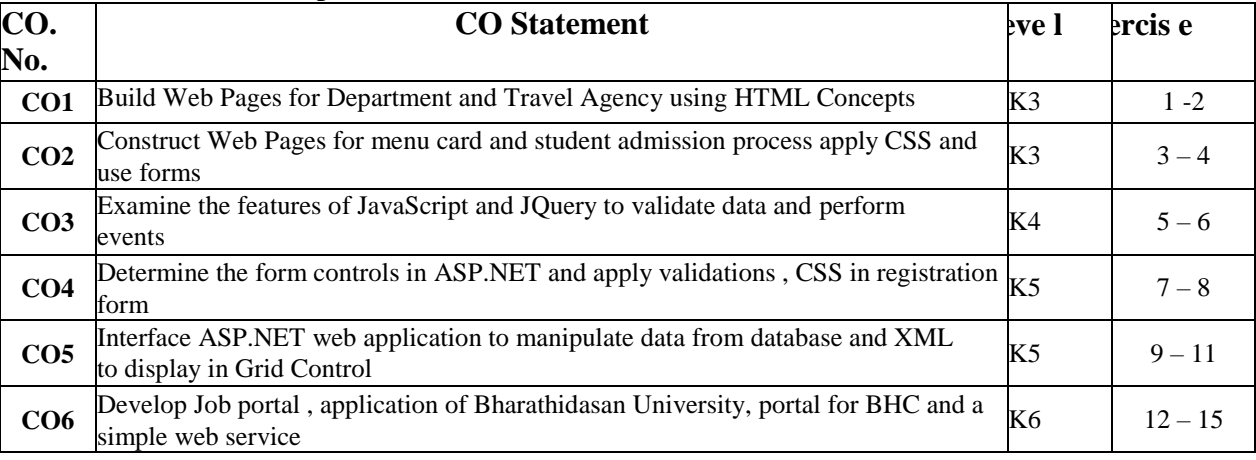

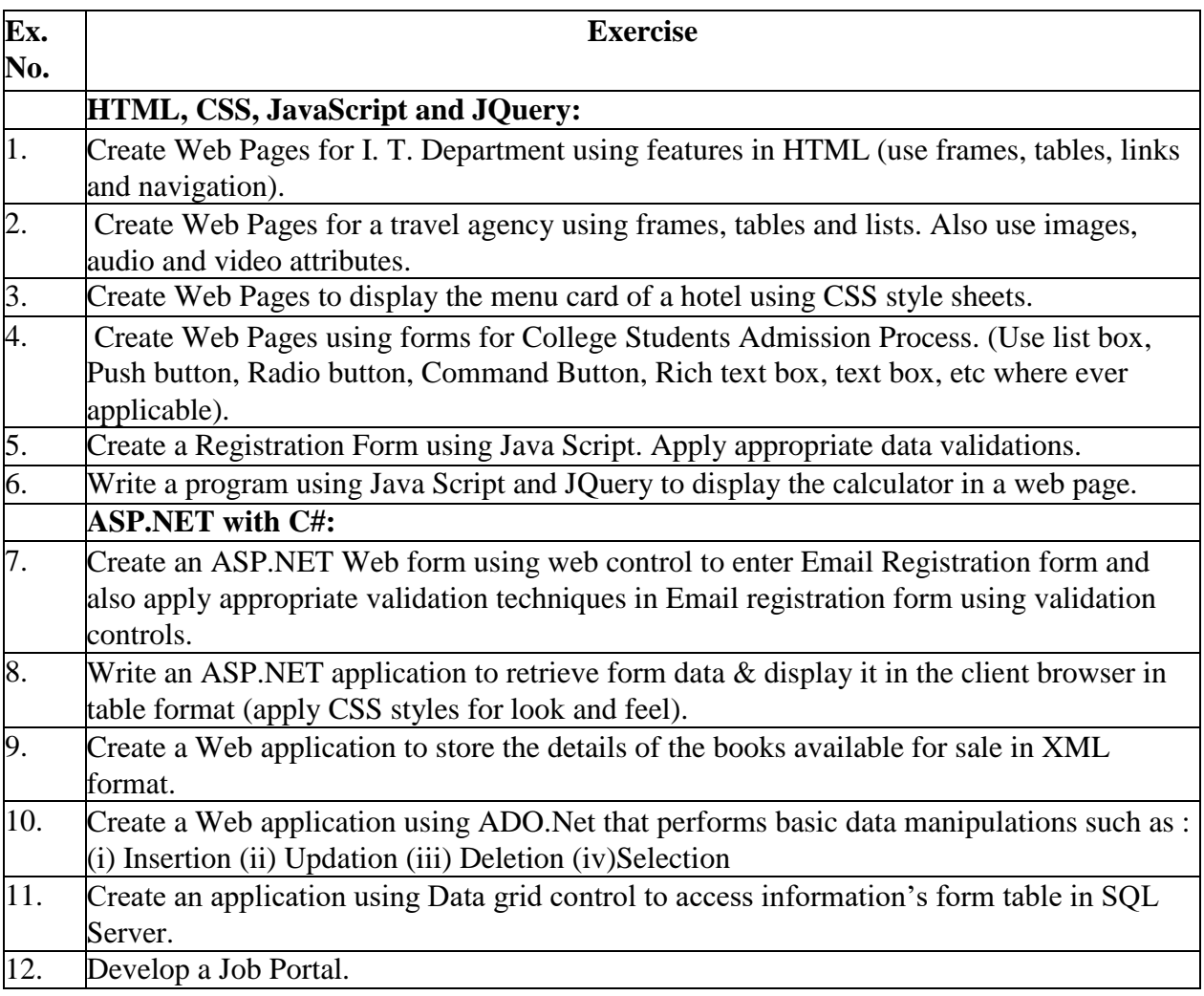

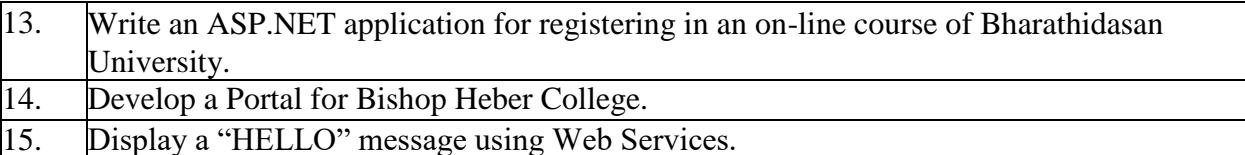

## **2.Topics for Self Study**

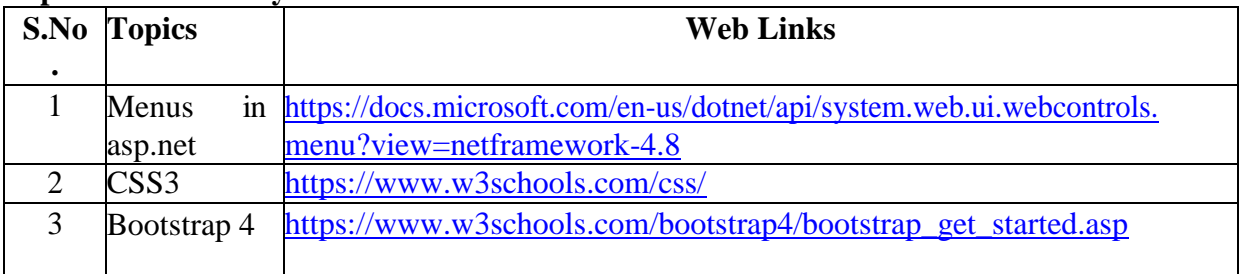

## **3.SPECIFIC LEARNING OUTCOMES (SLO)**

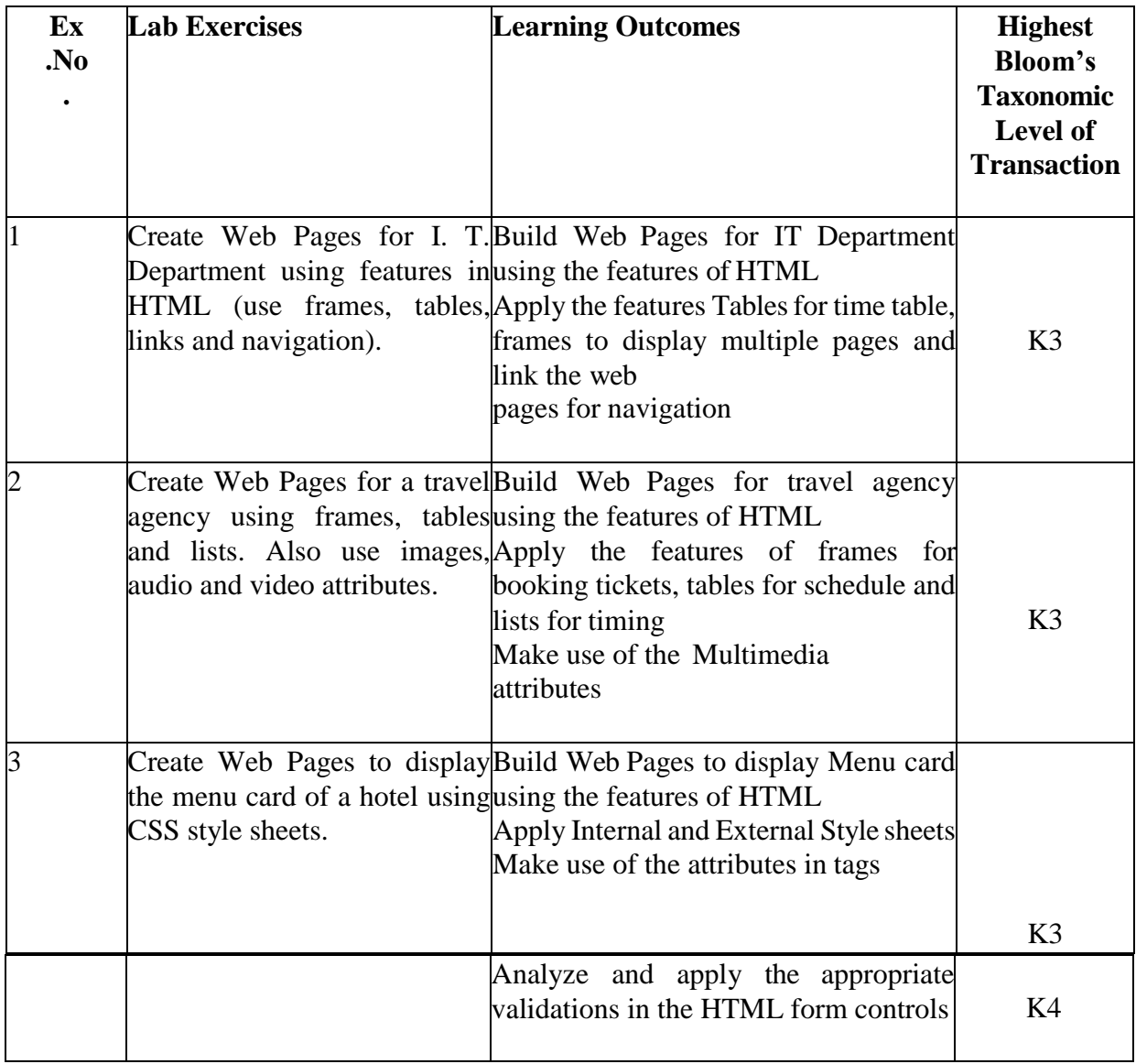

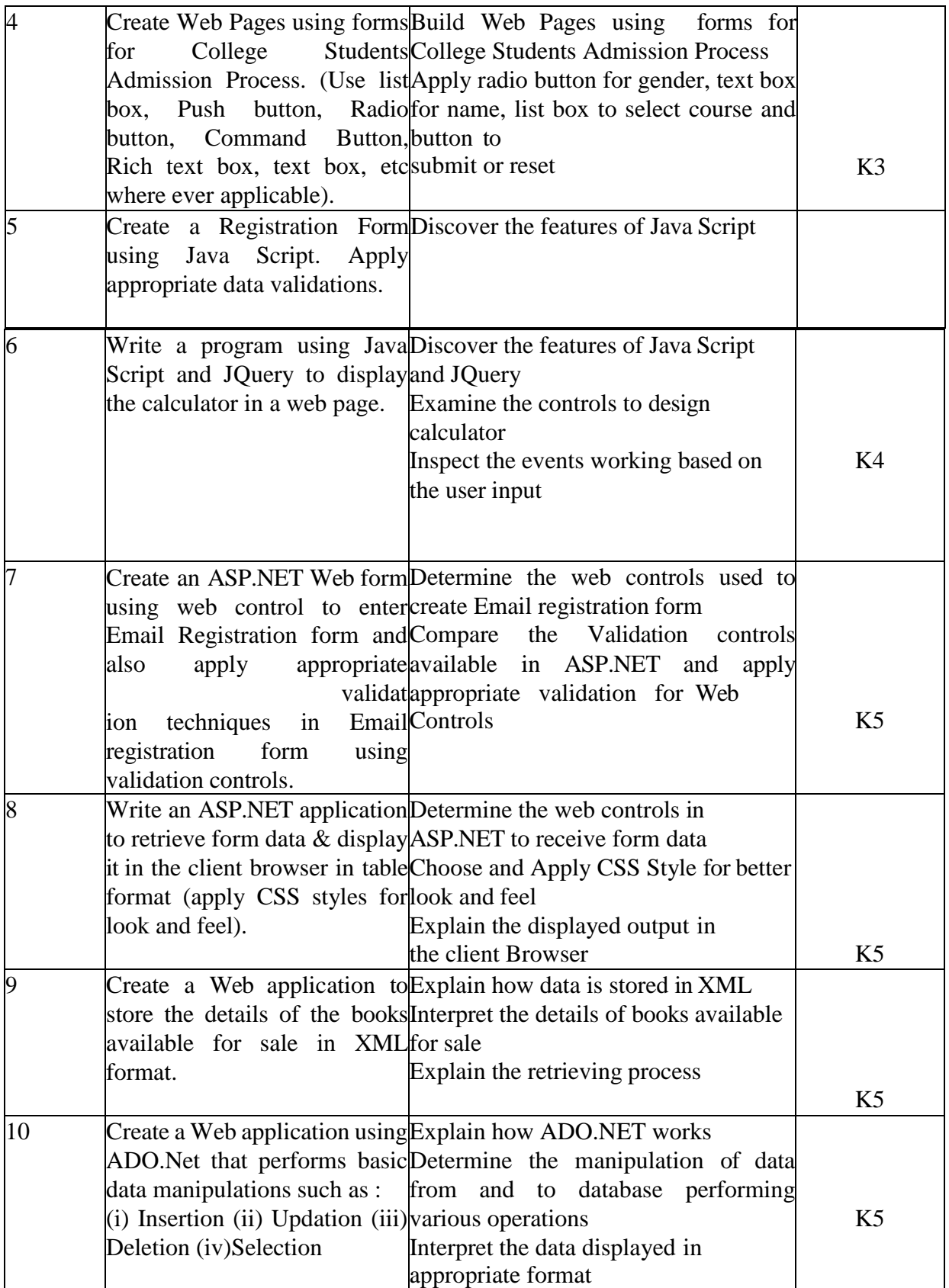

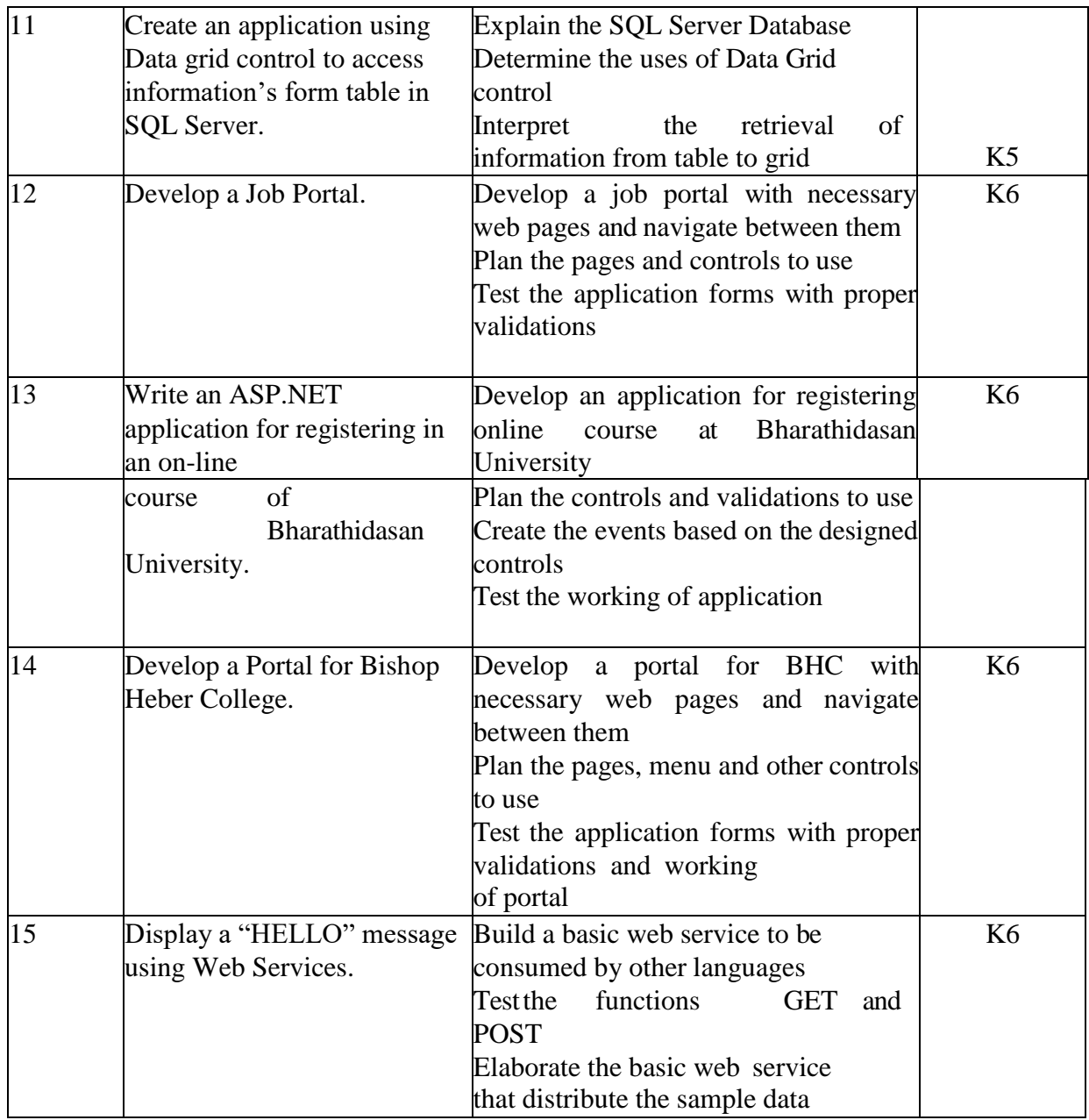

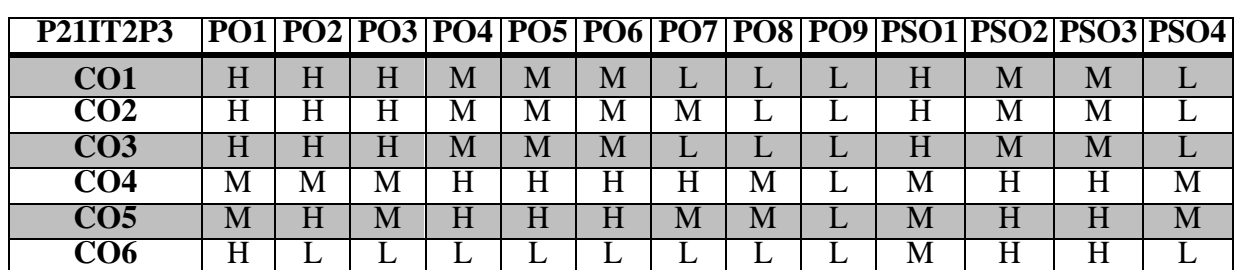

**L** – Low **M** – Moderate **H** – High

## **5.COURSE ASSESSMENT METHODS**

## **DIRECT:**

- 1. Continuous Assessment Test: T1, T2 (Practical Components): Closed Book
- 2. Cooperative Learning Report, Assignment, Group Discussion, project Report, Field Visit Report, Seminar.
- 3. Pre/Post Test, Viva, Report for each Exercise.
- 4. Lab Model Examination & End Semester Practical Examination

## **INDIRECT**:

1. Course end survey (Feedback)

## **Core Practical – IV: MOBILE APPLICATIONS DEVELOPMENT LAB**

### **SEMESTER: II COURSE CODE: P21IT2P4 CREDITS: 2 HOURS/WEEK 4**

### **1.COURSE OUTCOMES**

After the successful completion of this course, the students will be able to

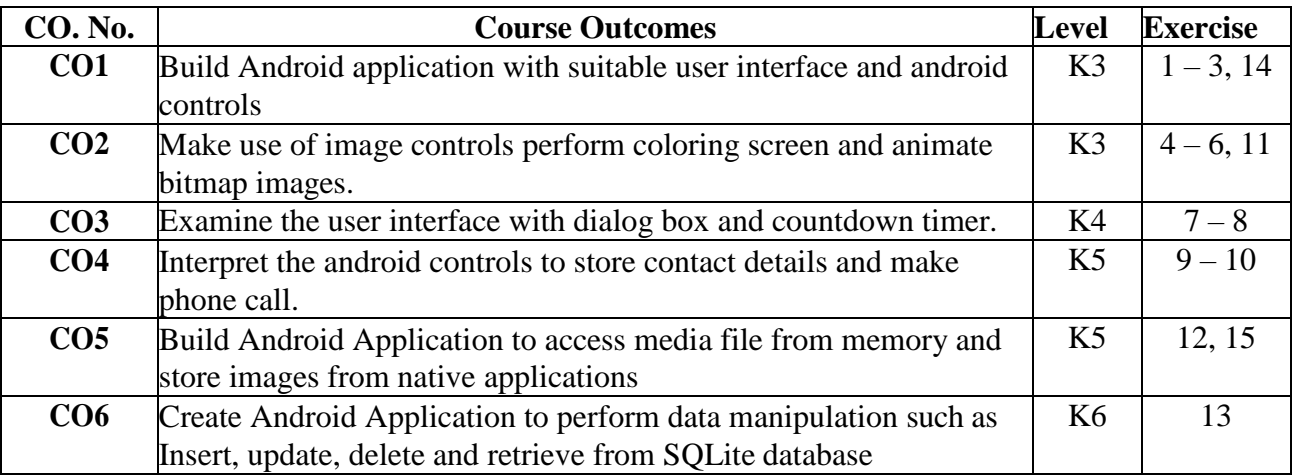

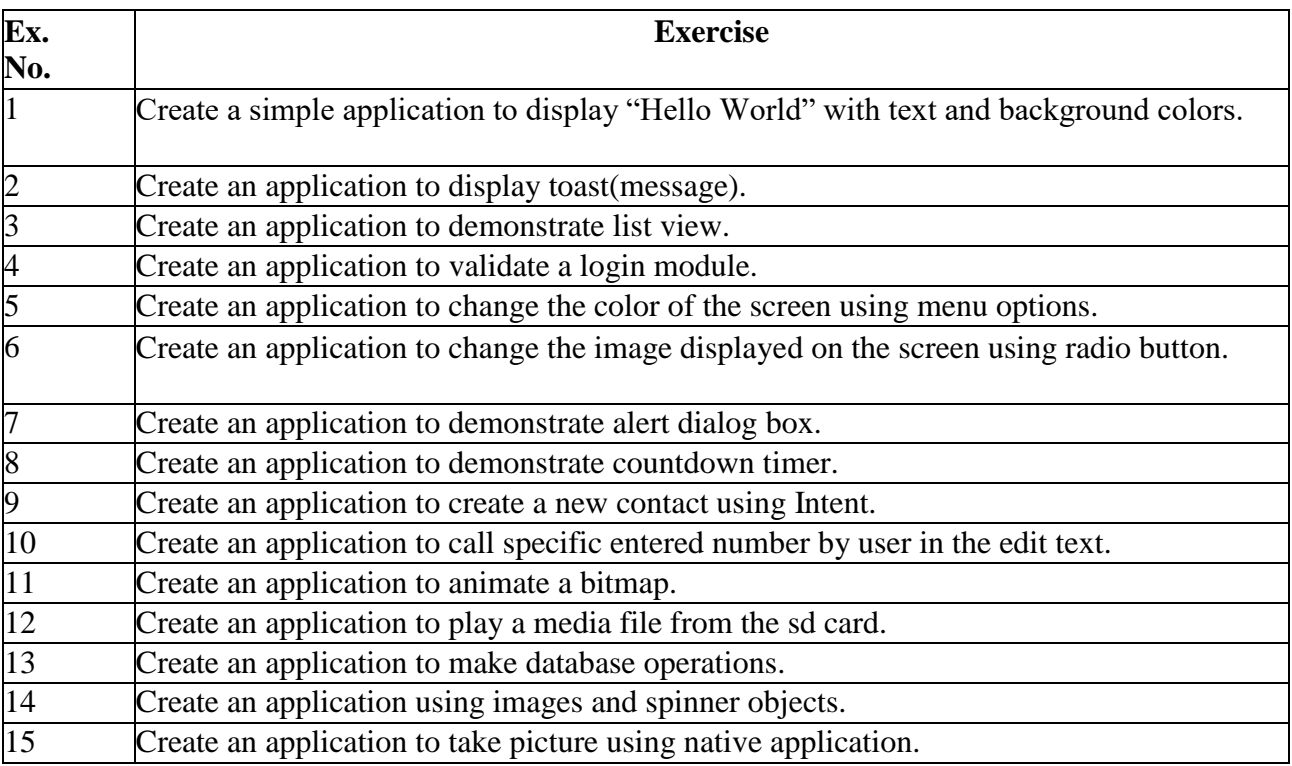

# **2.Topics for Self Study:**

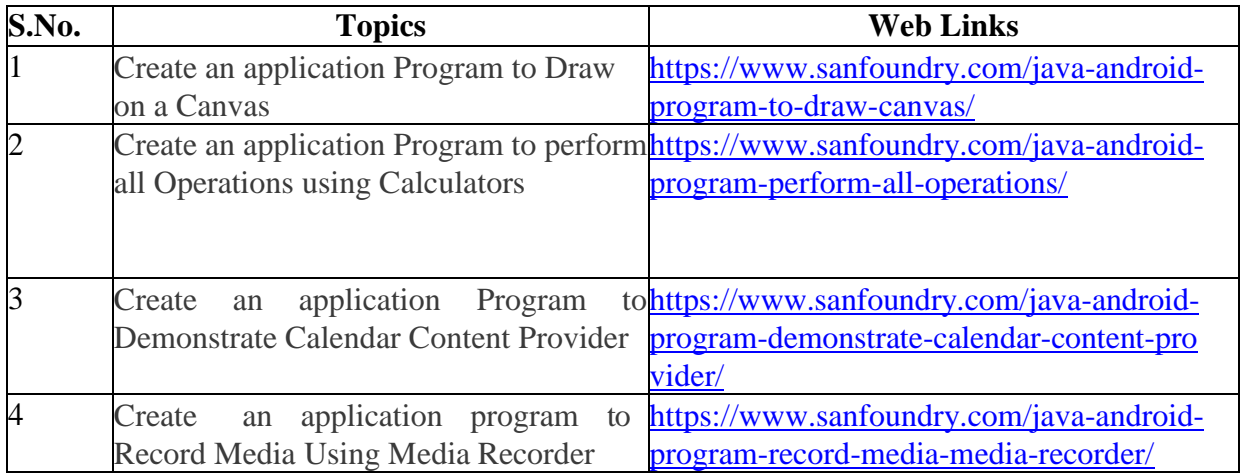

# **3.SPECIFIC LEARNING OUTCOMES (SLO)**

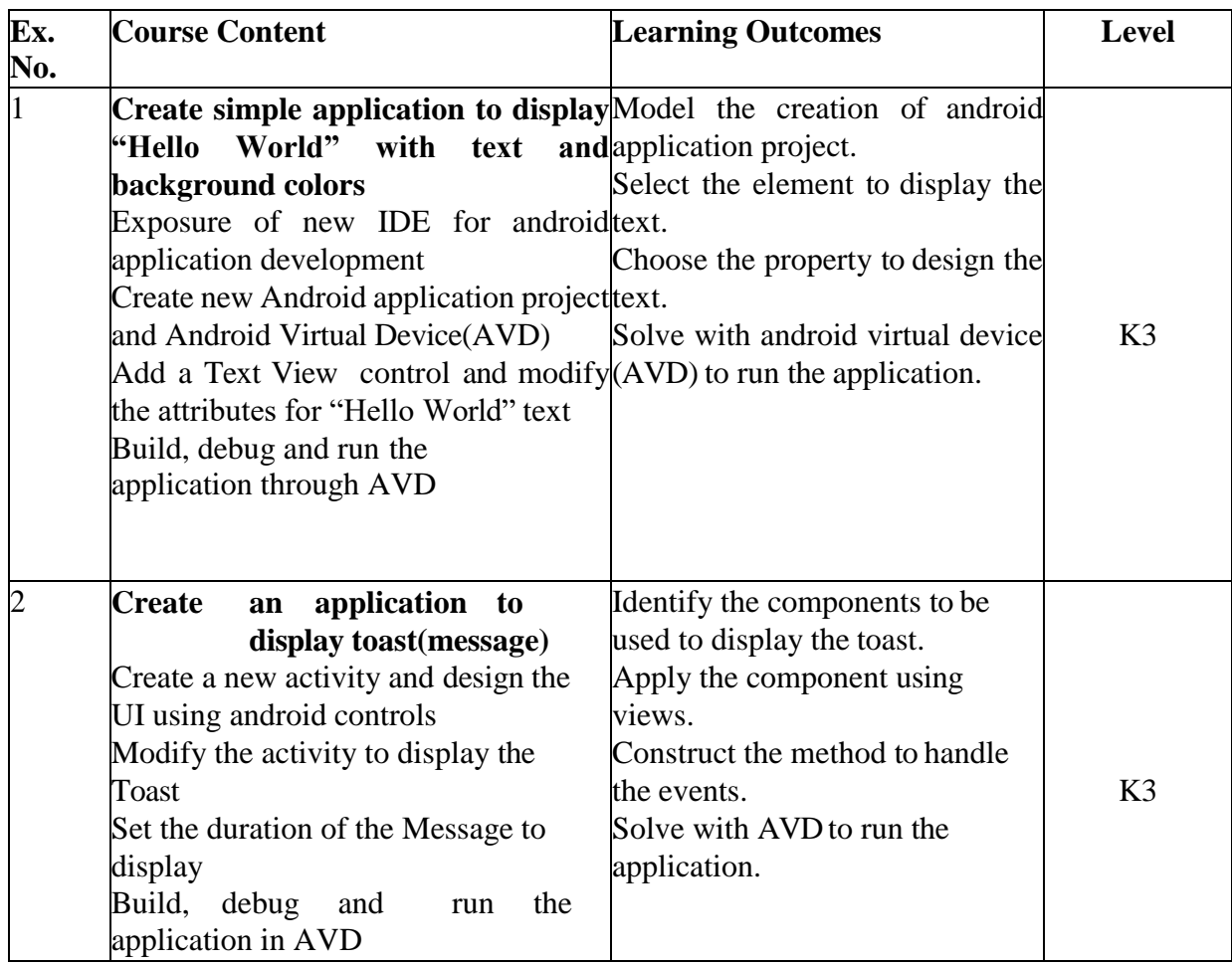

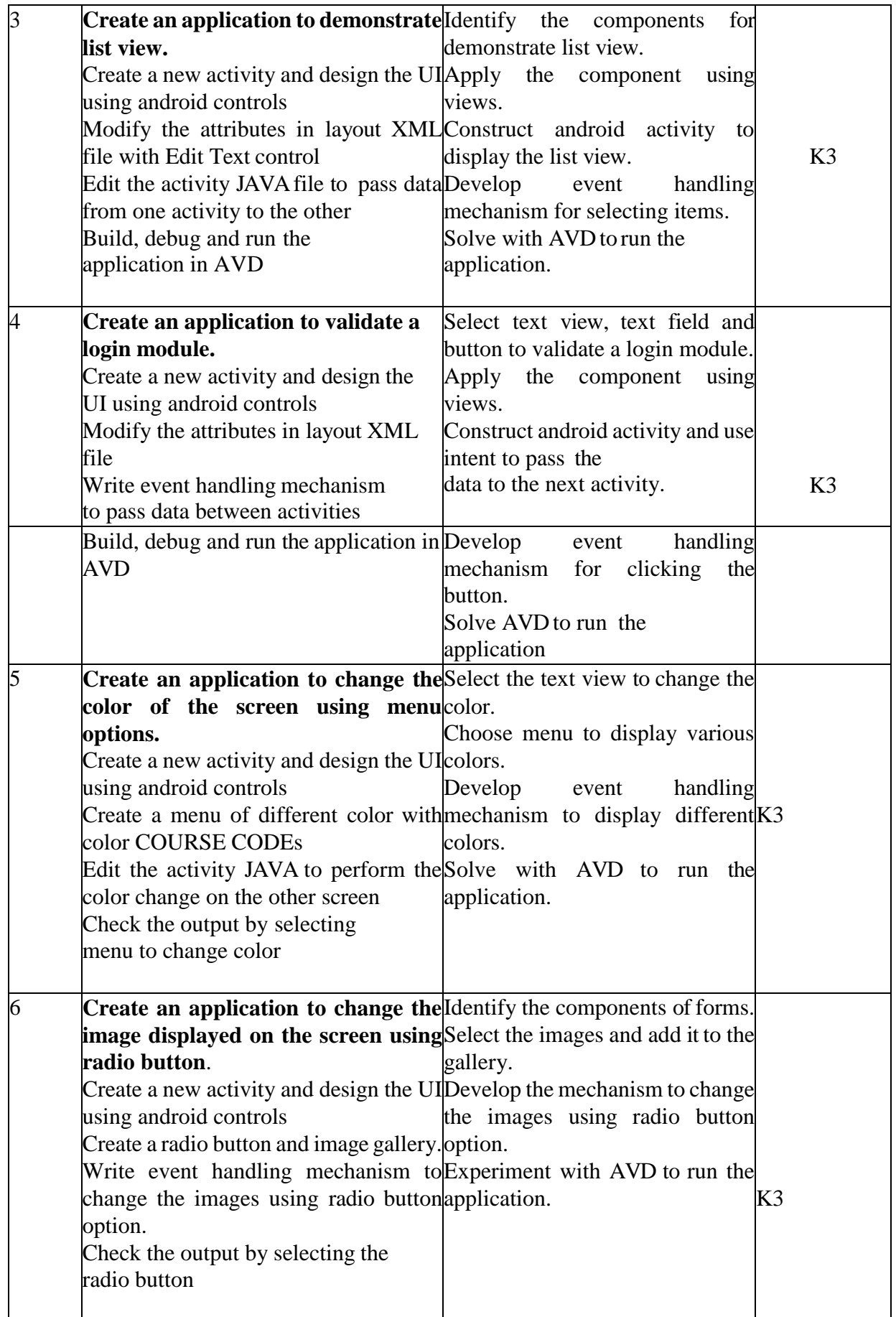

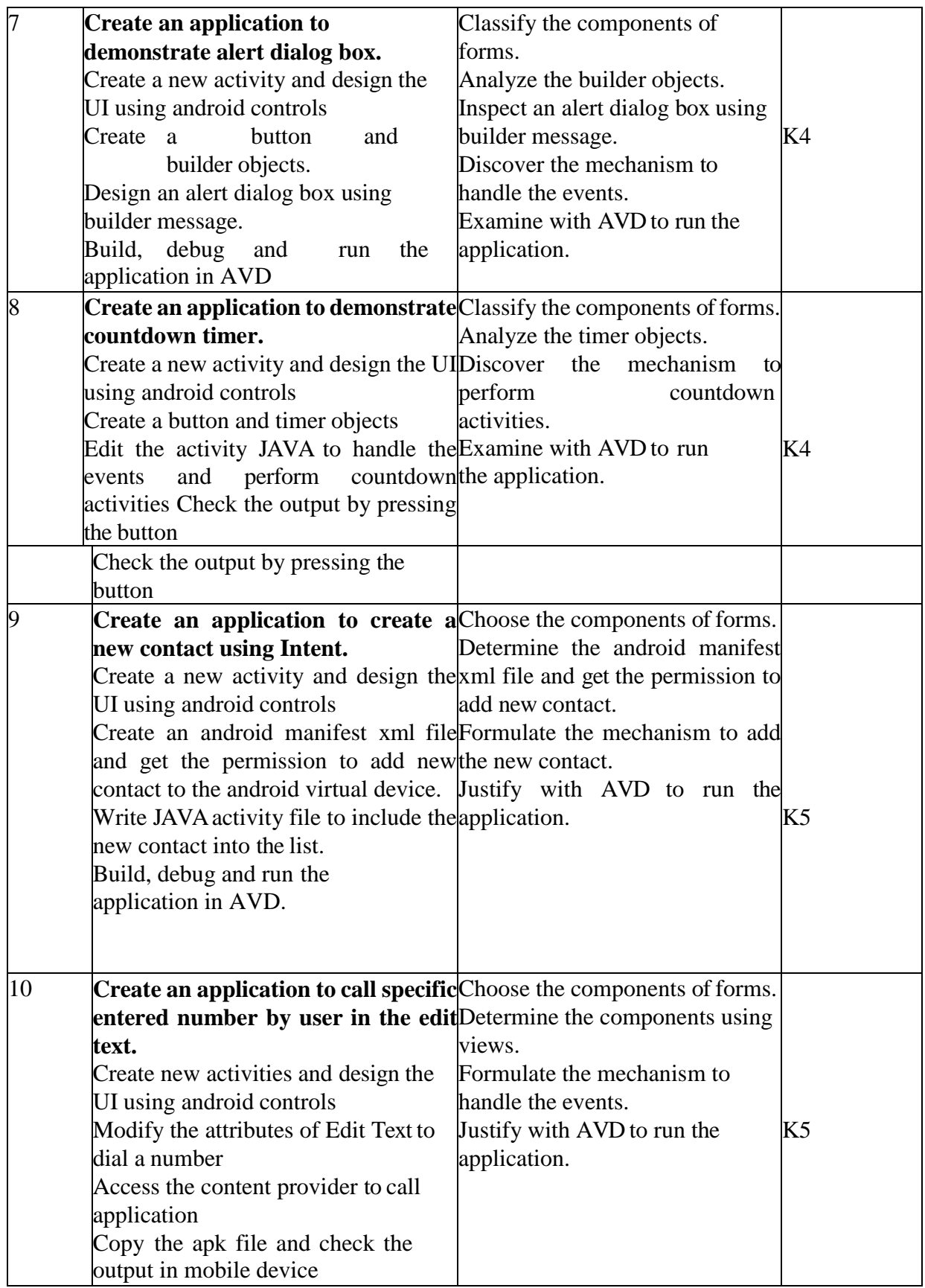
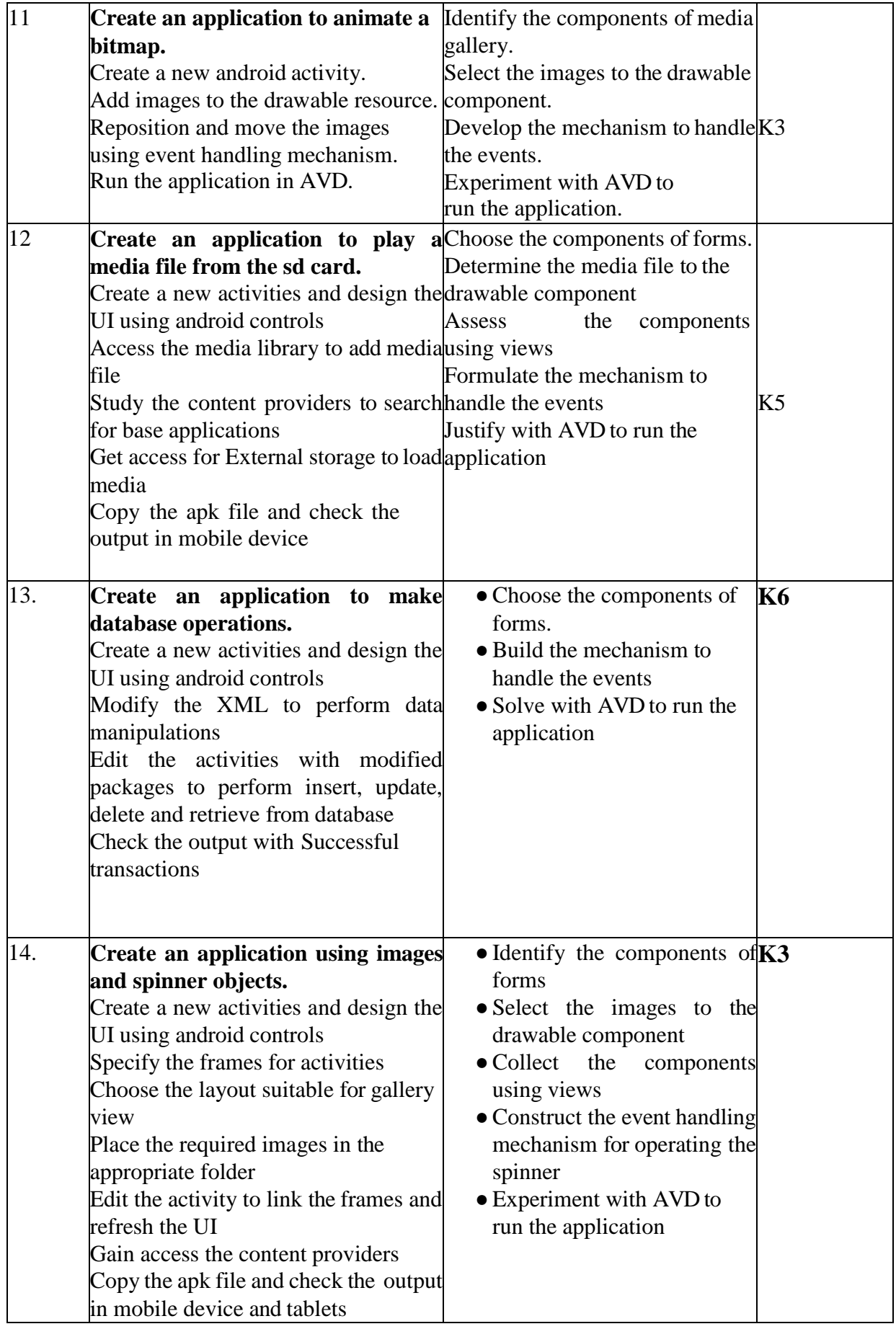

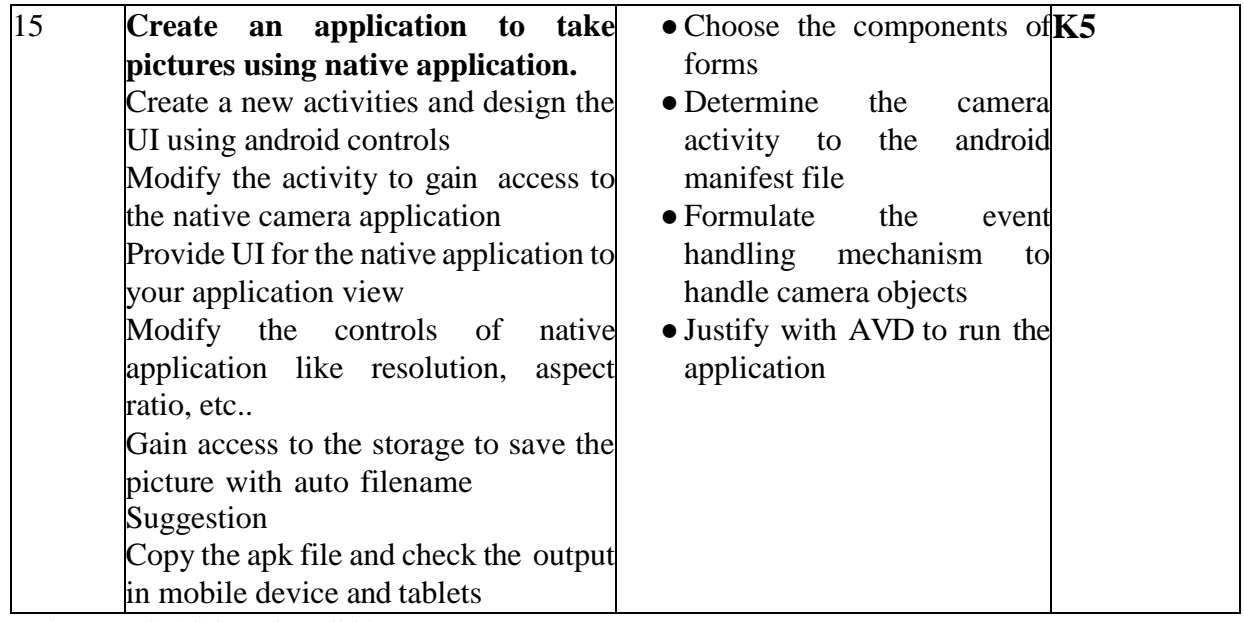

# **4.MAPPING (CO, PO, PSO)**

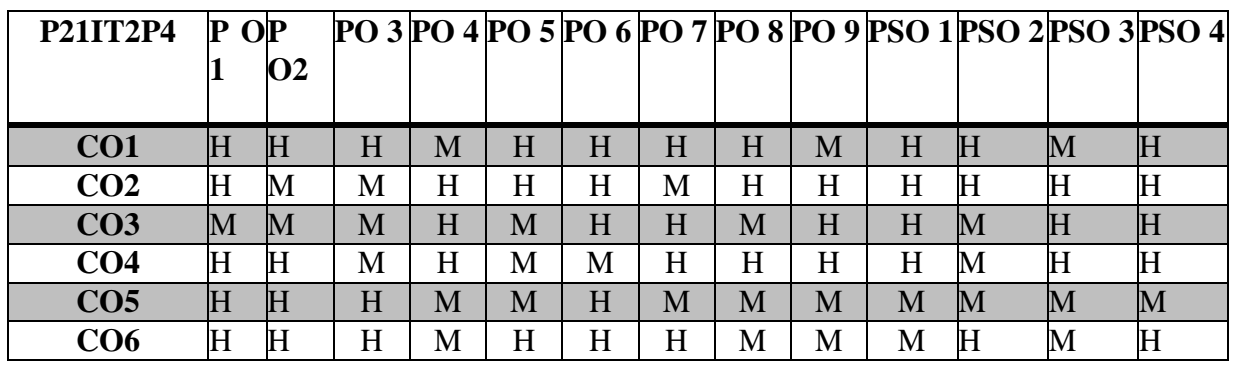

### **L** – Low **M** – Moderate **H** – High

# **5.COURSE ASSESSMENT METHODS DIRECT:**

- 1. Continuous Assessment Test: T1, T2 (Practical Components): Closed Book
- 2. Cooperative Learning Report, Assignment, Group Discussion, project Report, Field Visit Report, Seminar.
- 3. Pre/Post Test, Viva, Report for each Exercise.
- 4. Lab Model Examination & End Semester Practical Examination

# **INDIRECT**:

1. Course end survey (Feedback)

# **ELECTIVE– II: UNIFIED MODELING LANGUAGE**

# **SEMESTER: II COURSE CODE: P21IT2:2 CREDITS: 4 HOURS/WEEK : 4**

### **1.COURSE OUTCOMES:**

After the successful completion of this course, the student will be able to

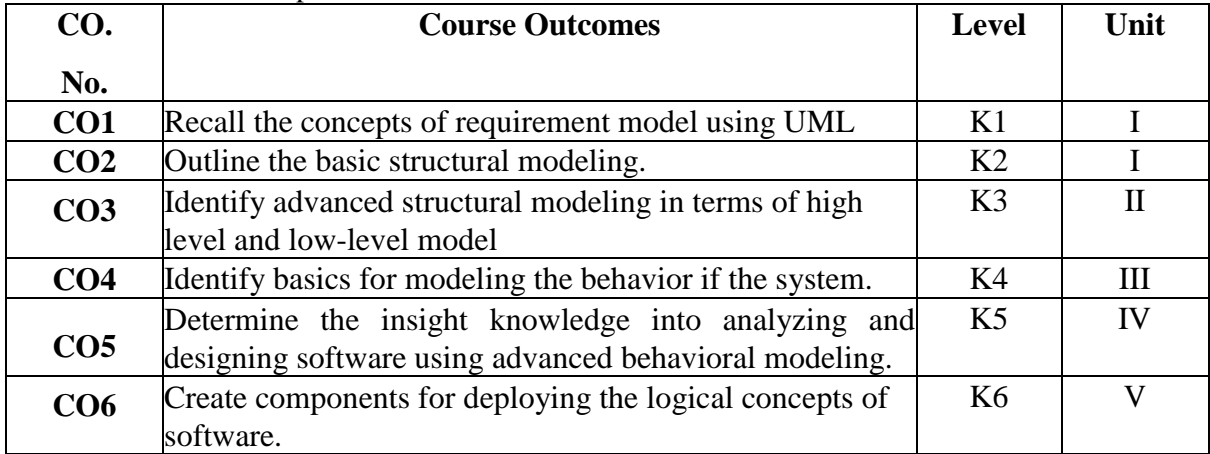

# **2. A. SYLLABUS**

### **UNIT I: Introduction to Unified Modeling Language 12 Hours**

Introduction to Unified Modeling Language Principles of Modeling – Object Oriented Modeling – Introduction to UML. Basic Structural Modeling: Classes – Relationships – Common mechanisms – Diagrams – Class diagrams.

### **UNIT II: Advanced Structural Modeling 12Hours**

Advanced Structural Modeling: Advanced Classes – Advanced Relationships – Interfaces, Types and Roles – Packages - Instances – Object diagrams.

### **UNIT III: Basic Behavioral Modeling 12 Hours**

Basic Behavioral Modeling: Interactions – Use Cases – Use Case Diagrams – Interaction Diagrams – Activity Diagrams.

### **UNIT IV: Advanced Behavioral Modeling 12 Hours**

Advanced Behavioral Modeling: Events and Signals – State Machines – Processes and Threads – Time and Space – State chart Diagrams.

# **UNIT V: Architectural Modeling 12 Hours**

Architectural Modeling: Components – Deployment – Collaborations – Patterns and Frameworks – Component Diagrams – Deployment Diagrams – Systems and Models.

### **2.B. Topics for Self-Study**

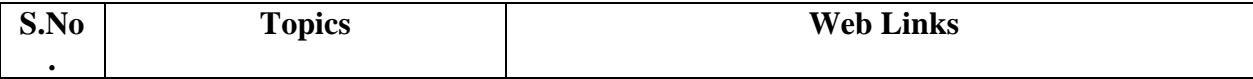

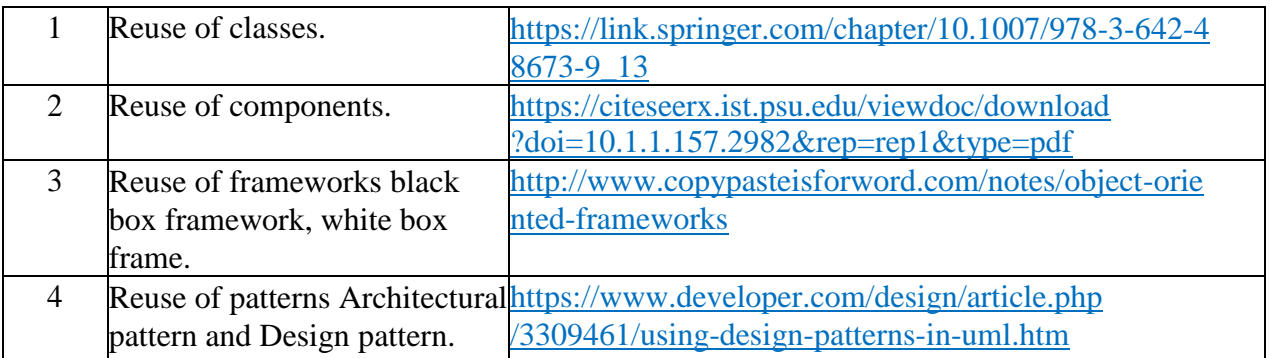

# **2.C. Text Book(s):**

1. Grady Booch, James Rumbaugh and Ivar Jacobson, **"The Unified Modeling Language User Guide"**, Addison Wesley – Fourth Indian Reprint 2000.

# **2.D. Reference Books:**

1.RumBaugh, Blaha **"Object - Oriented Modeling and Design with UML"**, 2007

2.Karolyn Nyisztor, Monika Nyisztor **"UML and Object-Oriented Design Foundations: Understanding Object-Oriented Programming and the Unified Modeling Language (Professional Skills)**,2018

# **2.E. Web Links:**

- 1. [www.tutorialspoint.com](http://www.tutorialspoint.com/)
- 2. https://en.wikipedia.org/wiki/Unified\_Modeling\_Language
- 3. <https://www.youtube.com/watch?v=UI6lqHOVHic>
- 4. <https://www.youtube.com/watch?v=FkRwbVUVFvE>

# **3.SPECIFIC LEARNING OUTCOMES(SLO)**

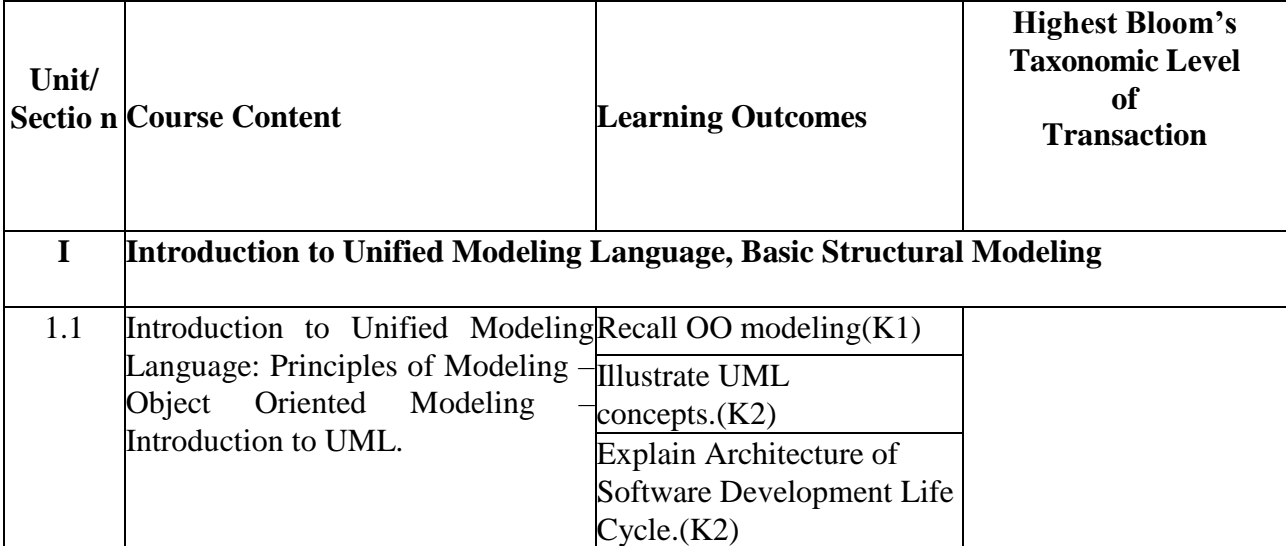

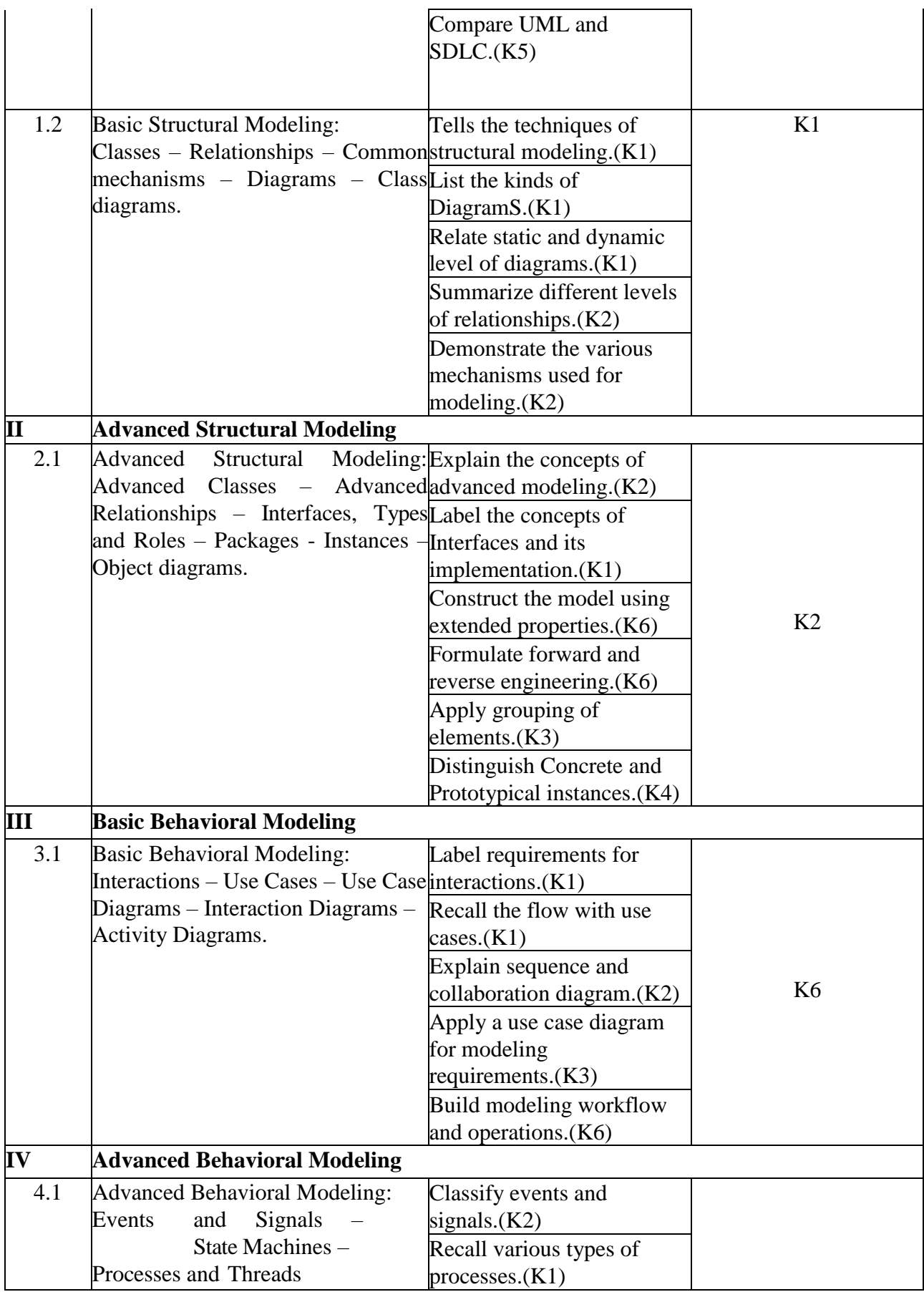

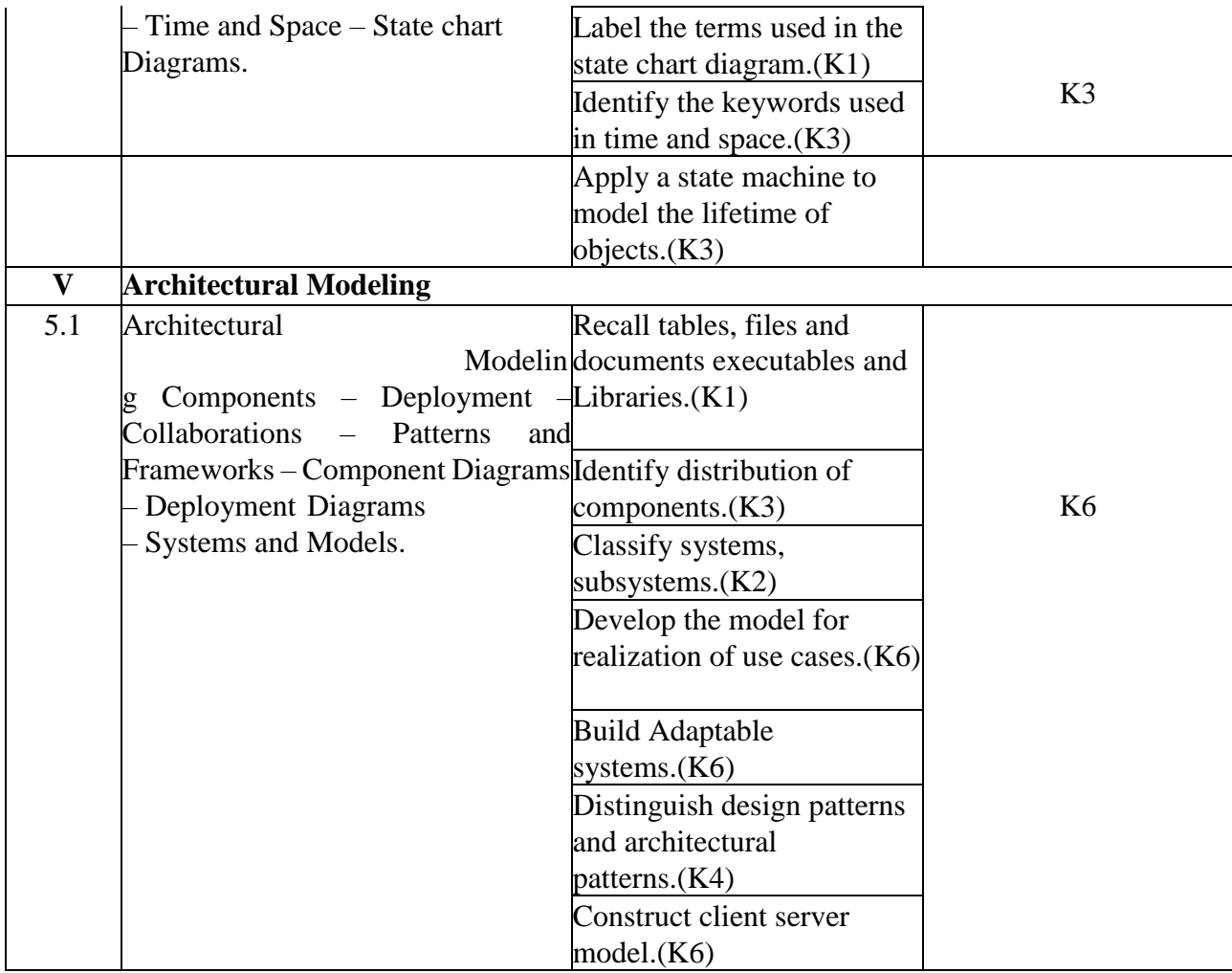

# **4.MAPPING (CO, PO, PSO)**

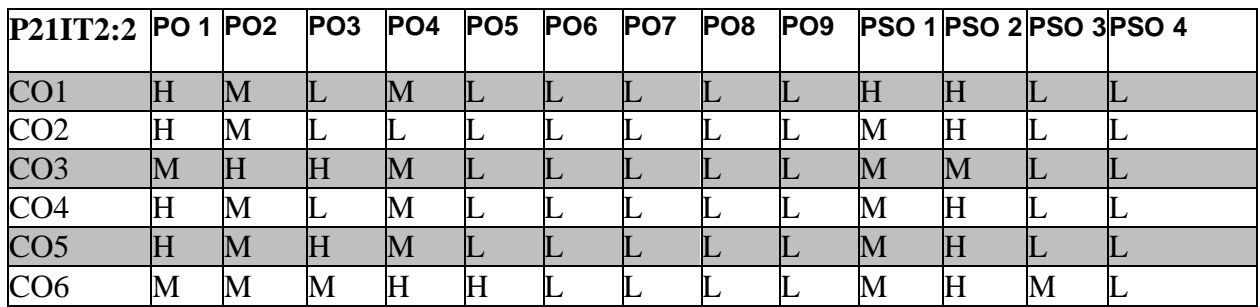

# **L-Low M-Moderate H- High**

# **5.COURSE ASSESSMENT**

# **METHODS DIRECT***:*

- 1. Continuous Assessment Test: T1, T2 (Theory & Practical Components): Closed Book
- 2. Open Book Test.
- 3. Assignment, Seminar, Quiz (written).
- 4. Pre-Semester & End Semester Theory Examination **INDIRECT**:
	- 1. Course end survey (Feedback)

# **ELECTIVE COURSE – II B: OBJECT ORIENTED ANALYSIS AND DESIGN**

### **SEMESTER: II COURSE CODE: P21IT2: A CREDITS: 4 HOURS/WEEK: 4**

### **1. COURSE OUTCOMES**

After the successful completion of this course, the student will be able to

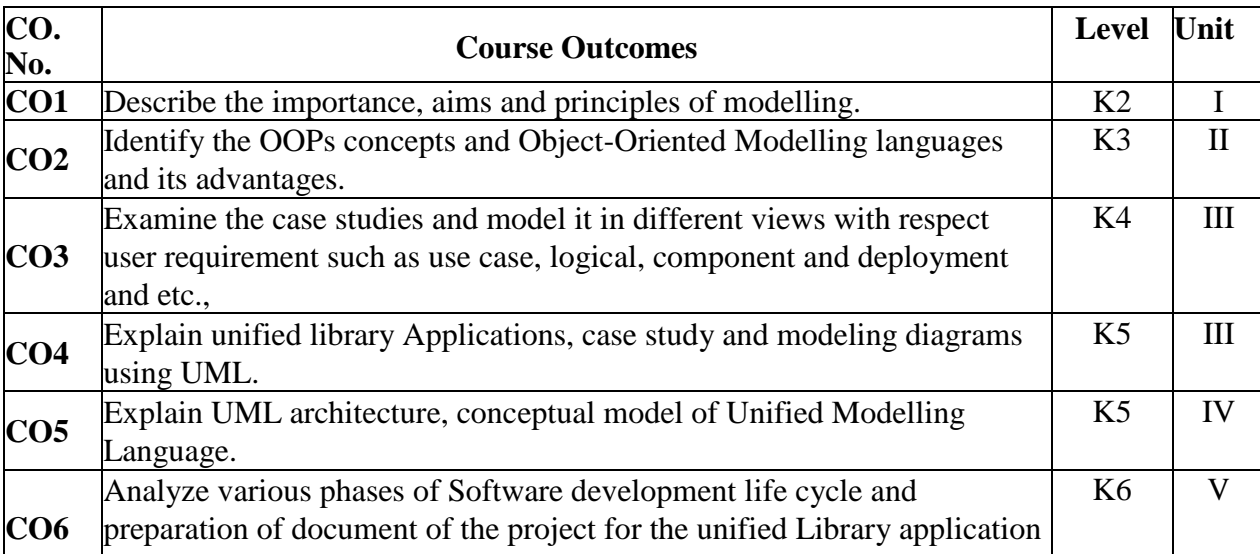

### **2.A. SYLLABUS**

### **UNIT I: Introduction to OOAD 12 Hours**

Introduction to OOAD - Unified Process - UML diagrams - Use Case-Class Diagrams - Interaction Diagrams - State Diagrams - Activity Diagrams - Package, Component and Deployment Diagrams.

### **UNIT II: GRASP 12 Hours**

GRASP-Designing objects with responsibilities-Creator-Information expert-Low Coupling-High Cohesion-Controller-Design Patterns-Creational-Factory method-Structural-Bridge Adapter-Behavioural –Strategy-Observer.

### **UNIT III: Case study 12 Hours**

Case study-The next Gen POS system, Inception-Use case modelling-Relating Use casesinclude, extend and generalization-Elaboration-Domain Models- Finding conceptual classes and description classes-Associations-Attributes-Domain model refinement-Finding conceptual class hierarchies-Aggregation and Composition.

### **UNIT IV : System sequence diagrams 12 Hours**

System sequence diagrams-Relationship between sequence diagrams and use cases logical architecture and UML package diagram-Logical architecture refinement-UML class diagrams-UML interaction diagram-Applying GoF design patterns.

### **UNIT V : Mapping design to code Testing 12 Hours**

Mapping design to CODE-Testing: Issues in OO Testing-Class Testing-OO Integration

Testing-GUI Testing-OO System Testing

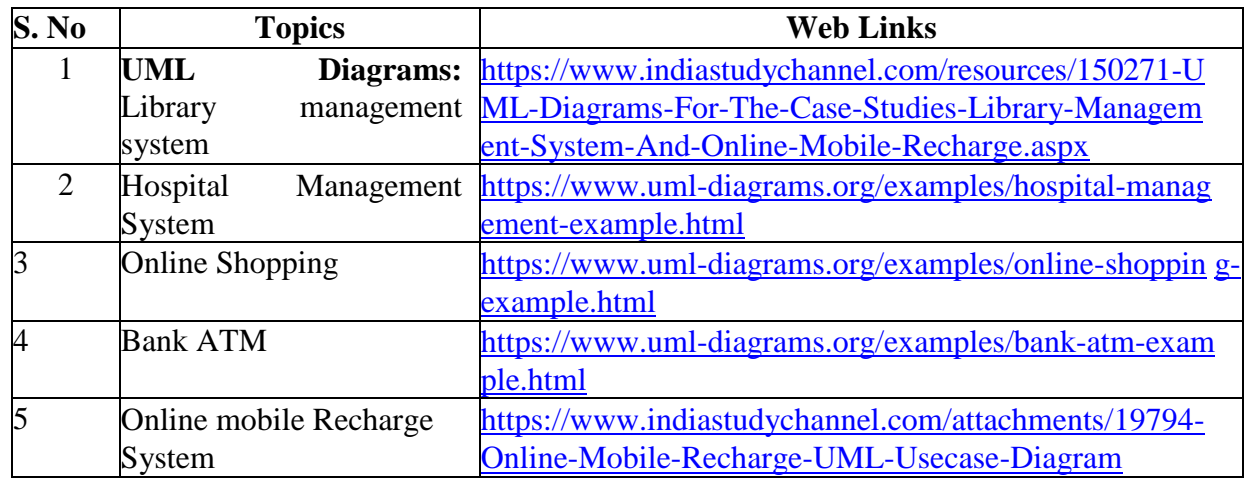

# **2.B. Topics for Self Study:**

# **2.C. Text Book(s):**

1. Craig Larman," Applying UML and Patterns: An Introduction to Object-Oriented Analysis and Design and Iterative Development", Third Edition, Pearson Education, 2005.

# **2.D. Reference Books**:

- 1. Simon Bennett, Steve Mc Robb and Ray Farmer, "Object Oriented Systems Analysis and Design using UML", Fourth Edition ,Mc-Graw Hill Education ,2010.
- 2. Erich Gamma, and Richard Helm, Ralph Johnson, John Vlissides, "Design Patterns: Elements of Reusable Object Oriented Software", Addison Wesley, 1995.

# **2.E. Web Links:**

- 1. <https://www.startertutorials.com/uml/object-oriented-analysis-design.html>
- 2. [https://www.COURSE](https://www.codeproject.com/Articles/186107/Object-Orientation-Beginners-Tutorial) [CODEproject.com/Articles/186107/Object-Orientation-Beginners-Tutorial](https://www.codeproject.com/Articles/186107/Object-Orientation-Beginners-Tutorial)
- 3. [https://medium.com/omarelgabrys-blog/object-oriented-analysis-and-design-introduct](https://medium.com/omarelgabrys-blog/object-oriented-analysis-and-design-introduction-part-1) [ion-part-1](https://medium.com/omarelgabrys-blog/object-oriented-analysis-and-design-introduction-part-1)
- 4. <https://www.youtube.com/watch?v=1gtpsFV4DWo>

# **3. SPECIFIC LEARNING OUTCOMES (SLO)**

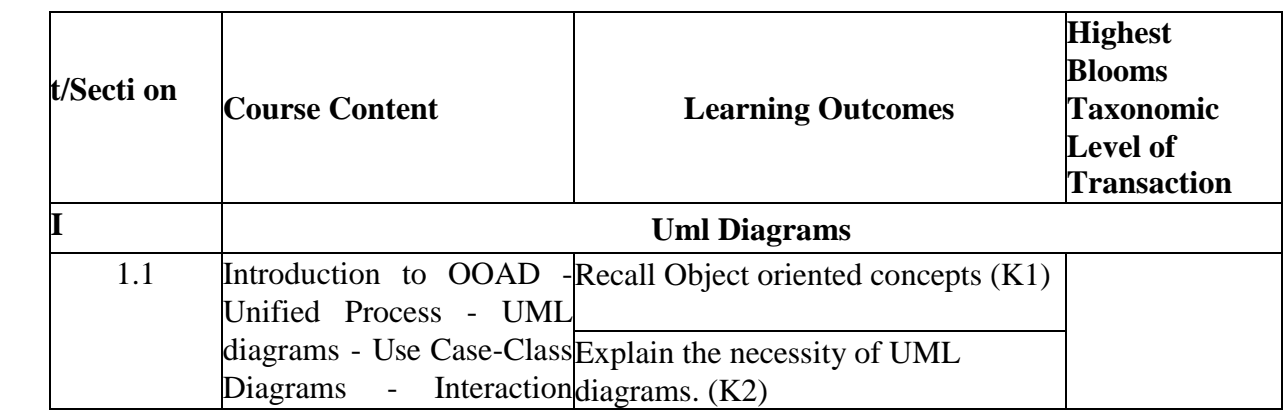

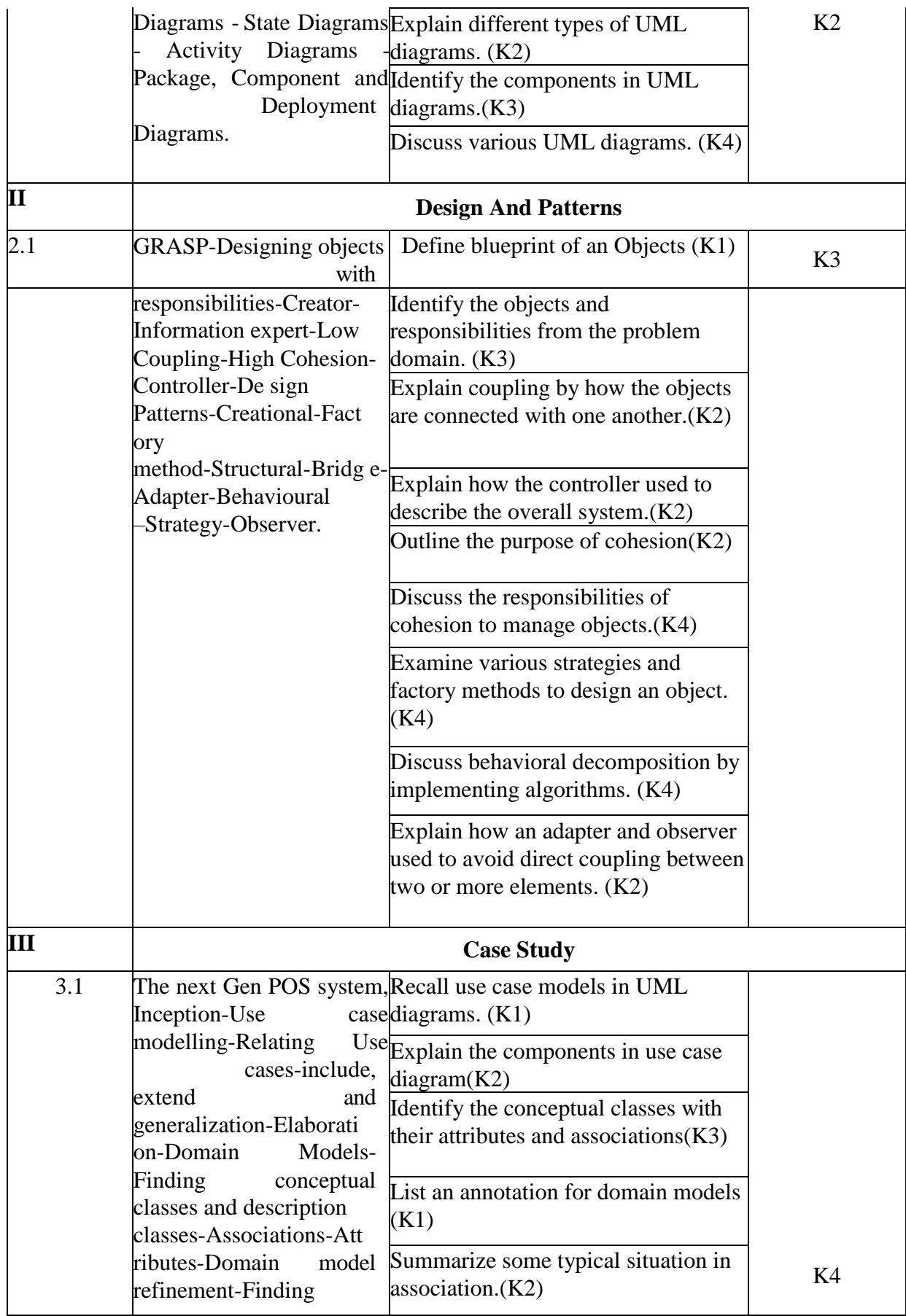

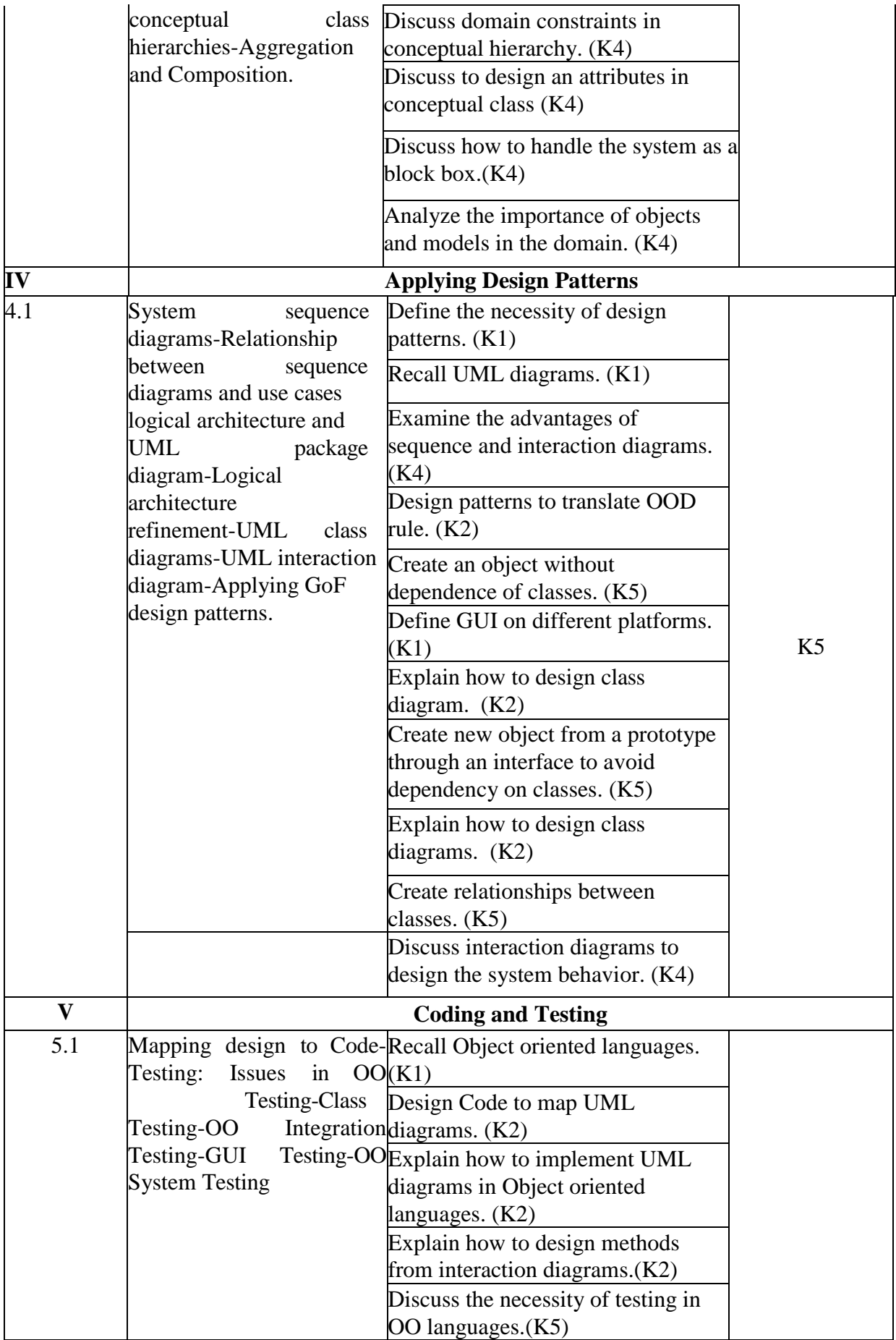

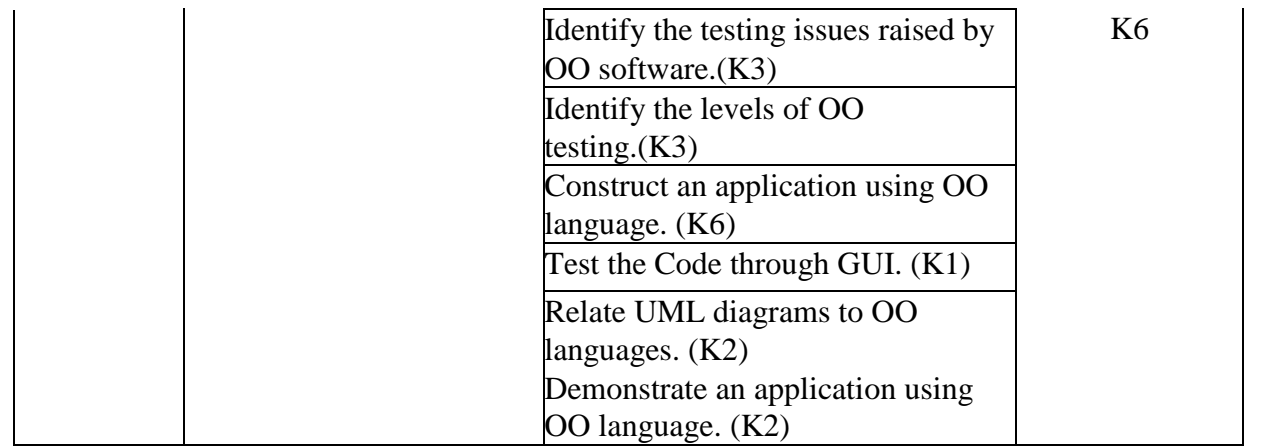

# **4.MAPPING (CO, PO, PSO)**

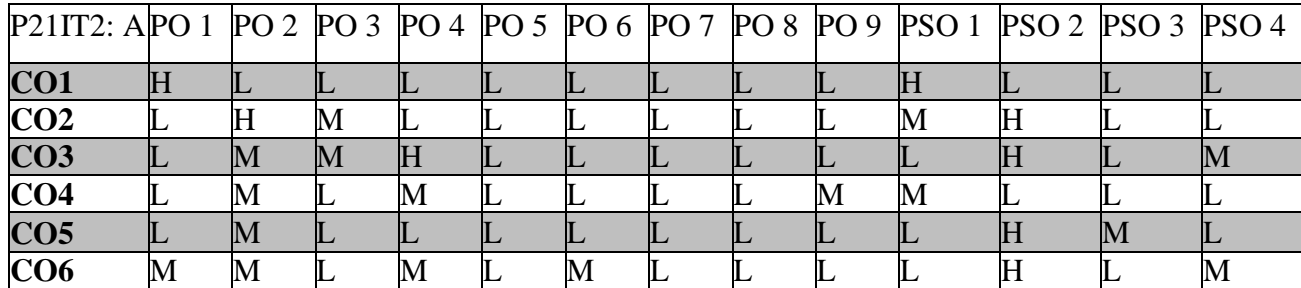

# **L-Low M-Moderate H- High**

# **5. COURSE ASSESSMENT METHODS DIRECT:**

- 1 Continuous Assessment Test: T1, T2 (Theory Components): Closed Book
- 2 Cooperative Learning Report, Assignment, Group Presentation, Group Discussion, Seminar, Quiz (written).
- 3 Pre-Semester & End Semester Theory Examination

# **INDIRECT**:

1. Course end survey (Feedback)

### **ELECTIVE – II C: PRINCIPLES OF USER EXPERIENCE DESIGN**

# **SEMESTER: II COURSE CODE: P21IT2: B CREDITS: 4 HOURS/WEEK:4**

#### **1.COURSE OUTCOMES:**

After the successful completion of this course, the student will be able to

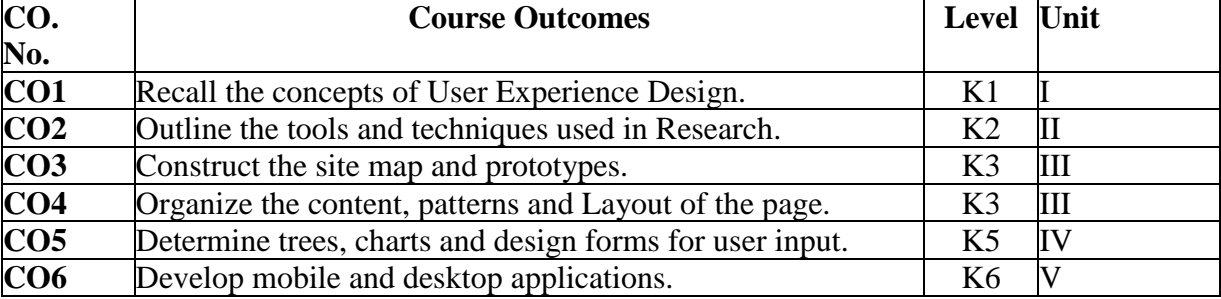

### **2.A. SYLLABUS**

#### **UNIT I:** The Tao of UXD 12 **Hours**

The Tao of UXD: What Is User Experience Design – About UX Designers – Where UX Designers Live? The Project Ecosystem: Identify the Type of Site - Choose Your Hats. Proposals for Consultants and Freelancers: Proposals - Creating the Proposal - Statements of Work. Project Objectives and Approach: Solidify Project Objectives - Understand the Project Approach.

#### **UNIT II: User Research 12 Hours**

User Research: Choosing Research Techniques. Site Maps and Task Flows: What Is a Site Map? - What Is a Task Flow? - Tools of the Trade - Basic Elements of Site Maps and Task Flows - Common Mistakes - Advanced Site Maps - Breaking the Site Map Mold - Task Flows - Taking Task Flows to the Next Level. Wireframes and Annotations: What Is a Wireframe? - What Are Annotations? - Who Uses Wireframes? - Start Simply: Design a Basic Wireframe. Prototyping: What Is Prototyping? - How Much Prototype Do I Need? - Paper Prototyping - Digital Prototyping - Prototype Examples.

### **UNIT III: Organizing the Content 12 Hours**

Organizing the Content: Information Architecture and Application Structure: The Big Picture - The Patterns. Getting Around: Navigation, Signposts, and Wayfinding: Staying Found - The Cost of Navigation - Navigational Models - Design Conventions for Websites - The Patterns. Organizing the Page: Layout of Page Elements: The Basics of Page Layout - The Patterns.

#### **UNIT IV: Doing Things 12 Hours**

Doing Things: Actions and Commands: Pushing the Boundaries - The Patterns. Showing Complex Data: Trees, Charts, and Other Information Graphics: The Basics of Information Graphics - The Patterns. Getting Input from Users: Forms and Controls: The Basics of Form Design - Control Choice - The Patterns.

#### **UNIT V: Using social media 12 Hours**

Using social media: The Basics of social media - The Patterns. Going Mobile: The Challenges

of Mobile Design -The Patterns Making It Look Good: Visual Style and Aesthetics: The Basics of Visual Design - What This Means for Desktop Applications - The Patterns.

# **2.B. Topics for Self-Study**

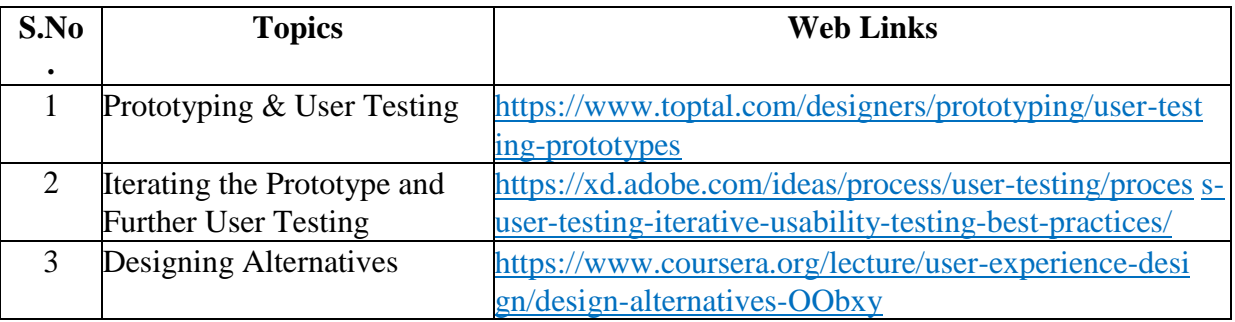

# **2.C. Text Book(s):**

- 1. Russ Unger and Carolyn Chandler, "**A Project Guide to UX Design - For user experience designers in the field or in the making**", New Riders is an imprint of Peach pit, a division of Pearson Education, 2009 Edition. (For Units – 1 and 2)
- 2. Jenifer Tidwell, "**Designing Interfaces**", Second Edition, Published by O'Reilly Media. (For Units  $-3$ , 4 and 5)

# **2.D. Reference Books:**

- 1. Alan Cooper, Robert Remann and David Cronin **"The Essentials of Interaction Design"** 4th Edition.
- **2.** David J Bland, Alexander **Osterwalder** "Testing Business Ideas: A Field Guide for Rapid Experimentation", **Kindle Edition.**

# **2.E. Web Links:**

- 1. <https://stfalcon.com/en/blog/post/user-interface-web-design-principles>
- 2. <http://interaction-design.org/literature/topics/ui-design>
- 3. <https://www.nngroup.com/articles/ten-usability-heuristics/>
- 4. [https://www.youtube.com/watch?v=MzrfwTMFI74](http://www.youtube.com/watch?v=MzrfwTMFI74)

# **3.SPECIFIC LEARNING OUTCOMES(SLO)**

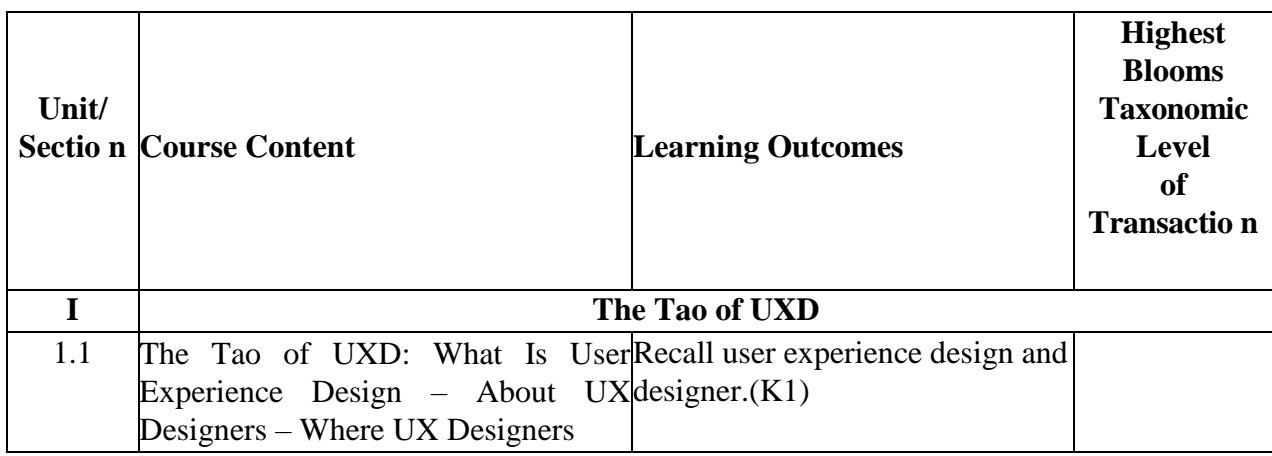

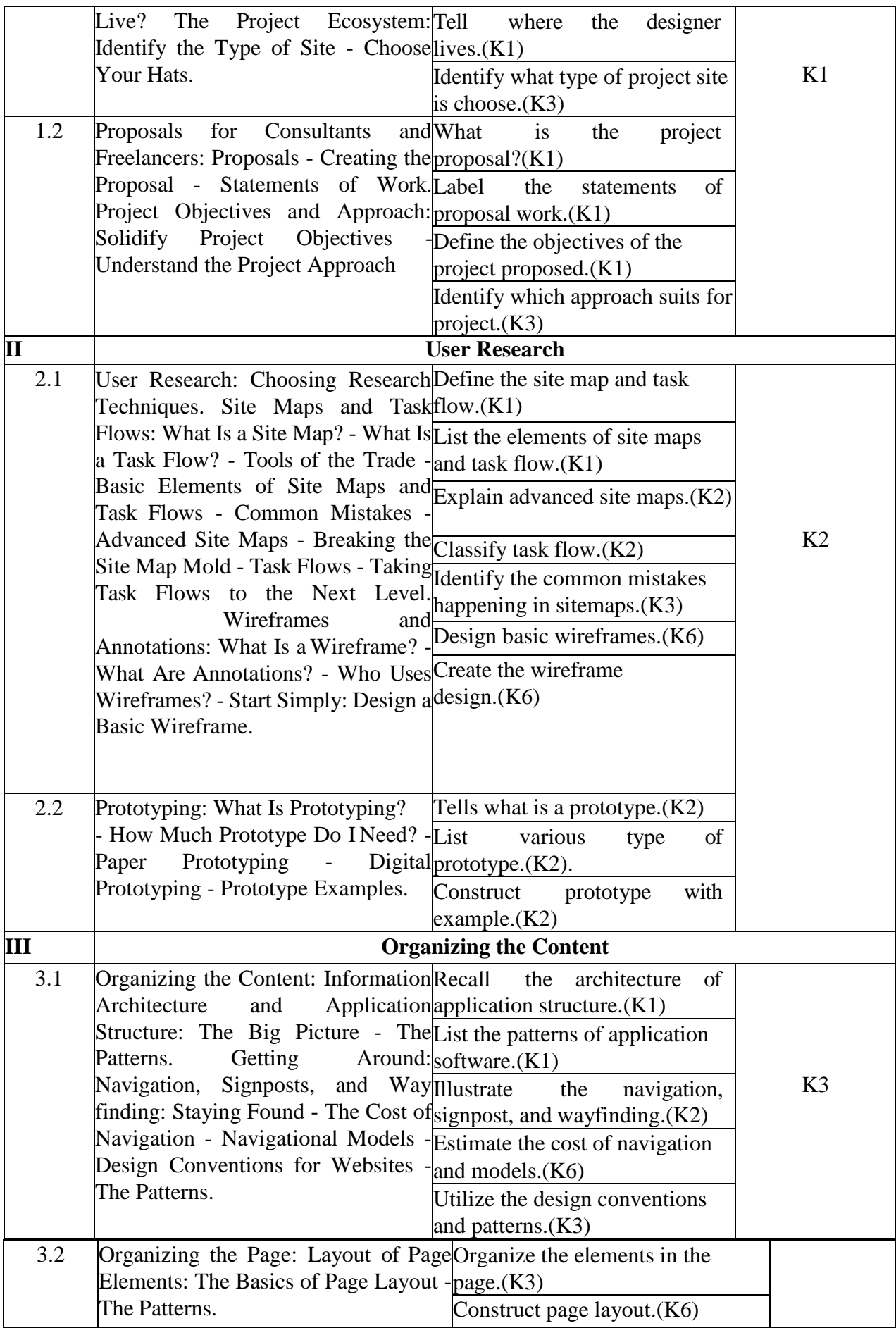

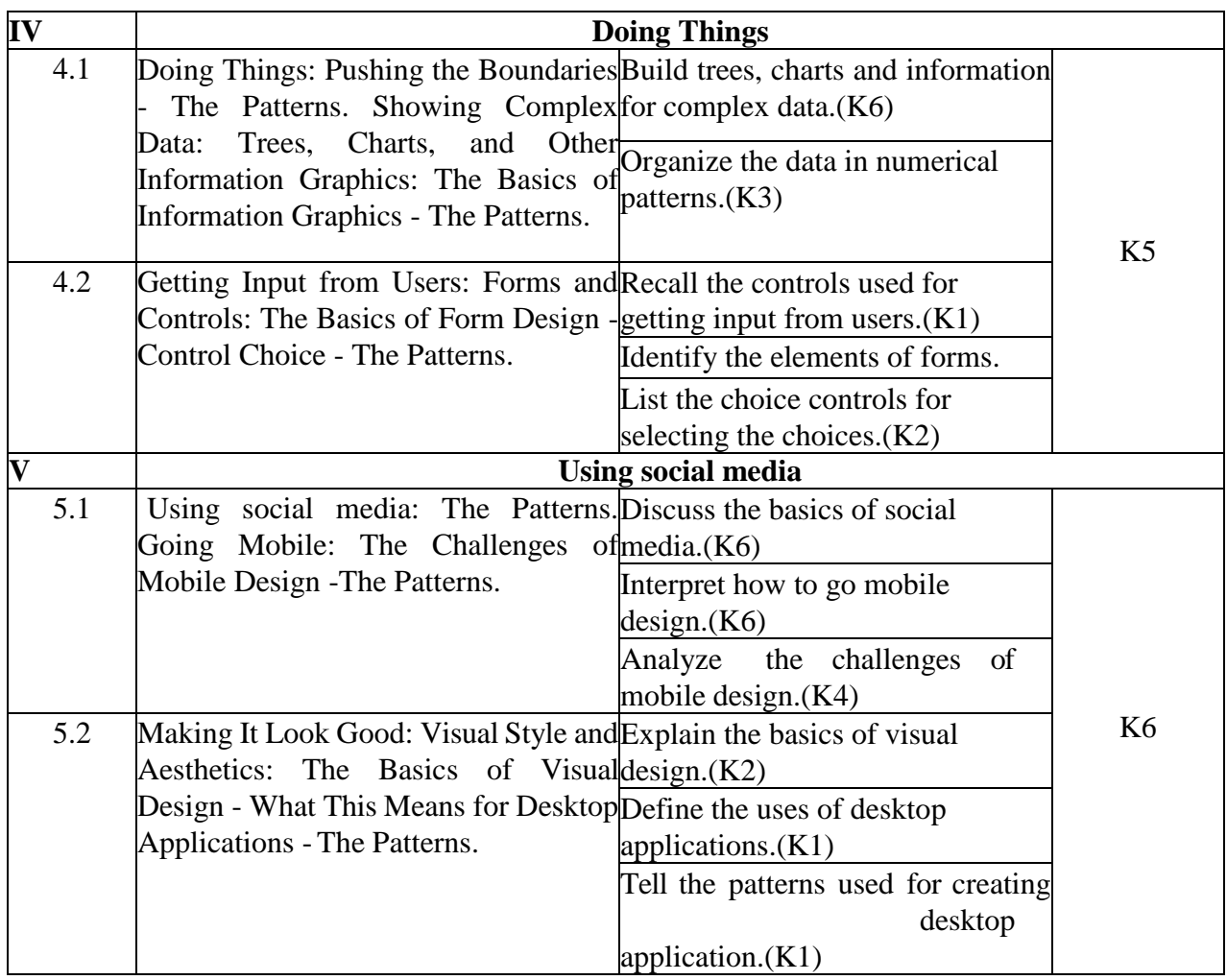

# **4.MAPPING (CO, PO, PSO)**

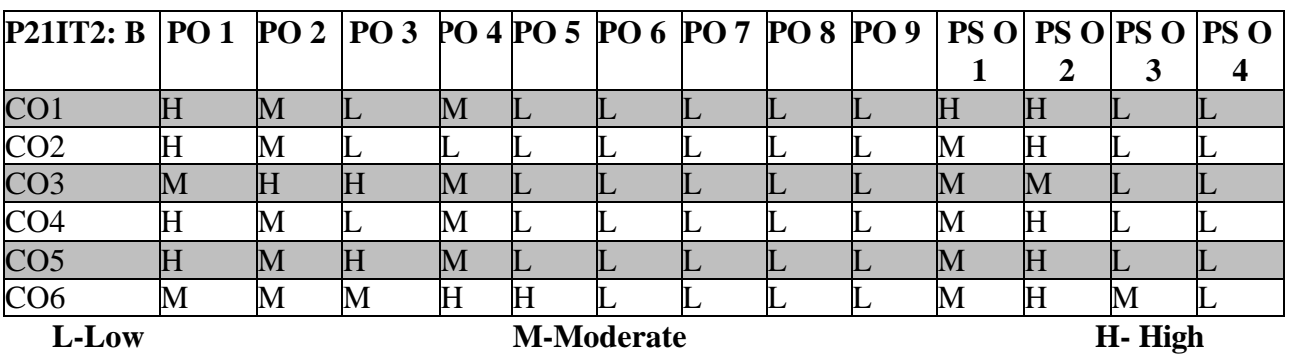

# **5.COURSE ASSESSMENT METHODS DIRECT***:*

- 1. Continuous Assessment Test: T1, T2 (Theory & Practical Components): Closed Book
- 2. Open Book Test.
- 3. Assignment,Seminar, Quiz (written).
- 4. Pre-Semester & End Semester Theory Examination **INDIRECT**:

1.Course end survey (Feedback)

# **Elective – III A: CRYPTOGRAPHY AND NETWORK SECURITY**

# **SEMESTER: II COURSE CODE: P21IT2:3 CREDITS: 4 HOURS/WEEK :4**

### **1.COURSE OUTCOMES**

After the successful completion of this course, the student will be able to

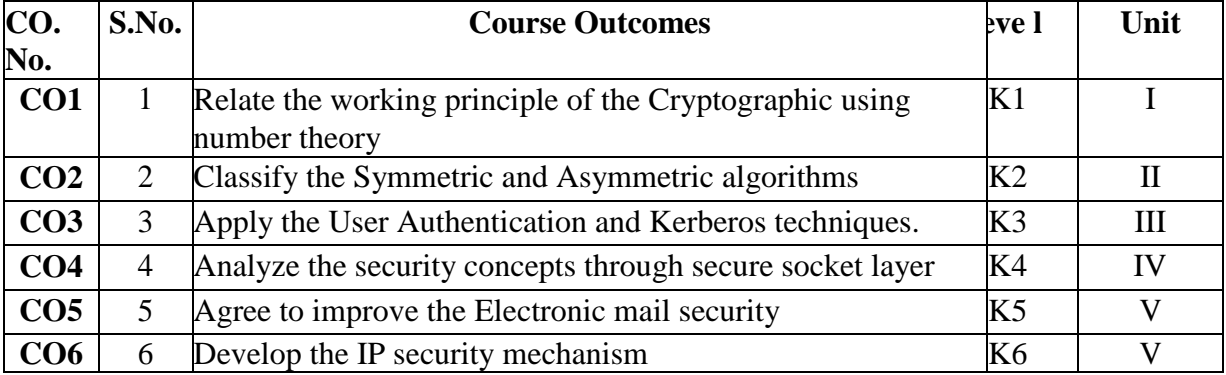

# **2. A. SYLLABUS**

### **UNIT – I: Computer and Network Security 12 Hours**

Computer and Network Security Concepts: Computer Security Concepts- The OSI Security Architecture-Security Attacks-Security Services - Security Mechanisms - Fundamental Security Design principles – A model for Network Security - Introduction to Number Theory: Divisibility and The Division Algorithm - The Euclidean Algorithm - Modular Arithmetic – Prime Number –Fermat's and Euler's theorems –Testing for primality – The Chinese Remainder theorem

### **UNIT – II: Symmetric and Asymmetric cipher 12 Hours**

Symmetric cipher : Classical Encryption Techniques: Cipher Model - Substitution Techniques - Transposition Techniques - Rotor Machines – Steganography – DES – AES - Block Cipher Operation: Multiple Encryption and Triple DES - Electronic COURSE CODE Book - Cipher Block Chaining Mode - Cipher Feedback Mode - Output Feedback Mode - Counter Mode –RC4.- Asymmetric cipher :Public Key Cryptography and RSA: Principles of Public-Key Cryptosystems – RSA Algorithm - Diffie-Hellman Key Exchange - Elgamal Cryptographic System - Elliptic Curve Arithmetic - Elliptic Curve Cryptography.

# **UNIT –III: Data Integrity Algorithms 12 Hours**

Cryptography Data Integrity Algorithms: Applications of Cryptographic Hash Functions - Two Simple Hash Functions - Requirements and Security - Hash Functions Based on Cipher Block Chaining - Secure Hash Algorithm (SHA) – SHA3 – Message Authentication COURSE CODE (MAC) – HMAC – Digital Signature: RSA –PSS Digital Signature Algorithm – Key Management and Distribution: Distribution of Public keys – X.509 Certificates – Public – key Infrastructure- User Authentication: Kerberos.

**UNIT –IV: Transport Level Security and wireless Network Security 12 Hours**  Transport Level Security: Web Security Considerations - Secure Sockets Layer - Secure Sockets Layer – HTTPS - Secure Shell (SSH) - Wireless Network Security: Wireless Security Wireless Security - IEEE 802.11 Wireless LAN Overview - IEEE 802.11i Wireless LAN

Security

# **UNIT – V: Electronic Mail Security and IP Security 12 Hours**

Electronic Mail Security: Internet Mail Architecture – Email formats- Email threats – S/MIME-Pretty Good Privacy -IP Security: IP security overview – IP Security Policy – Encapsulating Security payload – Internet key exchange

# **2.B. Topics for Self Study:**

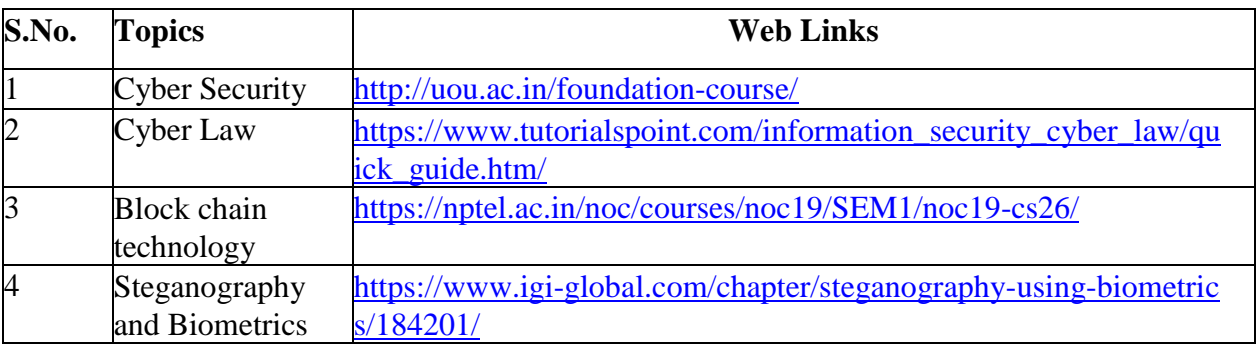

# **2.C. Text Book(s):**

1. William Stallings, **"Cryptography and Network Security: Principles and Practices"**, 7th Edition, Pearson Education, 2005.

# **2.D. Reference Books:**

- 1. Atul Kahate, **"Cryptography and Network Security"**, 5th Edition, TMH Publications, New Delhi, 2016.
- 2. Bruce Schneier, **"Applied Cryptography Protocols, Algorithms"**, Second Edition, , John Wiley & Sons Inc., 2002.
- 3. Richard E. Smith, **"Internet Cryptography"** ,Addison –Wesley Professional Aug 1997.
- 4. Behrouz A. Forouzan, **"Cryptography and Network Security"**, Tata McGraw-Hill Publishing Company Limited,2007

# **2.E. Web Links**

- 1. [http://https//nptel.ac.in/courses/106/106/106106129/](http://https/nptel.ac.in/courses/106/106/106106129/)
- 2. 2[.https://lecturenotes.in/project-report/17568-cyber-crime-and-its-prevention](https://lecturenotes.in/project-report/17568-cyber-crime-and-its-prevention)
- 3. [www.javatpoint.com ›](http://www.javatpoint.com/) computer-network-security.
- 4. [https://www.tutorialspoint.com/network\\_security/index.htm/](http://www.tutorialspoint.com/network_security/index.htm/)

# **3.SPECIFIC LEARNING OUTCOMES (SLO)**

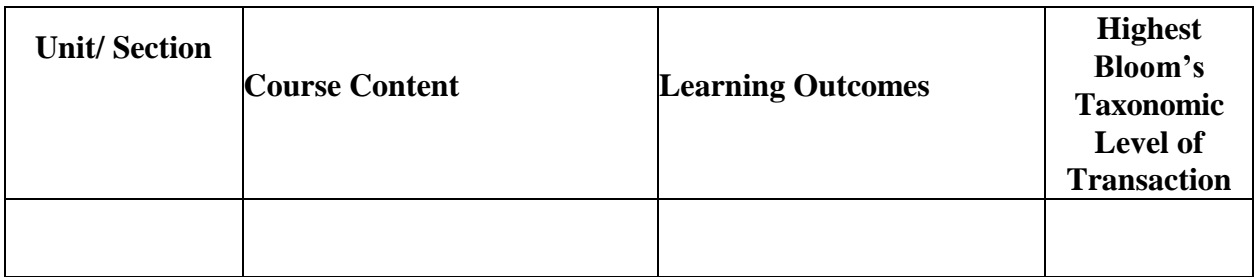

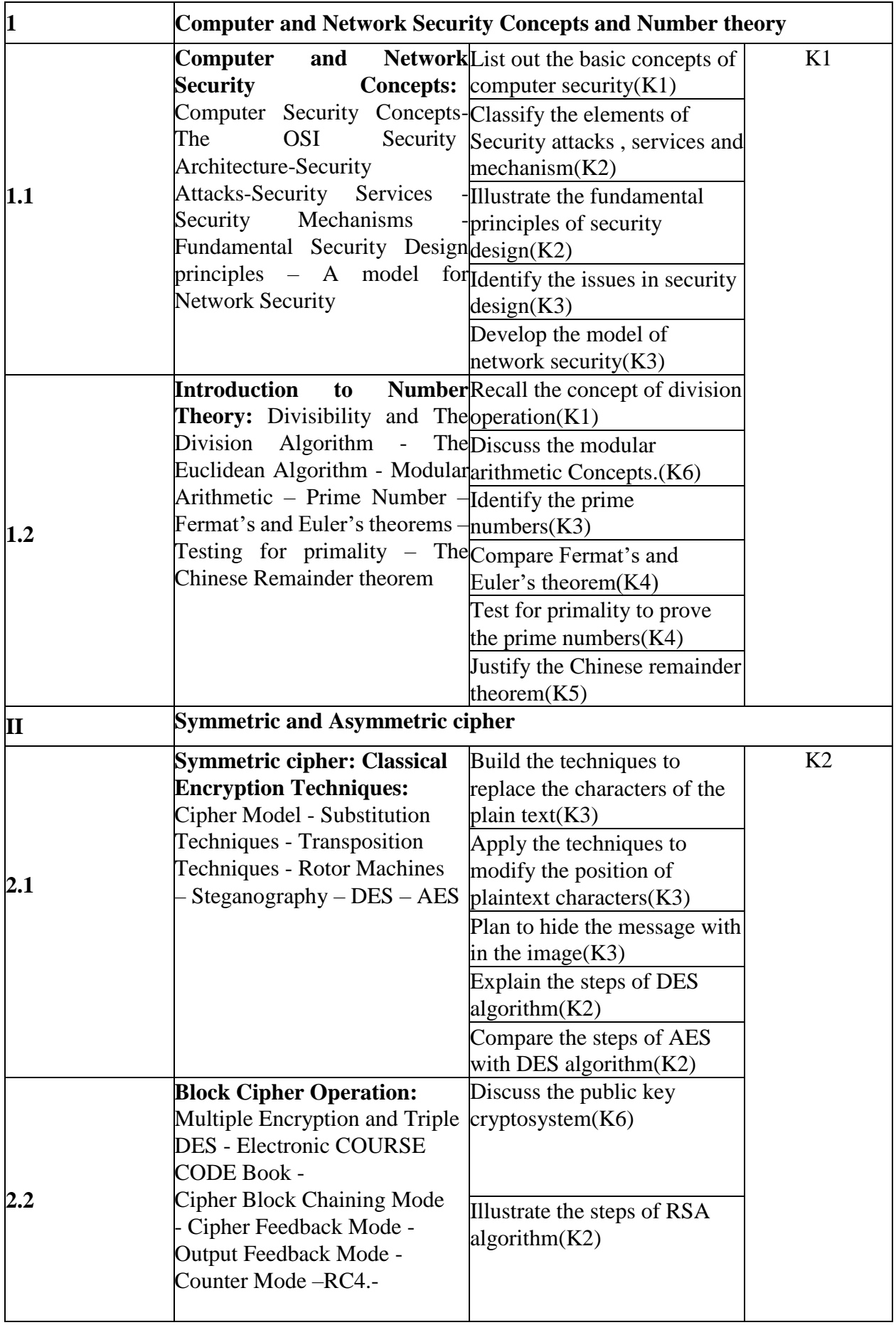

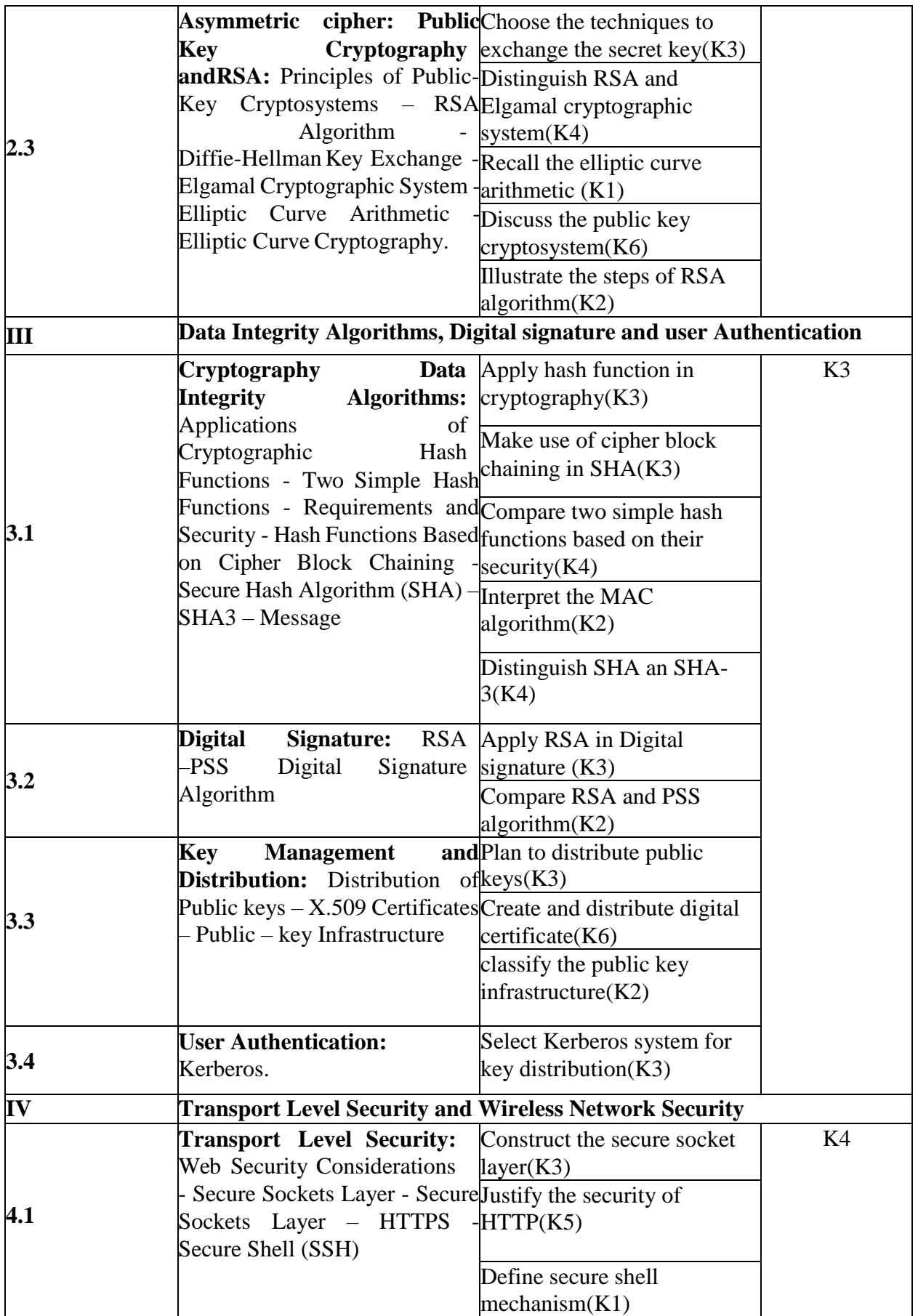

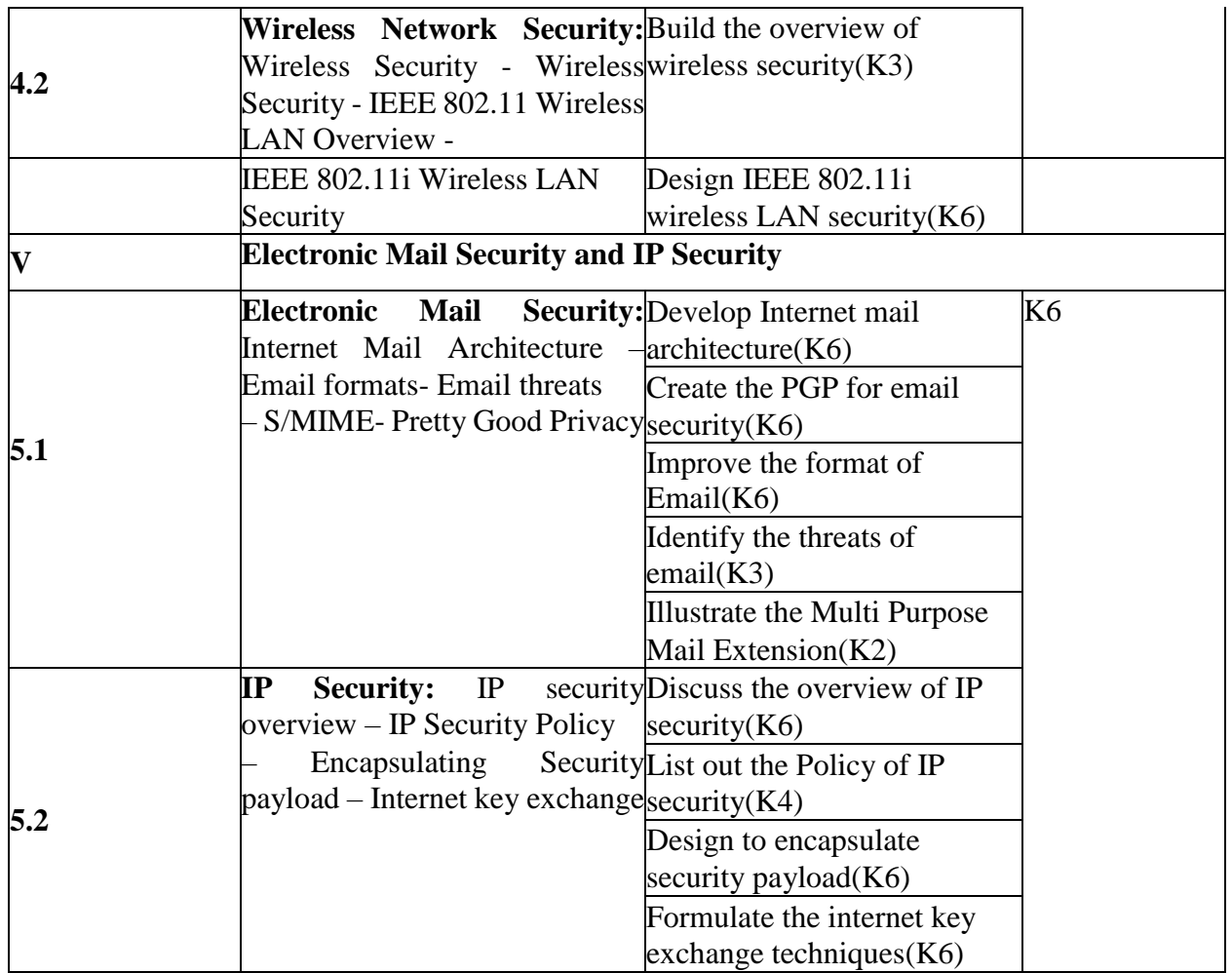

# **4. MAPPING SCHEME FOR THE PO, PSOS AND COS**

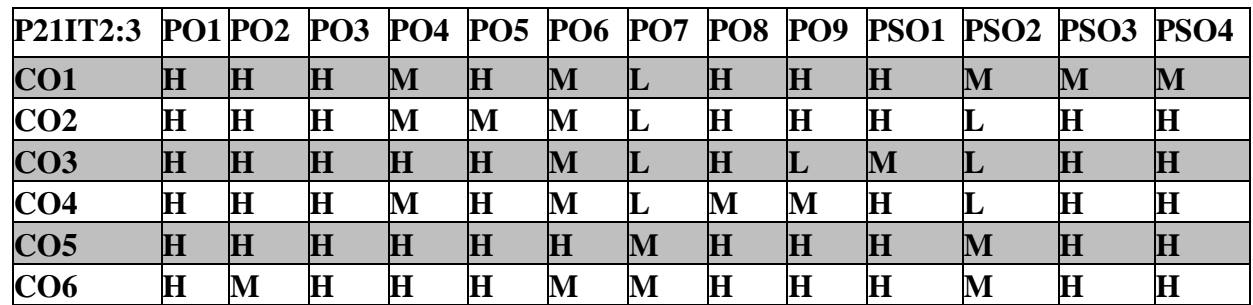

### **L-Low M-Moderate H- High**

# **5. COURSE ASSESSMENT METHODS DIRECT:**

- 1. Continuous Assessment Test T1, T2 (Theory & Practical Components): Closed Book
- 2. Open Book Test.
- 3. Cooperative learning report, Assignment, Group Presentation, Group Discussion, Project Report, Field Visit Report, Poster Presentation, Seminar, Quiz (written).
- 4. Pre-Semester & End Semester Theory Examination. **INDIRECT**
- 1. Course end survey (Feedback)

# **Elective – III B: CYBER CRIMES AND COMPUTER FORENSICS**

# **1.COURSE OUTCOMES**

# **SEMESTER: II COURSE CODE: P21IT2:C CREDITS: 4 HOURS/WEEK :4**

#### After the successful completion of this course, the student will be able to

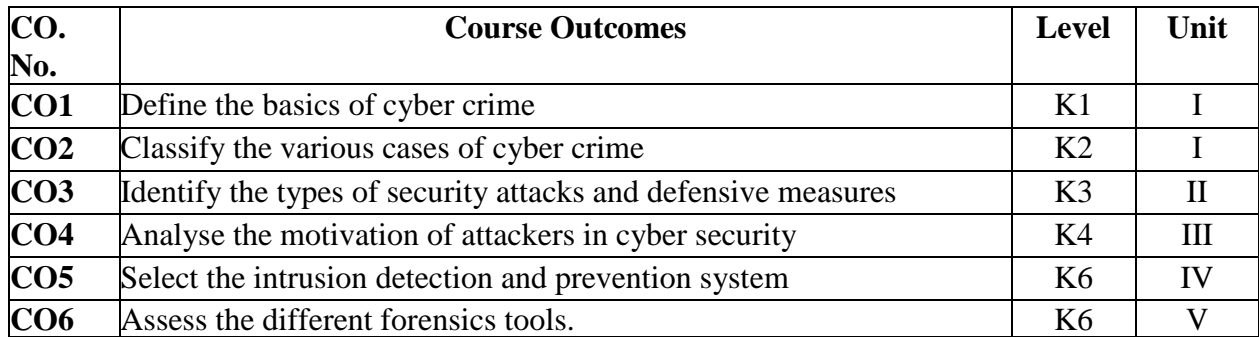

#### **2. A. SYLLABUS**

#### **UNIT – I: Introduction to Cyber Crime 12 Hours**

Introduction – Cyber Crime Defined – Computer Crime Technology – Computer Crime on the Internet – Financial Computer Crime – White Collar Computer Crime – Crime Offender or Victim. – Cyber Crime Cases – Fake Websites – Money Laundering – Bank Fraud – Advance Fee Fraud – Malicious Agents – Stock Robot Manipulation – Identity Theft – Digital Piracy – Intellectual Property Crime – Internet Gambling.

#### **UNIT – II: Cyber and Defense 12 Hours** Cyber

Threats and Defense – Domain Name System Protection – Router Security – Spam/Email Defensive Measures – Phising Defensive Measures – Web Based Attacks – Database Defensive Measures – Botnet Attacks and Applicable Defensive Techniques.

#### **UNIT – III: Cyber Security Overview 12 Hours**

Cyber Security Overview – Introduction – Security from a Global Perspective – Trends in the Types of Attacks and Malware – The Types of Malware – Vulnerability Naming Schemes and Security Configuration Settings – Obfuscation and Mutations in Malware – The Attackers Motivation and Tactics – Zero Day Vulnerabilities – Attacks on the Power Grid and Utility Networks – Network and Information Infrastructure Defensive Overview.

#### **UNIT – IV: Intrusion Detection / Prevention System 12 Hours**

Intrusion Detection / Prevention System – Overview – The Approaches used for IDS / IPS – Network Based IDS / IPS – Host Based IDS / IPS – Honeypots – The Detection of Polymorphic/Metamorphic Worms – Distributed Intrusion Detection Systems and Standards –SNORT – The Tipping Point IPS – The McAfee Approach to IPS – The Security Community's Collective Approach to IDS / IPS.

#### **UNIT – V: Forensic Process 12 Hours**

The Forensic Process – Types of Investigations – The Role of the Investigator – Elements of a

Good Process – Defining a Process – After the Investigation – Documenting the Investigation – Read Me – Internal Report – Declaration – Affidavit – Expert Report. – The Justice System – The Criminal Court System – The Civil Justice System – Expert Status.

# **2.B. Topics for Self Study:**

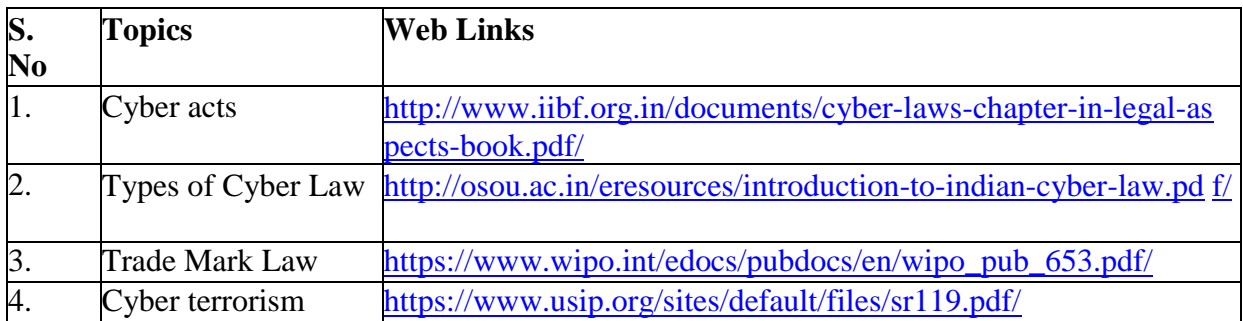

# **2.C. Text Book(s):**

- 1. Petter Gottschalk, **"Policing Cyber Crime"**, Petter Gottschalk & Ventus Publishing ApS, 2010.
- 2. Chwan-Hwa (John) Wu, J. Dravid Irwin, **"Introduction to Computer Networks and Cyber Security"**, CRC Press Taylor & Francis Group, New York, 2013.
- 3. Aaron Philip, David Cowen, Chris Davis, **"Hacking Exposed Computer Forensics – Secrets & Solutions"** 2nd Edition, TMH Publicaitons, 2010.

# **2.D. Reference Books:**

- 1. Bernadette H Schell, Clemens Martin, **"Cyber Crime"**, ABC CLIO Inc. California, 2004.
- 2. Nelson Phillips and Enfinger Steuart, **"Computer Forensics and Investigations"**, Cengage Learning, New Delhi, 2009.
- 3. Kevin Mandia, Chris Prosise, Matt Pepe, **"Incident Response and Computer Forensics"**, TMH, 2006.
- 4. Andress J., **"Cyber Warfare: Techniques, Tactics and Tools for Security Practitioners"**, TMH, 2013.

# **2.E. Web links:**

- 1. <https://www.cse.iitb.ac.in/~siva/talks/ips2012.pdf/>
- 2. [https://cybercrime.gov.in/pdf/Cyber%20Security%20Awareness%20Booklet%20for%](https://cybercrime.gov.in/pdf/Cyber%20Security%20Awareness%20Booklet%20for%20Citizens.pdf/) [20Citizens.pdf/](https://cybercrime.gov.in/pdf/Cyber%20Security%20Awareness%20Booklet%20for%20Citizens.pdf/)
- 3. [www.dbs.com /act](http://www.dbs.com/act/assets.pdf/) /assets.pdf/

# **3.SPECIFIC LEARNING OUTCOMES (SLO)**

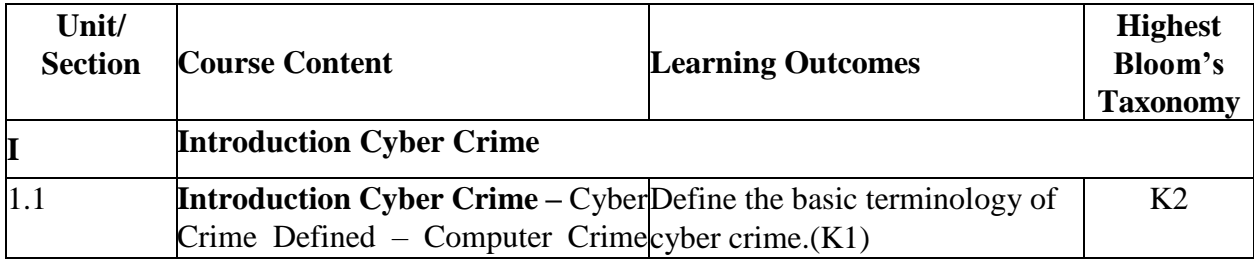

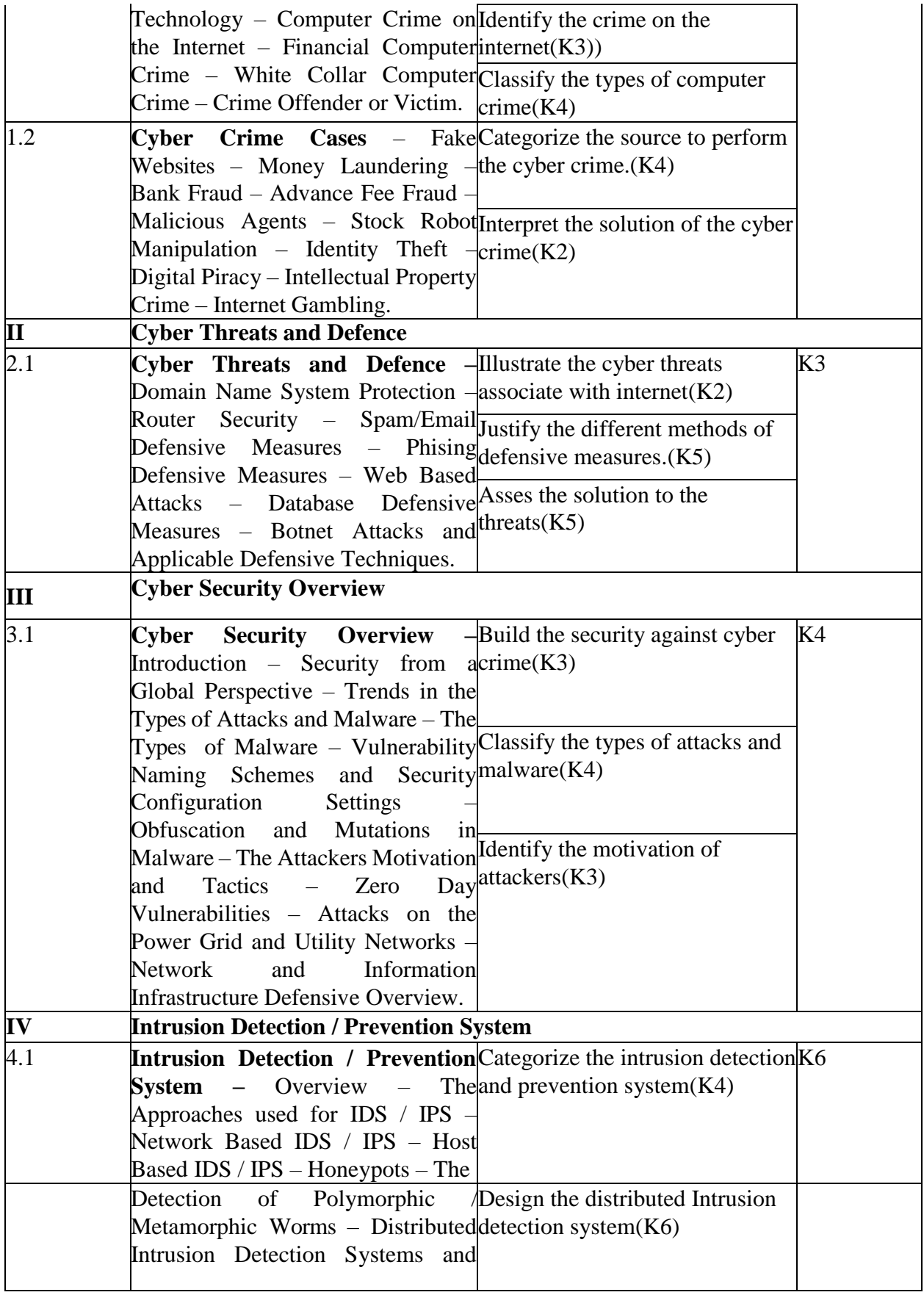

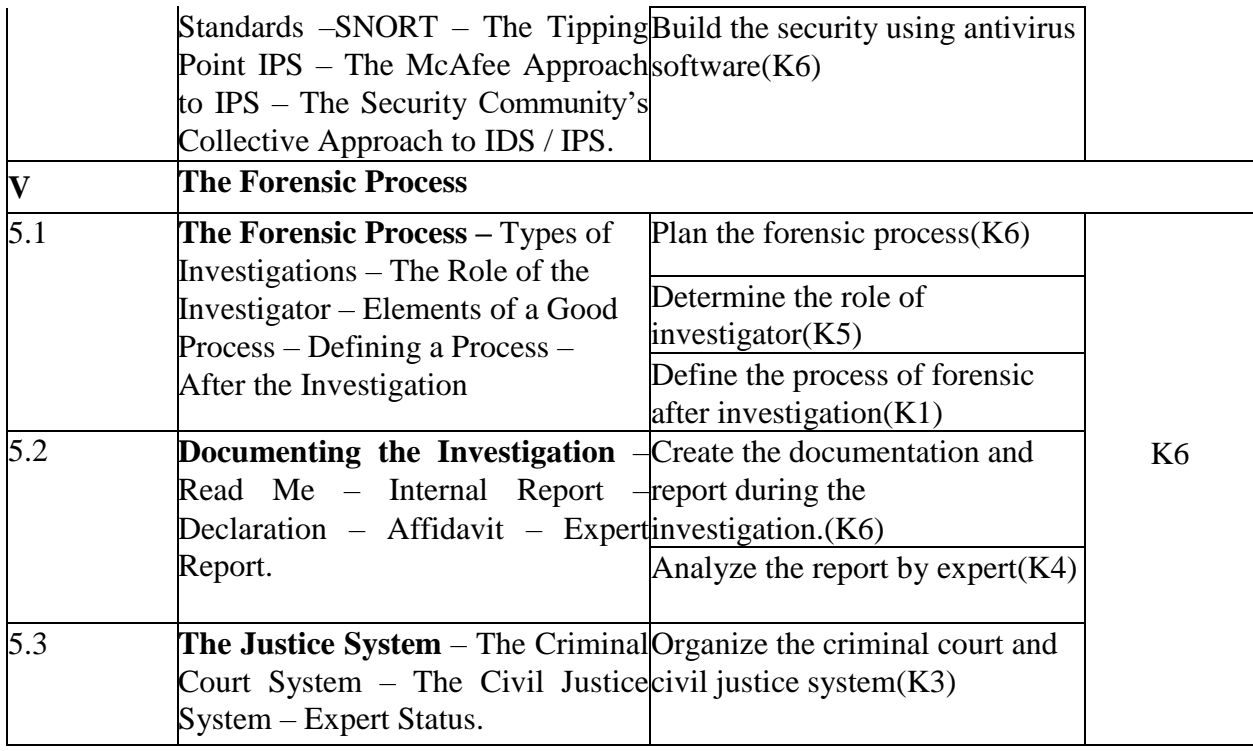

# **4. MAPPING SCHEME FOR THE PO, PSOS AND COS**

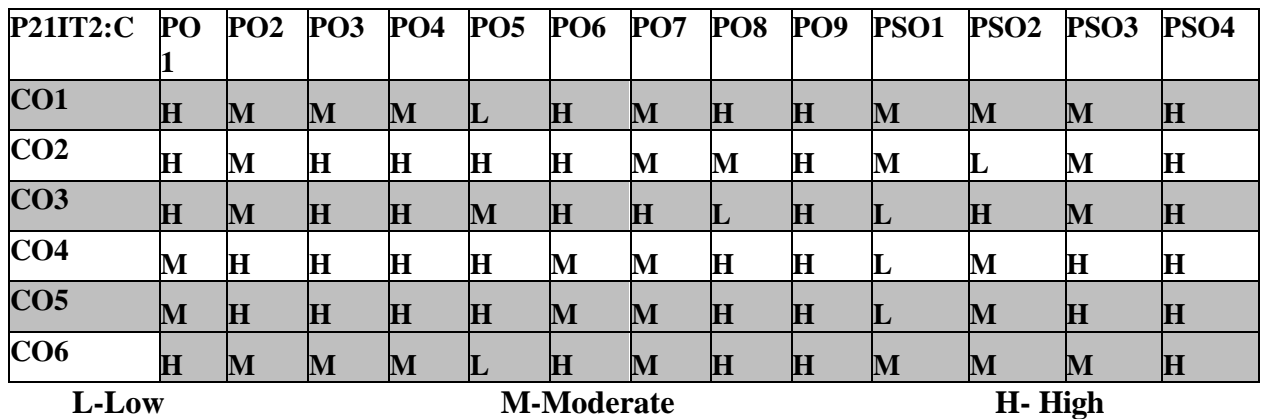

# **5. COURSE ASSESSMENT METHODS DIRECT:**

- 1. Continuous Assessment Test T1, T2 (Theory & Practical Components): Closed Book
- 2. Open Book Test.
- 3. Cooperative learning report, Assignment, Group Presentation, Group Discussion, Project Report, Field Visit Report, Poster Presentation, Seminar, Quiz (written).
- 4. Pre-Semester & End Semester Theory Examination. **INDIRECT**
- 1. Course end survey (Feedback)

# **Elective – III C: CYBER LAWS AND ITS APPLICATIONS**

### **SEMESTER: II COURSE CODE: P21IT2:D CREDITS:** 4 **HOURS/WEEK** :4

### **1.COURSE OUTCOMES:**

After the successful completion of this course, the student will be able to

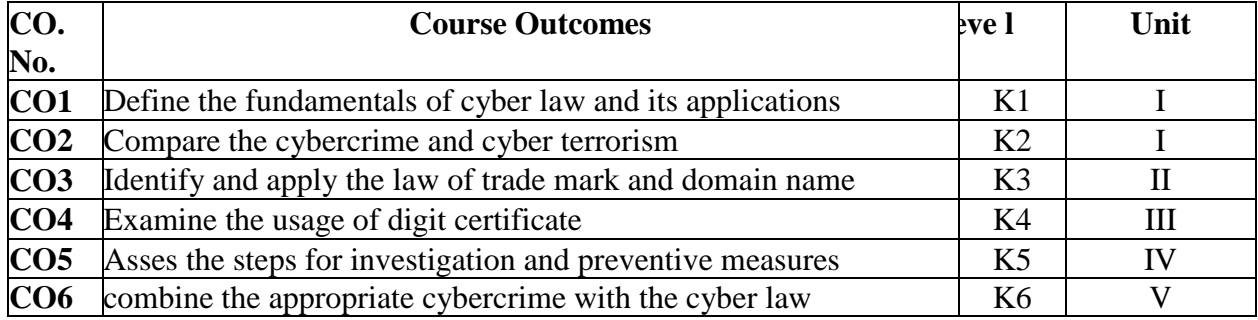

# **2.A. SYLLABUS**

### **UNIT – I: Introduction 12 Hours**

**Introduction:** Fundamentals of Information technology and cyber-Law and its application – Meaning of cyber law – nature and scope of cyber law –**Typology of cybercrime**: Cybercrime-Cyber criminals – computer crime – reason for cybercrime –types of cybercrime- crime against economy- prevention of cyber crime – cyber ethics - **Cyber terrorism:** Definition –toolreason for cyber terrorism – Danger of cyber terrorism –efforts of combining cyber terrorism

### **UNIT – II: Domain Name and trade Mark Law 12 Hours**

Domain Name and trade Mark Law: Domain name – types of Domain Name-Disputes, trademark law of Domain name – trademark Vs. Domain name –Cybersquatting-Uniform Domain Name Dispute Resolution Policy (UDRP)- An overview of Information Technology Act,2000 –Cyber-crime under Information Technology Act, 2000.

### **UNIT – III: Digital (Electronic) Signature 12 Hours**

Digital (Electronic) Signature: Definition – Essential steps of the Digital signature process-Digital signature certificate - Certification Authority – Types of certificates- Authentication of electronic records – Electronic Governance

# **UNIT – IV: Cyber-crime Investigation and Preventive measures 12 Hours**

Cyber-crime Invesitigation: Precautions at the search site –Steps for the seize –Computer forensics- Preventive measures of Cybercrime: Classification of Cybercrimes - Remedial measures to combat cybercrime - Combating Cybercrimes through Legislation – Prevention of Cyber Crime – Preventive Measures

### **UNIT – V: Applications of Cyber Law 12 Hours**

**Applications of Cyber Law:** Online Banking – Network Service Provider – Ecommerce – E-Governance

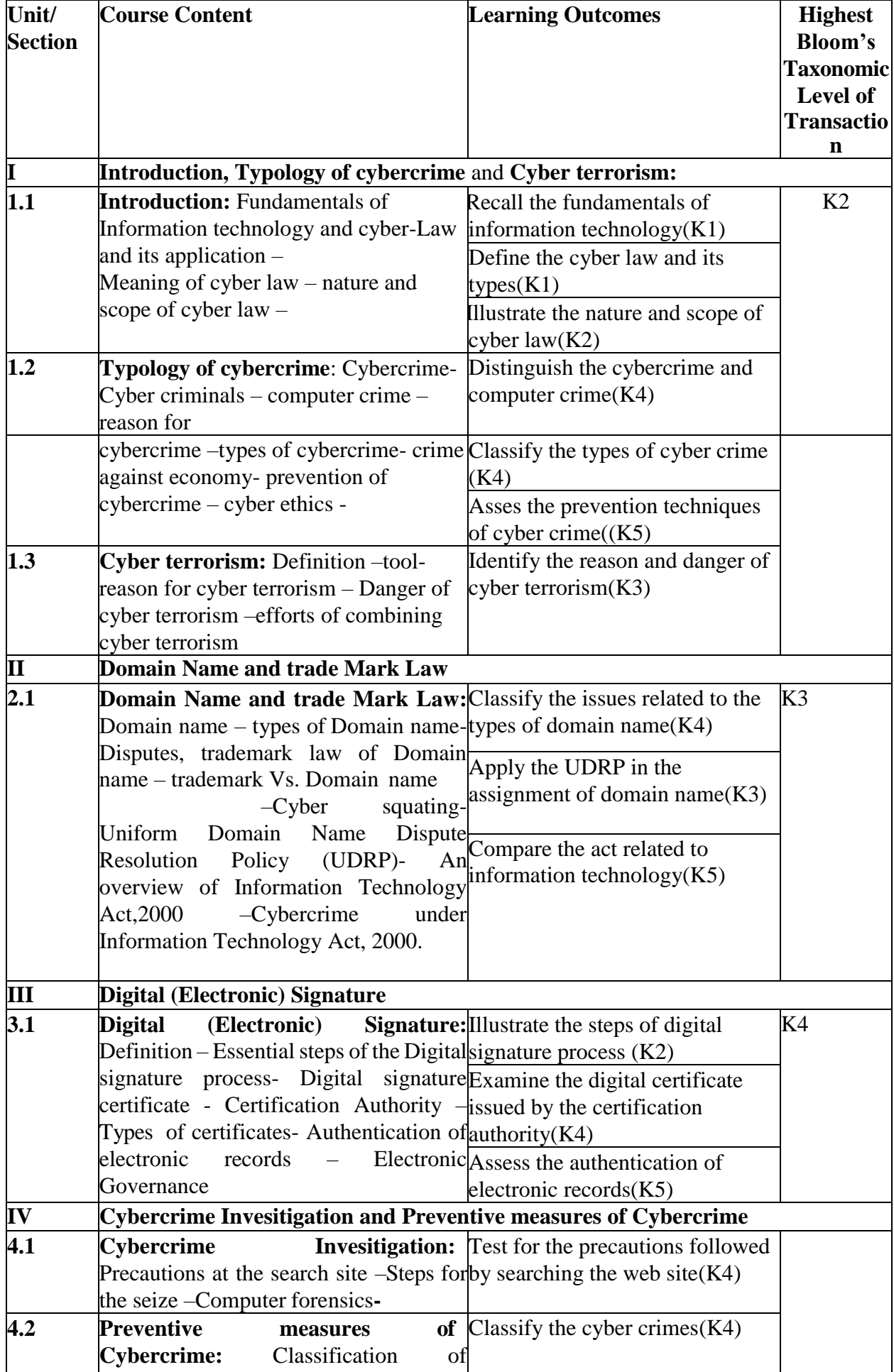

**2.A. Topics for Self-Study:**

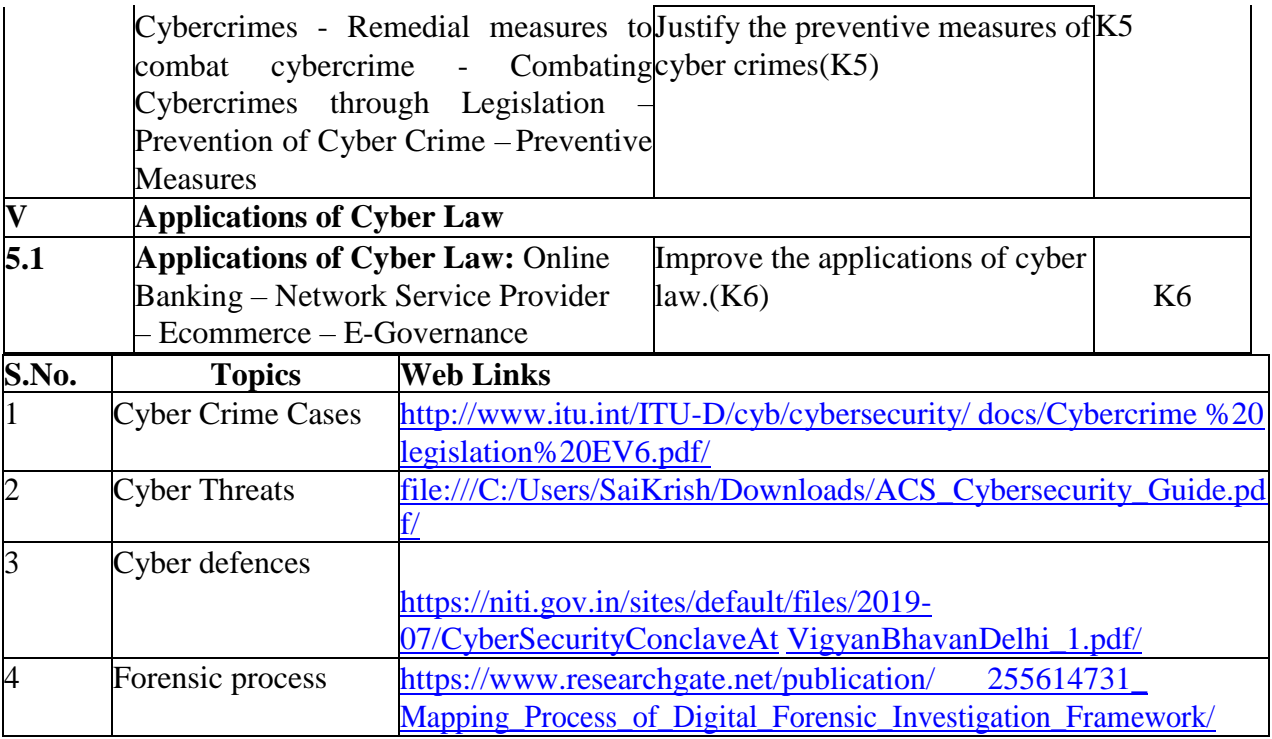

# **2.B. Text Book(s):**

**1.** Shilpa Surayabhan Dongre **," Cyber Law and Its Applications** ", Current Publication **ISBN:978-81-925610-0-4, 2015**

# **2.C. Reference Books:**

- **1.** Dr. S. R. Myneni**, "Information Technology Law (Cyber Laws)" ,**Asia Law House
- **2.** Divya Rohatgi & Shruti Karkare, **"Cyber Law & Crimes" ,** Whytes & Co's Guide

# **2.D. Web Links:**

- **1.** [https://heimdalsecurity.com/pdf/cyber\\_security\\_for\\_beginners\\_ebook.pdf/](https://heimdalsecurity.com/pdf/cyber_security_for_beginners_ebook.pdf/)
- **2.** <http://larose.staff.ub.ac.id/files/2011/12/Cyber-Criminology-Exploring-Internet-Crim> [es](http://larose.staff.ub.ac.id/files/2011/12/Cyber-Criminology-Exploring-Internet-Crim)[and-Criminal-Behavior.pdf/](http://larose.staff.ub.ac.id/files/2011/12/Cyber-Criminology-Exploring-Internet-Crimes-and-Criminal-Behavior.pdf/)
	- **3.** <http://www.uou.ac.in/sites/default/files/slm/FCS.pdf/>

# **4. MAPPING (CO, PO, PSO)**

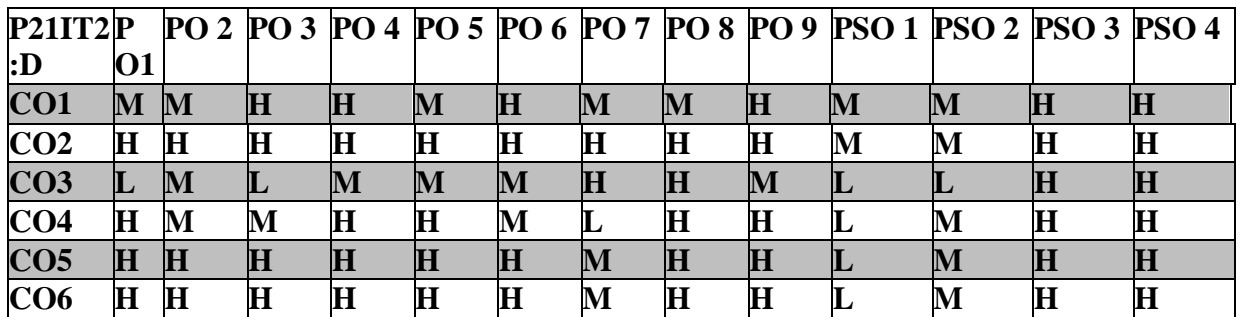

### **L-Low M-Moderate H- High**

# **5. COURSE ASSESSMENT METHODS DIRECT:**

- 1. Continuous Assessment Test T1, T2 (Theory & Practical Components): Closed Book
- 2. Open Book Test.
- 3. Cooperative learning report, Assignment, Group Presentation, Group Discussion, Project Report, Field Visit Report, Poster Presentation, Seminar, Quiz (written).
- 4. Pre-Semester & End Semester Theory Examination. **INDIRECT**

1. Course end survey (Feedback)

# **Core Course – VII : PROGRAMMING WITH PYTHON**

#### **SEMESTER:III** COURSE CODE : P21IT307 **CREDITS: 5 HOURS** /WEEK **: 5**

#### **1. COURSE OUTCOMES**

After the successful completion of this course, the student will be able to

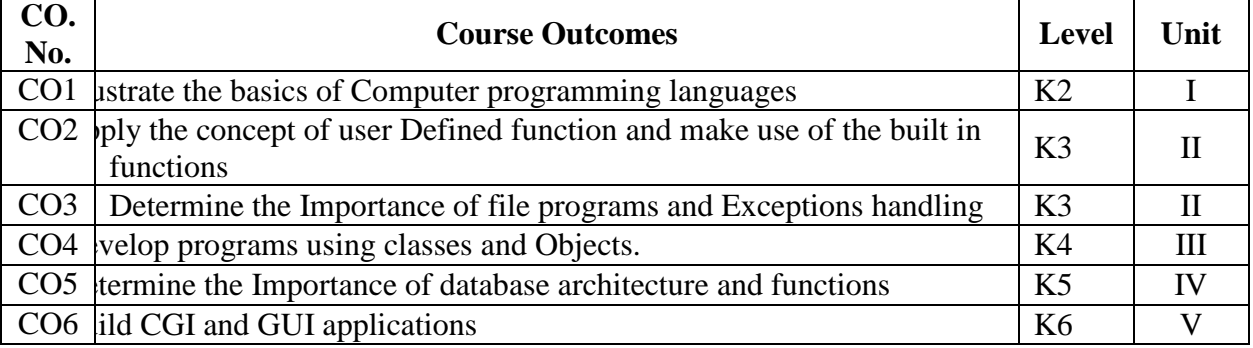

#### **2.A SYLLABUS**

**UNIT - 1 Introduction to Python, Strings, Lists, Tuples and Dictionaries 15 Hours** Introduction to Python: Introduction – Python Overview – Control Statements – Iteration – Input from Keyboard- Strings and Lists: Strings – Compound Data type – String Formatting Operator – String Formatting Functions - Lists – Values and accessing elements – Lists are Mutable – Built-in list operators – Built-in List methods - Tuples and Dictionaries: Tuples – Creating Tuples – Basic Tuple Operations – Built-in Tuple Functions - Dictionaries

#### **UNIT – 2 Functions, Files and Exceptions 15 Hours**

Functions: Introduction– Built-in Functions– User Defined Functions– Python Recursive functions– The anonymous functions– Writing python scripts- Files and Exceptions: Text Files– File creation– Reading from a file – Writing to a file – Renaming a file – Deleting a file – File related methods. - Directories –Exceptions: Built-in Exceptions – Handling Exceptions - Exception with arguments – User defined Exceptions

#### **UNIT – 3 Classes and Objects 15 Hours**

Classes and Objects: Overview of OOP – Class Definition – Creating Objects – Objects as Arguments – Objects as Return values – Built-in class attributes – Inheritance – Method Overriding – Data Encapsulation – Data Hiding

### **UNIT – 4 Database and Network Programming 15 Hours**

Database Programming: Python DB-API-Object Relational Mappers-Non Relational Database– Network Programming: Client Server Architecture–Sockets-Network programming in Python–Socket Server Module

#### **UNIT – 5 GUI and Web Programming 15 Hours**

**GUI Programming :** TKinter Programing – Tkinter Examples - **Web Programming:**  Building CGI Application – using UNICODE with CGI – Advanced CGI

### **2.B. Topics for Self-Study**

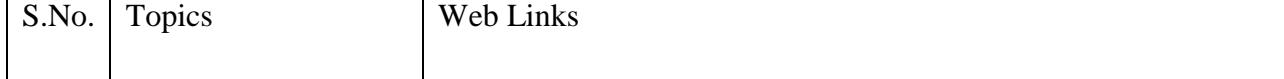

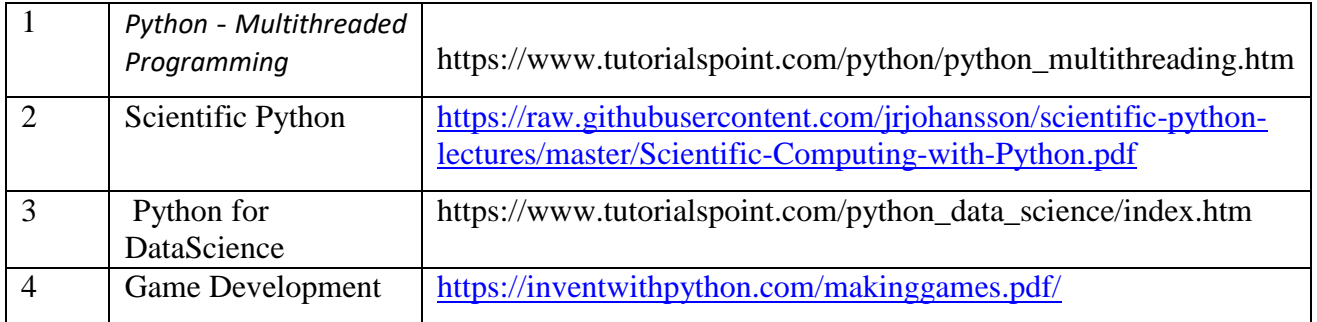

# **2.C. Text Book(s):**

- 1. Balagurusamy E, **"Introduction to Computing and Problem Solving Using Python"**, 1st Edition, McGraw Hill Education(India) Private Limited, 2017.
- 2. Wesley J.Chun, **"Core Python Applications Programming"**, 3rd Edition, Prentice Hall, 2012.

### **2.D. Reference Books:**

- 1. Reema Thareja, **"Python Programming using Problem Solving Approach"**, Oxford University Press, 2017.
- 2. Ashok Namdev Kamthane and Amit Ashok Kamthane, **"Programming and Problem Solving with Python"**, McGrawHill Education, November 2017.
- 3. Mark Lutz, **"Learning Python"**, O'Reilly, Shroff Publishers & Distributors Private Ltd., June 2017.

# **2.E. Web Links:**

- 1. [https://www.tutorialspoint.com/python3/python\\_tutorial.pdf/](https://www.tutorialspoint.com/python3/python_tutorial.pdf/)
- 2. <https://nptel.ac.in/courses/106/106/106106145/>
- 3. <https://towardsdatascience.com/>
- 4. <https://www.computer-pdf.com/programming/802-tutorial-python-tutorial.html/>

# **3.SPECIFIC LEARNING OUTCOMES (SLO)**

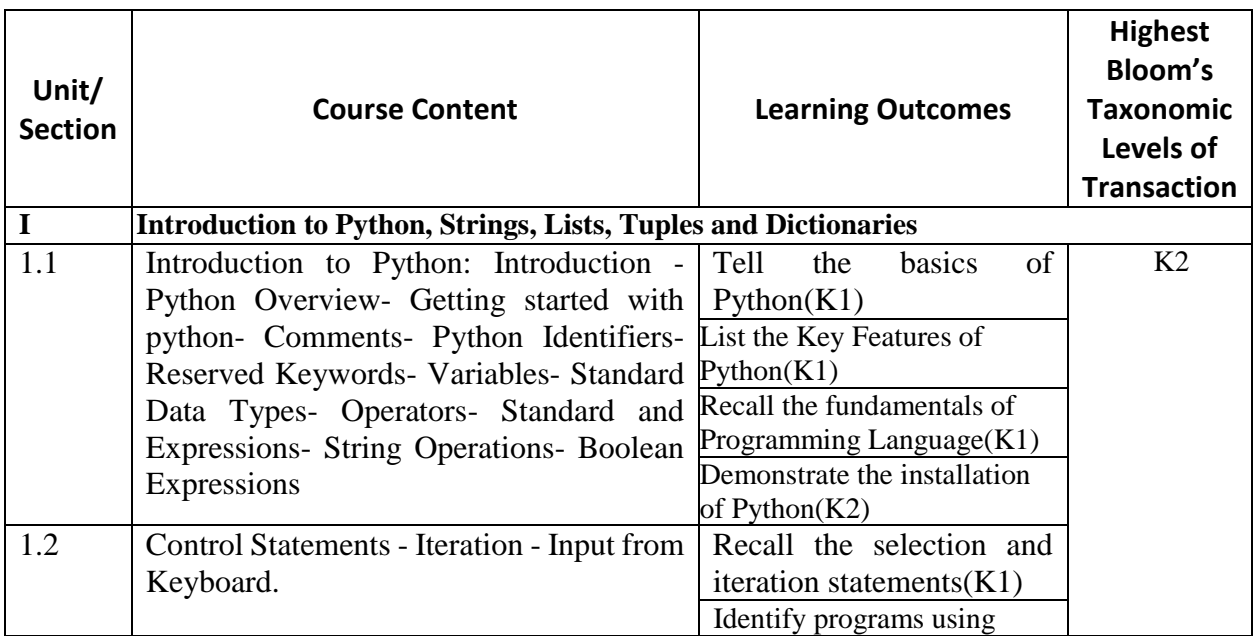

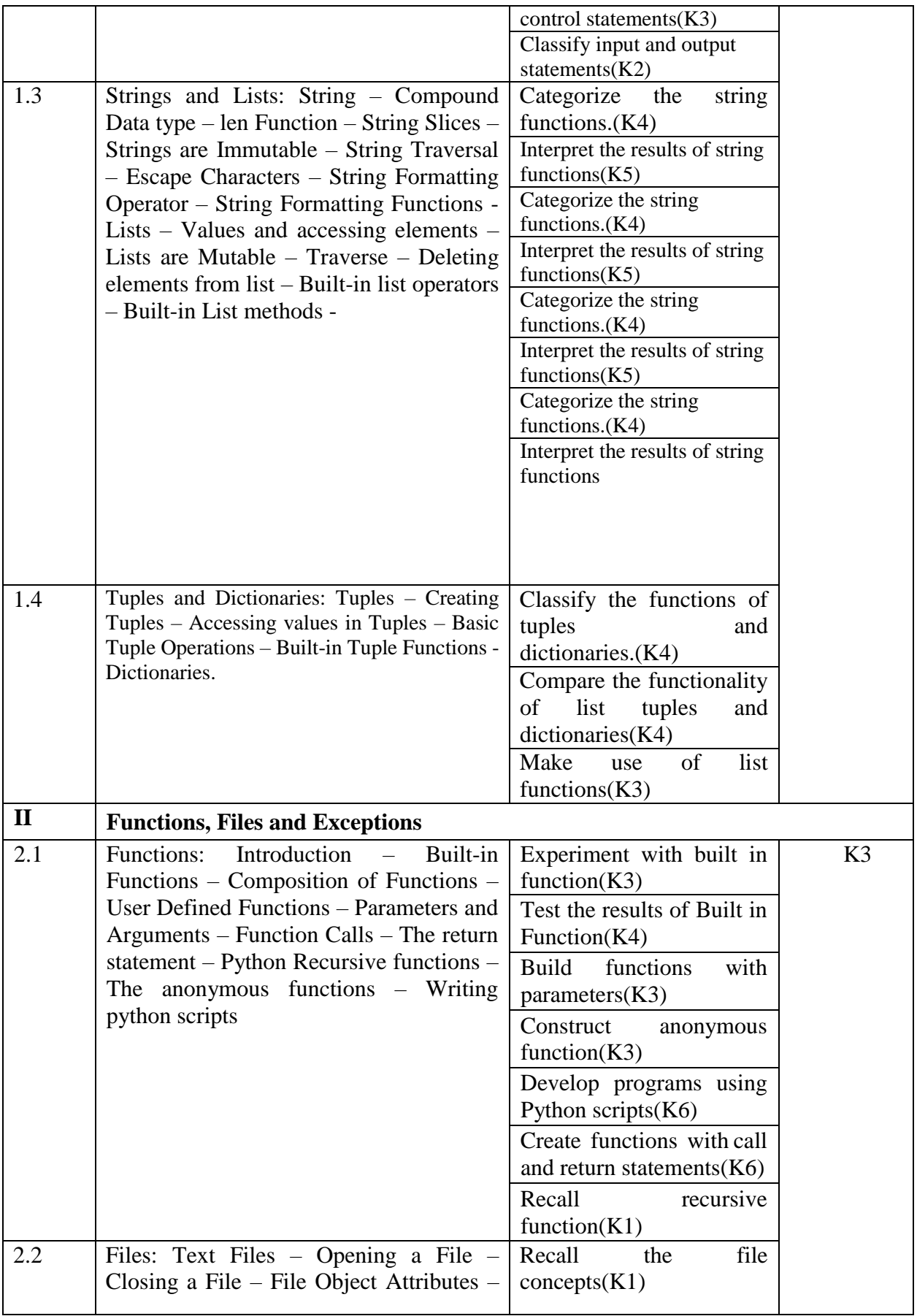

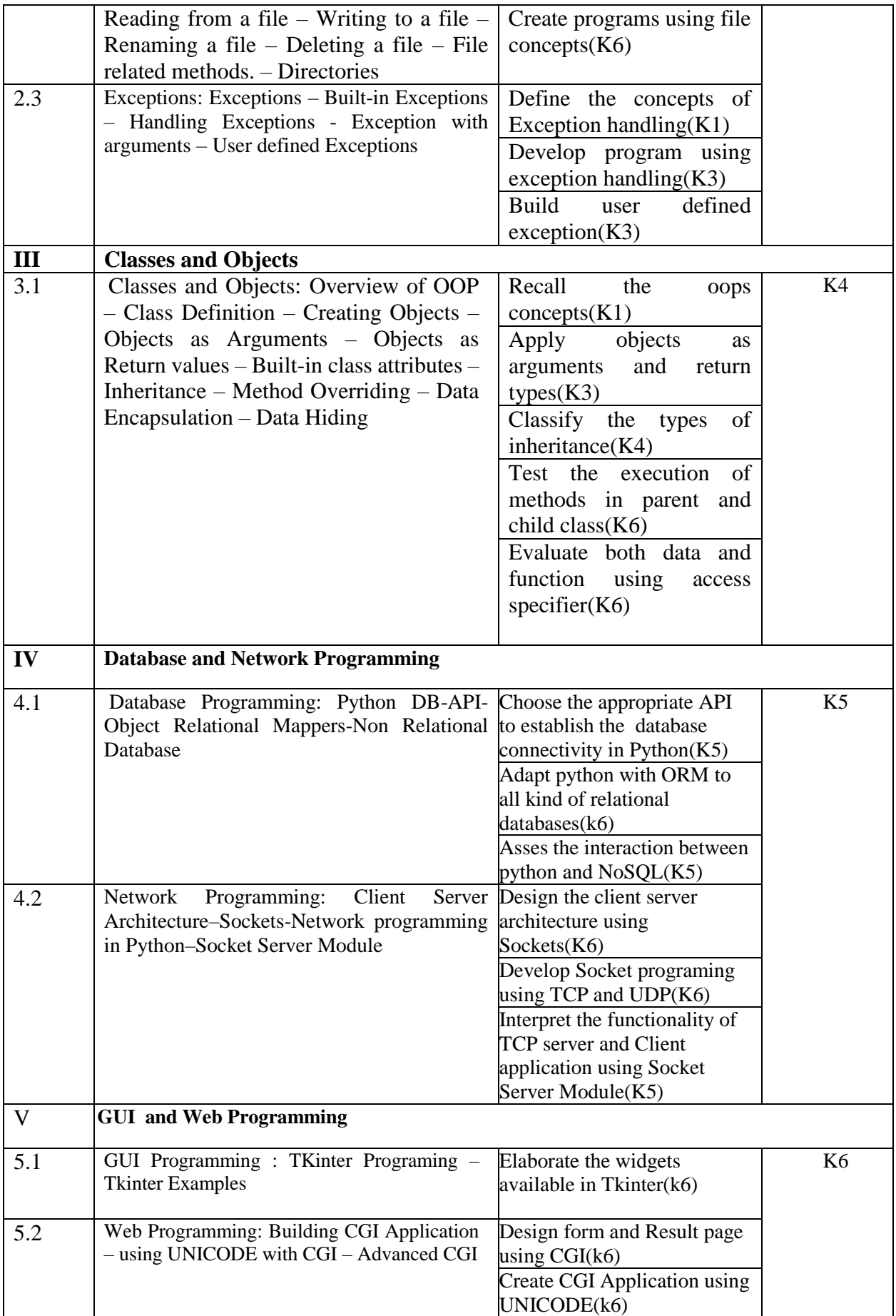

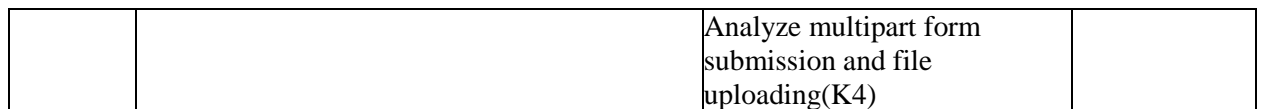

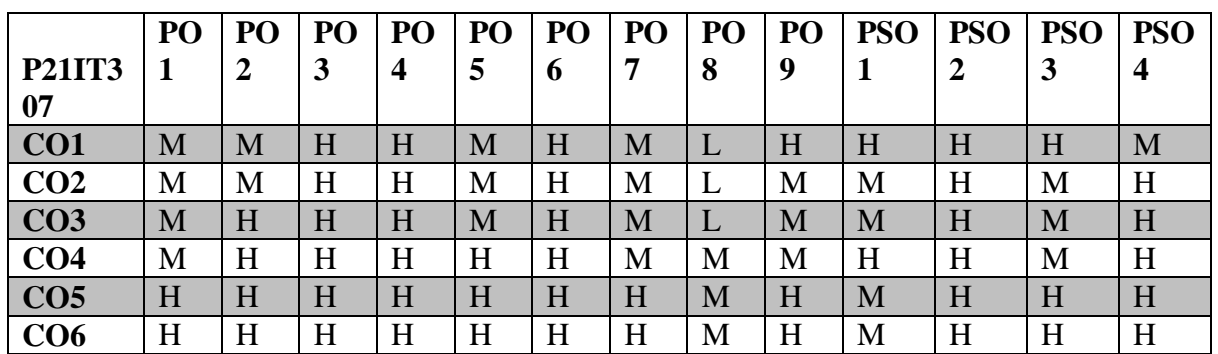

# **4. MAPPING (CO, PO, PSO)**

### **5. COURSE ASSESMENT METHODS DIRECT:**

- 1. Continuous Assessment Test T1, T2 (Theory & Practical Components): Closed Book
- 2. Open Book Test.
- 3. Cooperative learning report, Assignment, Group Presentation, Group Discussion, Project Report, Field Visit Report, Poster Presentation, Seminar, Quiz (written).
- 4. Pre-Semester & End Semester Theory Examination.

### **INDIRECT**

1. Course end survey (Feedback)

### **Core VIII: INTERNET OF THINGS**

### **SEMESTER: III COURSE CODE: P21IT308 CREDITS: 5 HOURS/WEEK 5**

### **1.COURSE OUTCOMES:**

After the successful completion of this course, the student will be able to

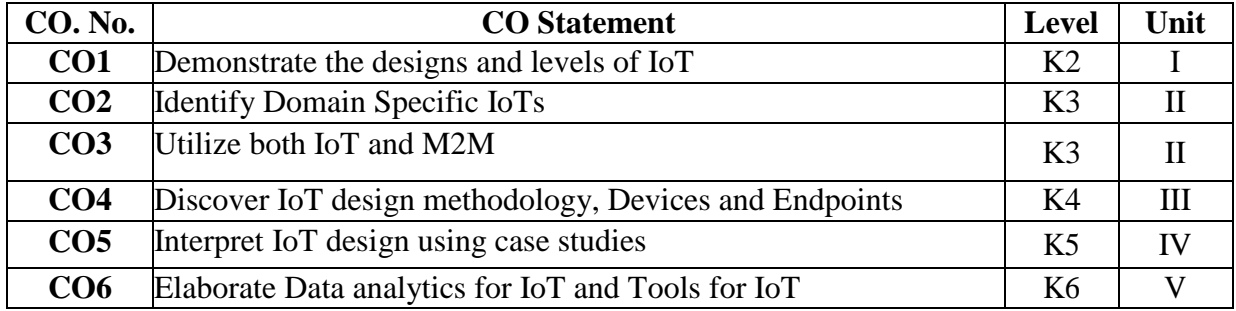

### **2. A. SYLLABUS**

### **UNIT – 1: Introduction to Internet of Things 15 Hours**

Introduction – Physical Design of IoT – Logical Design of IoT – IoT Enabling Technologies – IoT Levels & Deployment Templates.

### **UNIT – 2: Domain Specific IoTs 15 Hours**

Introduction – Home automation – Cities – Environment – Energy – Retail – Logistics – Agriculture – Industry – Health & Lifestyle – **IoT and M2M:** Introduction – M2M – Difference between IoT and M2M – SDN and NFV for IoT – Software Defined Networking – Network Function Virtualization.

### **UNIT – 3: IoT Platforms Design Methodology 15 Hours**

Introduction – IoT Design Methodology – **IoT Physical Devices and Endpoints**: – What is an IoT device – Exemplary Device: Raspberry Pi – About the Board – Linux on Raspberry Pi – Raspberry Pi Interfaces – Programming Raspberry Pi with Python – Other IoT devices.

### **UNIT – 4: Case Studies Illustrating IoT Design 15 Hours**

**I**ntroduction – Home Automation – Smart Lighting – Home Intrusion Detection – Cities – Smart Parking – Environment –Weather Monitoring System – Weather Reporting Bot – Air Pollution Monitoring – Forest Fire Detection – Agriculture – Smart Irrigation – Productivity Applications.

#### **UNIT – 5: Data Analytics for IoT 15 Hours**

Introduction – Apache Hadoop – Using Hadoop MapReduce for Batch Data Analysis – Apache Oozie – Apache Spark – Apache Storm – Using Apache Storm for Real-time data analysis. **Tools for IoT:** Introduction – Chef – Chef case studies – Puppet – Puppet case study.

### **2.B. Topics for Self Study:**

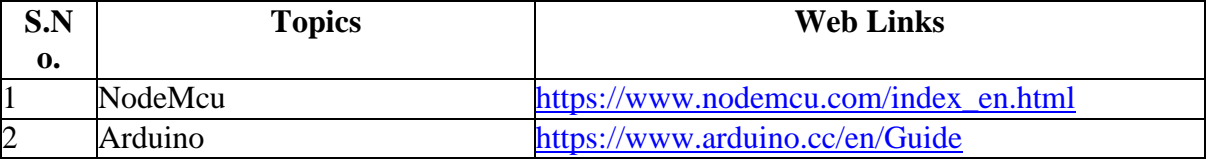

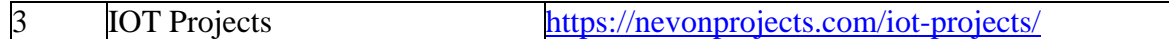

# **2.C. Text Book(s):**

**1.** Arshdeep Bahga, Vijay Madisetti, **"Internet of Things – A Hands-on Approach"**, Universities Press (India) Private Limited, 2016.

### **2.D. Reference Books:**

- 1. Peter Waher**, "Learning Internet of Things"**, PACKT Publishing, 2015.
- 2. Cuno Pfister, **"Getting Started with the Internet of Things"**, O'Rielly Publication.
- 3. Francis DaCosta, **"Rethinking the Internet of Things-A Scalable Approach to Connecting**

**Everything",** Apress open publication, 2013 Edition.

# **2.E. Web Links:**

1[.https://www.tutorialspoint.com/internet\\_of\\_things/index.htm](https://www.tutorialspoint.com/internet_of_things/index.htm)

2[.https://www.edureka.co/blog/iot-tutorial/](https://www.edureka.co/blog/iot-tutorial/)

3[.https://www.youtube.com/watch?v=LlhmzVL5bm8&list=PL9ooVrP1hQOGccfBbP5tJWZ1](https://www.youtube.com/watch?v=LlhmzVL5bm8&list=PL9ooVrP1hQOGccfBbP5tJWZ1hv5sIUWJl) [hv5sIUWJl](https://www.youtube.com/watch?v=LlhmzVL5bm8&list=PL9ooVrP1hQOGccfBbP5tJWZ1hv5sIUWJl)

# **3.SPECIFIC LEARNING OUTCOMES (SLO)**

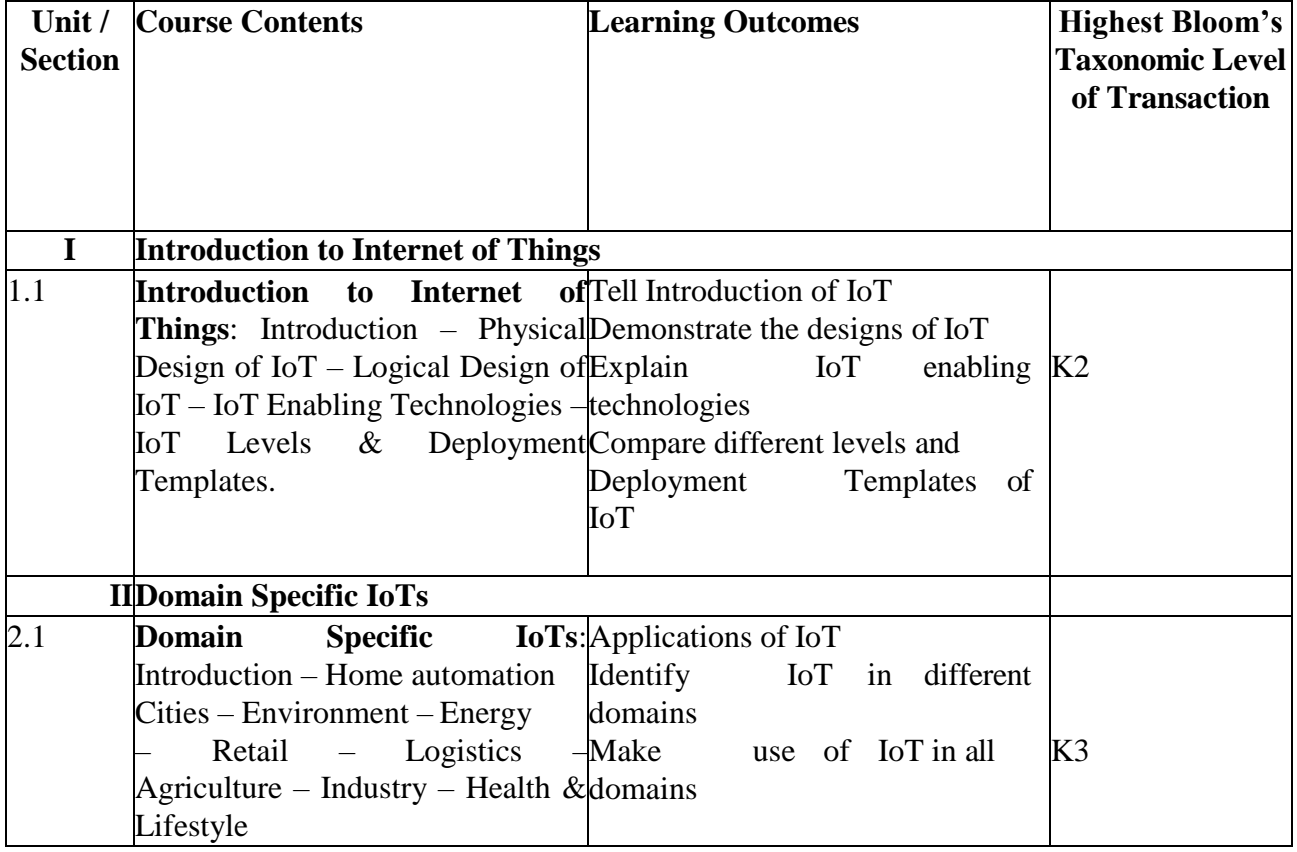

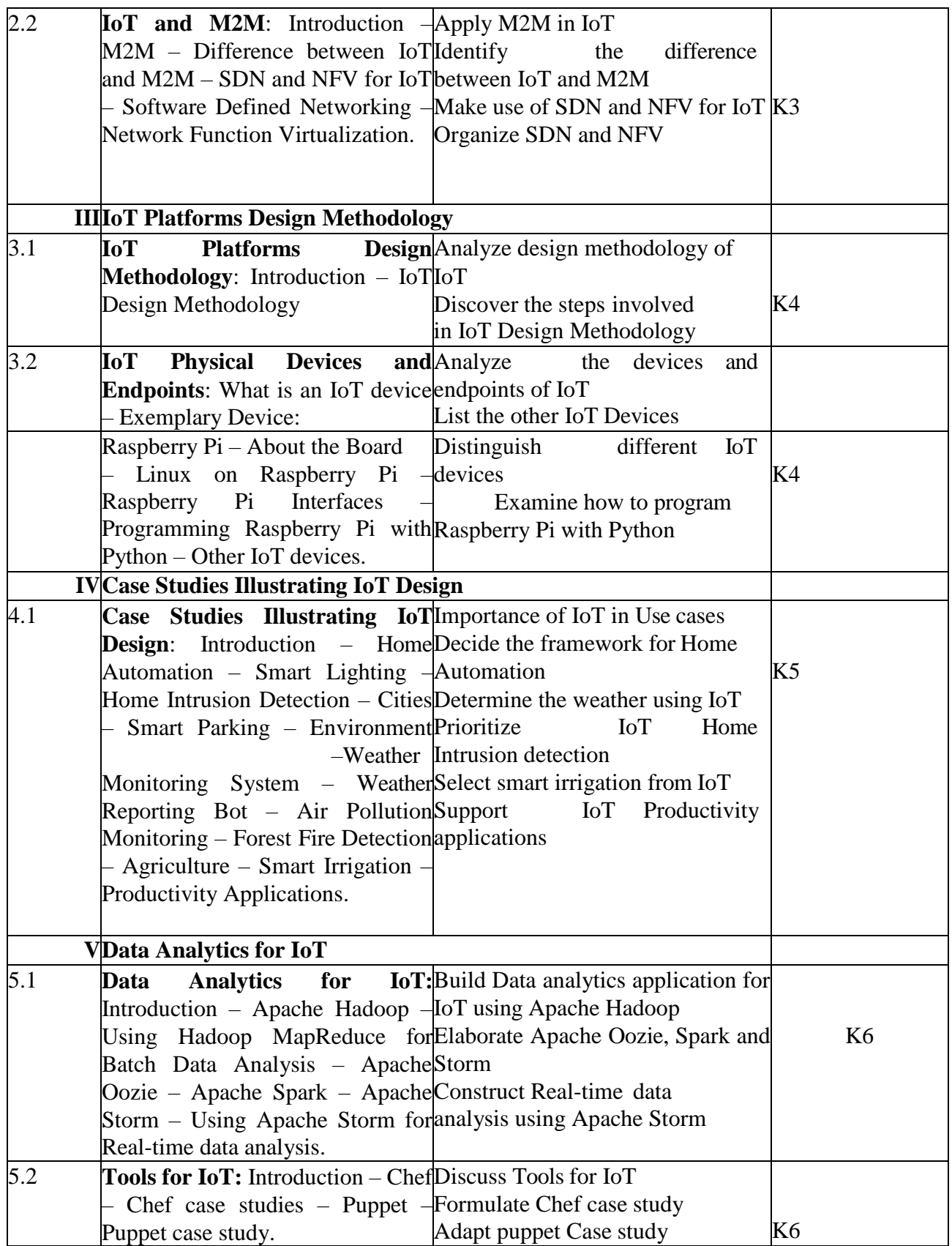
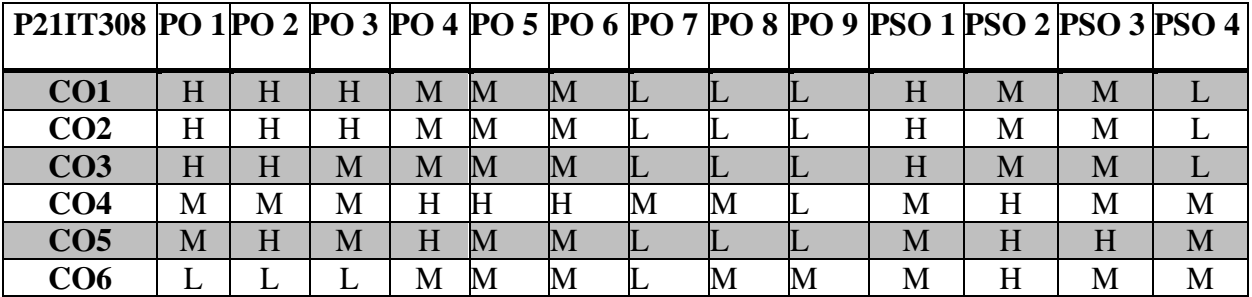

**L** – Low **M** – Moderate **H** – High

## **5.COURSE ASSESSMENT METHODS DIRECT:**

- 1. Continuous Assessment Test: T1, T2 (Theory & Practical Components): Closed Book
- 2. Open Book Test.
- 3. Cooperative Learning Report, Assignment, Group Presentation, Group Discussion, Project Report, Field Visit Report, Poster Presentation, Seminar, Quiz (written).
- 4. Pre-Semester & End Semester Theory Examination

# **INDIRECT**:

1. Course end survey (Feedback)

### **Core Course – IX: CLOUD COMPUTING Semester - III COURSE CODE : P21IT309 CREDITS: 5 HOURS/WEEK: 5**

## **1. COURSE OUTCOMES**

After the successful completion of this course, the students will be able to

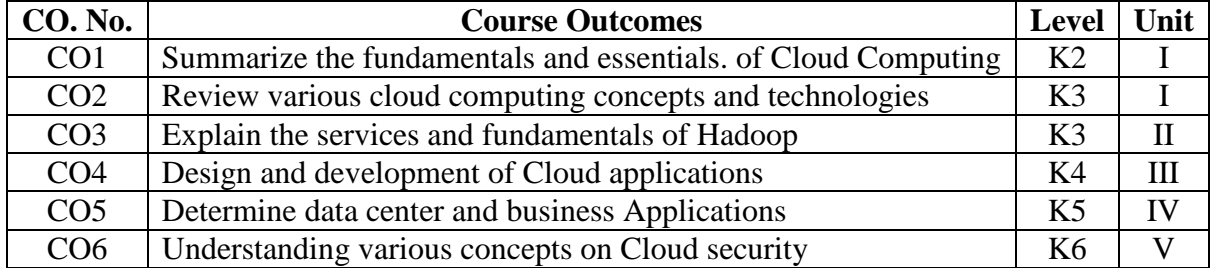

#### **2. A. SYLLABUS**

#### **UNIT – 1: Introduction and Concepts 15 Hours**

Introduction–Characteristics–Cloud Models–Cloud Services Examples–Cloud - based Services and Applications– **Cloud Concepts and Technologies:**- Virtualization– Load Balancing– Scalability and Elasticity– Deployment– Replication– Monitoring– Software Defined Networking Network Function Virtualization–Map Reduce–Identity and Access Management–Service Level Agreements-Billing.

#### **UNIT – 2: Cloud Services and Platforms 15 Hours**

Compute Services – Storage Services – Database Services – Application Services – Content Delivery Services – Analytics Services – Deployment and Management Services – Identity and Access Management Services – Open Source Private Cloud Software – **Hadoop and MapReduce** : - Apache Hadoop – Hadoop MapReduce Job Execution – Hadoop Schedulers – Hadoop Cluster Setup.

#### **UNIT – 3: Cloud Application Design 15 Hours**

Introduction– Design Consideration for Cloud Applications – Reference Architecture for Cloud Applications – Cloud Application Design Methodologies – Data Storage Approaches – **Python for Cloud** – Python for Amazon Web Services – Python for Google Cloud Platform – Python for Windows Azure – Python for MapReduce – Python Packages of Interest – Python Web Application Framework (Django). – **Cloud Application Development in Python:** - Design Approaches – Image Processing App – Document Storage App – MapReduce App – Social Media Analytics App.

#### **UNIT – 4: Big Data Analytics 15 Hours**

Introduction – Clustering Big Data – Classification of Big Data – Recommendation Systems – **Multimedia Cloud:** - Introduction – Case Study: Live Video Streaming App – Streaming Protocols – Case Study: Video Transcoding App – **Cloud Application Benchmarking and Tuning:** - Introduction – Workload Characteristics – Application Performance Metrics – Design Considerations for a Benchmarking Methodology – Benchmarking Tools – Deployment Prototyping – Load Testing and Bottleneck Detection Case Study – Hadoop Benchmarking Case Study.

#### **UNIT – 5: Cloud Security 15 Hours**

Introduction–CSA Cloud Security Architecture–Authentication–Authorization–Identity and Access Management– Data Security– Key Management– Auditing– **Cloud for Industry,** 

**Healthcare & Education:**- Cloud Computing for Healthcare–Cloud Computing for Energy Systems–Cloud Computing for Transportation Systems–Cloud Computing for Manufacturing Industry–Cloud Computing for Education.

## **2.C. TEXT BOOK**

1. Arshdeep Bahga, Vijay Madisetti, **"Cloud Computing – A Hands-on Approach"**, Universities Press (India) Pvt. Ltd., Hyderabad, 2014.

## **2.D. REFERENCE BOOKS**

- 1. Rajkumar Buyya, James Broberg, Andrzej Goscinsky, **"Cloud Computing Principles and Paradigms"**, Wiley India Pvt. Ltd., 2011.
- 2. Barrie Sosinsky, **"Cloud Computing Bible"**, 1st Edition, Wiley India Pvt. Ltd., New Delhi, 2011.

## **2.E. Web Links:**

- 1. [https://onlinecourses.nptel.ac.in/noc20\\_cs20/preview](https://onlinecourses.nptel.ac.in/noc20_cs20/preview)
- **2.** <https://nptel.ac.in/courses/106/104/106104182/>
- 3. <https://www.slideshare.net/mustafasalam167/cloud-technology-mashup/>

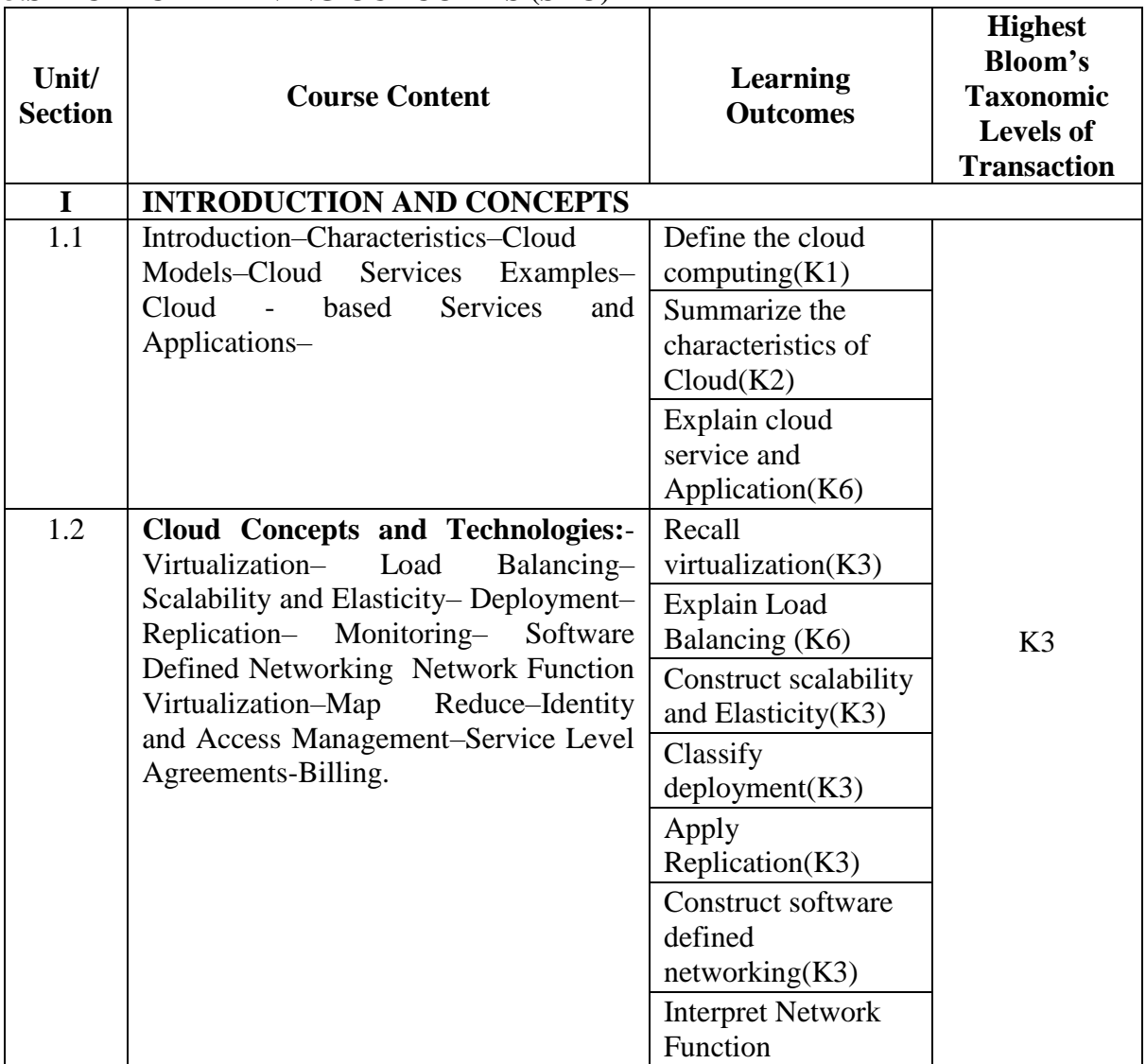

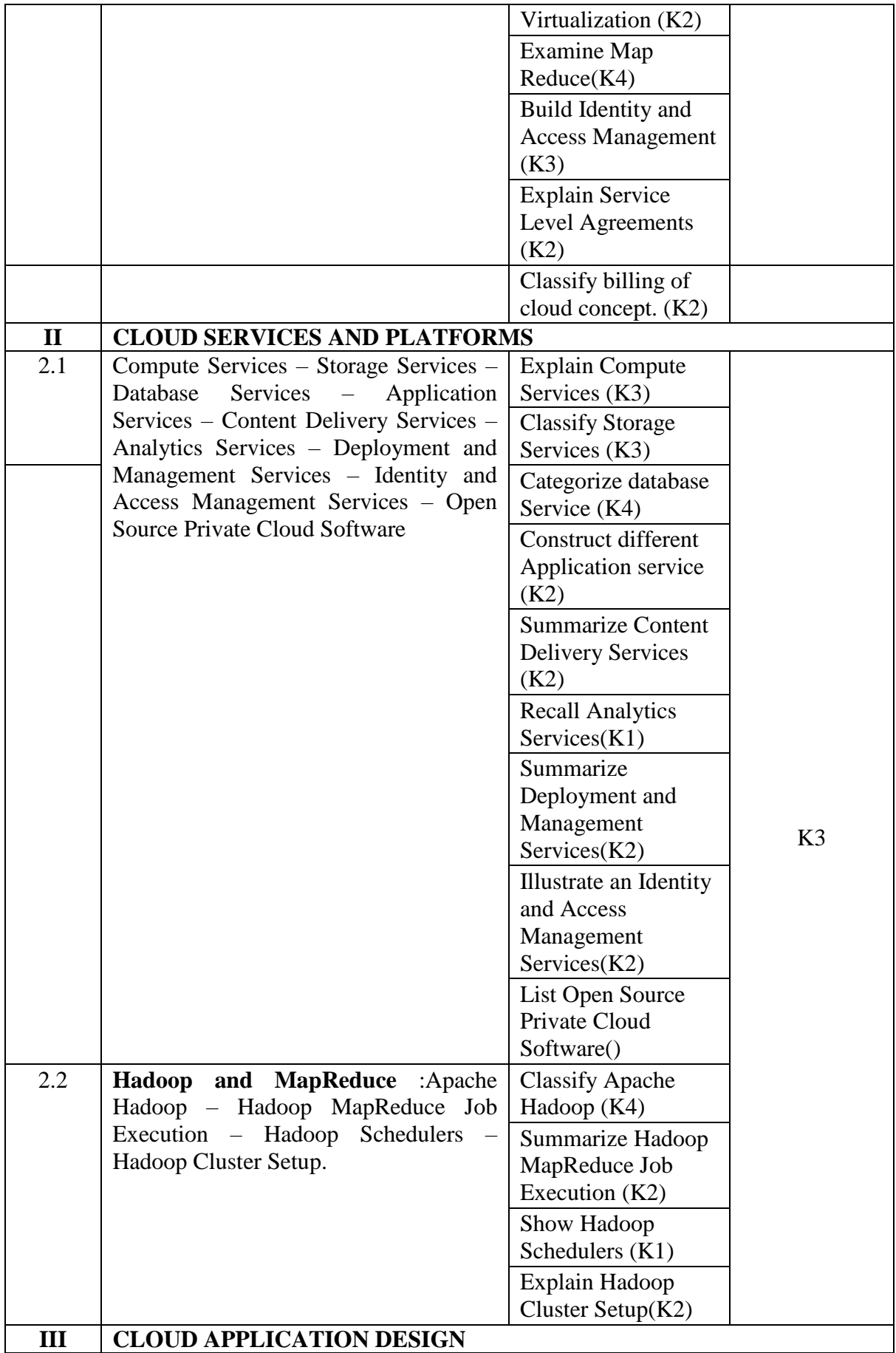

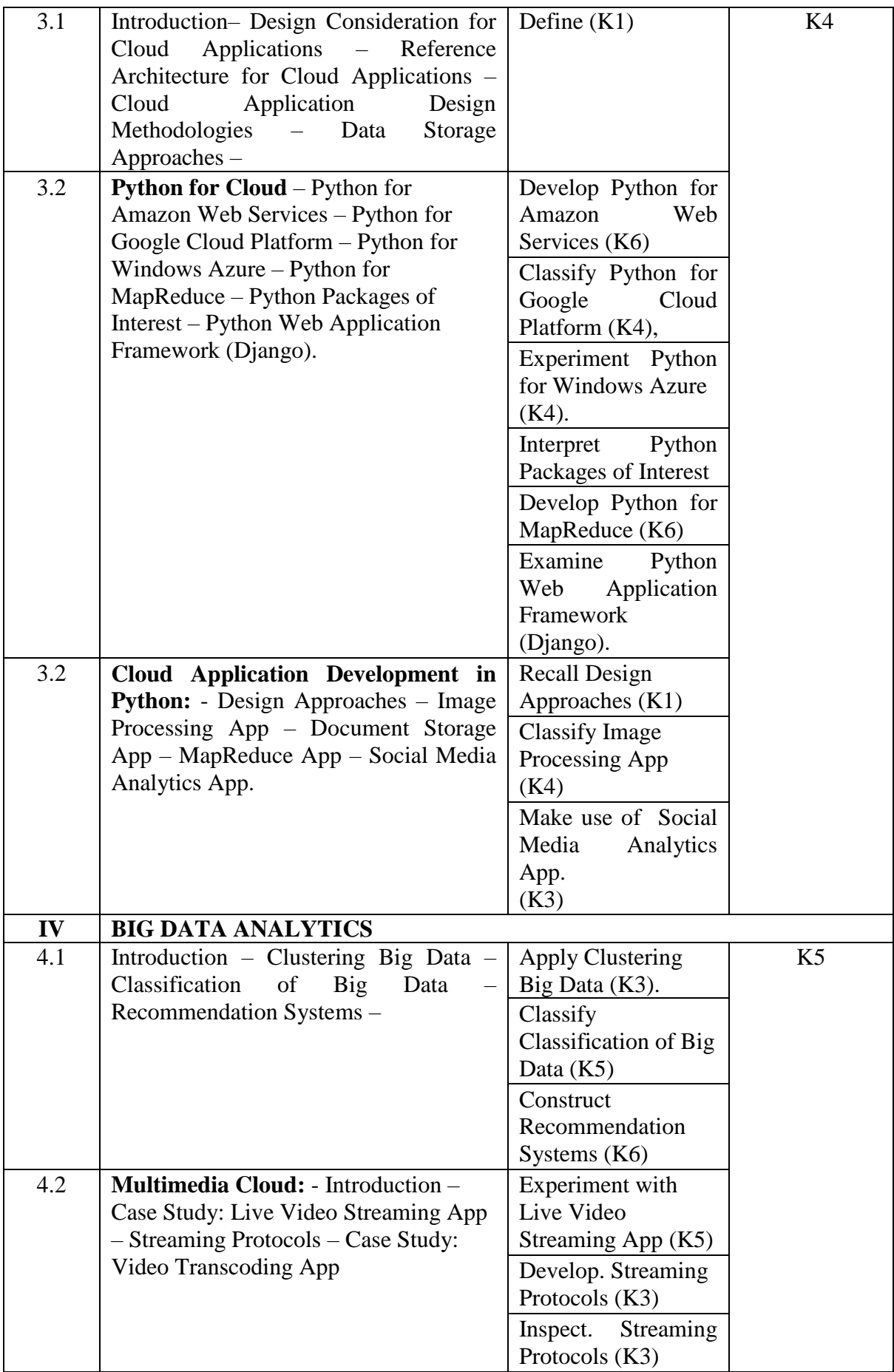

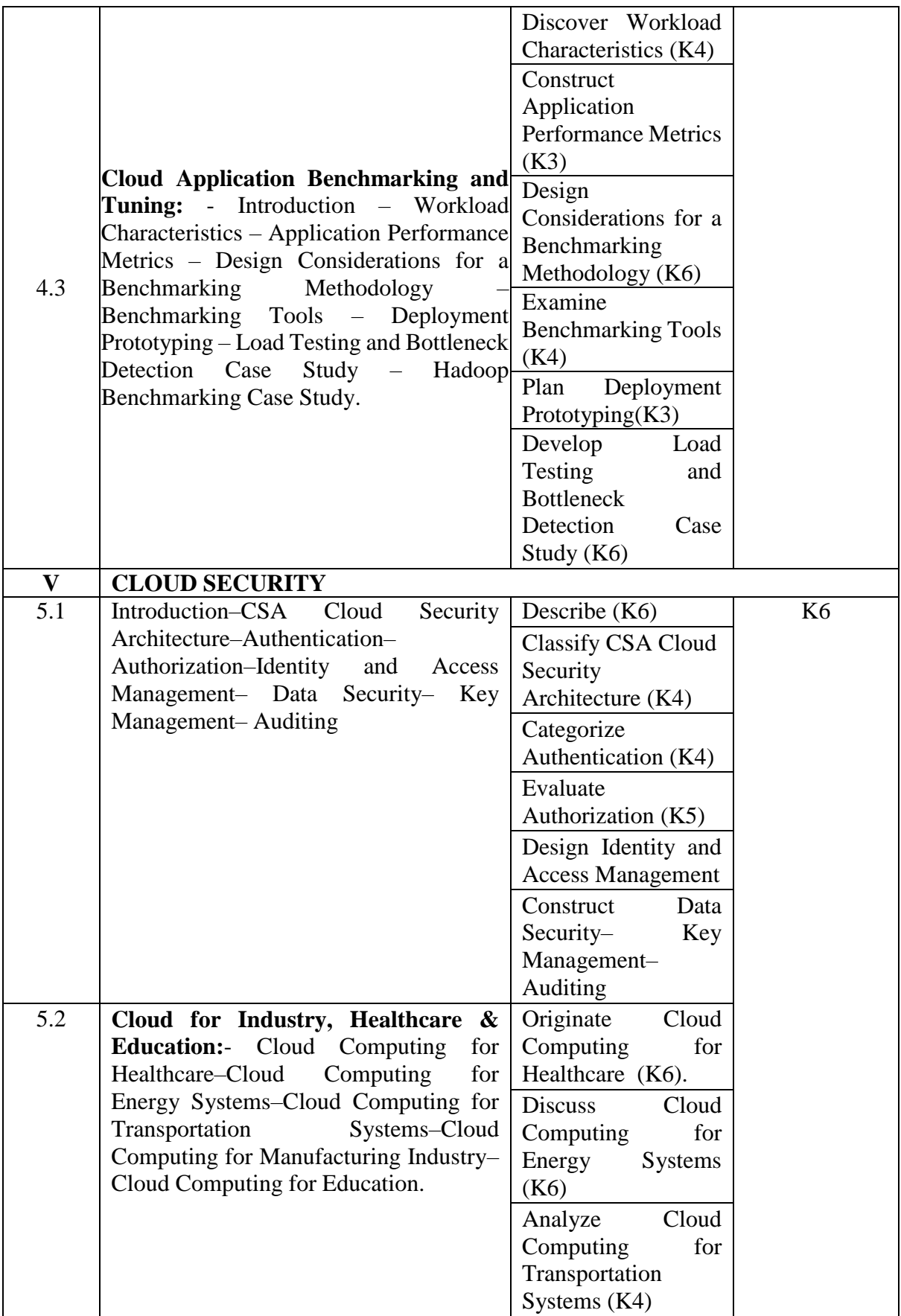

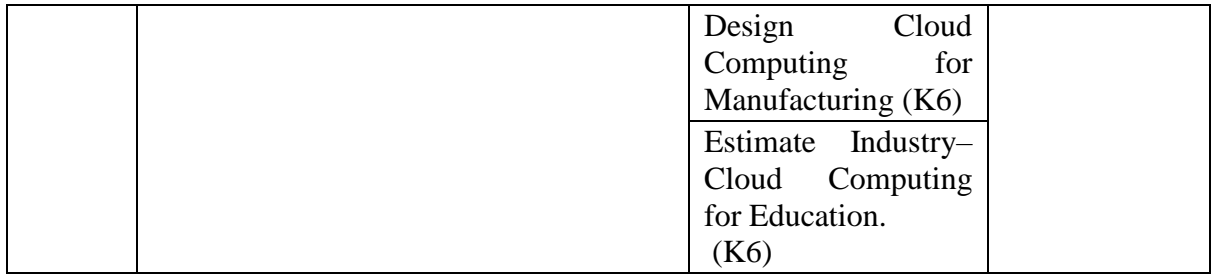

## **4.MAPPING SCHEME FOR THE PO, PSOS AND COS**

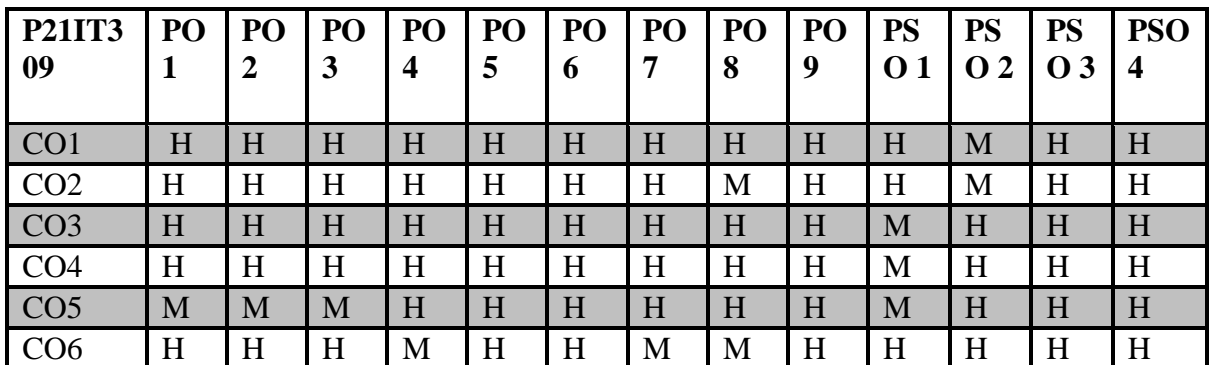

**L**-Low **M**-Moderate **H**- High

#### **5.COURSE ASSESSMENT METHOD SDIRECT:**

- 1. Continuous Assessment Test: T1, T2 (Theory & Practical Components): Closed Book
- 2. Open Book Test.
- 3. Cooperative Learning Report, Assignment, Group Presentation, Group Discussion, project Report, Poster Presentation, Seminar, Quiz (written).
- 4. Pre-Semester & End Semester Theory Examination

## **INDIRECT**:

1. Course end survey (Feedback)

## **Core Practical Course – V : PYTHON PROGRAMMING LAB**

## **SEMESTER:III C OURSE CODE : P21IT3P5**<br>**CREDITS: 3 HOURS** /WEEK: 6 **HOURS /WEEK: 6**

## **1.COURSE OUTCOMES:**

After the successful completion of this course, the student will be able to

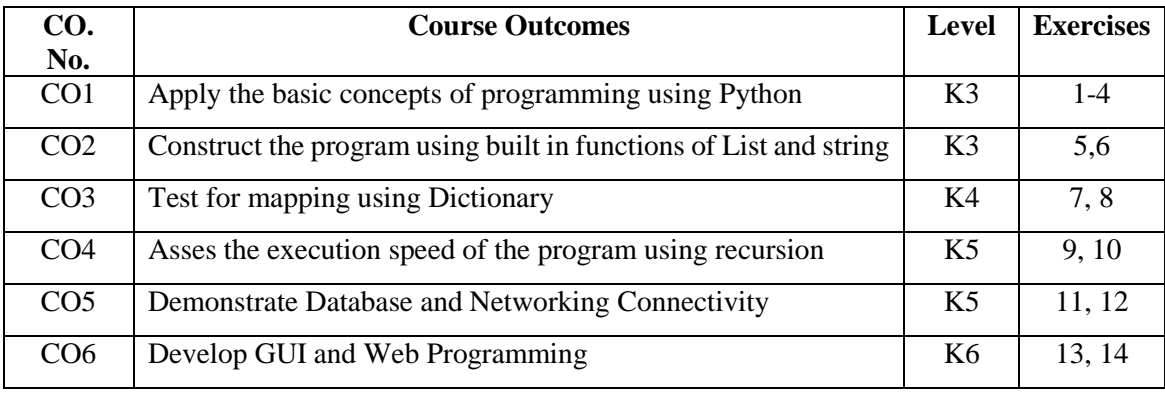

#### **2.A.SYLLABUS**

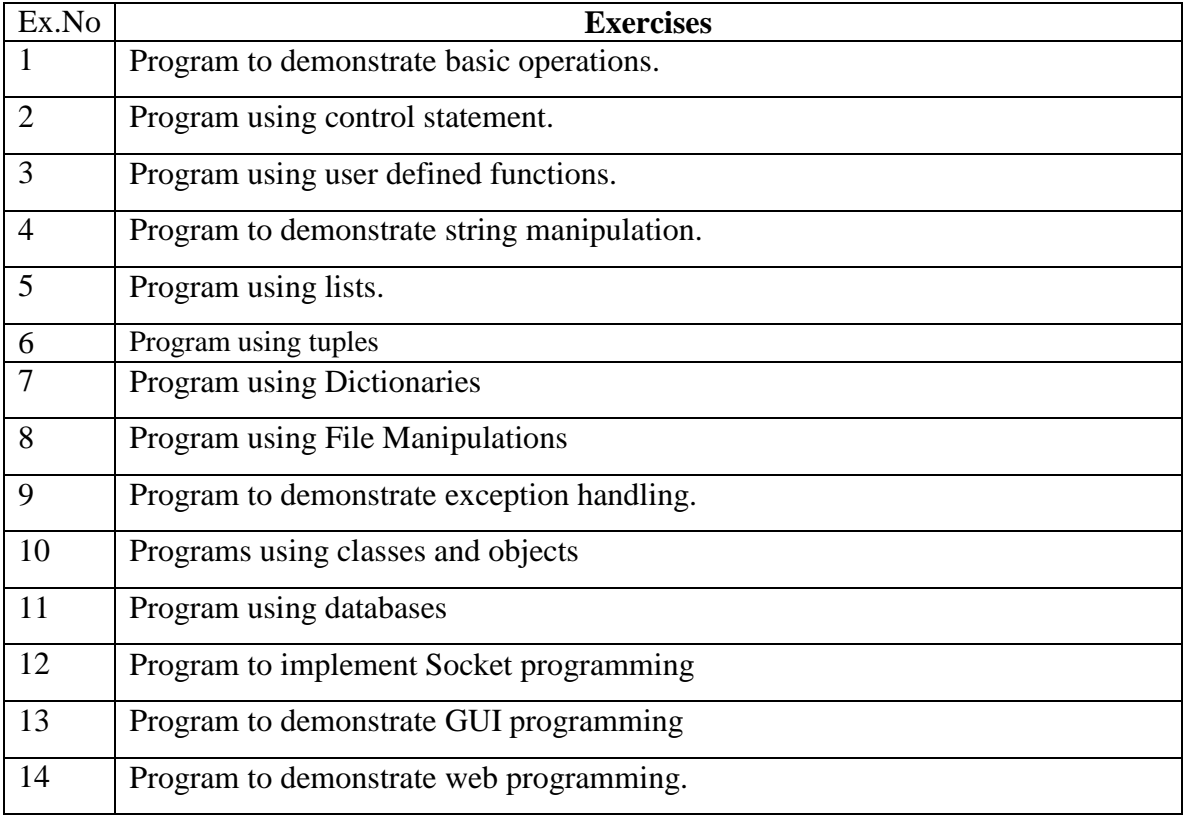

### **2.B. Topics for Self Study**

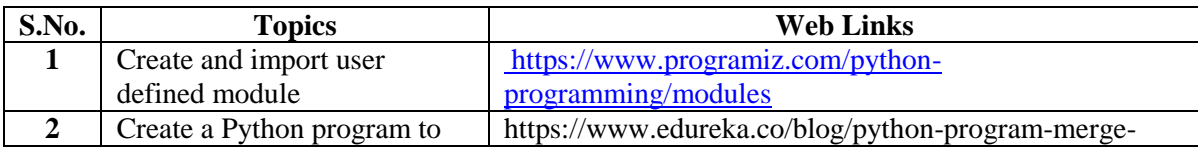

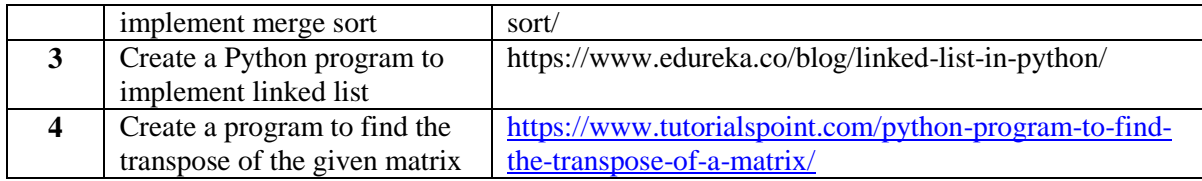

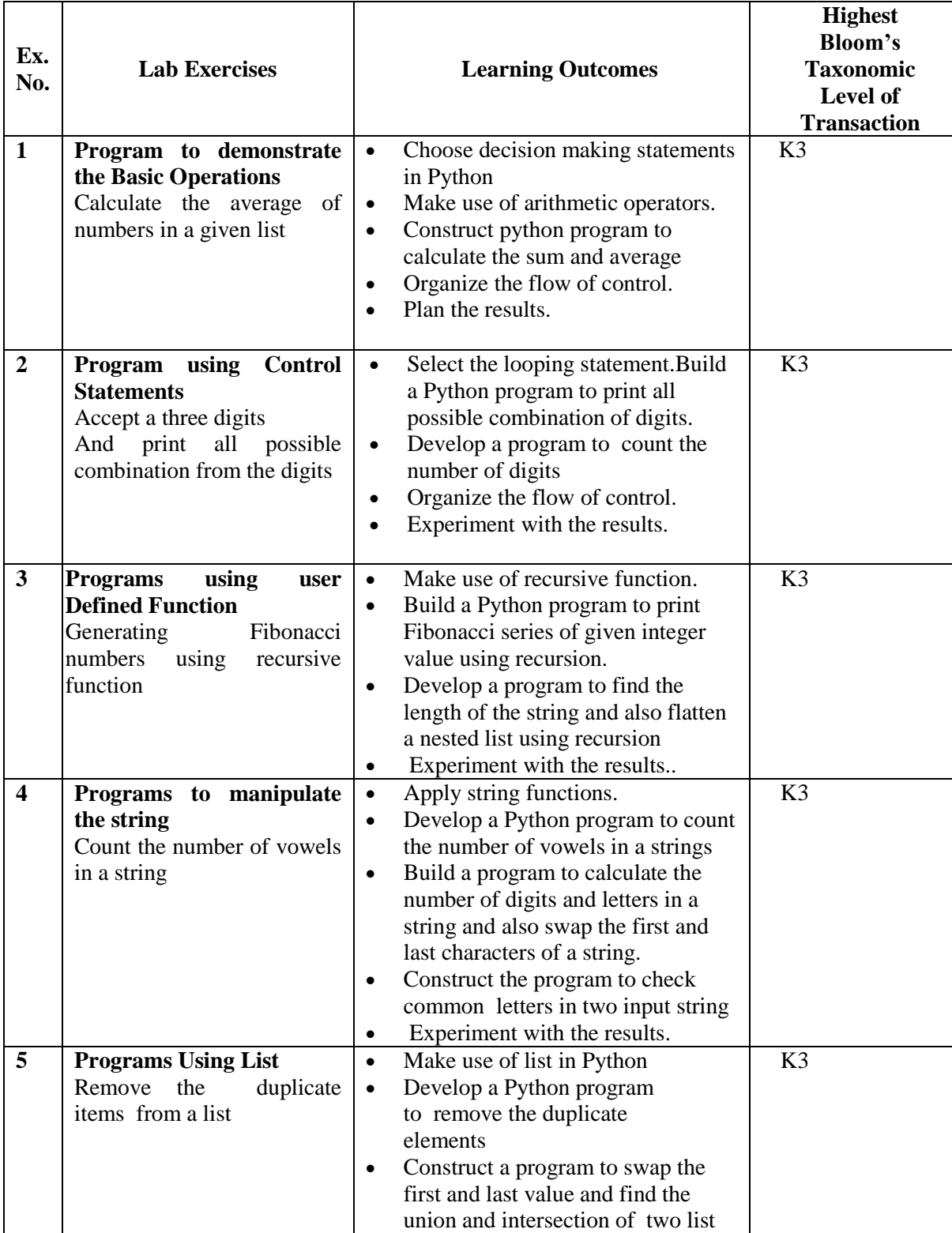

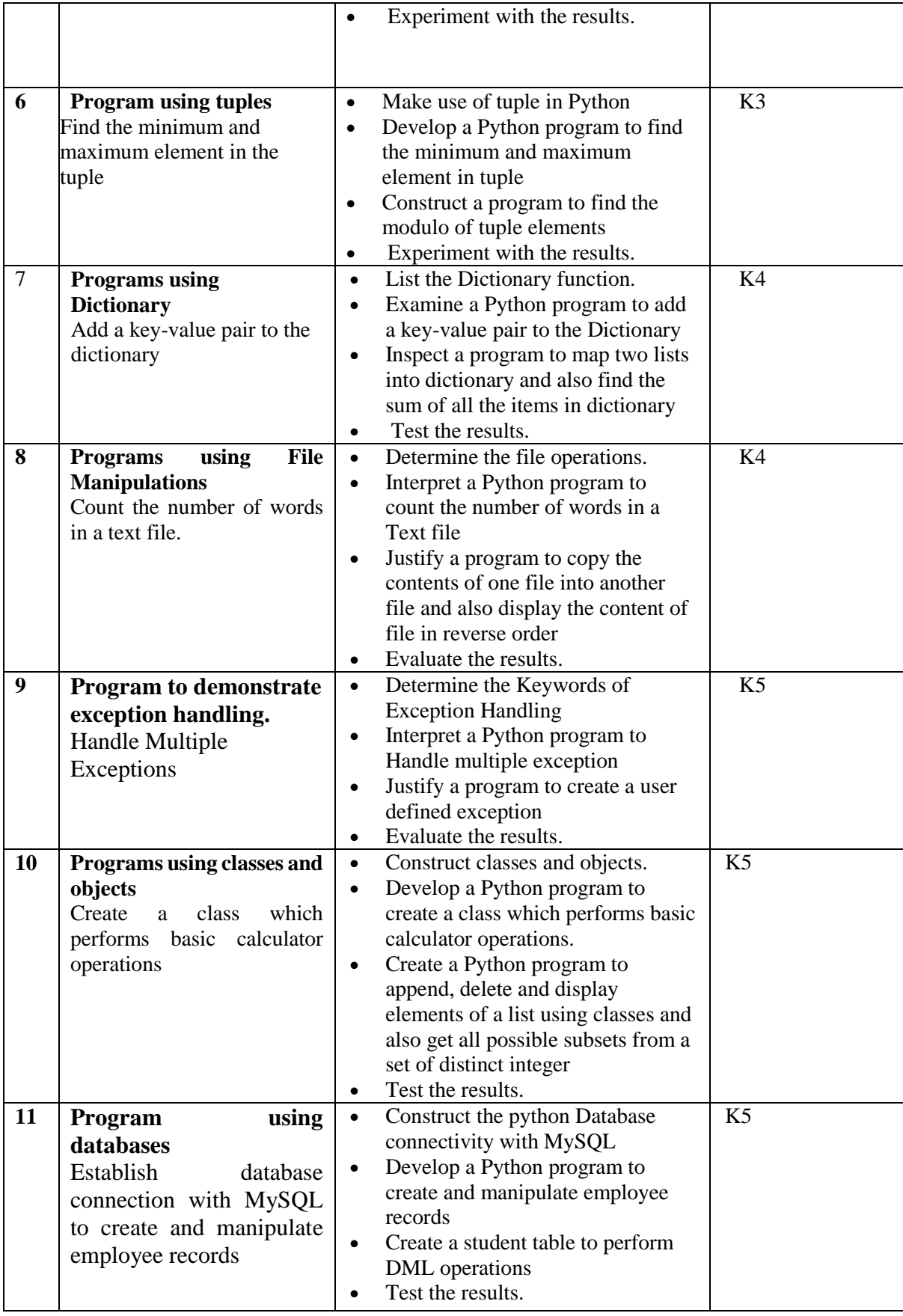

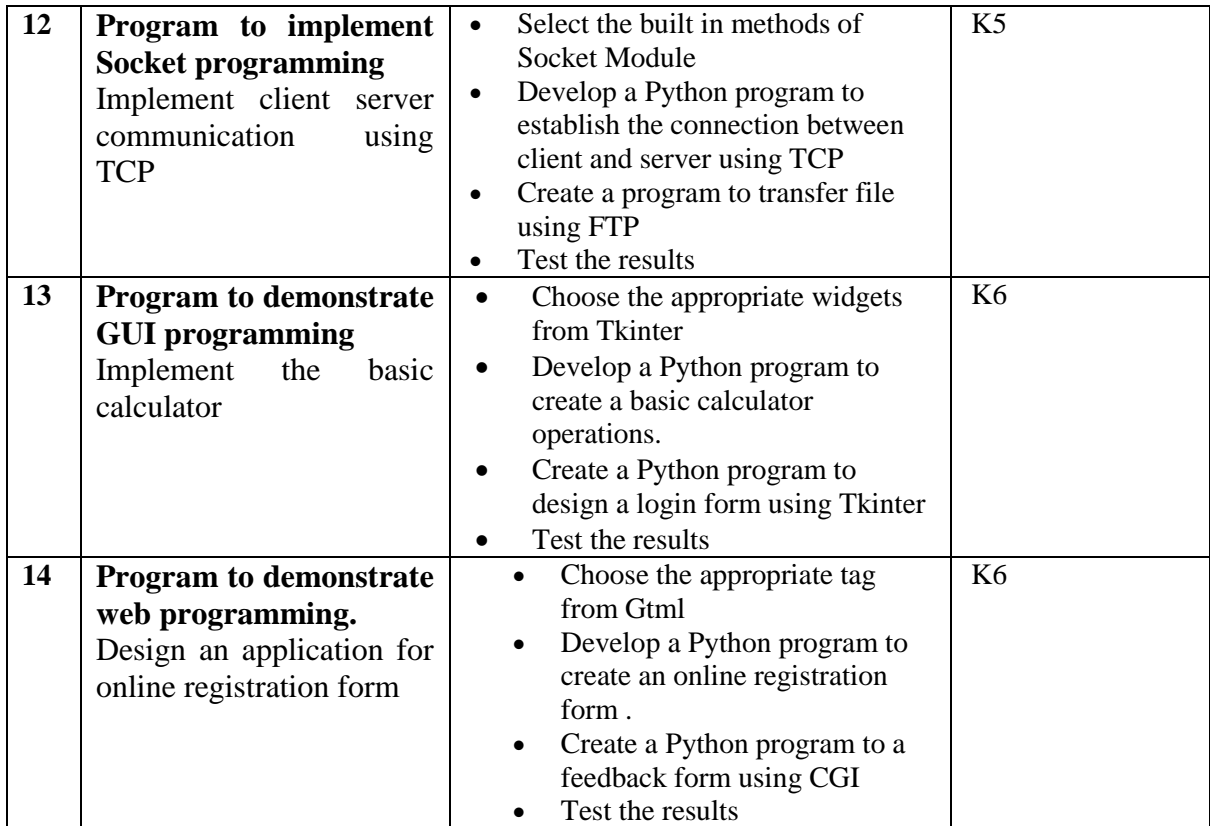

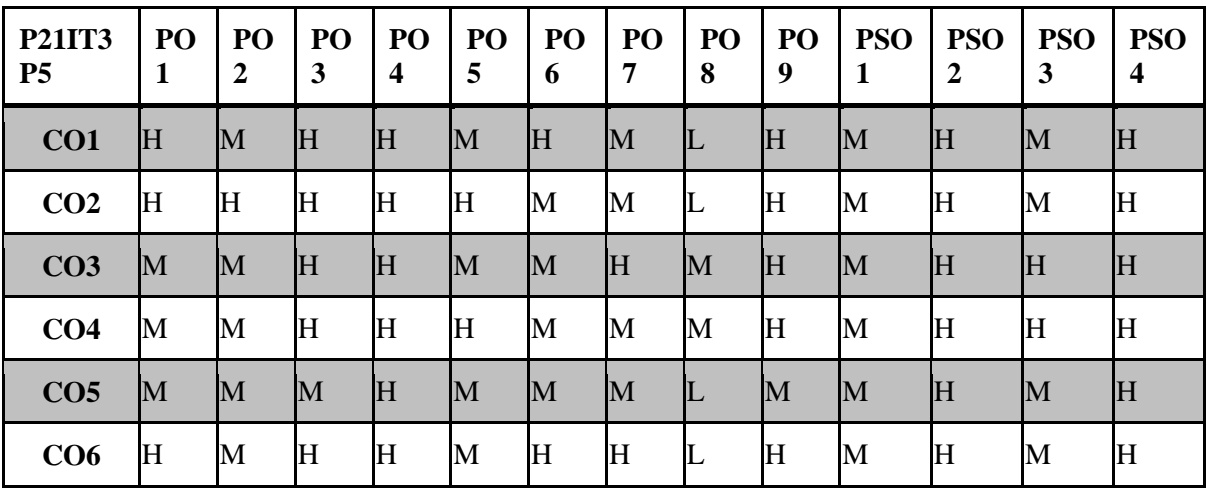

#### **5. COURSE ASSESSMENT METHODS DIRECT:**

- 1. Continuous Assessment Test T1, T2 (Practical Components): Closed Book.
- 2. Pre/Post Test, Viva, Report for each Exercise.
- 3. Lab Model Examination & End Semester Practical Examination.

#### **INDIRECT**

1. Course end survey (Feedback)

1.

## **Core Practical VI: INTERNET OF THINGS LAB**

## **SEMESTER: III COURSE CODE: P21IT3P6 CREDITS: 3 HOURS/WEEK 5**

## **1.COURSE OUTCOMES:**

After the successful completion of this course, the students will be able to

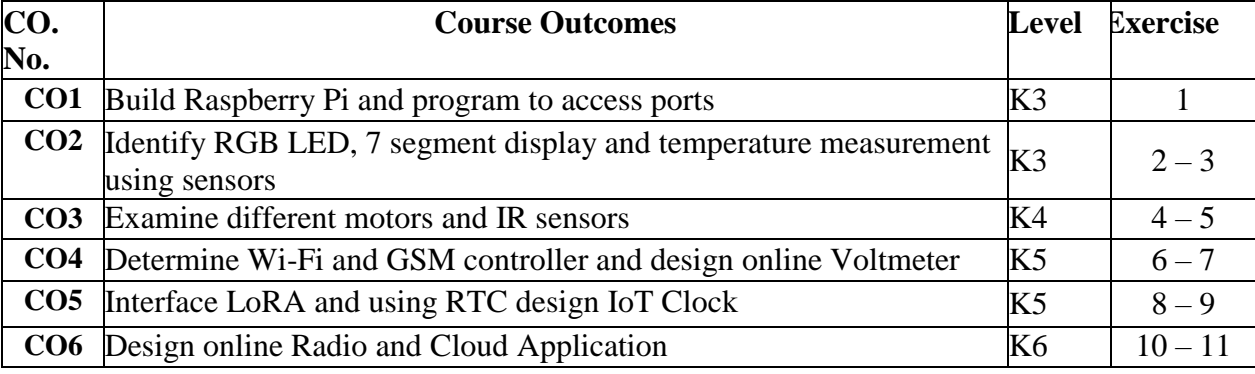

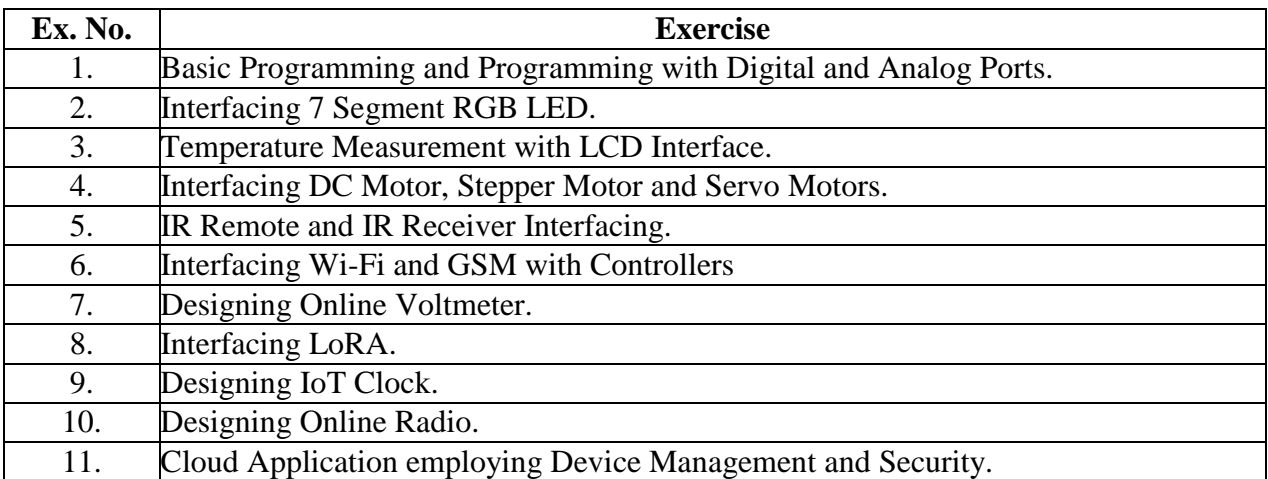

## **2.Topics for Self Study**

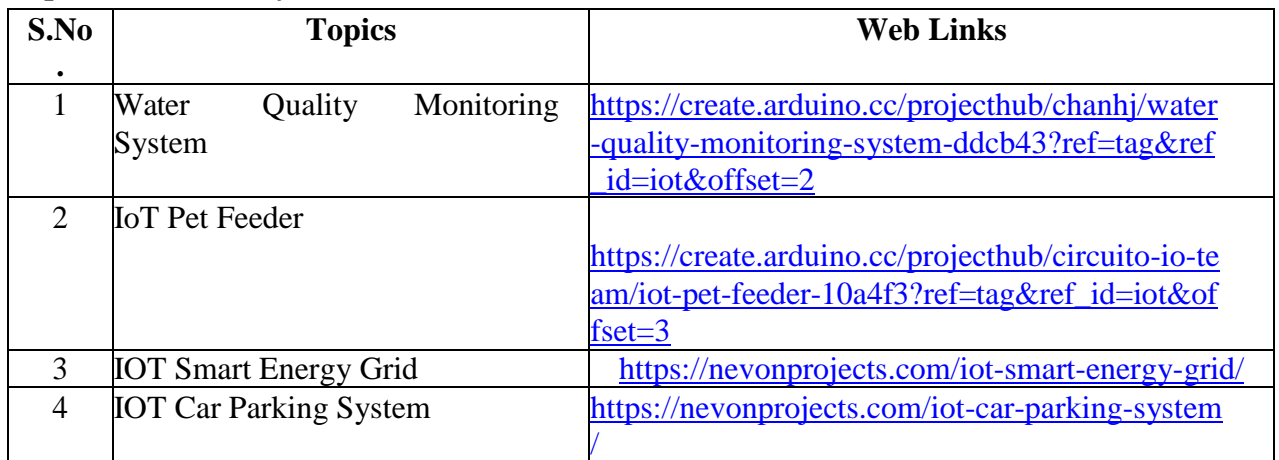

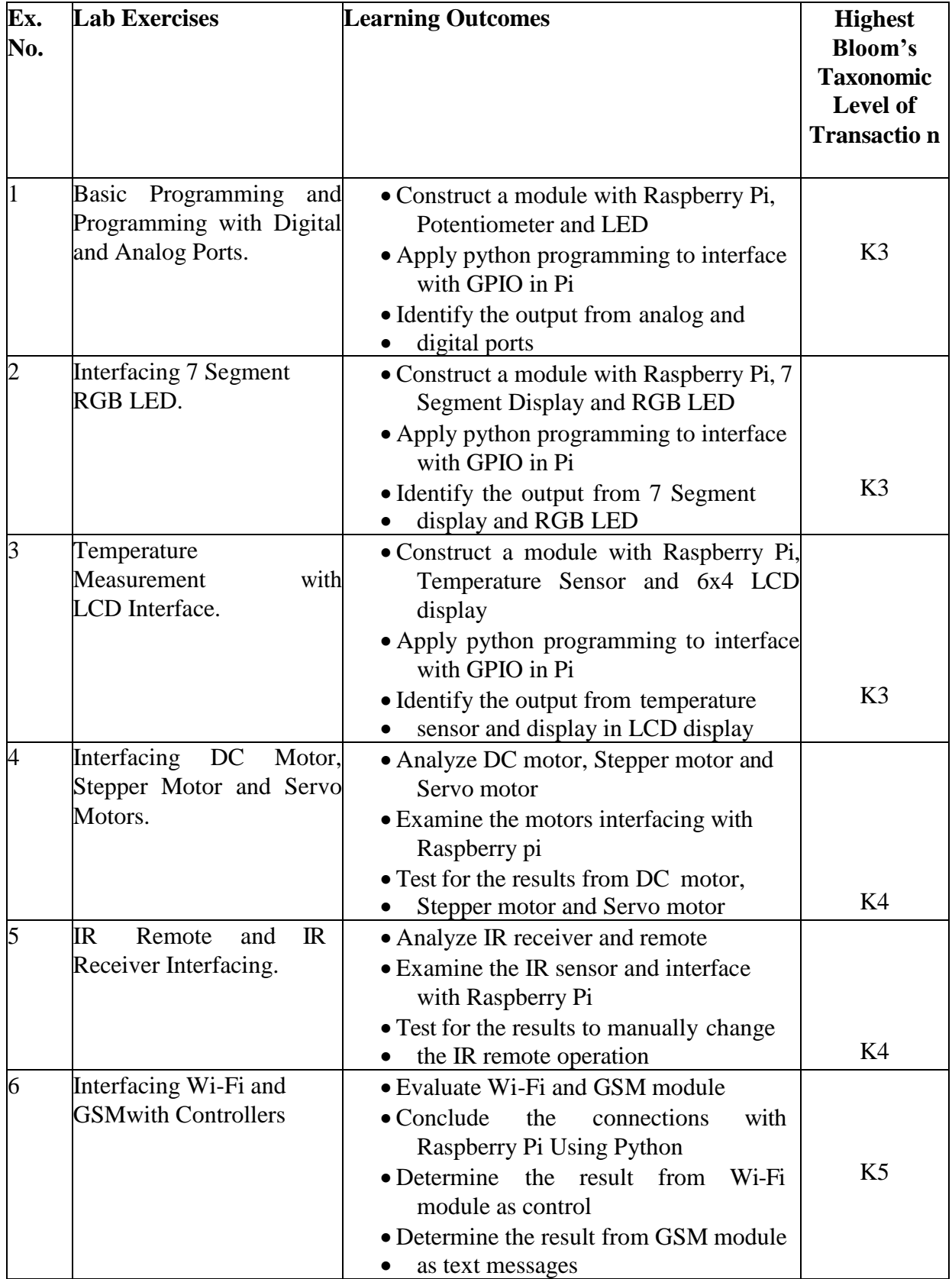

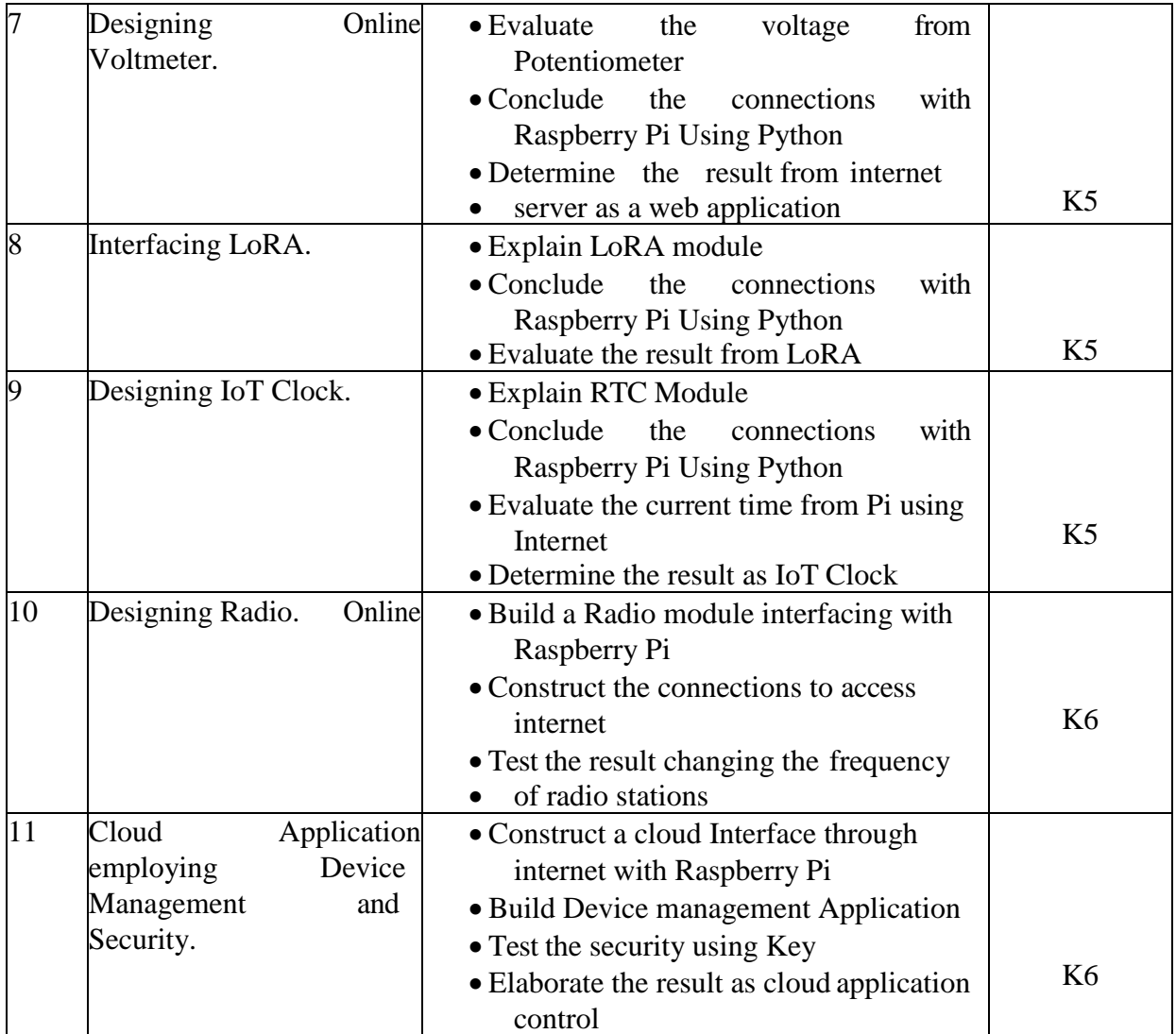

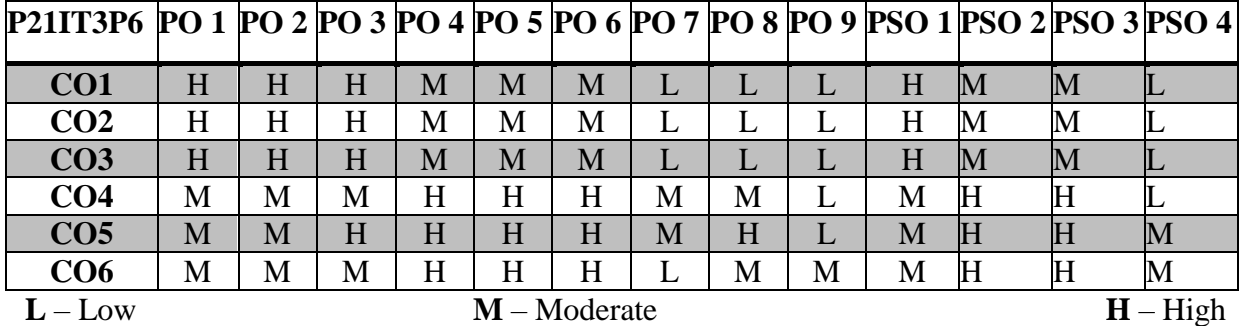

## **5. COURSE ASSESSMENT METHODS DIRECT:**

- 1. Continuous Assessment Test: T1, T2 (Practical Components): Closed Book
- 2. Cooperative Learning Report, Assignment, Group Discussion, project Report, Field Visit Report, Seminar.
- 3. Pre/Post Test, Viva, Report for each Exercise.
- 4. Lab Model Examination & End Semester Practical Examination **INDIRECT**:
	- 1. Course end survey (Feedback)

## **ELECTIVE-IV A: SOFTWARE ENGINEERING**

## **SEMESTER: III COURSE CODE: P21IT3:4 CREDITS: 4 HOURS/WEEK:4**

### **1.COURSE OUTCOMES:**

After the successful completion of this course, the student will be able to

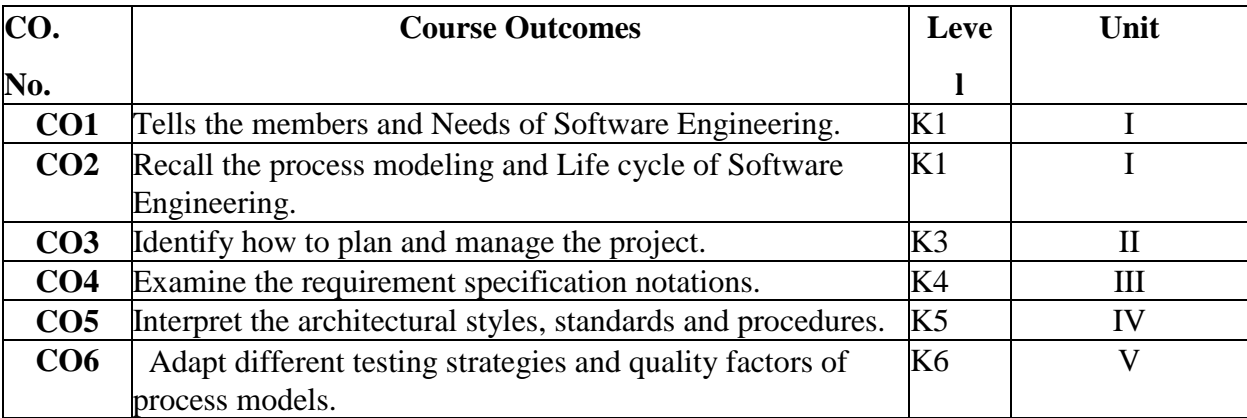

## **2. A. SYLLABUS**

### **UNIT I: Need for Software Engineering 12 Hours**

Need for Software Engineering – About software and S/w engineering – A systems approach, Engineering approach – Members of the development team – Change in S/w engineering. - Modeling the process and Life cycle: The meaning of process – S/w process models – Tools and techniques for processional modeling – Practical process modeling.

### **UNIT II: Tracking progress 12 Hours**

Tracking progress – Project personnel – Effort estimation – Risk management – The project plan – Process models and project management.

### **UNIT III: The requirement process 12 Hours**

The requirement process – Types of Requirements – Characteristics of requirements – Expressing requirements – Additional requirements notations – Prototyping requirements – Requirements Documentation – Participants in the requirements process – Requirements validation – Measuring requirements – Choosing a requirements specification Techniques.

### **UNIT IV: Design Introduction 12 Hours**

Design Introduction – Decomposition and Modularity – Architectural styles and strategies – Characteristics of good design – Techniques for improving design – Design evaluation and validation – Documenting the design – Programming standards and procedures – Programming guidelines – Documentation.

### **UNIT V: Testing strategic issues 12 Hours**

Testing strategic issues – Test strategies for conventional Software – Test strategies for objectoriented Software – Validation testing – System testing – Software Testing Fundamentals –

Black-box and White-box testing – White box testing – Black box testing – McCall's Quality factors – ISO 9126 - QF – Software Reengineering: – Software Maintenance – A Software Reengineering process model.

## **2.B. Topics for self-study**

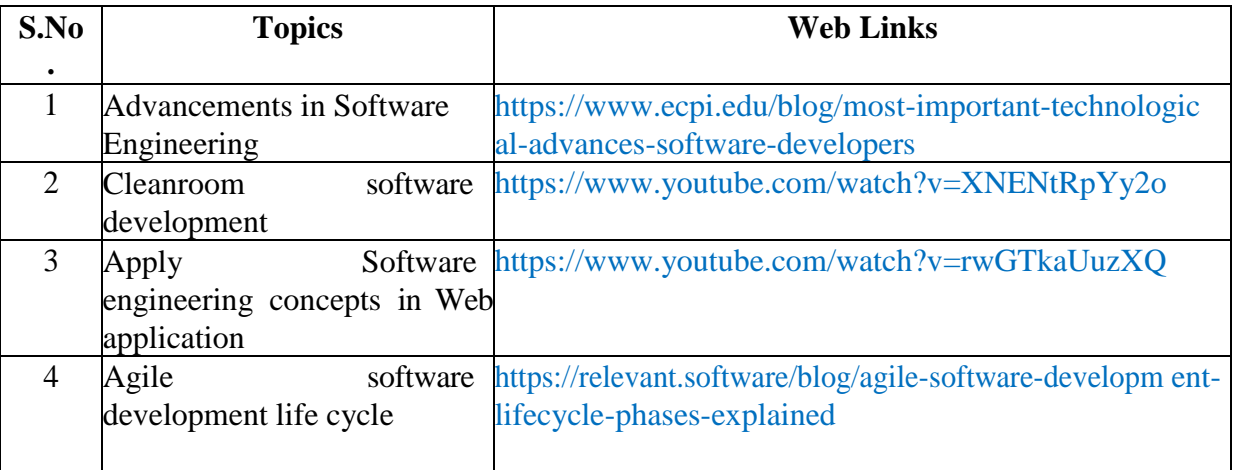

## **2.C. Text Book(s):**

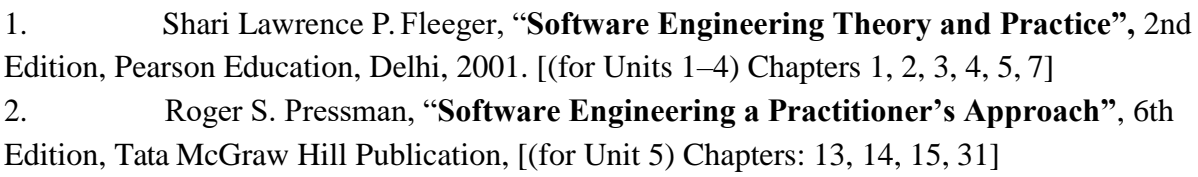

## **2.D. Reference Books:**

1. Ian Somerville, **"Software Engineering",** 6th Edition, Pearson Education, Delhi, 2005. 2. Douglas Bell, **"Software Engineering for Students-A Programming** 

**Approach"**, 4th Edition, Pearson Education, Delhi 2007

## **2.E. Web links:**

<http://www.qucis.queensu.ca/Software-Engineering/reading.html> <http://infolab.stanford.edu/~burback/watersluice/watersluice.html> <https://www.youtube.com/watch?v=sB2iQSvrcG0> 4. <https://www.youtube.com/watch?v=4b1D1QFEel0>

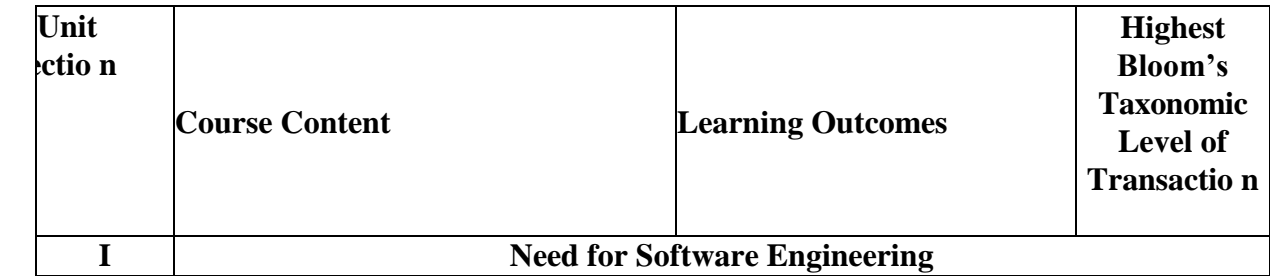

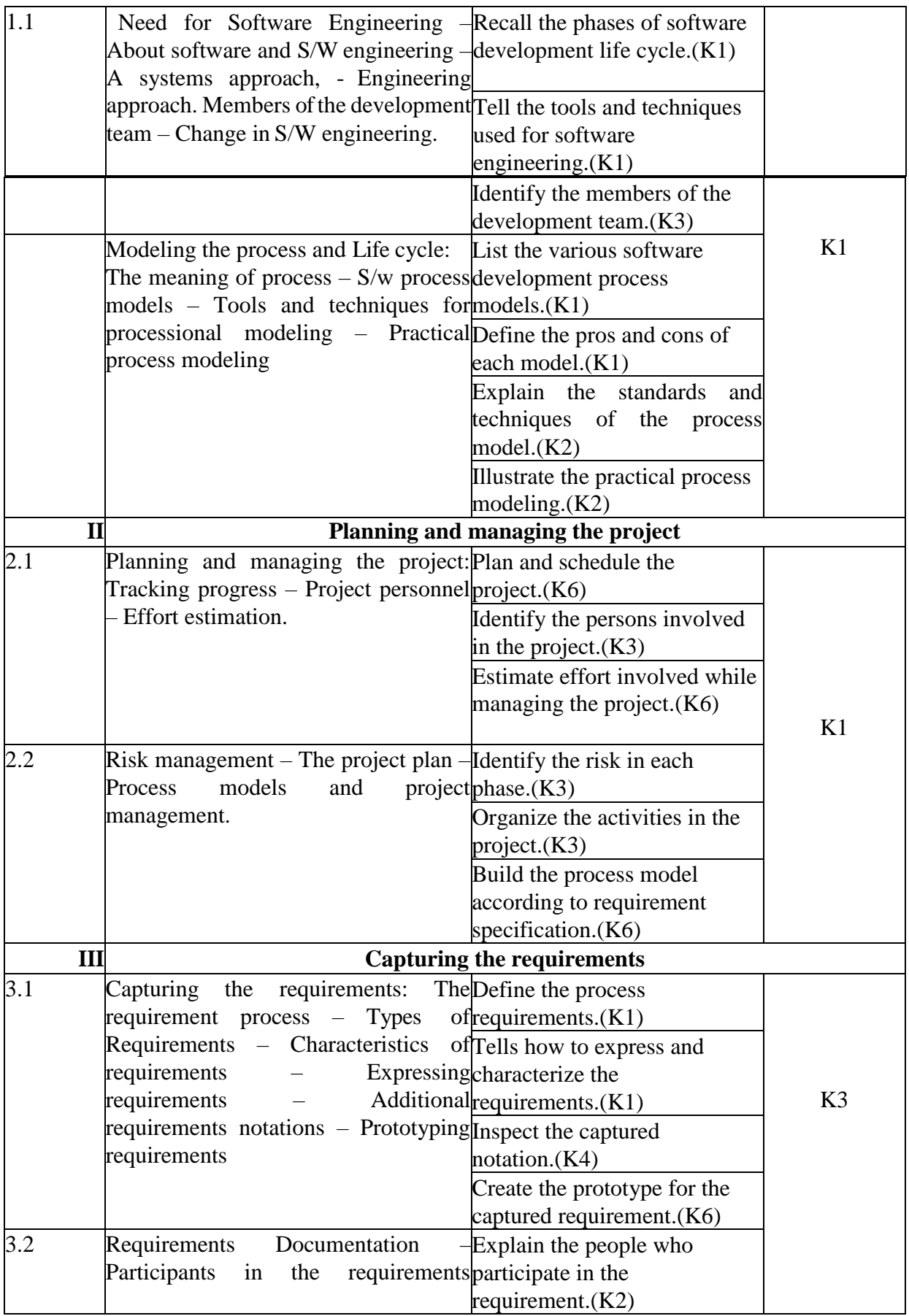

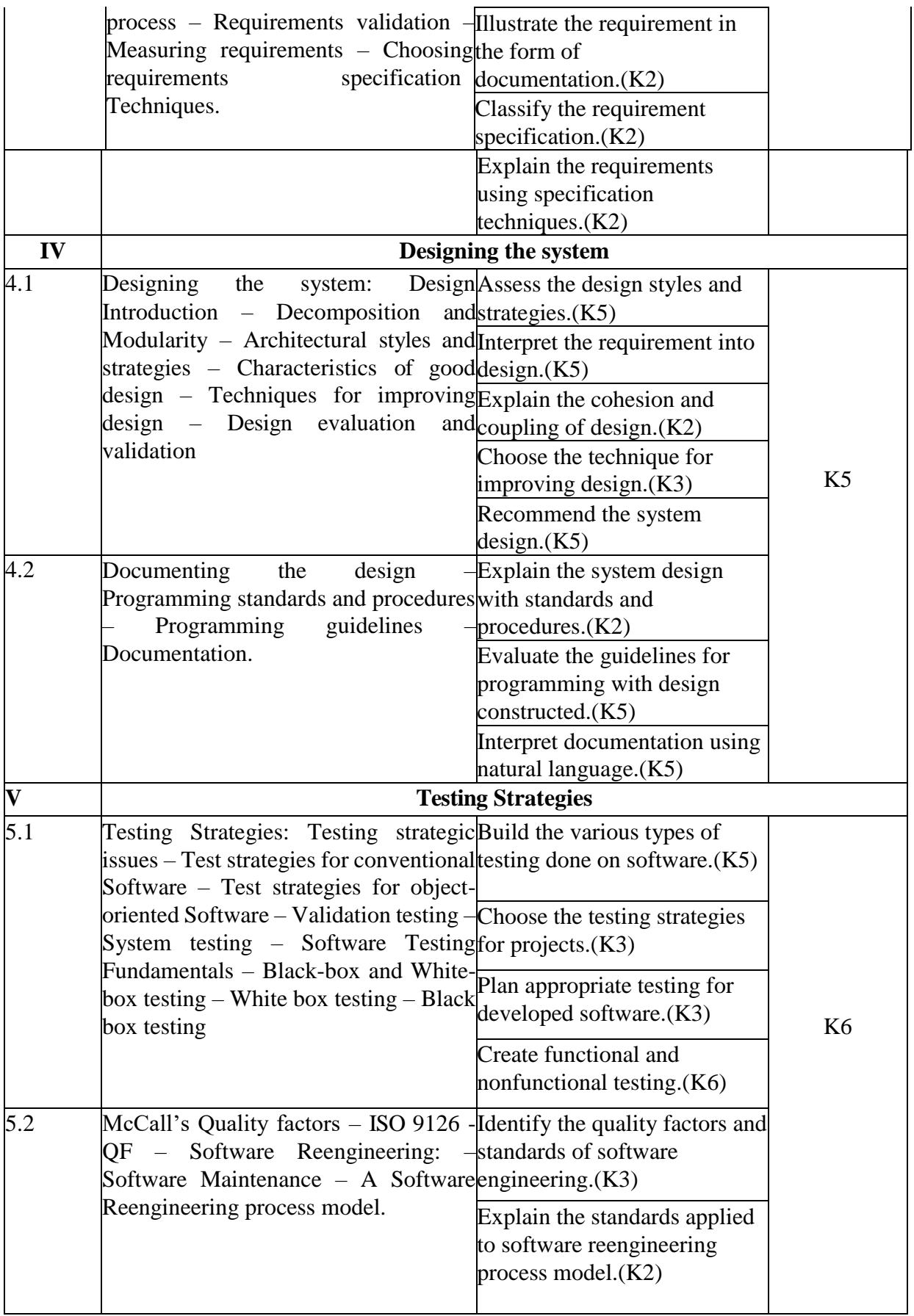

## **4.MAPPING (PO, PSOS AND COS)**

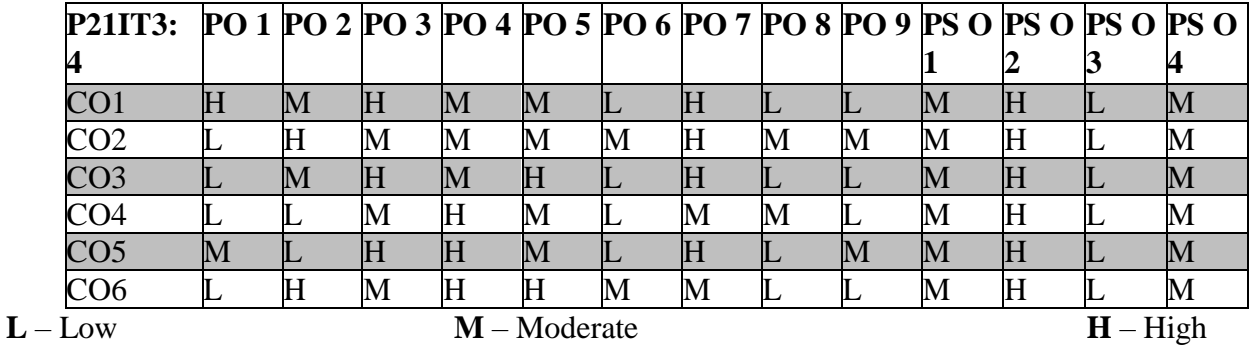

## **5.COURSE ASSESSMENT METHODS**

## **DIRECT***:*

- 1. Continuous Assessment Test: T1, T2 (Theory & Practical Components): Closed Book
- 2. Open Book Test.
- 3. Assignment, Field Visit Report, Seminar, Quiz (written).
- 4. Pre-Semester & End Semester Theory Examination **INDIRECT**:
	- 1.Course end survey (Feedback)

## **ELECTIVE – IV B: SOFTWARE TESTING**

### **SEMESTER: III COURSE CODE: P21IT3:A CREDITS: 4 HORUS/WEEK: 4**

### **1.COURSE OUTCOMES:**

After the successful completion of this course, the student will be able to

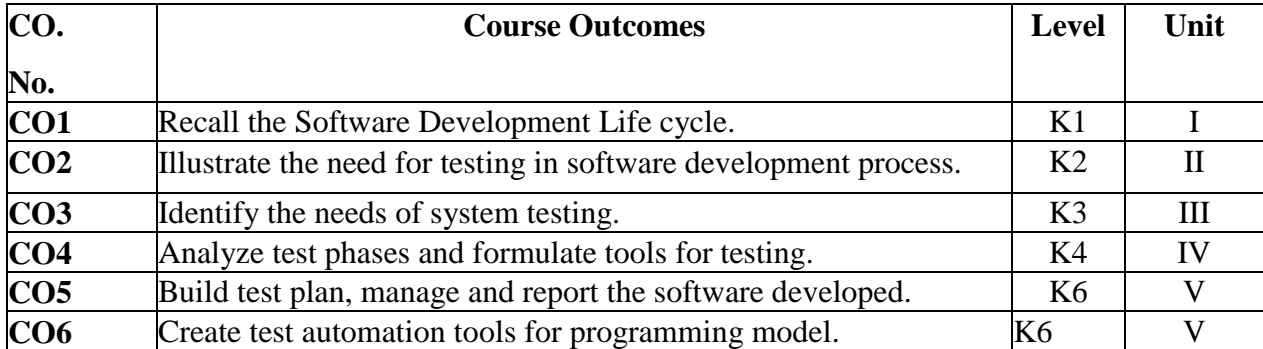

## **2.A. SYLLABUS**

### **UNIT I: Software Development Life Cycle Models 12 Hours**

Software Development Life Cycle Models: – Phases of Software Project – Quality, Quality Assurance and Quality control – Testing, Verification & Validation – Process Model – Life Cycle Models - White Box Testing: Overview of White Box Testing – Static Testing – Structural Testing – Challenges - Black Box Testing: Overview of Black Box Testing – Need for Black Box Testing – When to do Black Box Testing? – How to do Black Box Testing?

#### **UNIT II: Integration Testing 12 Hours**

Integration Testing: Overview of Integration Testing – Integration Testing as a Type of Testing – Integration Testing as a Phase of Testing – Scenario testing – Defect Bash - System and Acceptance Testing: Overview – Need for System Testing – Functional Vs Non-Functional Testing – Functional System Testing – Non-Functional Testing – Acceptance Testing – Summary of Testing Phases.

#### **UNIT III: Performance Testing 12 Hours**

Performance Testing: Factors governing Performance Testing – Methodology for Performance Testing – Tools for Performance Testing – Process for Performance Testing - Regression Testing: – What is Regression Testing – Types of Regression Testing – When to do Regression Testing – How to do Regression Testing – Best Practices in Regression Testing.

### **UNIT IV: Internationalization 12 Hours**

Internationalization (I18n) Testing: - Primer – Test Phases – Enabling Testing – Locale Testing – Validation – Language Testing – Localization Testing – Tools – Challenges and Issues – Ad hoc Testing: - Overview – Buddy Testing – Pair Testing – Exploratory Testing – Iterative Testing – Agile and Extreme Testing – Defect Seeding – Usability and Accessibility Testing: - Overview of Usability Testing – Approach – When to do Usability Testing? – How to Achieve

Usability? – Quality Factors – Aesthetics Testing – Accessibility Testing – Tools – Lab Setup – Test Roles

**UNIT V: Test Planning, Management, Execution and Reporting 12 Hours**  Test Planning, Management, Execution and Reporting: - Test Planning -Test Management – Test Process – Test Reporting – Best Practices - Software Test Automation: What is Test Automation – Terms used in Automation – Skills Needed for Automation – What to Automate, Scope of Automation – Design & Architecture for Automation – Generic Requirement for Test Tool Framework – Process model for Automation – Selecting a Test tool – Automation for Extreme Programming Model – Challenges in Automation.

## **2.B. Topics for Self-Study**

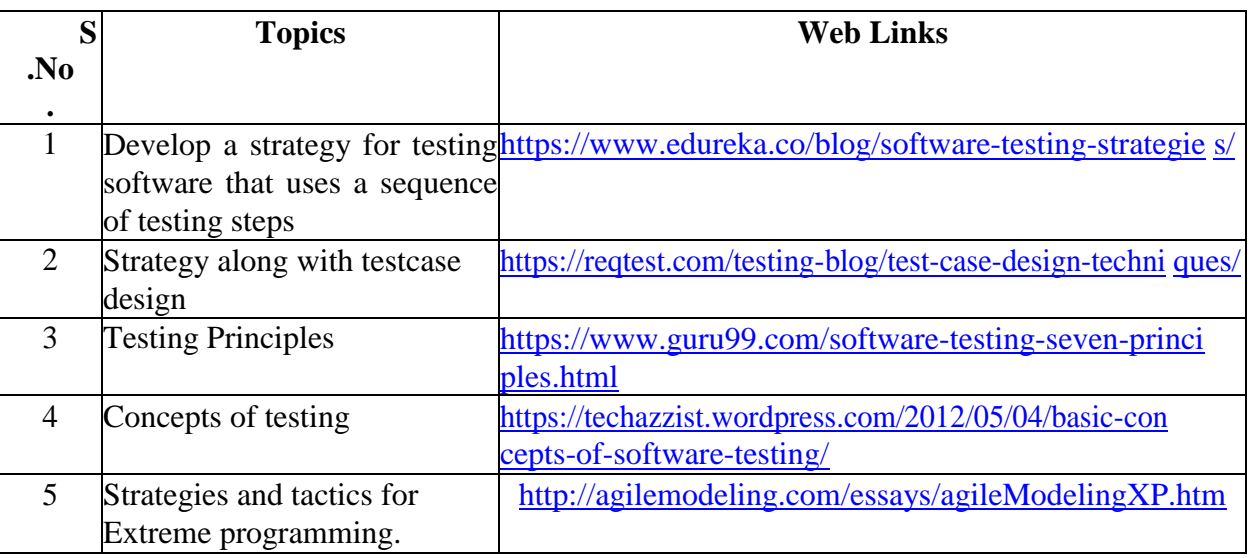

## **2.C. Text Book(s):**

1. Srinivasan Desikan, Gopalaswamy Ramesh, "**Software Testing–Principle & Practices"**, Pearson Education, New Delhi, 2006.

## **2.D. Reference Books**

- 1. Ron Patton, "Software Testing", 2nd Edition, Pearson Education, New Delhi, 2006.
- 2. William E. Perry, "Effective Methods for Software Testing", 3rd Ed., Wiley India, 2006. 3. Renu Rajani, Pradeep Oak, "Software Testing – Effective Methods, Tools and Techniques", TMH Publishing Company Limited, New Delhi, 2004.

## **2.E. Web Links:**

- 1. [http://en.wikipedia.org/wiki/Software\\_testing#White-box\\_and\\_black-box\\_testing](http://en.wikipedia.org/wiki/Software_testing#White-box_and_black-box_testing)
- 2. <http://www.testingstuff.com/>
- 3. <https://www.youtube.com/watch?v=goaZTAzsLMk>
- 4. <https://www.youtube.com/watch?v=cv6GvRCIuTs>

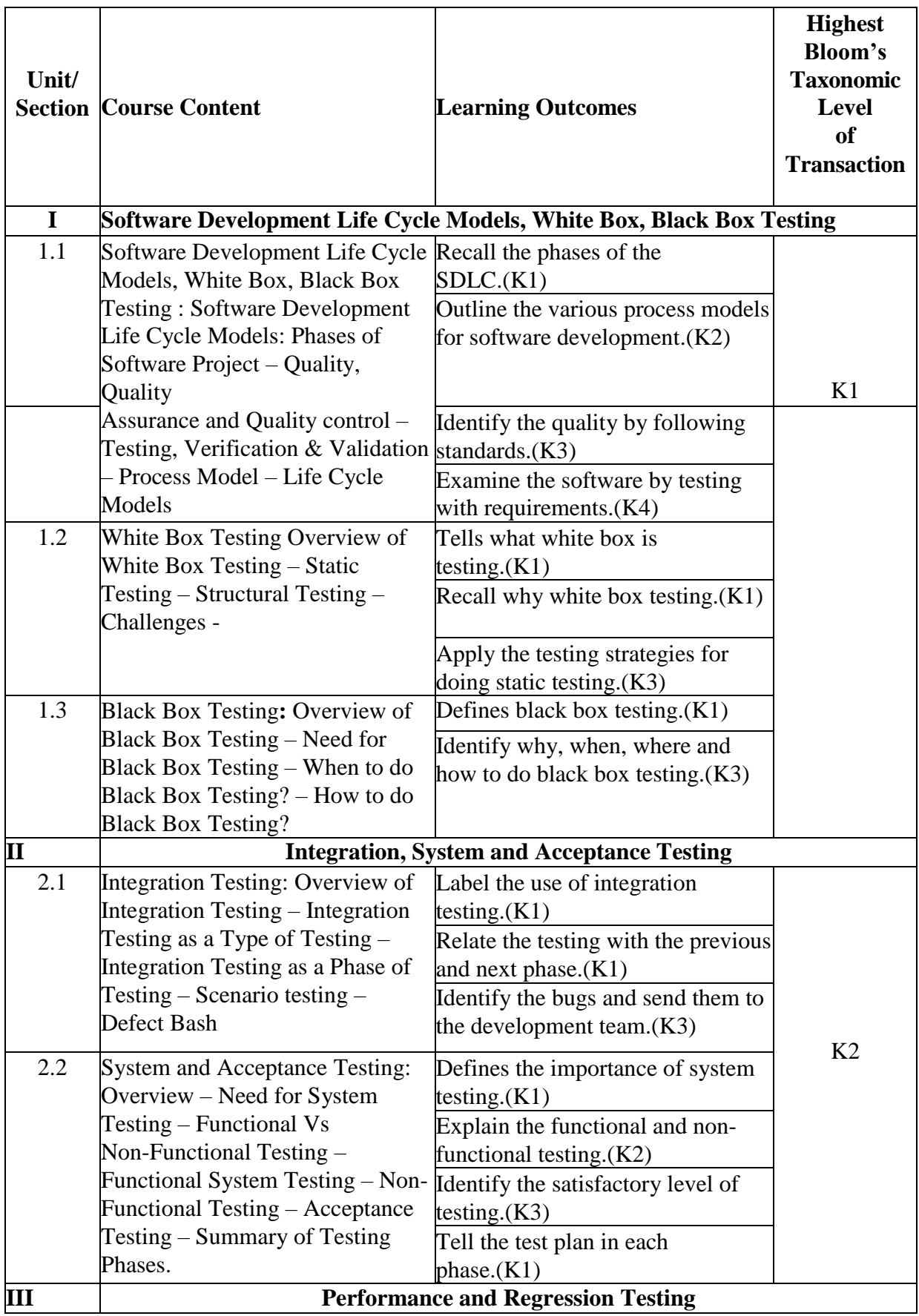

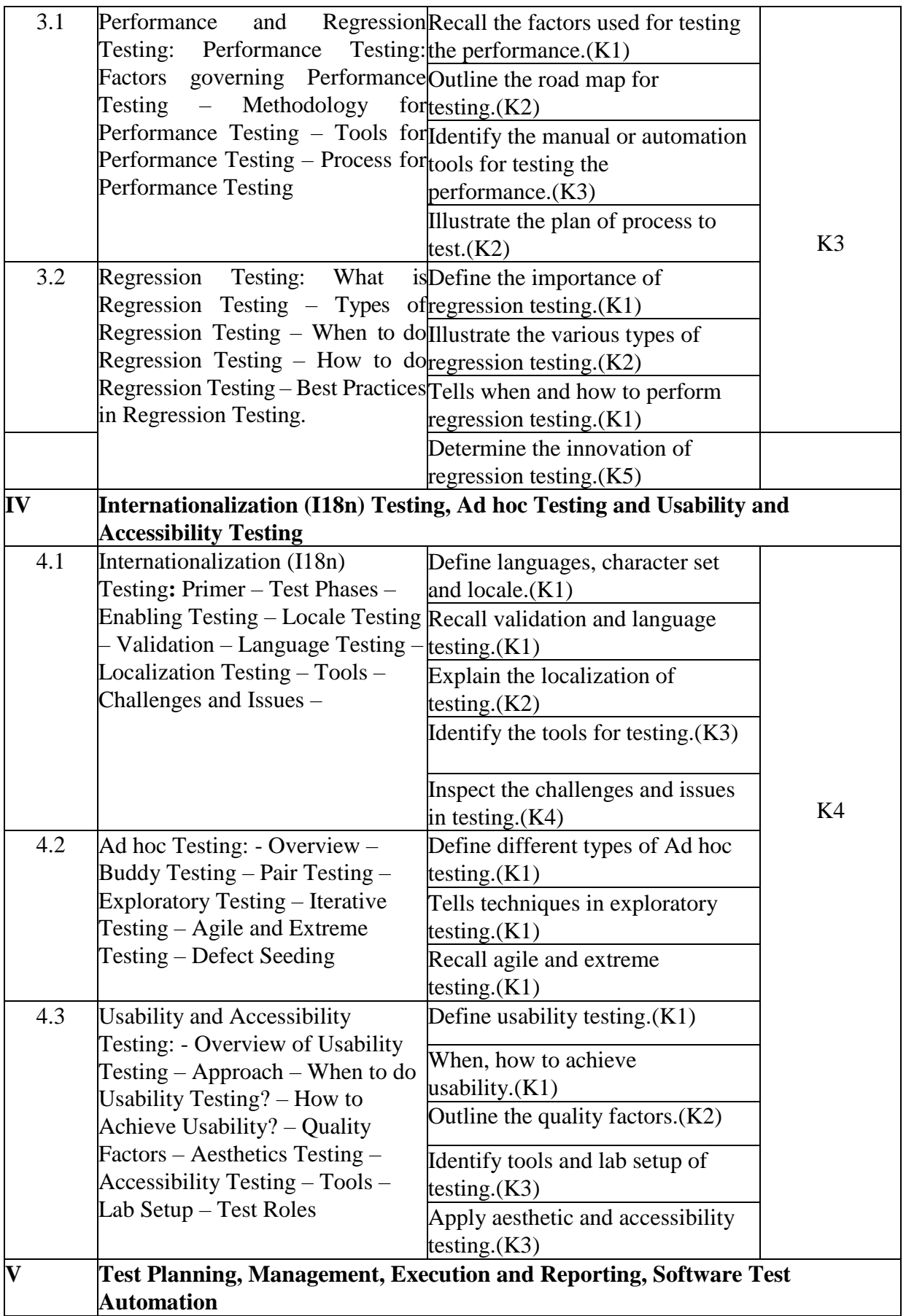

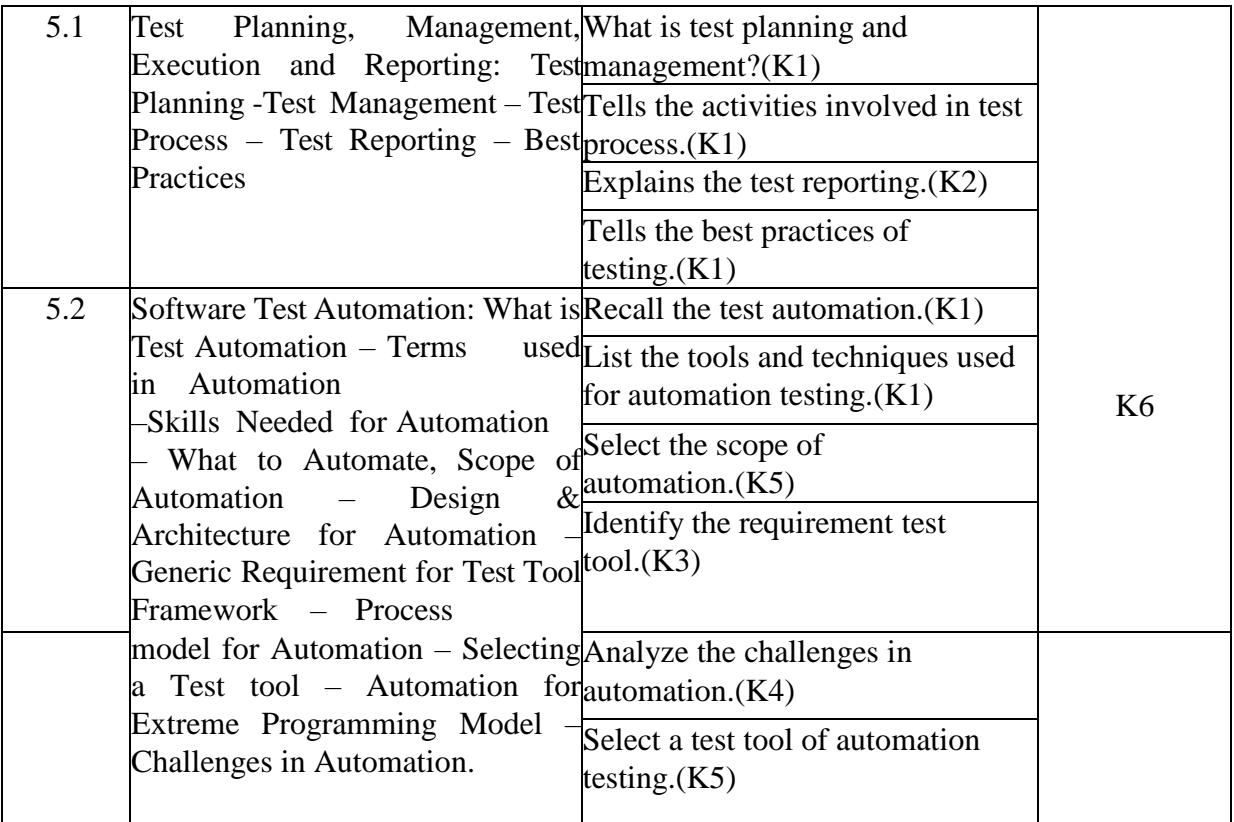

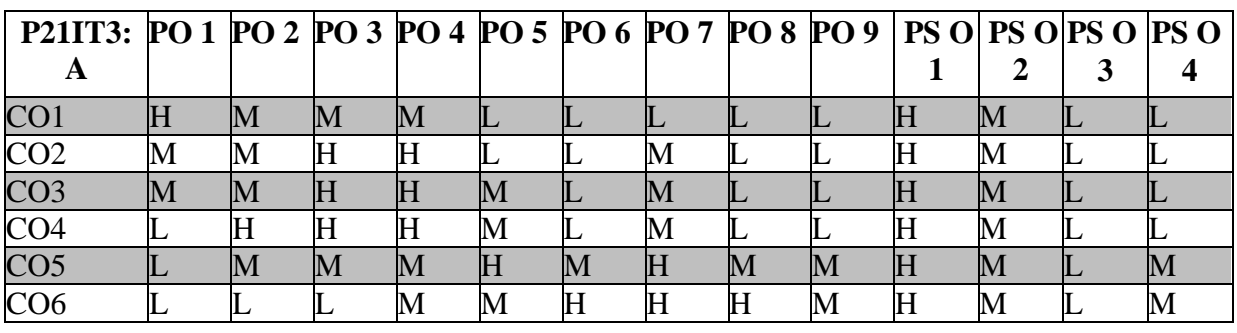

## **L-Low M-Moderate H- High**

## **5.COURSE ASSESSMENT METHODS**

### **DIRECT***:*

- 1. Continuous Assessment Test: T1, T2 (Theory & Practical Components): Closed Book
- 2. Open Book Test.
- 3. Assignment, Project Report, Field Visit Report, Seminar, Quiz (written).
- 4. Pre-Semester & End Semester Theory Examination **INDIRECT**:
	- 1. Course end survey (Feedback)

## **ELECTIVE – IV C: SOFTWARE PROJECT MANAGEMENT**

## **SEMESTER: III COURSE CODE: P21IT3: B CREDITS: 4 HOURS/WEEK : 4**

### **1.COURSE OUTCOMES:**

After the successful completion of this course the students will be able to

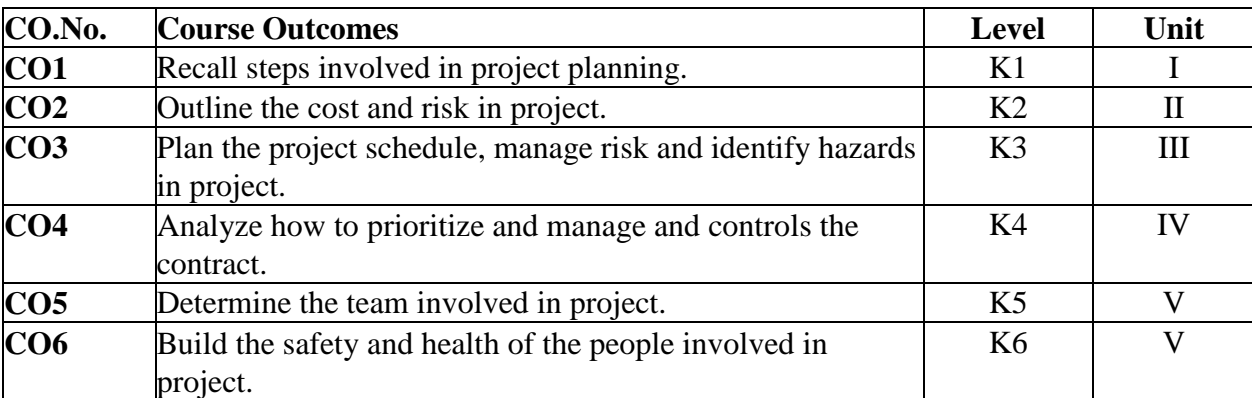

### **2. A. SYLLABUS**

### **UNIT I: Introduction to Software Project Management 12 Hours**

Introduction to Software Project Management Project Definition – Contract Management – Activities Covered by Software Project Management – Overview of Project Planning .

### **UNIT II: Project Evaluation 12 Hours**

Project Evaluation**:** Strategic Assessment – Technical Assessment – Cost Benefit Analysis– Cash Flow Forecasting – Cost Benefit Evaluation Techniques – Risk Evaluation.

### **UNIT III: Activity Planning Objectives 12 Hours**

Activity Planning Objectives – Project Schedule – Sequencing and Scheduling Activities –Network Planning Models – Forward Pass – Backward Pass – Activity Float – Shortening Project Duration – Activity on Arrow Networks – Risk Management – Nature of Risk – Types of Risk – Managing Risk – Hazard Identification – Hazard Analysis – Risk Planning and Control.

### **UNIT IV: Monitoring and Control 12 Hours**

Monitoring and Control: Creating Framework – Collecting the Data – Visualizing Progress – Cost Monitoring – Earned Value – Prioritizing Monitoring – Getting Project Back to Target – Change Control – Managing Contracts – Introduction – Types of Contracts – Stages in Contract Placement – Typical Terms of A Contract – Contract Management – Acceptance.

## **UNIT V: Managing People and Organizing Teams 12 Hours**

Managing People and Organizing Teams: Introduction – Understanding Behavior – Organizational Behavior: A Background – Selecting the Right Person for The Job – Instruction in The Best Methods – Motivation – The Old man – Hackman Job Characteristics Model – Working in Groups – Becoming A Team –Decision Making – Leadership – Organizational Structures – Stress –Health and Safety – Case Studies.

## **2.B. Topics for Self-Study:**

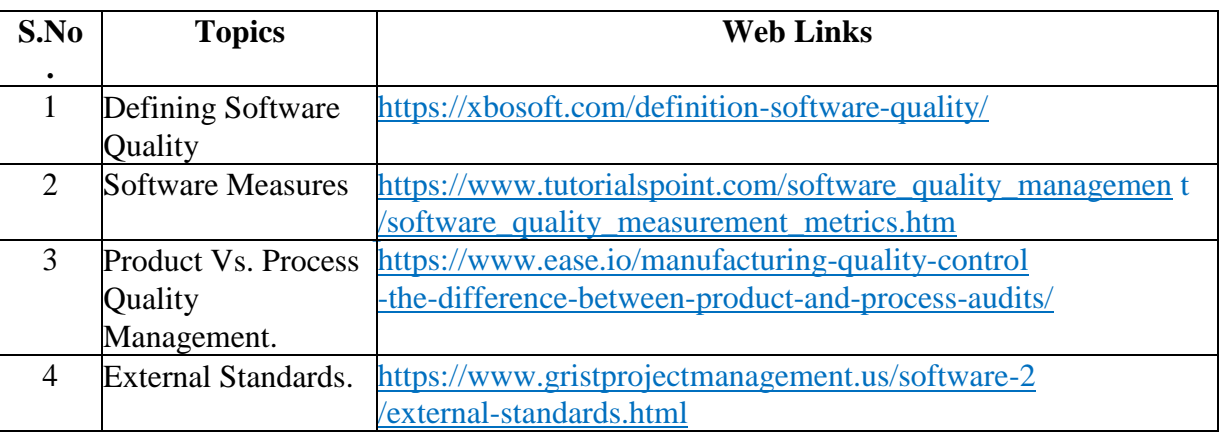

## **2.C. Text Book(s):**

1.Bob Hughes, Mike Cotterell, **"Software Project Management"**, 4th edition. TMH, 2009

## **2.D. Reference Books:**

- 1. Walker Royce, **"Software Project Management"**, Pearson Education, 1998.
- 2. Pankaj Jalote, **"Software Project Management in Practice"**, Pearson Education, 2002.

## **2.E. Web Links:**

- 1. <http://www.processimpact.com/articles/telepathy.html>
- 2. <http://www.agile-software-development.com/>
- 3. <https://www.youtube.com/watch?v=eOTcPOvT-H4>
- 4. <https://www.youtube.com/watch?v=fbwmAzPY8tE>

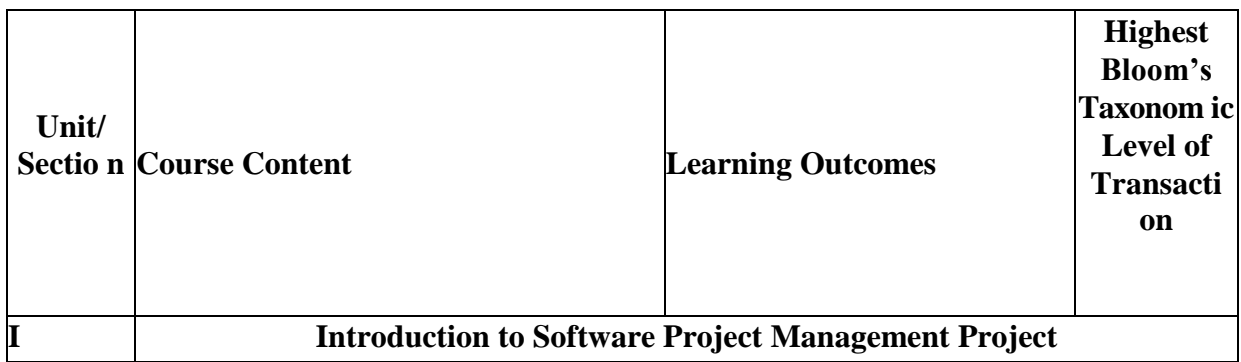

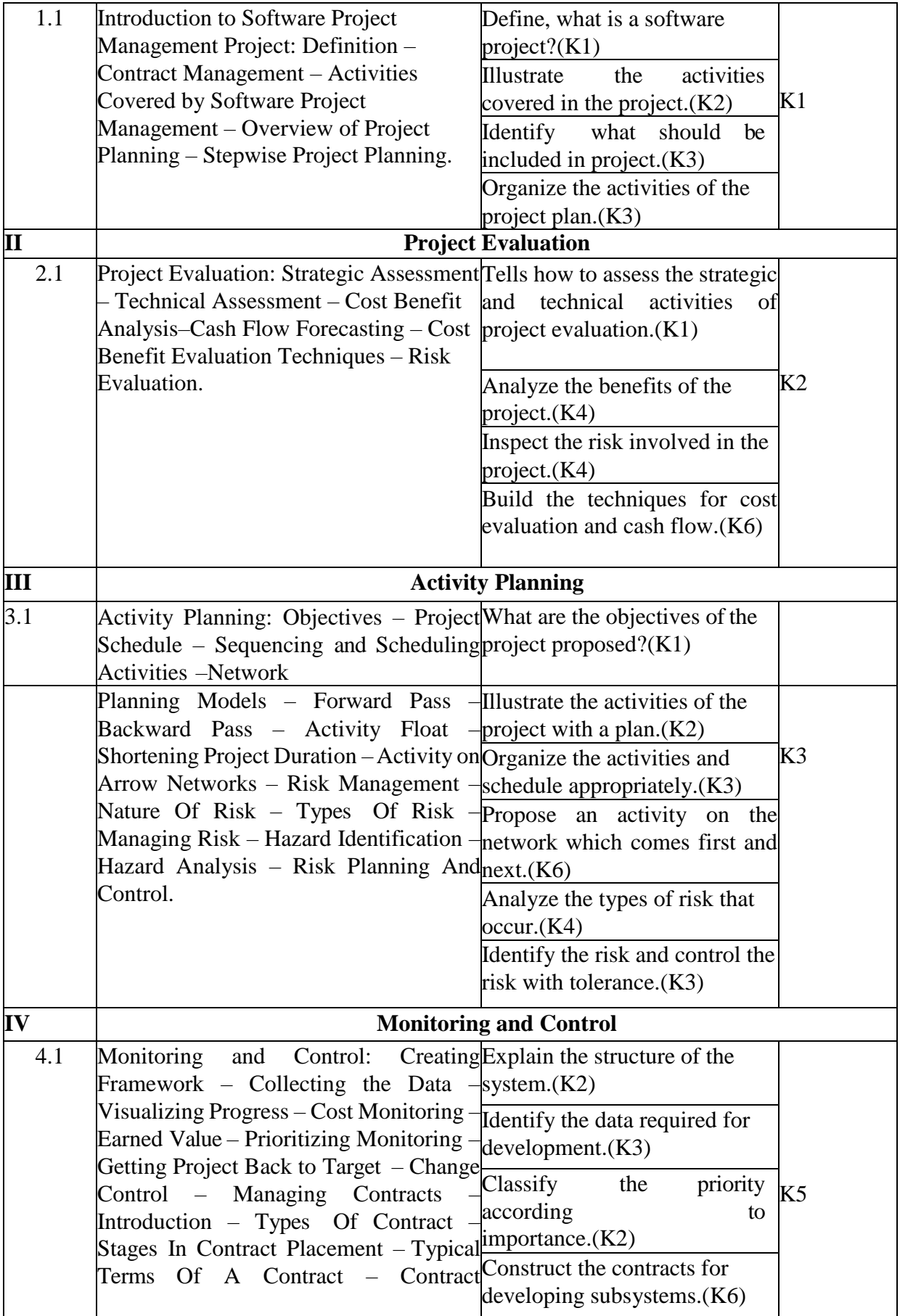

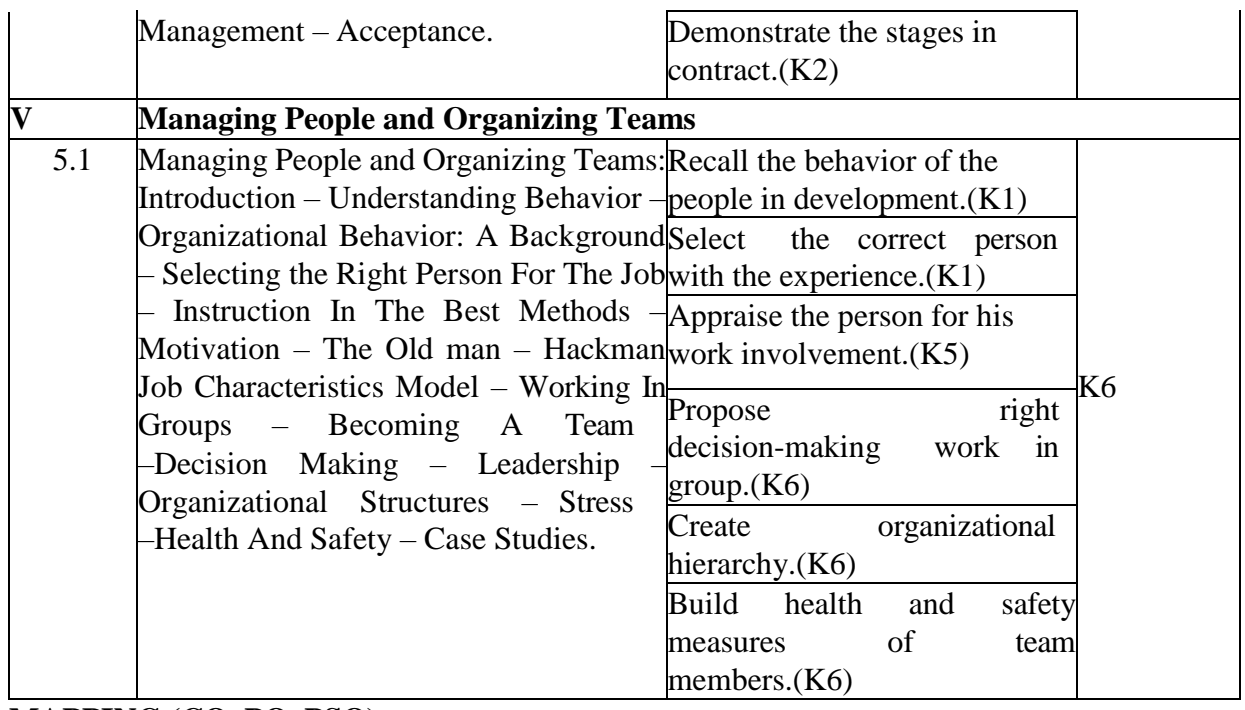

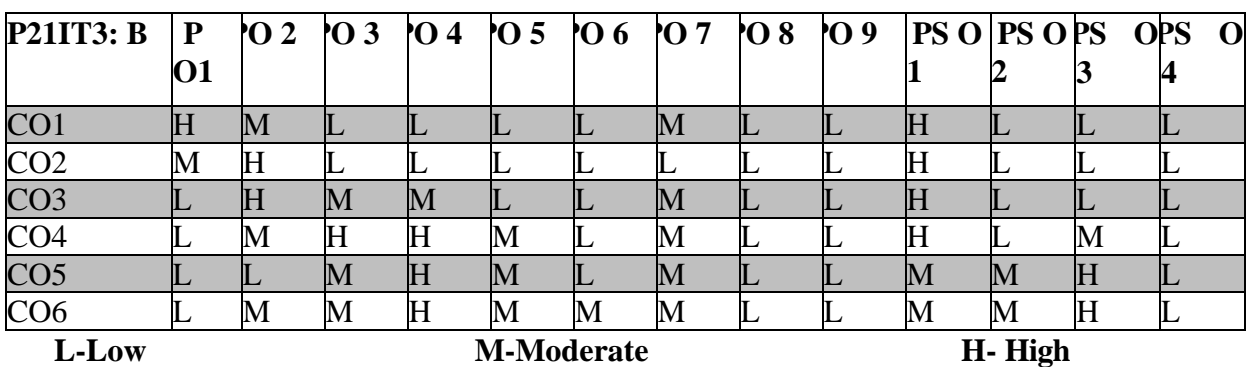

## **5. COURSE ASSESSMENT METHODS**

## **DIRECT***:*

- 1. Continuous Assessment Test: T1, T2 (Theory & Practical Components): Closed Book
- 2. Open Book Test.
- 3. Assignment, Project Report, Field Visit Report,Seminar, Quiz (written).
- 4. Pre-Semester & End Semester Theory Examination **INDIRECT**:
	- 1. Course end survey (Feedback)

#### **COURSE – X: BIG DATA ANALYTICS**

#### **SEMESTER: 1V COURSE CODE : P21IT410 CREDITS : 5 HOURS/WEEK: 6**

#### **1. COURSE OUTCOMES**

On successful completion of the course, the student will be able to

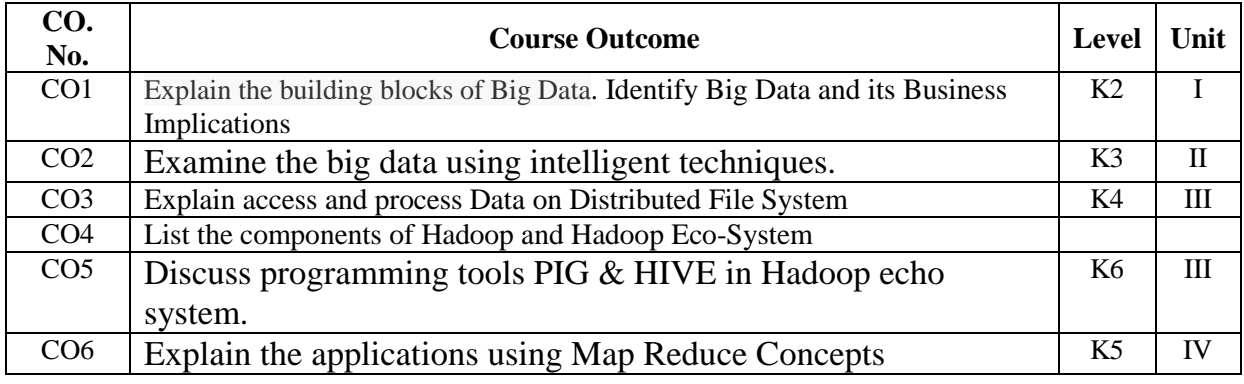

#### **2. A. SYLLABUS**

#### **UNIT – 1: Introduction to Big Data 12 Hours**

Introduction to Big Data: Characteristics and Types of Digital Data: Unstructured, Semi- structured and Structured - Introduction to Big Data - Sources of Big Data - Characteristics and Necessity of Big Data – Big Data Terminologies – Big Data Architecture - Challenges of Big Data – Data Environment Vs Big Data Environment – Data in Data warehouse Vs Hadoop Environment - Key Roles for the New Big Data Ecosystem - Big Data Applications.

#### **UNIT – 2: Introduction to Big Data Analytics 12 Hours**

Introduction to Big Data Analytics: Big Data Analytics - Business Intelligence Vs Data Science, Different types of Analytics: Current Analytical Architecture, Drivers of Big Data, Emerging Big Data Ecosystem and a New Approach to Analytics – Classification of Analytics – Data Analytics Life Cycle – IBM Big Data Strategy - Data Scientist: Skills and Responsibilities.

#### **UNIT – 3: Big Data Management 12 Hours**

Big Data Management: Introduction to NoSQL Database– Features – Types of NoSQL Database – Merits and Demerits of NoSQL – Applications – Introduction to NewSQL , MangoDB and Apache Cassandra– Needs and Characteristics - SQL Vs NoSQL Vs NewSQL. - **Big Data Use Cases:** Patterns for Big Data Deployment: IT for IT Log Analytics, Fraud Detection Pattern, the Social Media Pattern, Big Data and Energy Sector, Risk Patterns for Modelling and Management.

#### **UNIT – 4: Introduction to Hadoop 12 Hours**

Introduction to Hadoop: Features – Advantages–Versions – Hadoop Ecosystem – Hadoop Architecture - Hadoop Distributions – Hadoop Vs SQL – DBMS Vs Hadoop. **Big Data: From the Technology Perspective:** Application Development in Hadoop: Pig and PigLatin – Hive – Jaql – Getting Data into Hadoop: Basic Copy Data – Flume – Other Hadoop Components: Zookeeper – Hbase – Oozie –Lucene  $-$  Avro.

#### **UNIT – 5: Hadoop Distributed File System 12 Hours**

Hadoop Distributed File System**:** Design – Concepts – Command Line Interface- Hadoop File System: Interfaces: HTTP, C and FUSE. MapReduce – Types- Input and Output Formats – Features. Introduction to YARN: Components – Applications. Data Serialization in Hadoop.

#### **2.B. Topics for Self Study:**

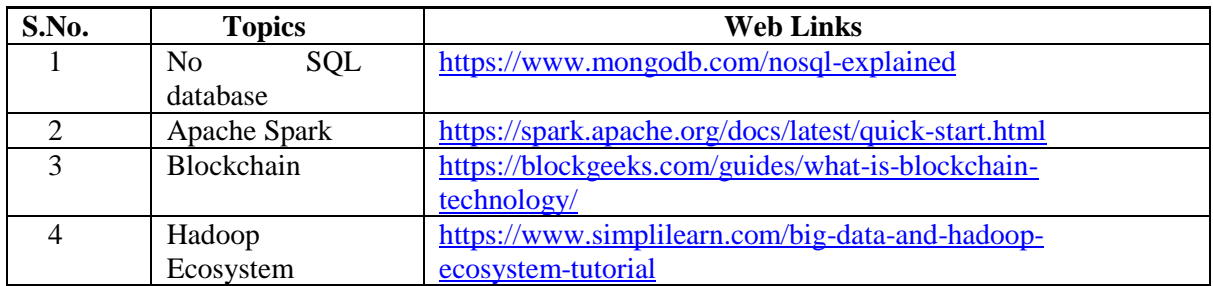

## **2.C. Text Book(s):**

- 1. Seema Acharya, Subhashini Chellappan, "**Big Data and Analytics**", Wiley Publication, 2016.
- **2.** Paul C. Zikopoulos, Chris Eaton, Dirk deRoos, Thomas Deutsch,George Lapis **"Understanding Big Data: Anaytics for Enterprise Class Hadoop and Streaming Data",**  McGraw-Hill, 2012. (for Units 4 & 5).

#### **2.D. Reference Books::**

- 1 Judith Hurwitz, Alan Nugent, Dr. Fern Halper, Marcia Kaufman, "**Big Data for Dummies**", John Wiley & Sons, Inc., 2013.
- 2 Tom White, "**Hadoop: The Definitive Guide**", O'Reilly Publications, 2011.

#### **2.E. Web Links:**

- 1. [www.tutorialspoint.com](http://www.tutorialspoint.com/)
- 2. [www.guru99.com](http://www.guru99.com/)
- 3. <https://www.youtube.com/watch?v=bz0N-WP2FQE>
- 4. <https://www.youtube.com/watch?v=zez2Tv-bcXY>

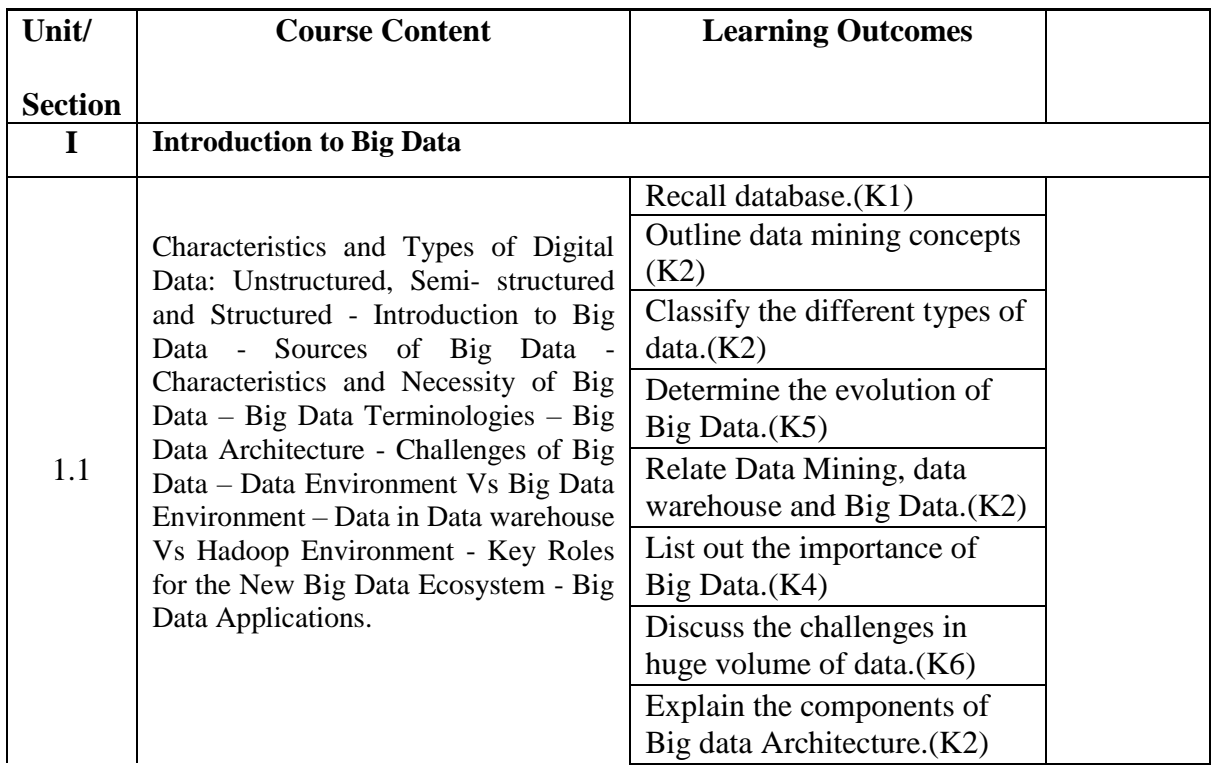

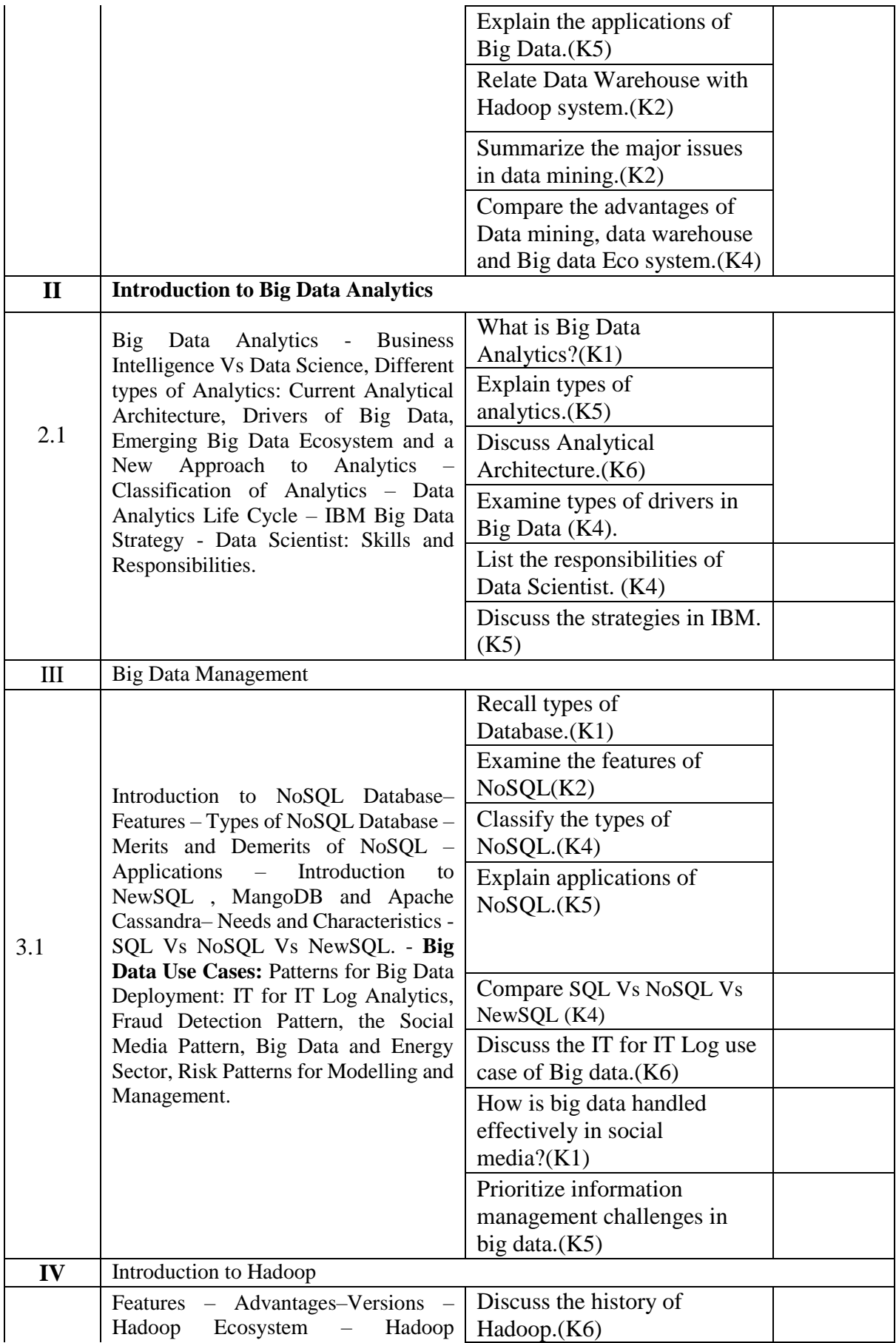

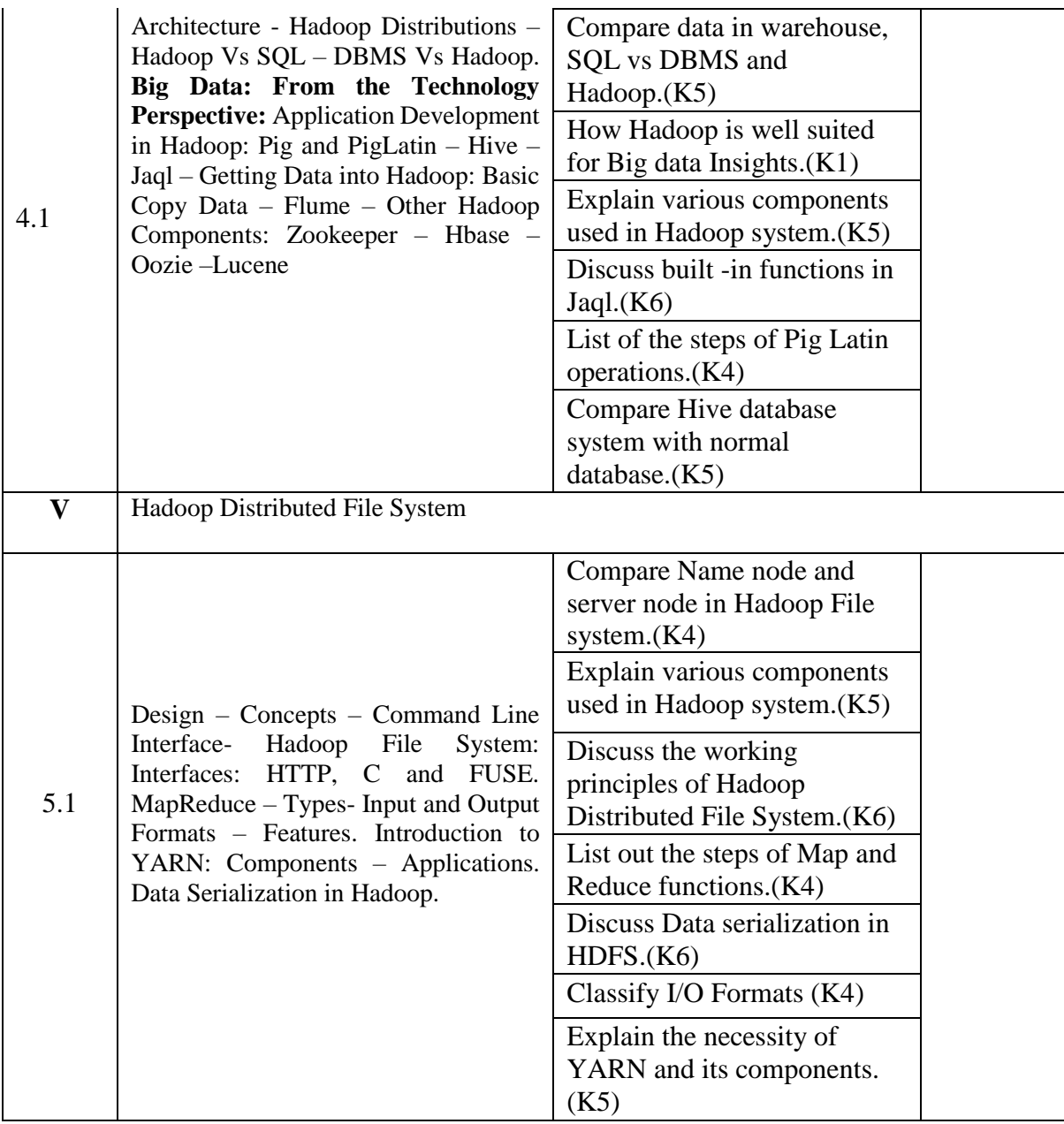

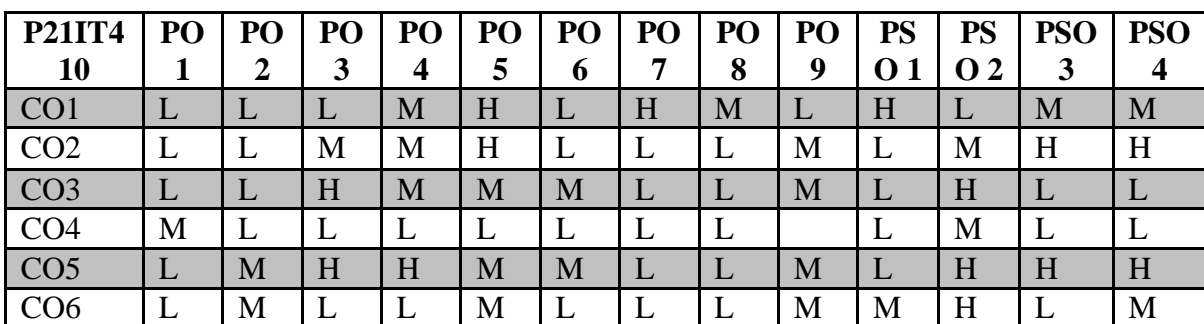

### **5.COURSE ASSESSMENT METHODS**

### **DIRECT:**

- 1. Continuous Internal Assessment Test: 1, 2(Theory & Practical Components): Closed Book.
- 2. Cooperative Learning Report, Assignment, Group Presentation, Group Discussion, Poster Presentation, Seminar, Quiz(written).

## **INDIRECT:**

1. Course-end survey.(Feedback)

### **Elective - V**: **MACHINE LEARNING**

## **SEMESTER: IV COURSE CODE: P21IT4:5 CREDITS: 4 HORUS/WEEK: 4**

### **1.COURSE OUTCOMES**

After the successful completion of this course, the student will be able to

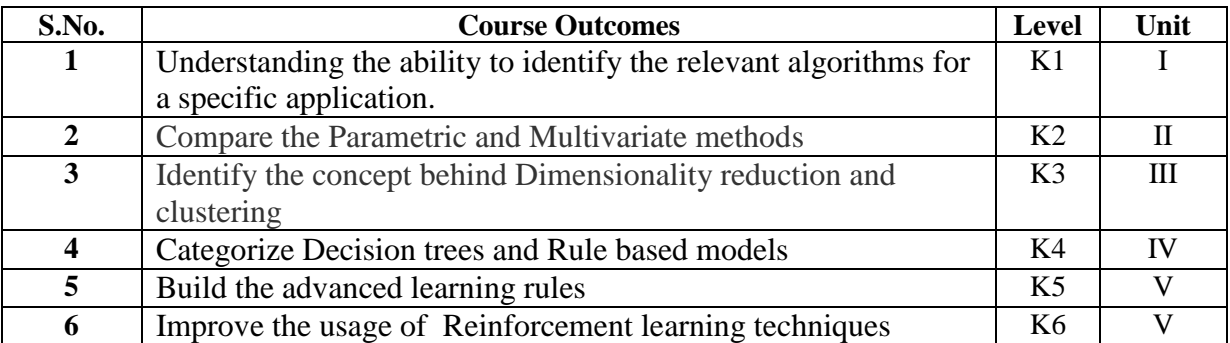

### **2.A. SYLLABUS**

#### **UNIT – 1: Introduction 12 Hours**

What Is Machine Learning?- Examples of Machine Learning Applications- Supervised Learning: Vapnik-Chervonenkis (VC) Dimension- Probably Approximately Correct (PAC) Learning- Noise- Regression- Dimensions of a Supervised Machine Learning Algorithm-Bayesian Decision Theory: Classification- Utility Theory- Association Rules

### **UNIT – 2: Parametric Methods 12 Hours**

Maximum Likelihood Estimation- The Bayes' Estimator- Parametric Classification-Regression Model Selection Procedures. Multivariate Methods: Multivariate Data- Parameter Estimation- Estimation of Missing Values- Multivariate Classification- Tuning Complexity

### **UNIT – 3: Dimensionality Reduction 12 Hours**

Subset Selection- Principal Components Analysis- Factor Analysis- Multidimensional Scaling Linear Discriminant Analysis- Isomap. Clustering: Mixture Densities- k-Means Clustering-Expectation-Maximization Algorithm- Mixtures of Latent Variable Models- Supervised Learning after Clustering- Hierarchical Clustering- Choosing the Number of Clusters.

### **UNIT – 4: Decision Trees 12 Hours**

Univariate Trees- Pruning- Rule Extraction from Trees- Learning Rules from Data-Multivariate Trees. Local Models: Radial Basis Functions- Incorporating Rule-Based Knowledge- Normalized Basis Functions. Bayesian Estimation: Estimating the Parameter of a Distribution- Bayesian Estimation of the Parameters of a Function

### **UNIT – 5: Advanced Learning 12 Hours**

Learning Sets of Rules – Sequential Covering Algorithm – Learning Rule Set – First Order Rules– Sets of First Order Rule–Induction on Inverted Deduction–Inverting Resolution – Analytical Learning – Perfect Domain Theories – Explanation Base Learning – FOCL Algorithm – Reinforcement Learning: Task–Q-Learning – Temporal Difference Learning.

## **2.B. Topics for Self Study**

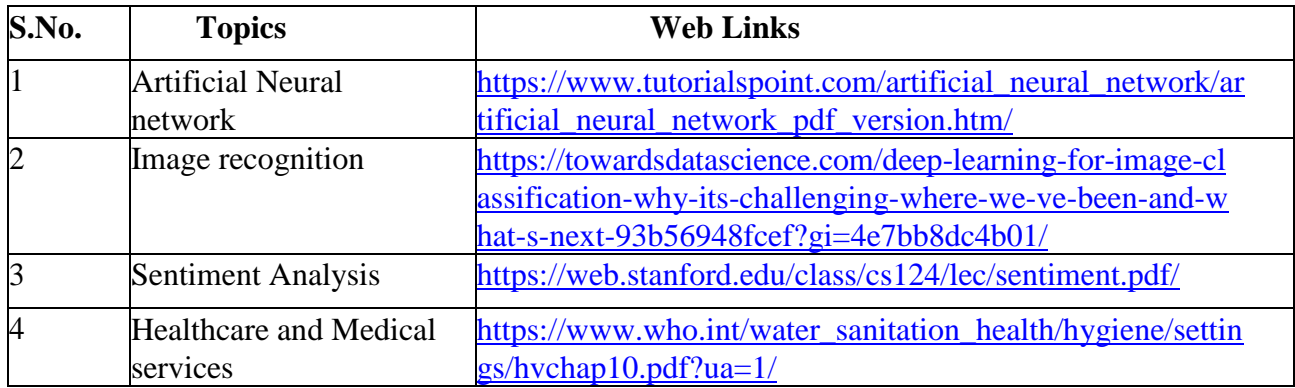

## **2.C. Text Book(s):**

.

1. Ethem Alpaydin, "Introduction to Machine Learning", Second Edition, The MIT Press, Cambridge, 2010.

2. Tom M. Mitchell, "Machine Learning", First Edition, McGraw Hill Education Private Ltd., 1997..

## **2.D. Reference Books:**

1. Mehryar Mohri, Afshin Rostamizadeh, Ameet Talwalkar, "Foundations of Machine Learning", second edition, The MIT Press, 2018.

## **2.E. Website Link:**

- 1. [https://nptel.ac.in/courses/106/106/106106139//](https://nptel.ac.in/courses/106/106/106106139/)
- 2. [https://nptel.ac.in/courses/106/106/106106202//](https://nptel.ac.in/courses/106/106/106106202/)

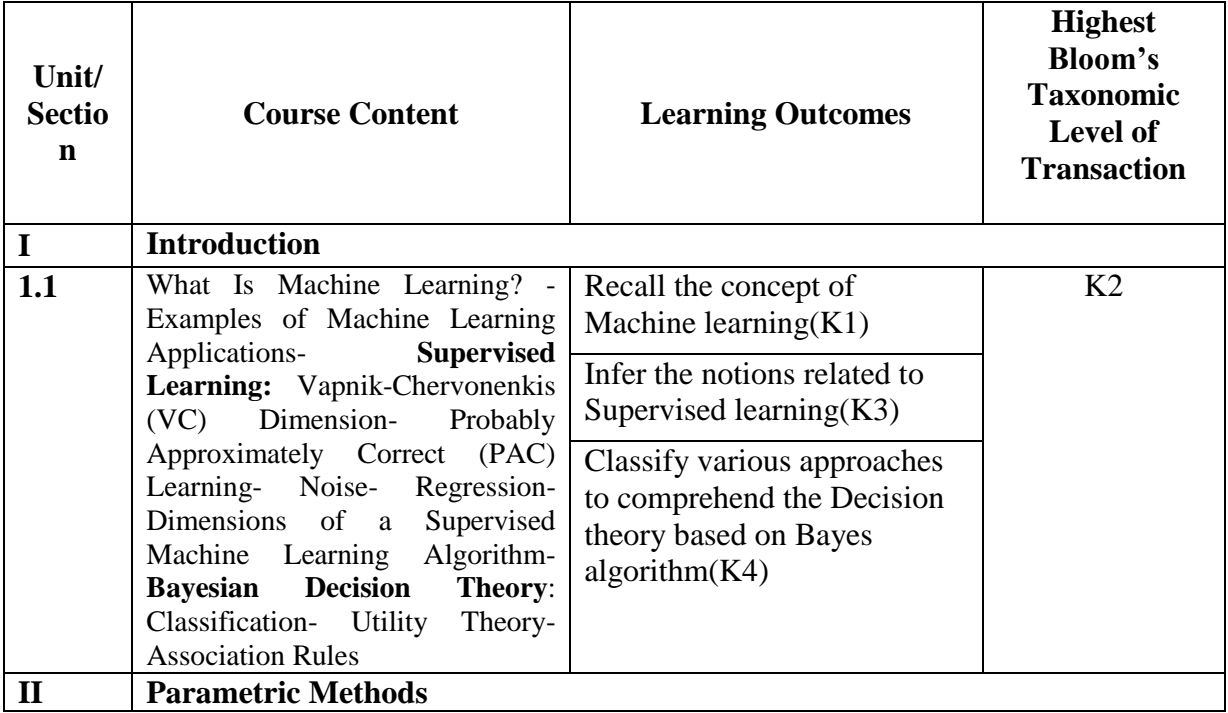

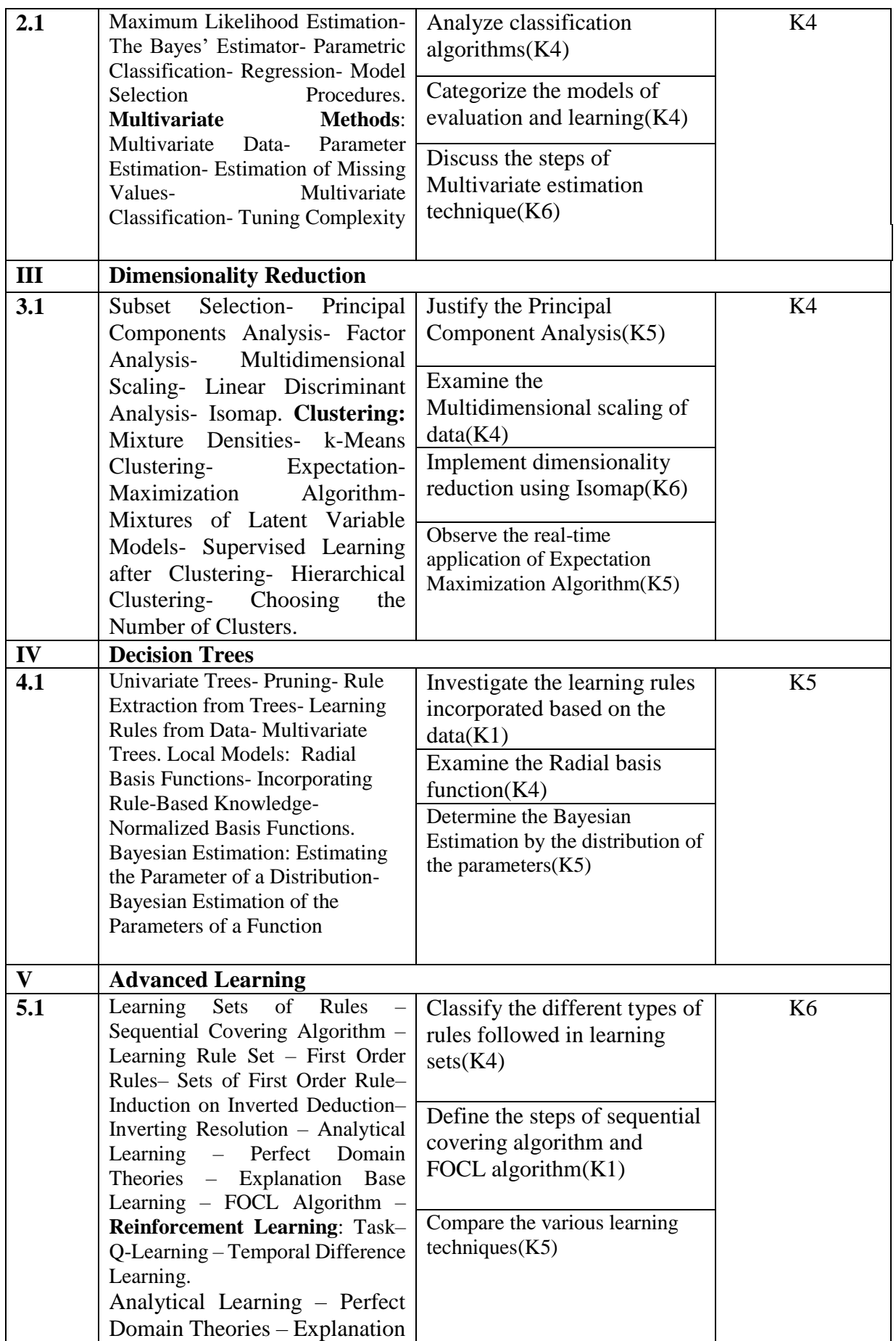
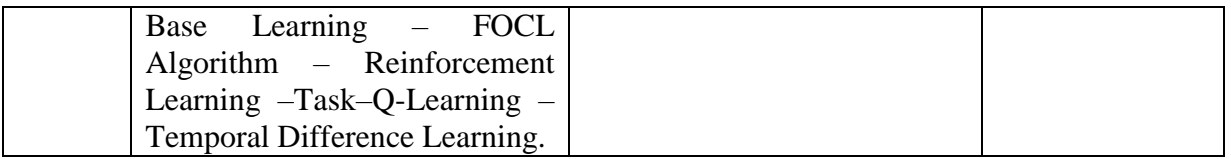

## **4.MAPPING (CO, PO, PSO)**

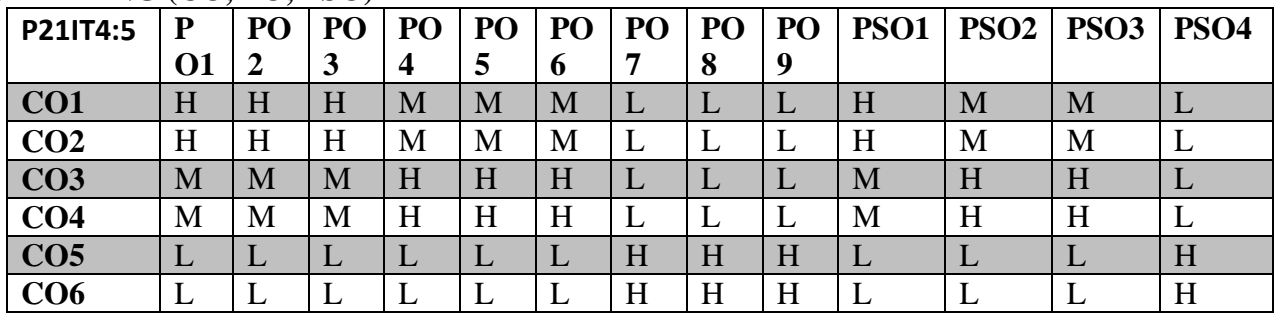

# L-Low **M-Moderate** - **High**

## **5. COURSE ASSESSMENT METHODS**

## **DIRECT:**

- 1. Continuous Assessment Test T1,T2 (Theory & Practical Components): Closed Book
- 2. Open Book Test.
- 3. Cooperative learning report, Assignment, Group Presentation, Group Discussion, Project Report, Field Visit Report, Poster Presentation, Seminar, Quiz (written).
- 4. Pre-Semester & End Semester Theory Examination.

# **INDIRECT**

1. Course end survey (Feedback)

# **Core VII: SOFT COMPUTING**

# **SEMESTER: IV COURSE CODE: P21IT4: A CREDITS: 4 HOURS/WEEK: 4**

## **1.COURSE OUTCOMES**

After the successful completion of this course the students will be able to

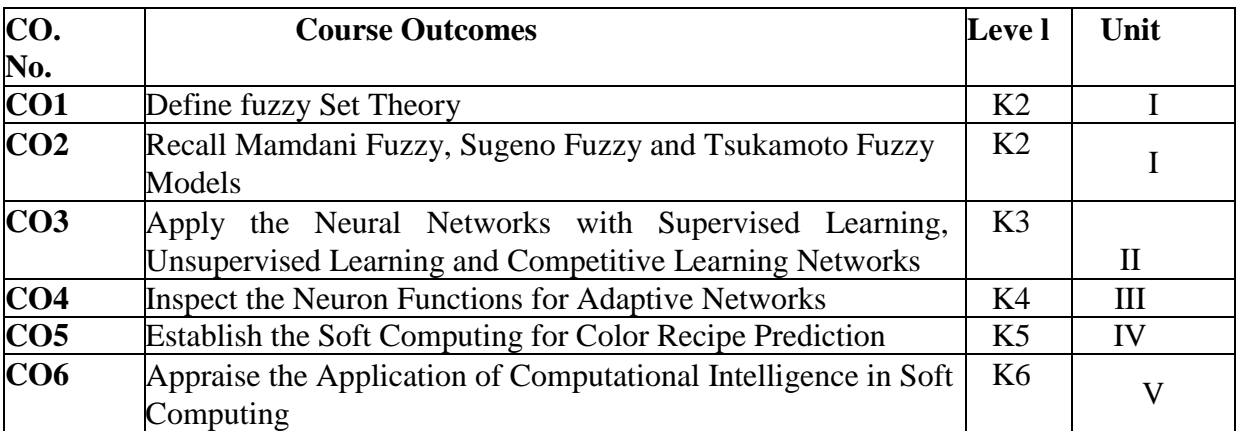

## **2.A. SYLLABUS**

### **UNIT I: Introduction to Neuro 15 Hours**

Introduction to Neuro – Fuzzy and Soft Computing – Fuzzy Sets – Basic Definition and Terminology – Set – Theoretic Operations – Member Function Formulation and Parameterization – Fuzzy Rules and Fuzzy Reasoning – Extension Principle and Fuzzy Relations –Fuzzy If Then Rules – Fuzzy Reasoning – Fuzzy Inference Systems– Mamdani Fuzzy Models –Sugeno Fuzzy Models – Tsukamoto Fuzzy Models – Input Space Partitioning and Fuzzy Modeling.

## **UNIT II: Derivative based Optimization 15 Hours**

Derivative based Optimization – Descent Methods – The Method of Steepest Descent Classical Newton's Method-Step-Size-Determination-Derivative-Free-Optimization- Genetic Algorithms – Simulated Annealing – Random Search – Downhill Simplex Search.

## **UNIT III: Supervised Learning Neural Networks 15 Hours**

Supervised Learning Neural Networks – Perceptron – Adaline Backpropagation Multilayer perceptron's – Radial Basis Function Networks – Unsupervised Learning and Other Neural Networks – Competitive Learning Networks – Korhonen Self – Organizing Networks – Learning Vector Quantization – Hebbian Learning.

## **UNIT IV: Neuro Fuzzy Modeling 15 Hours**

Adaptive Neuro – Fuzzy Inference Systems – Architecture – Hybrid Learning Algorithm – Learning Methods that Cross fertilize ANFIS and RBFN – Coactive NeuroFuzzy Modeling –

Framework – Neuron Functions for Adaptive Networks – Neuro Fuzzy Spectrum.

# **UNIT V: Application of Computational Intelligence 15 Hours**  Printed Character Recognition – Inverse Kinematics Problems – Automobile Fuel Efficiency Prediction – Soft Computing for Color Recipe Prediction.

# **2.B. Topics for Self-Study:**

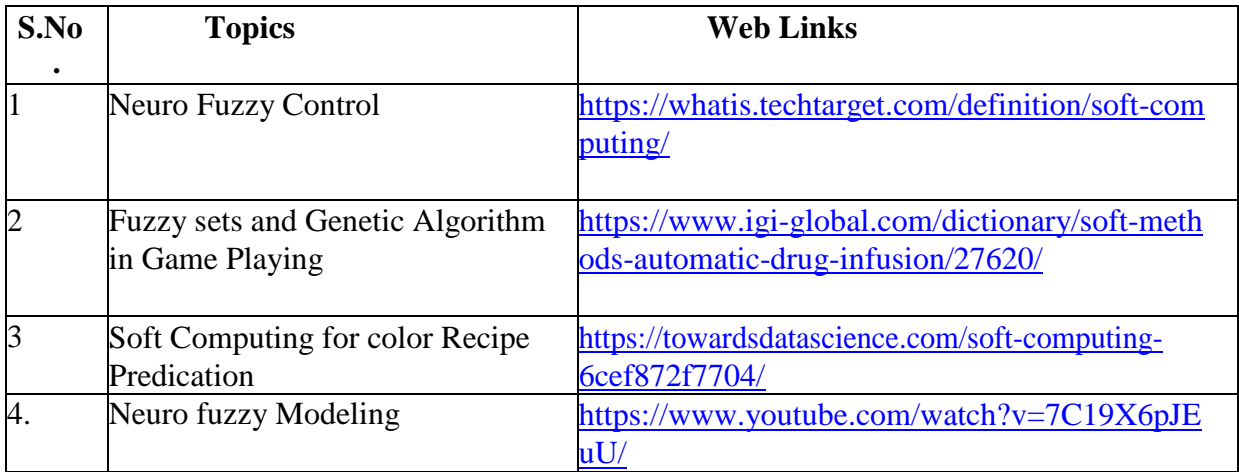

## **2.C. Text Book:**

1. J.S.R. Jang, C.T. Sun and E. Mizutani, "Neuro Fuzzy and Soft Computing", PHI, PearsonEducation, 2004.

# **2.D. Reference Book(s):**

1. Timothy J. Ross, "Fuzzy Logic with Engineering Application, "McGraw Hill,19 77.

2. Davis E. Goldberg, "Genetic Algorithms Search, Optimization and Machine Learning",Addision Wesley, 1989.

3. S. Rajasekaran and G.A.V. Pai, "Neural Networks, Fuzzy Logic and Genetic Algorithms",PHI, 2003. EmereoPtv Limited, July 2008.

4. Ahmar, Abbas, "Grid Computing - A Practical Guide to technology and Applications",Charles River Media, 2003.

# **2.E. Web Links:**

- 1. <https://www.digimat.in/nptel/courses/video/106105173/L01.html/>
- 2. <https://www.ktustudents.in/p/cs361-soft-computing-full-notes.html/>
- 3. <https://www.swayamprabha.gov.in/index.php/program/archive/13/>

## **3.SPECIFIC LEARNING OUTCOMES (SLO)**

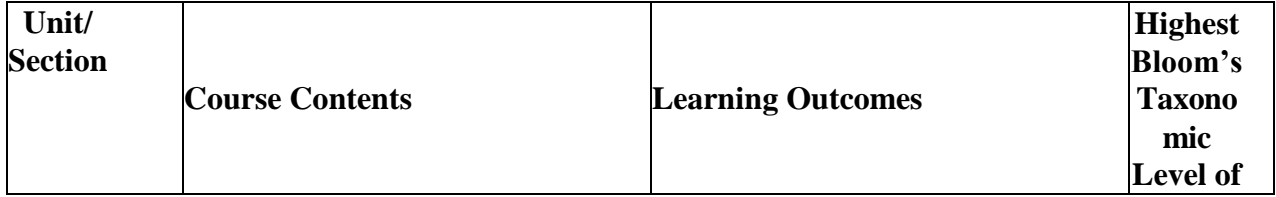

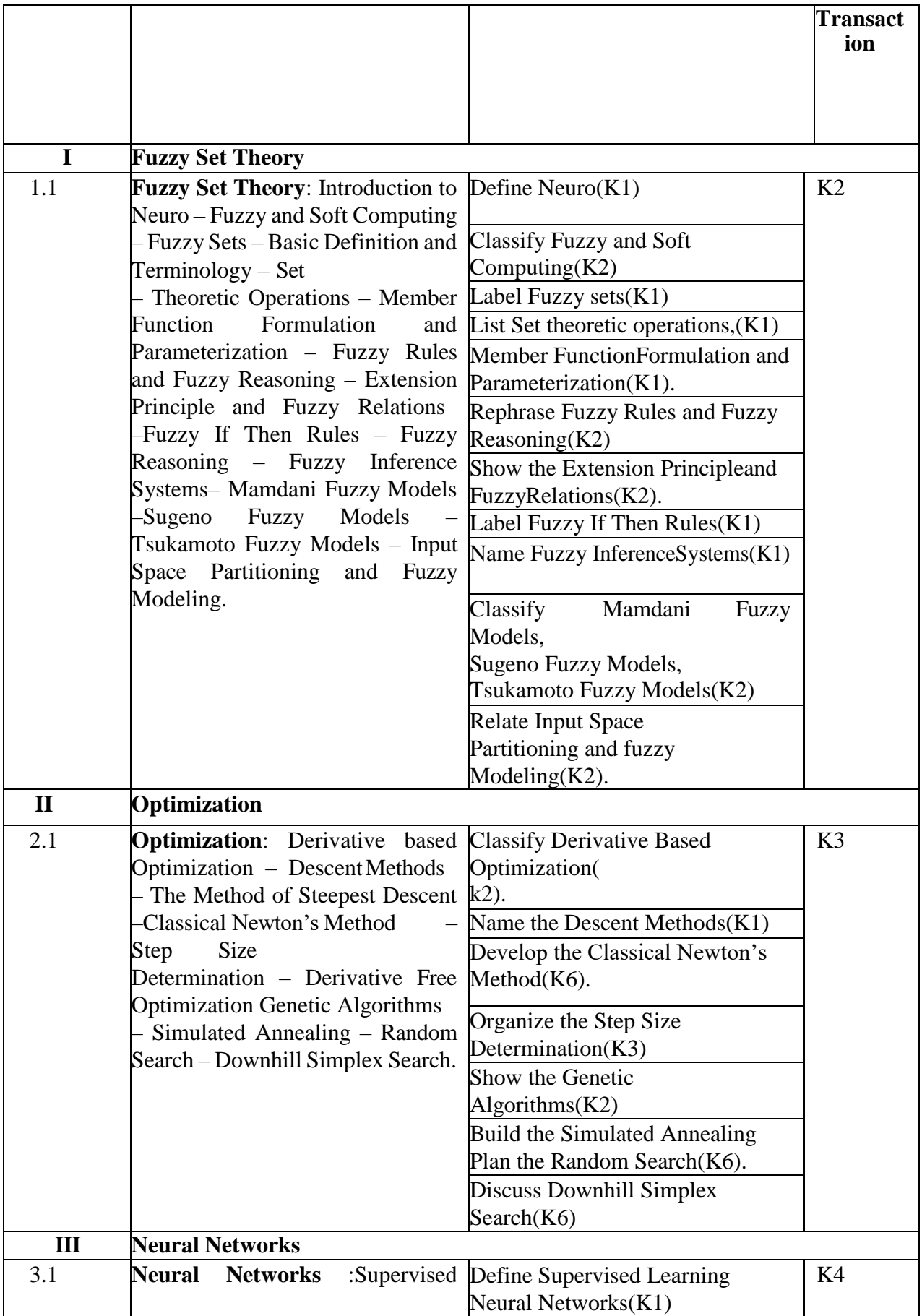

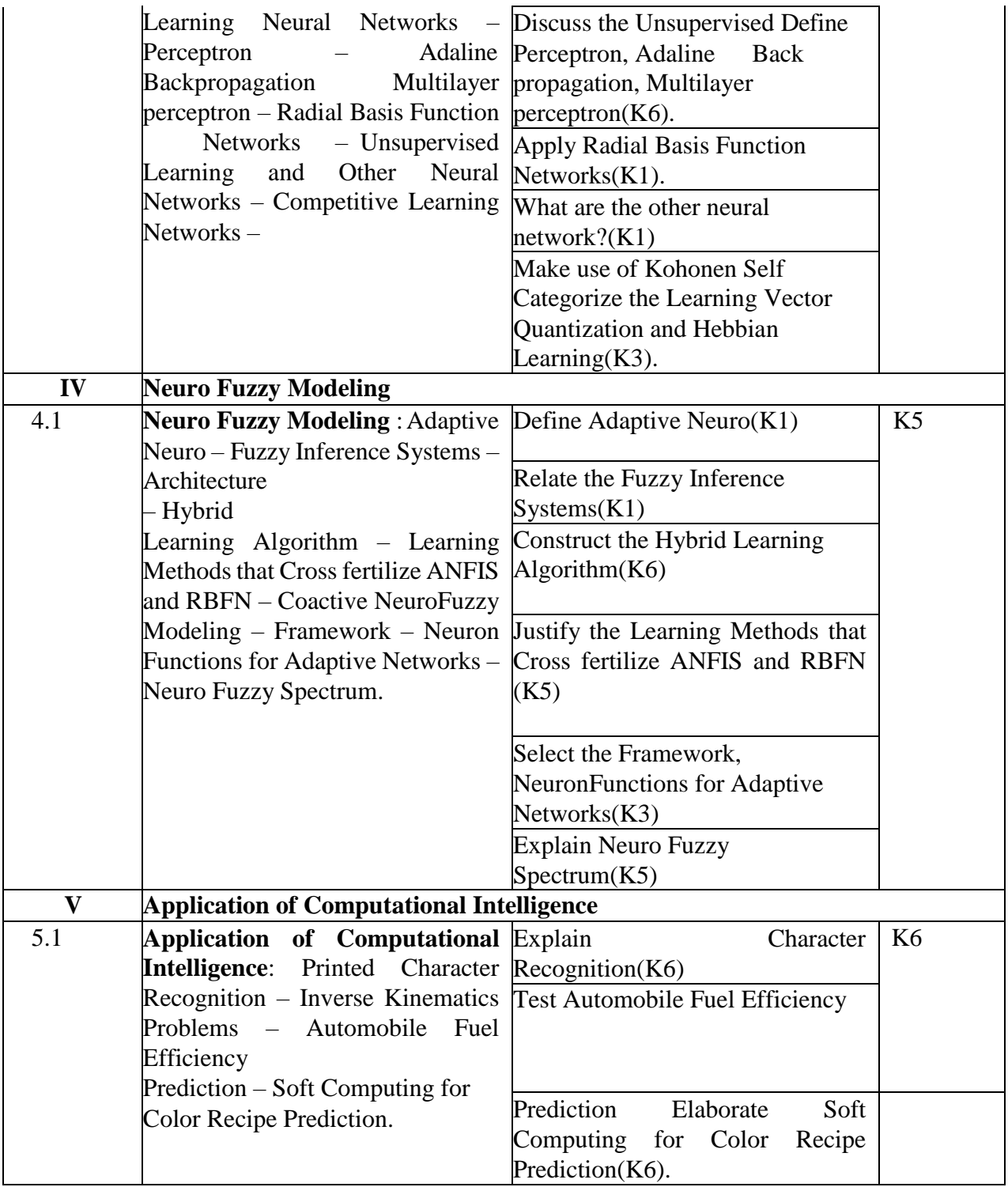

# **4.MAPPING SCHEME FOR THE PO, PSOS AND COS**

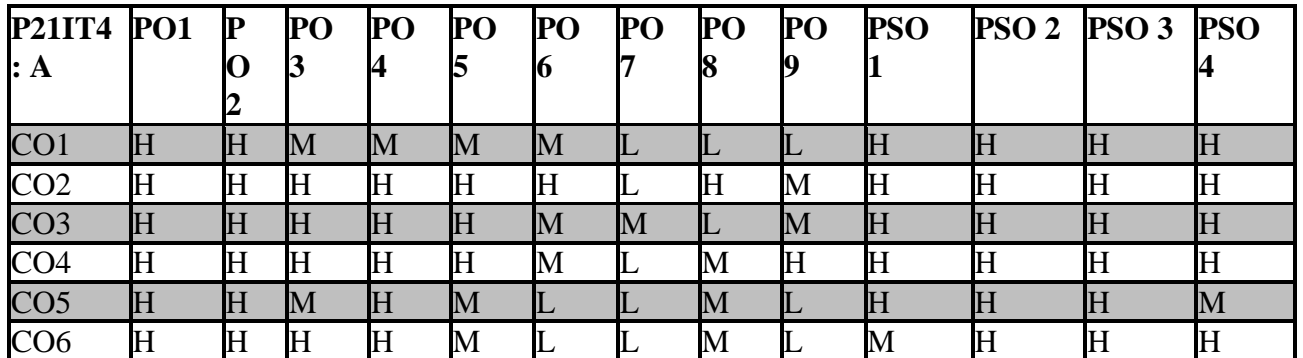

**L**-Low **M**-Moderate **H**- High

# **5. COURE ASSESSMENT METHODS**

# **DIRECT:**

- 1. Continuous Assessment Test: T1, T2 (Theory & Practical Components): Closed Book
- 2. Open Book Test.
- 3. Cooperative Learning Report, Assignment, Group Presentation, Group

Discussion, project Report, Field Visit Report, Poster Presentation, Seminar, Quiz (written).

4. Pre-Semester & End Semester Theory Examination

# **INDIRECT:**

1. Course end survey (Feedback)

## **CORE VII: HUMAN COMPUTER INTERACTION**

## **SEMESTER: IV COURSE CODE: P21IT4: B CREDITS: 4 HOURS/WEEK: 4**

### **1.COURSE OUTCOMES**

After the successful completion of this course the students will be able to

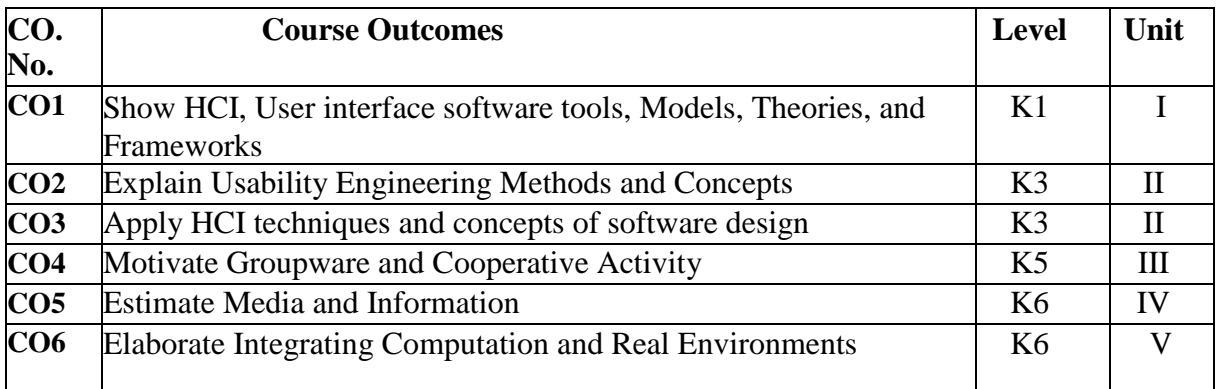

### **2. A. SYLLABUS**

### **UNIT 1: Models, Theories, and Frameworks 15 Hours**

# Models, Theories, and Frameworks: A Effective Use and Reuse of HCI Knowledge – Macrotheory for System of Interactors – Design in the MoRAS – Distributed Cognition: Toward a New Foundation for Human-Computer Interaction Research. – User Interface Software and Tools: - Past, Present,and Future of User Interface Software Tools – Creating Creativity : User Interfaces for Supporting Innovations – Interaction Spaces for Twenty-First-Century Computing.

### **UNIT II: Usability Engineering Methods and Concepts 15 Hours**

Usability Engineering Methods and Concepts: - The Strategic Use of Complex Computer Systems – User Interface Evaluation: How Cognitive Models can Help – HCI in the Global Knowledge-Based Economy: Designing to Support Worker Adaptation – A Reference Task Agenda for HCI – The Maturation of HCI: Moving beyond Usability toward Holistic Interaction.

### **UNIT III: Groupware and Cooperative Activity 15 Hours**

Groupware and Cooperative Activity: Computer-Mediated Communications for Group Support: Past and Future – The Intellectual Challenge of CSCW: The Gap between Social Requirements and Technical Feasibility – Social Translucence: Designing Systems That Support Social Processes –Transcending the Individual Human Mind: Creating Shared Understanding through collaborative Design – The Development of Cooperation: Five Years of Participatory Design in Virtual School –Distance Matters.

## **UNIT III: Media and Information 15 Hours**

Media and Information: Designing the User Interface for Multimodal Speech and Pen-Based Gesture Applications: State-of-the-Art Systems and Future-Research Directions– Technologies of Information: HCI and Digital Library – Interface that Give and Take Advice– Beyond Recommender Systems: Helping People Help Each Other.

# **UNIT 5: Integrating Computation and Real Environments 15 Hours**

Integrating Computation and Real Environments: - Charting Past, Present, and Future Research in Ubiquitous Computing – Situated Computing: The Next Frontier for HCI Research – Room ware: Toward the Next Generation of Human – Computer Interaction based on an Integrated Design of Real and Virtual Worlds. – Emerging Framework for Tangible User Interfaces – HCI and Society: Learner-Centered Design: Reflections and New Directions – HCI Meets the "Real World": Designing Technologies for Civic Sector Use – Beyond Blowing Together: Socio Technical Capital.

# **2.A. Topics for Self Study:**

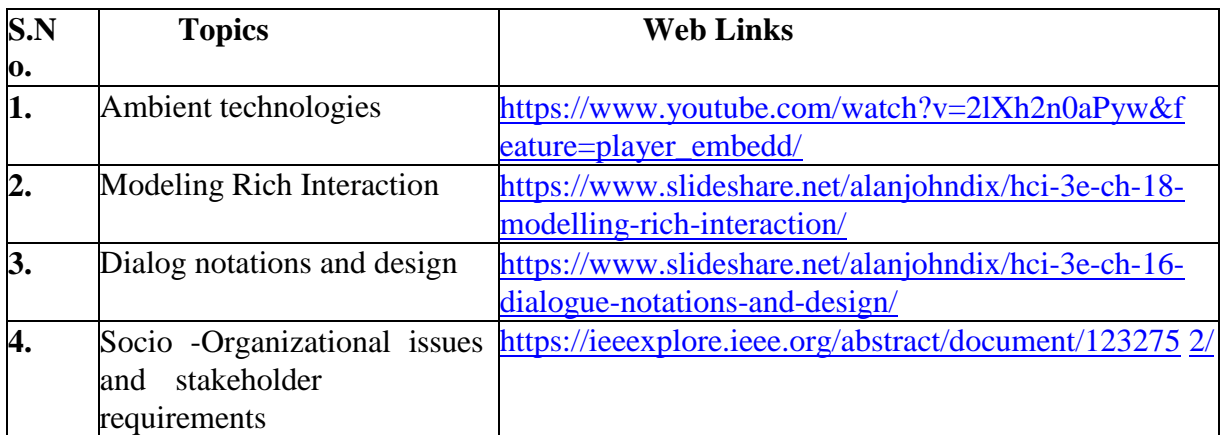

# **2.B. Text Book:**

1. John M. Carroll, "Human Computer Interaction–in the New Millennium", Pearson Education, 2007.

# **2.C. Reference Book:**

1. Alan Dix, Janet Finlay, Gregory D. Abowd, Russell Beale, "Human-Computer Interaction", Pearson Education, 2009.

# **2.D. Web Links:**

1. [https://www.tutorialspoint.com/human\\_computer\\_interface/human\\_com](https://www.tutorialspoint.com/human_computer_interface/human_computer_interface_introduction.htm/) [puter\\_interfac](https://www.tutorialspoint.com/human_computer_interface/human_computer_interface_introduction.htm/) [e\\_introduction.htm/](https://www.tutorialspoint.com/human_computer_interface/human_computer_interface_introduction.htm/)

2. <https://www.tandfonline.com/toc/hhci20/current/>

3. <https://www.hcii.cmu.edu/academics/mhci/>

# **3.SPECIFIC LEARNING OUTCOMES (SLO)**

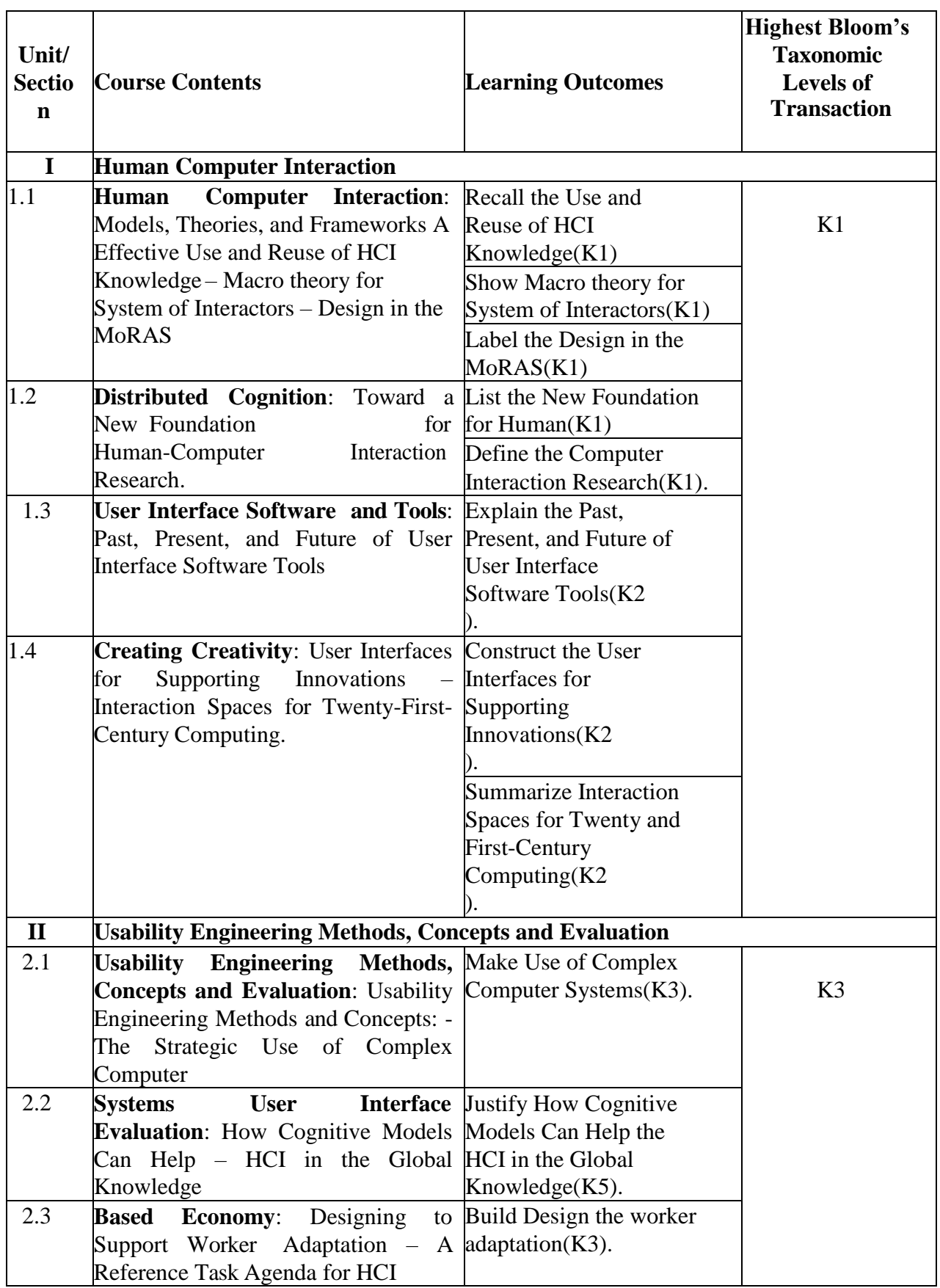

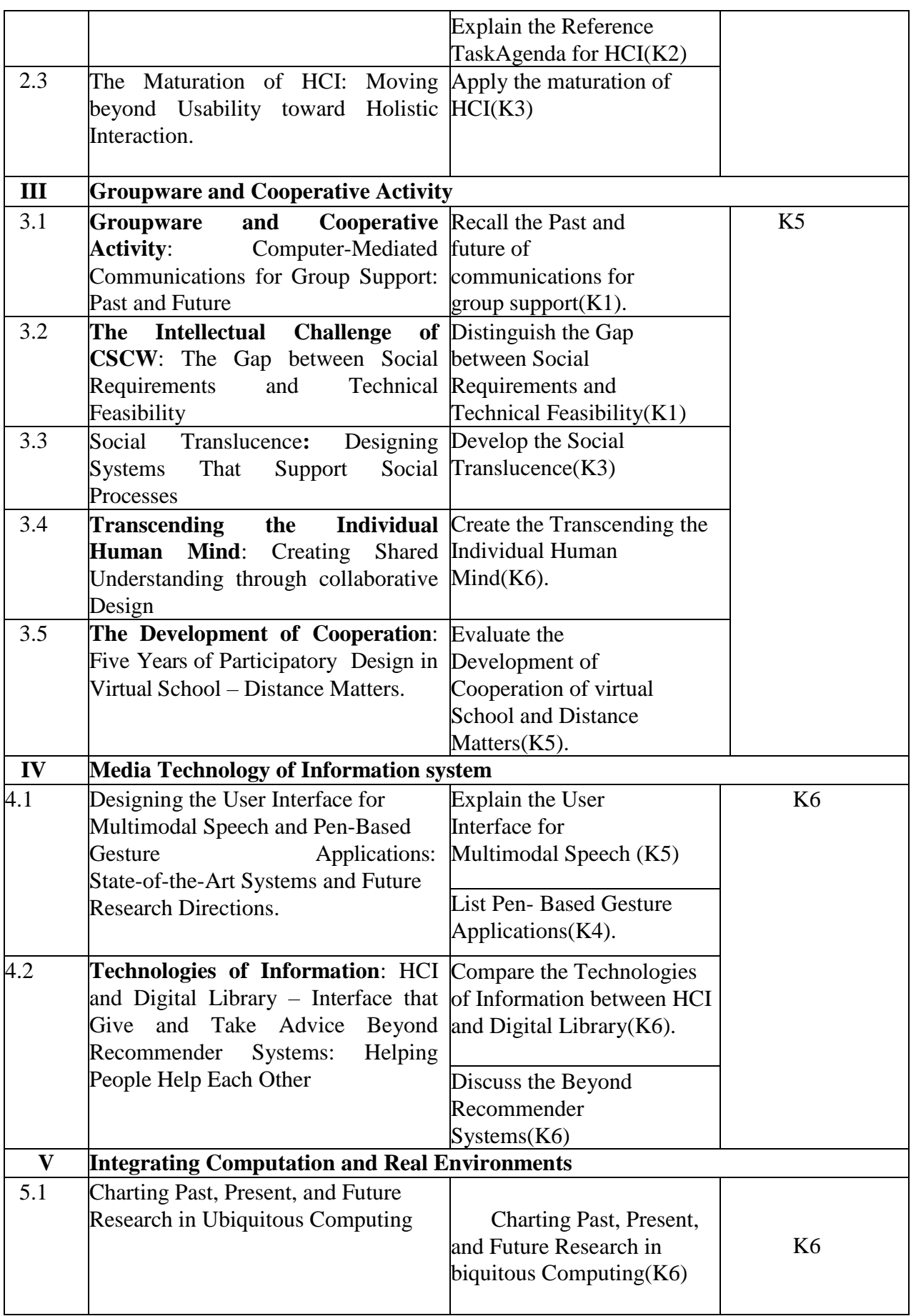

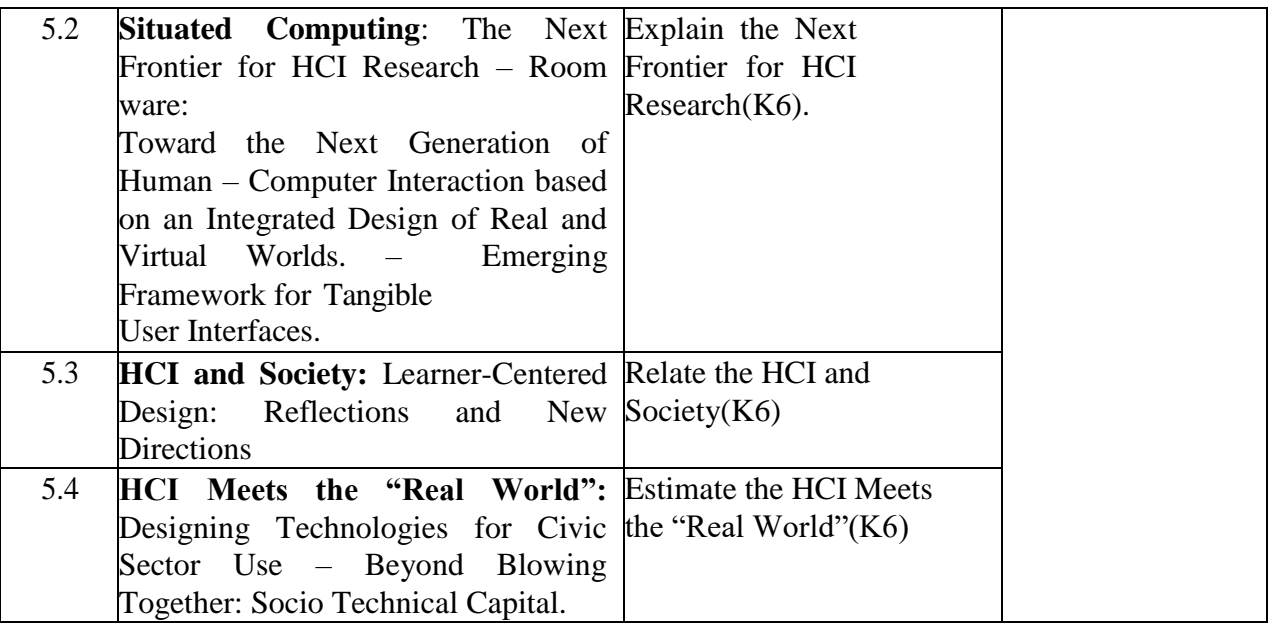

# **4.MAPPING SCHEME FOR THE PO, PSOS AND COS**

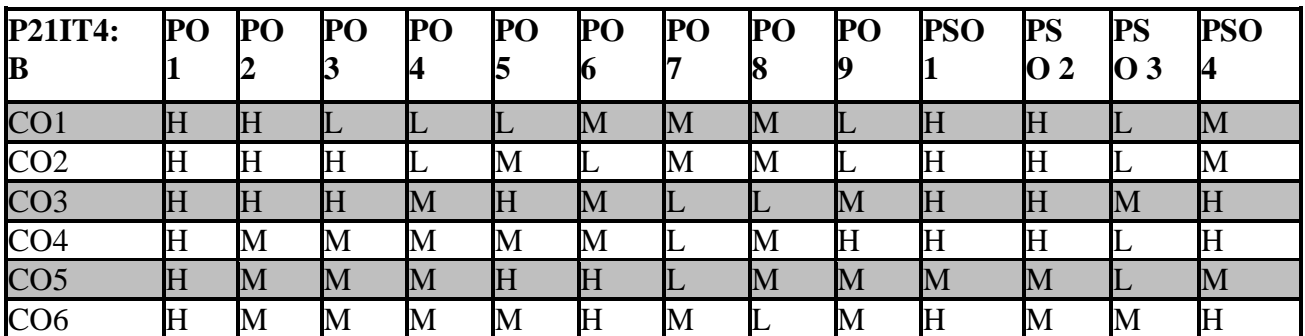

**L**-Low **M**-Moderate **H**- High

# **5. COURSE ASSESSMENT METHODS**

# **DIRECT:**

1. Continuous Assessment Test: T1, T2 (Theory & Practical Components): Closed Book

- 2. Open Book Test.
- 3. Cooperative Learning Report, Assignment, Group Presentation, Group

Discussion, project Report, Field Visit Report, Poster Presentation, Seminar,

Quiz (written).

4. Pre-Semester & End Semester Theory Examination

# **INDIRECT:**

1. Course end survey (Feedback)